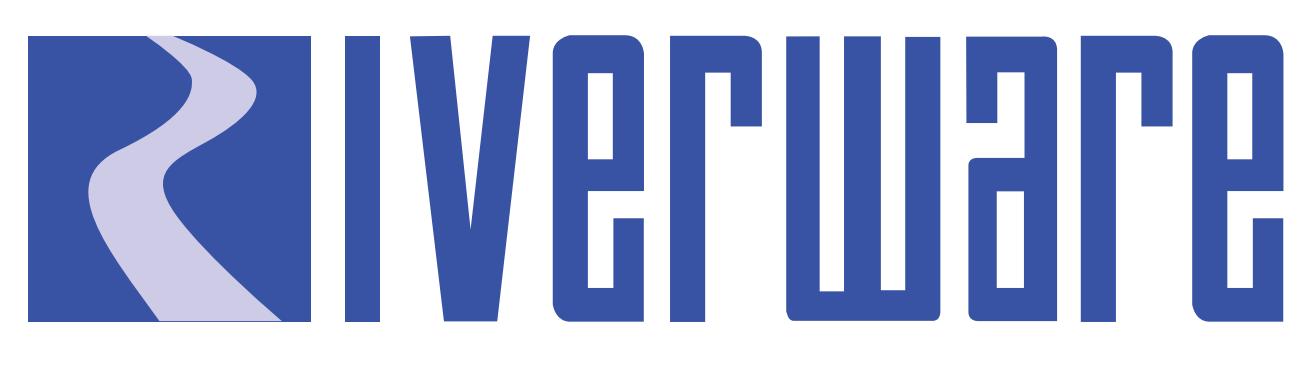

## **Technical Documentation Version 7.0**

# **RPL Predefined Functions**

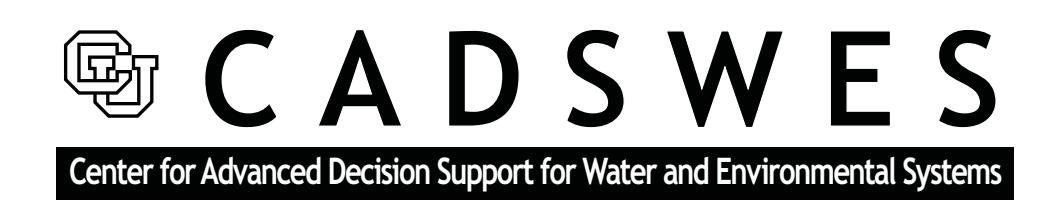

These documents are copyrighted by the Regents of the University of Colorado. No part of this document may be reproduced, stored in a retrieval system, or transmitted in any form or by any means electronic, mechanical, recording or otherwise without the prior written consent of The University of Colorado. All rights are reserved by The University of Colorado.

The University of Colorado makes no warranty of any kind with respect to the completeness or accuracy of this document. The University of Colorado may make improvements and/or changes in the product(s) and/ or programs described within this document at any time and without notice.

# **RPL Predefined Functions<br>Table of Contents**

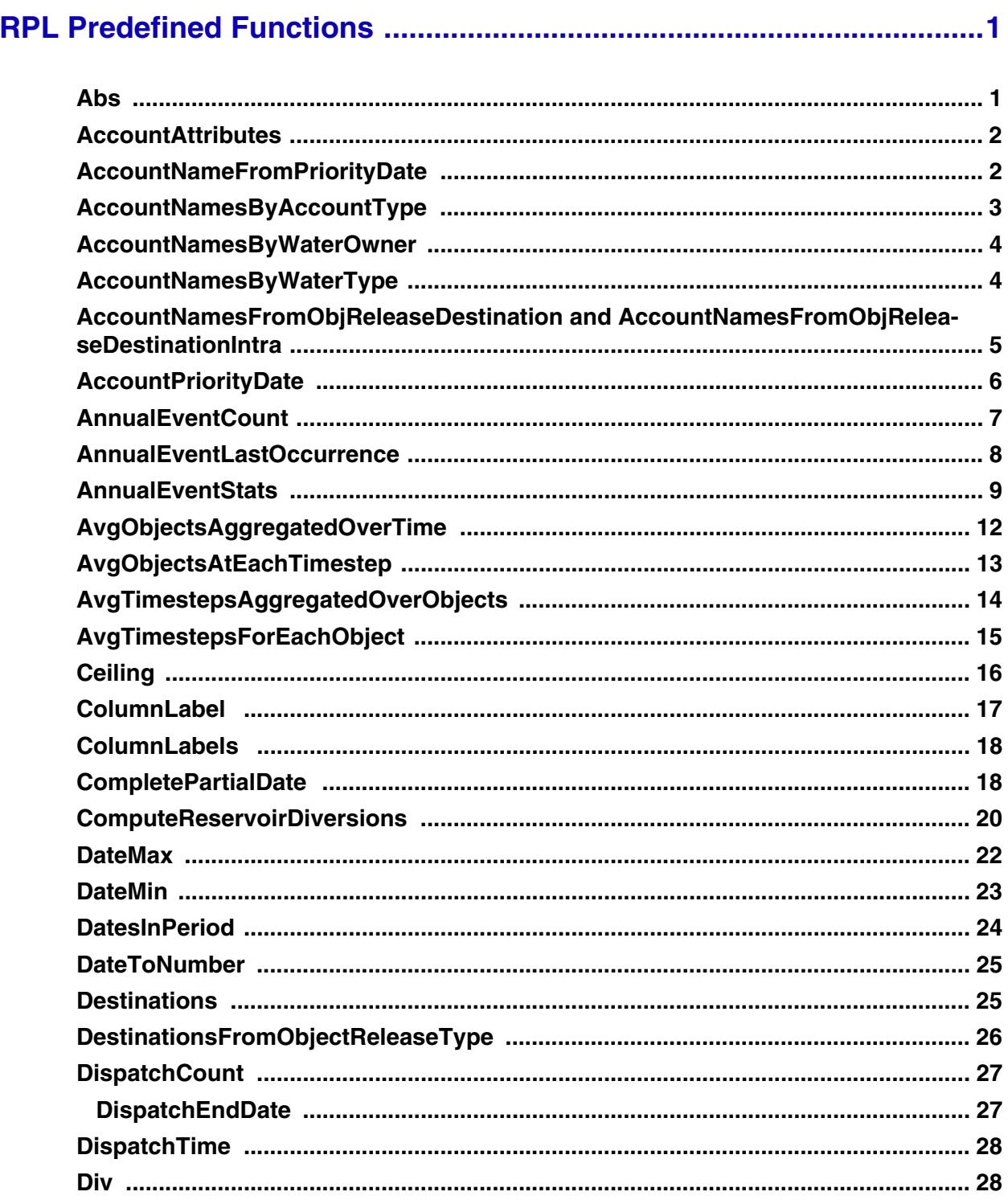

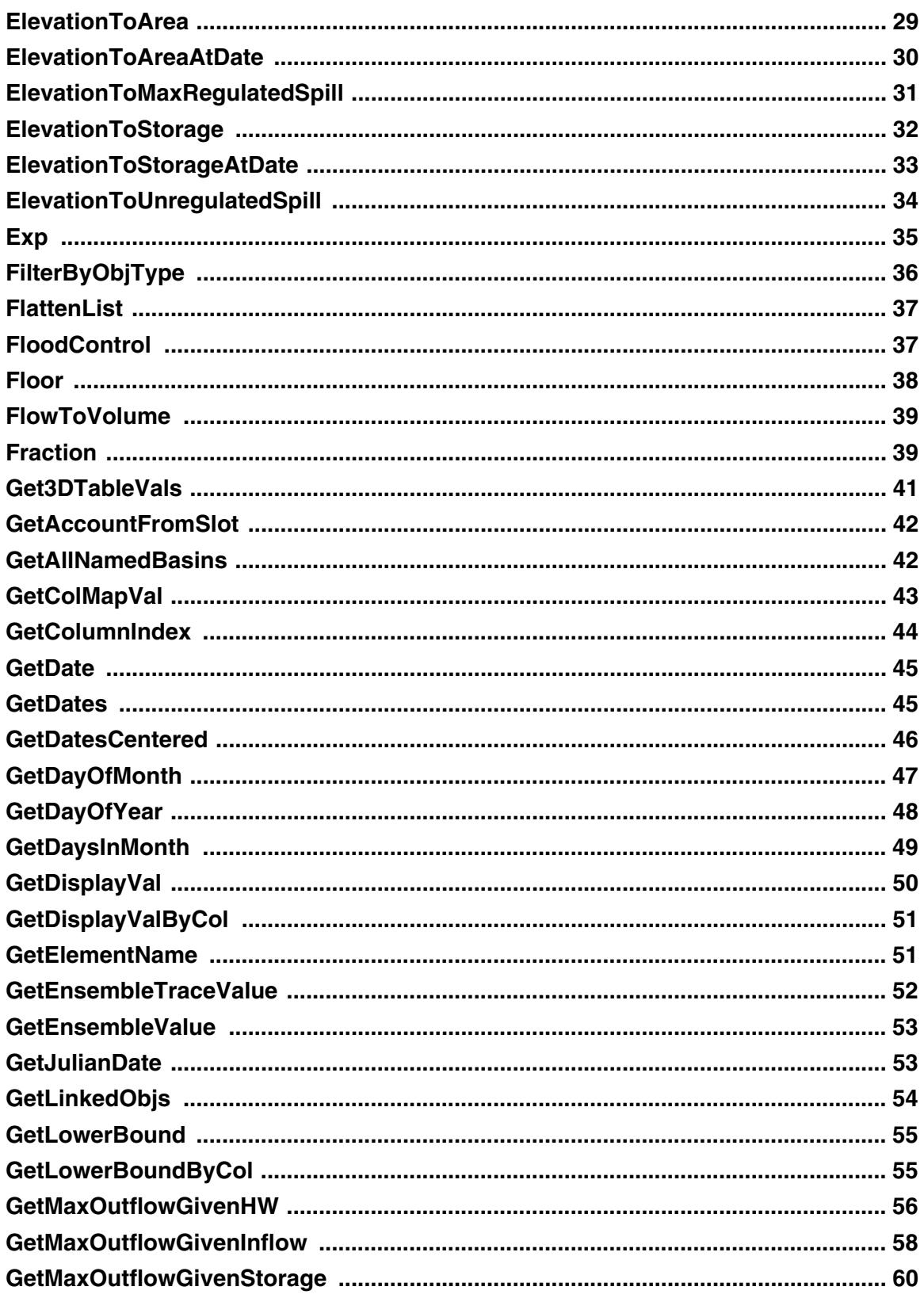

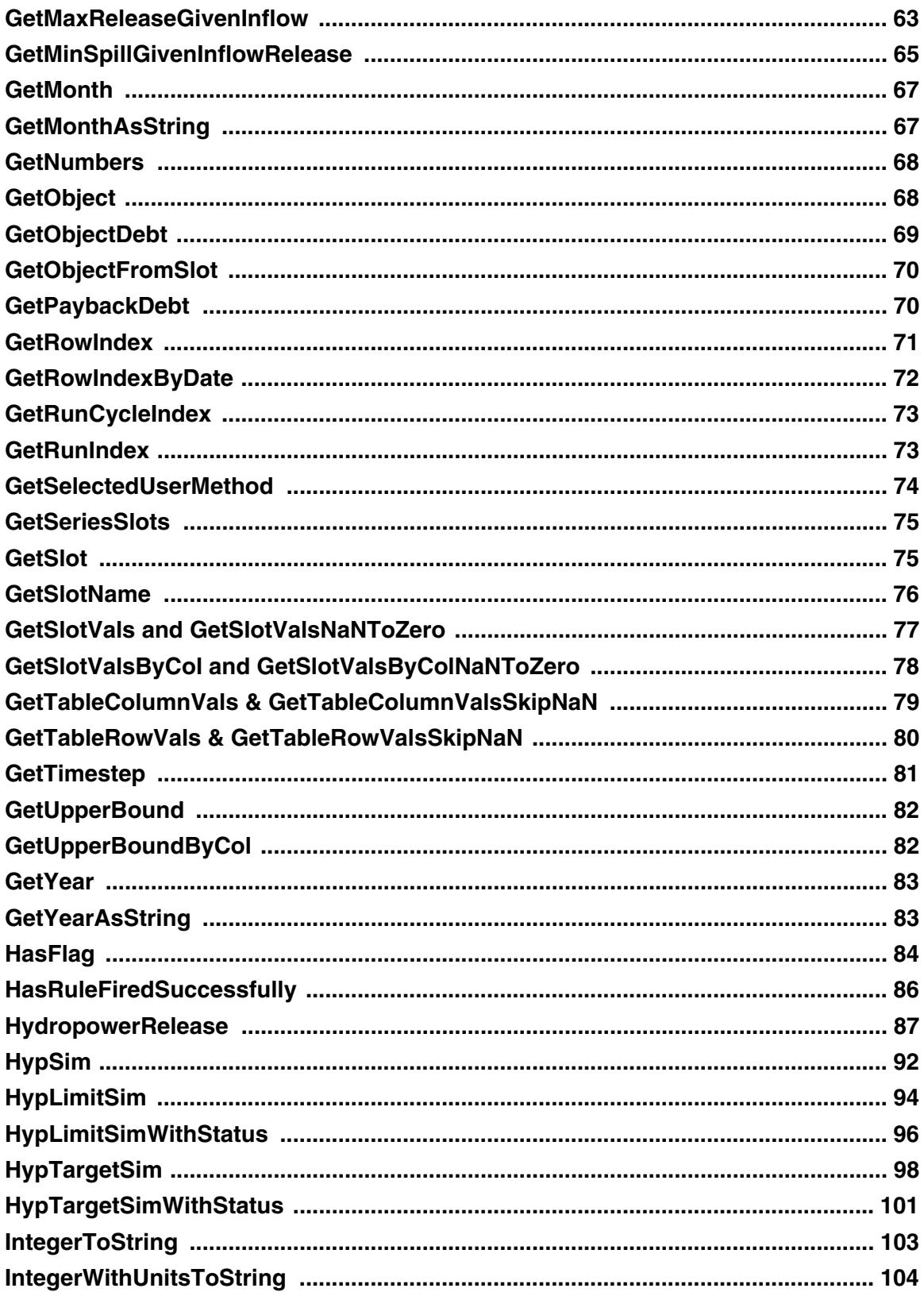

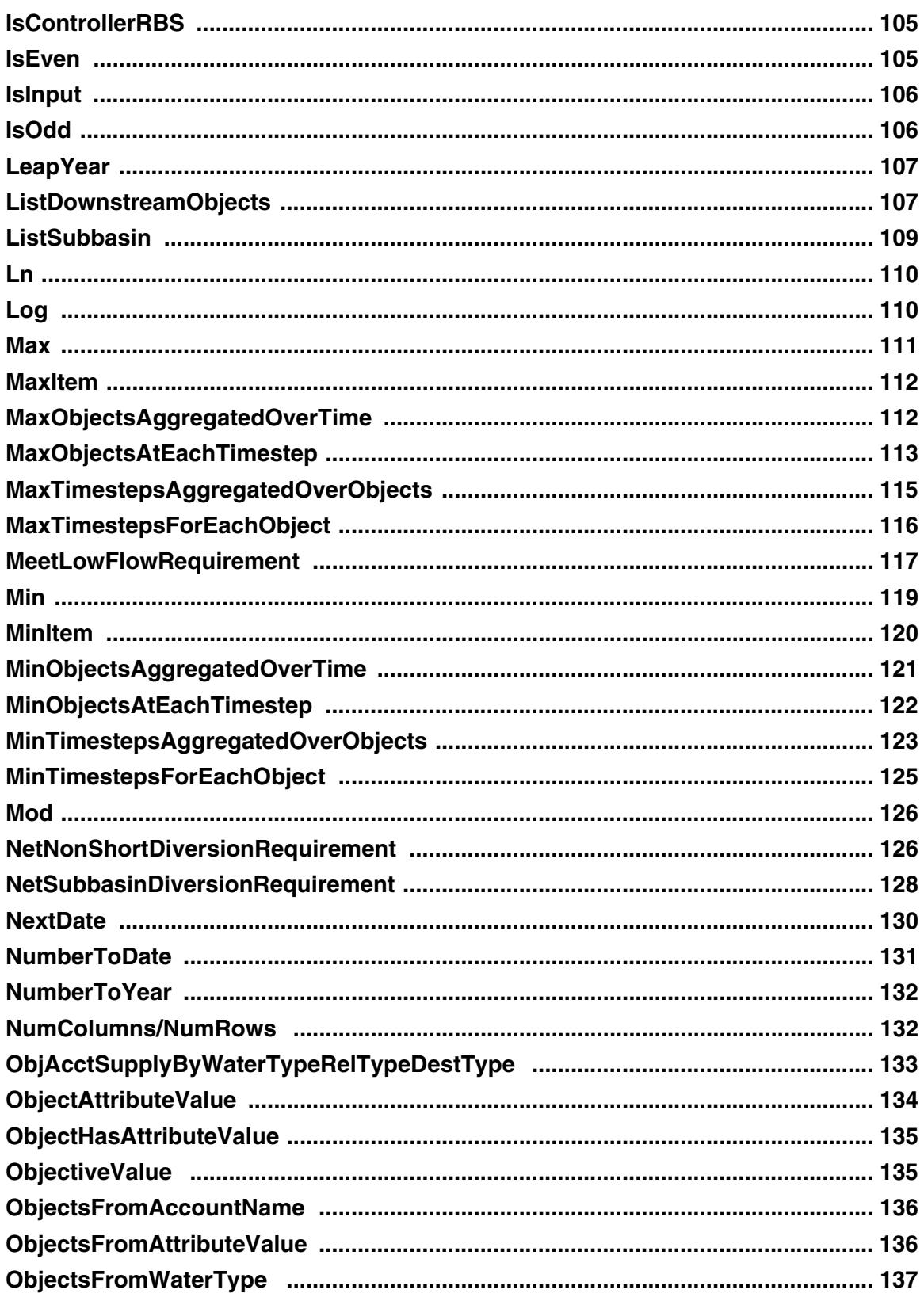

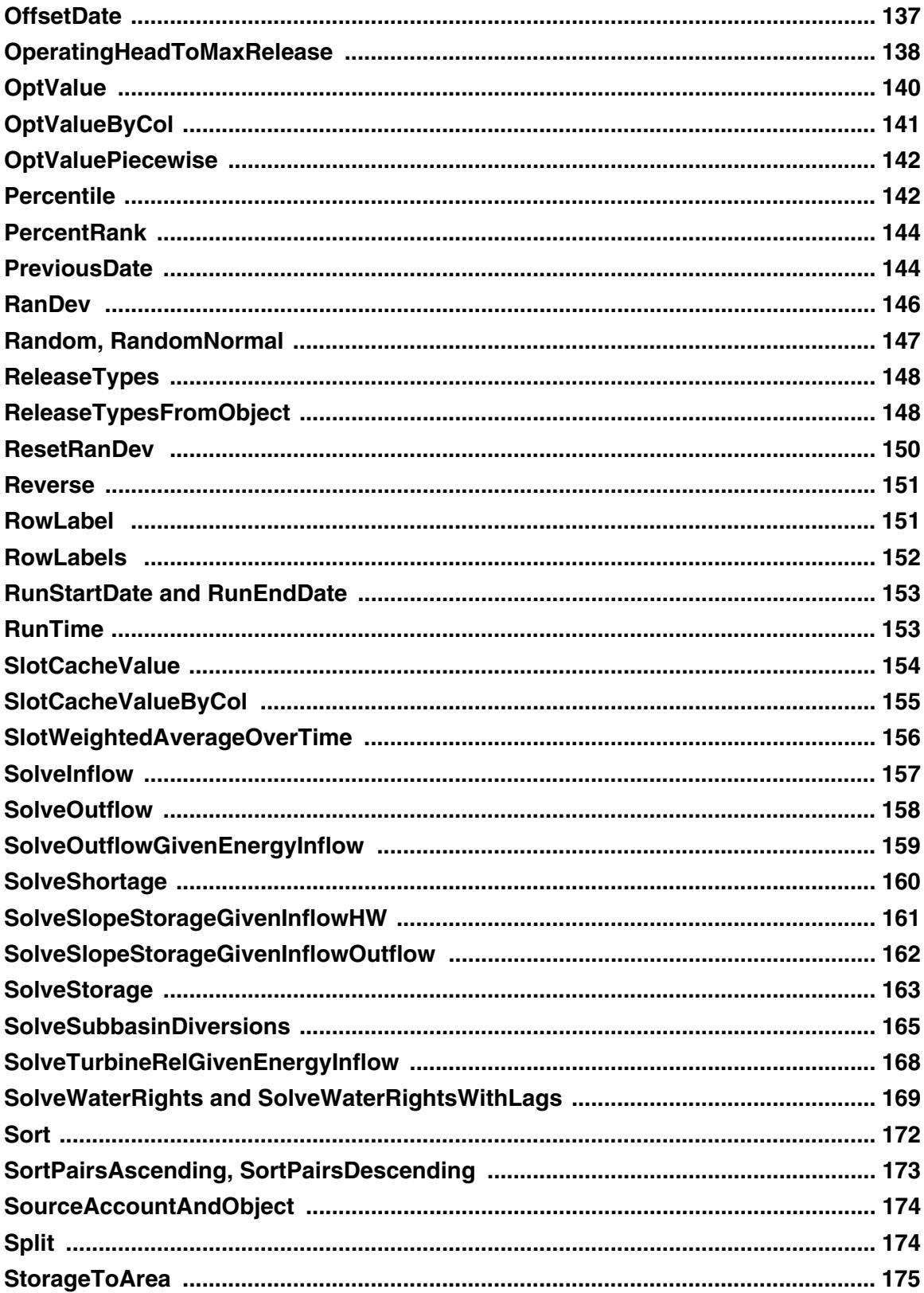

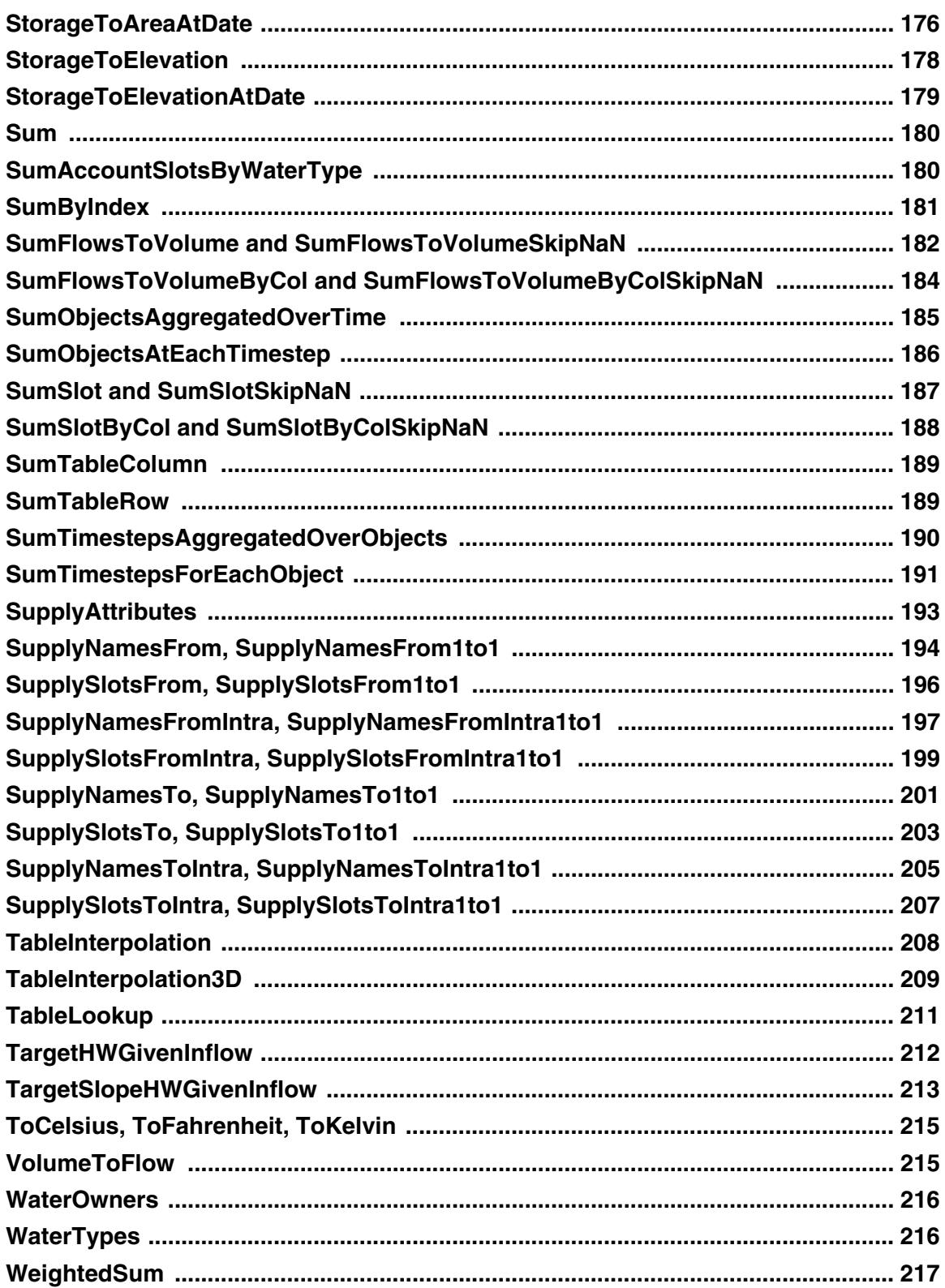

## **RPL Predefined Functions**

<span id="page-7-0"></span>**Introduction:** This section describes the predefined RiverWare functions which are available for use in any RiverWare Policy Language (RPL) set.

Predefined functions perform a wide range of calculations common to water management policy and its expression in a rule context. Some predefined functions provide rules with access to the same algorithms used in RiverWare simulation for mass balance calculations, flow/volume conversions, and table lookups. Other predefined functions are available for common mathematical operations, date/time manipulations, topographical evaluations, and some specialized river basin management calculations.

Predefined functions are used in RPL sets in the same way as user defined custom functions. They are selected from the palette, and inserted into a rule, internal function, or other expression. Each predefined function is an expression which evaluates to one of the 7 rules data types:

- **1.** NUMERIC
- **2.** BOOLEAN
- **3.** DATETIME
- **4.** OBJECT
- **5.** SLOT
- **6.** STRING
- **7.** LIST

Predefined functions may or may not have arguments. The computational algorithms and arguments to predefined functions may not be modified.

### <span id="page-7-1"></span>**1. Abs**

This function evaluates to the absolute value of its single numeric argument.

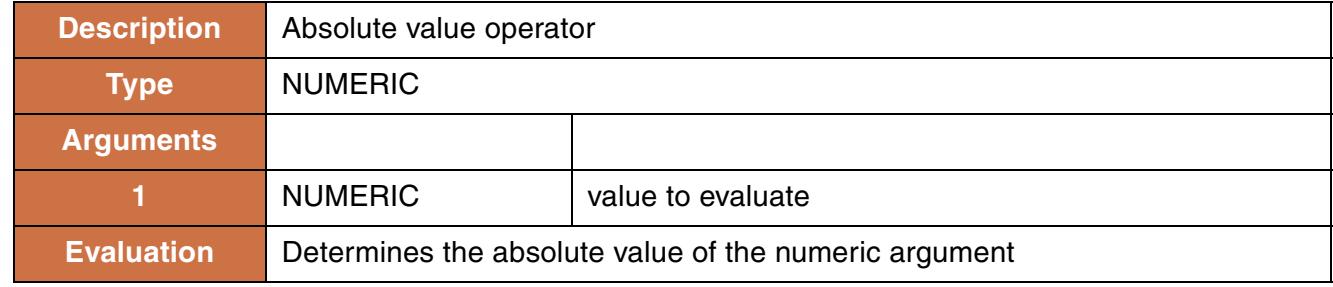

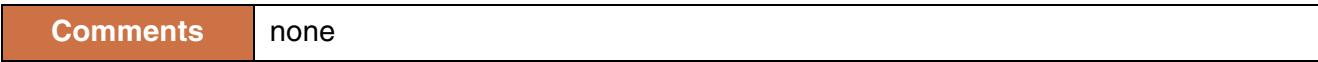

Abs(-11 "cfs") returns 11 "cfs"

#### **Use Examples:**

```
IF(Abs(res.Inflow[] - res.Inflow[@"Next Timestep"]) < 1 "cms") THEN TRUE
```
## <span id="page-8-0"></span>**2. AccountAttributes**

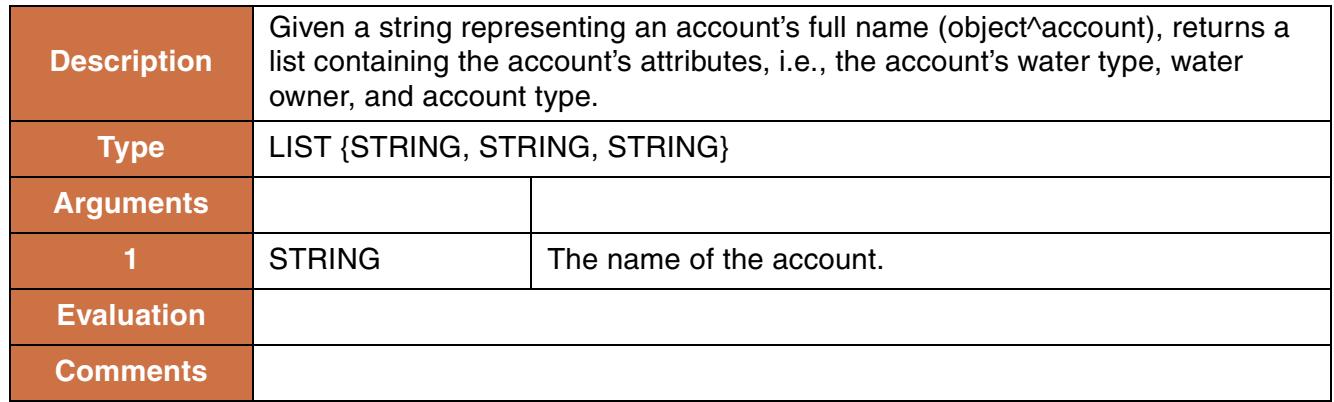

#### **Syntax Example:**

```
AccountAttributes("ResA^GoodWater")
```
#### **Return Example:**

```
{"Intra-basin Transfer", "Big City", "StorageAccount"}
```
## <span id="page-8-1"></span>**3. AccountNameFromPriorityDate**

This function evaluates to the name of the account having the specified priority date.

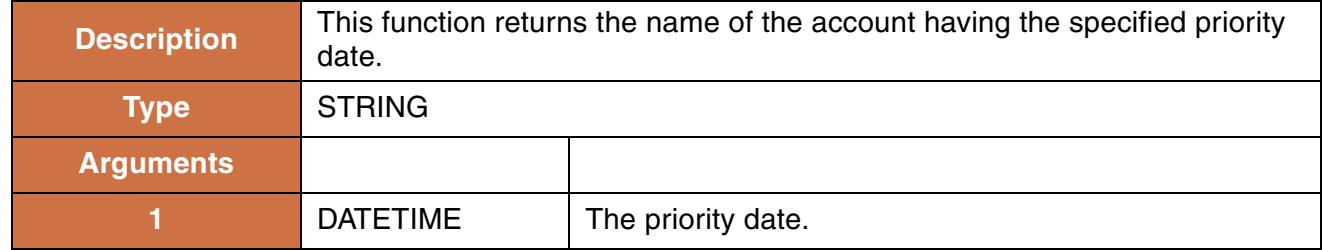

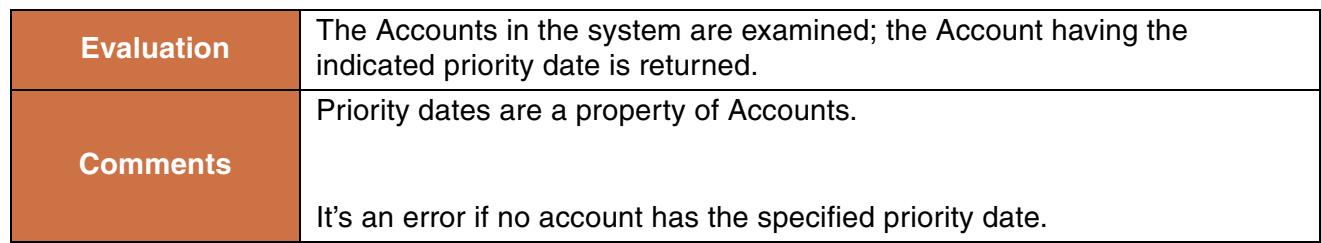

```
AccountNameFromPriorityDate (@"12:00:00 August 12, 2004")
```
#### **Return Example:**

"Account1"

## <span id="page-9-0"></span>**4. AccountNamesByAccountType**

This function evaluates to the list of names of Accounts on the specified Object having the indicated Account type.

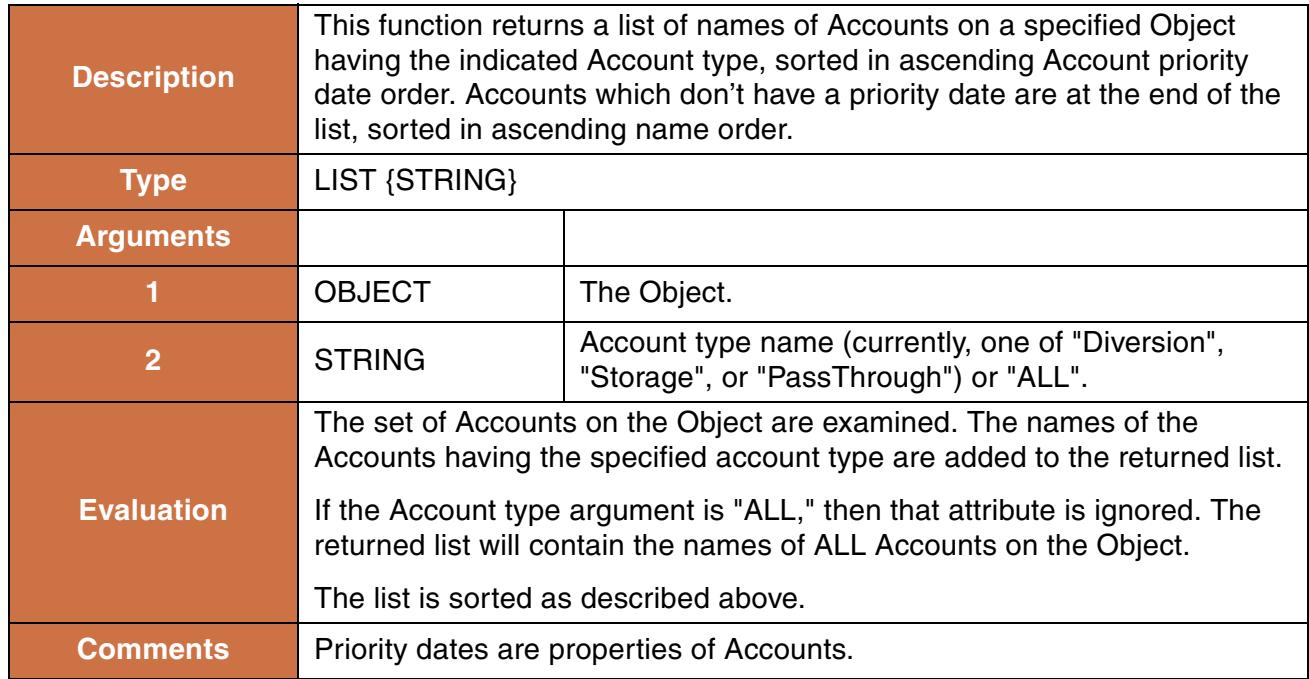

#### **Syntax Example:**

AccountNamesByAccountType (%"Heron Reservior", "Storage")

#### **Return Example:**

{"Account1", "Account2"}

## <span id="page-10-0"></span>**5. AccountNamesByWaterOwner**

This function evaluates to the list of names of Accounts on the specified Object having the indicated WaterOwner.

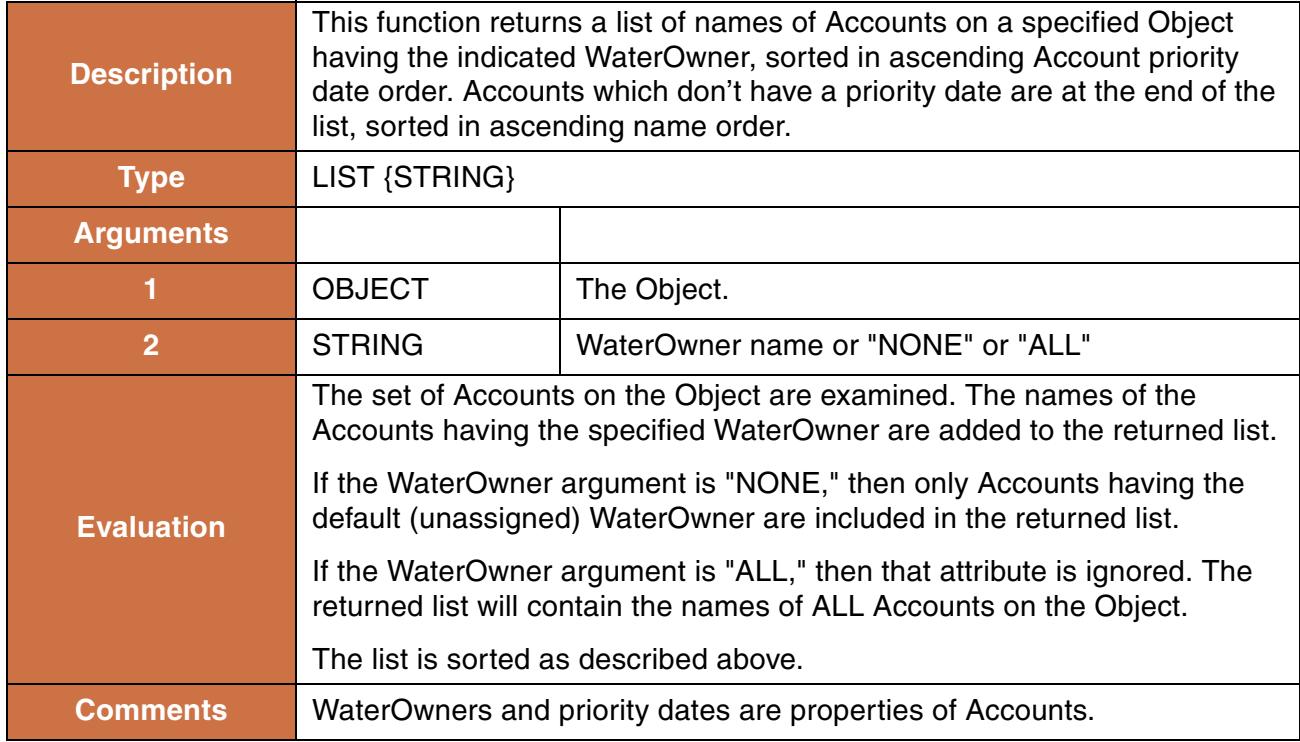

#### **Syntax Example:**

```
AccountNamesByWaterOwner (%"Heron Reservior", "Contractor2")
```
#### **Return Example:**

```
{"Account1","Account2"}
```
## <span id="page-10-1"></span>**6. AccountNamesByWaterType**

This function evaluates to the list of names of Accounts on the specified Object having the indicated WaterType.

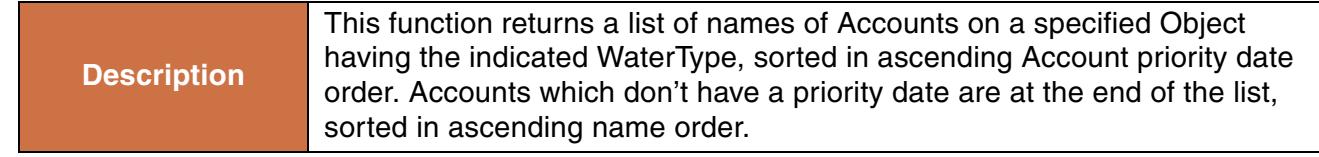

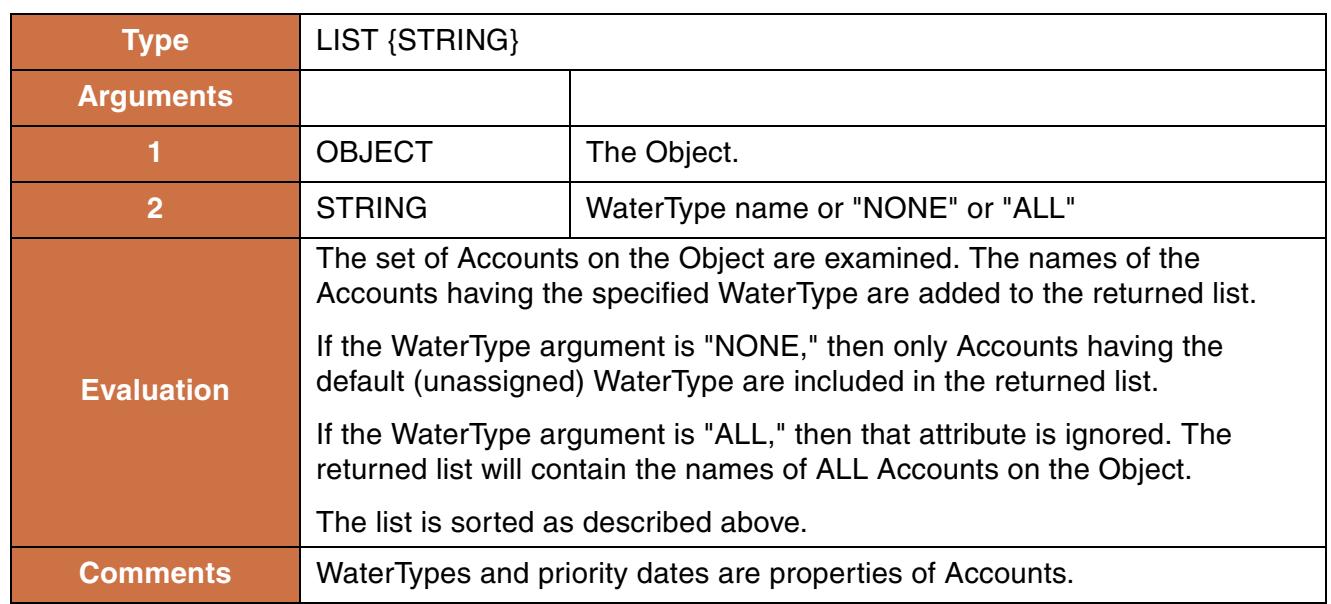

```
AccountNamesByWaterType (%"Heron Reservior", "SanJuan")
```
#### **Return Example:**

```
{"Account3","Account4"}
```
## <span id="page-11-0"></span>**7. AccountNamesFromObjReleaseDestination and AccountNamesFromObjReleaseDestinationIntra**

This function evaluates to the list of names of Accounts on the specified Object having outflow Supplies of the given ReleaseType and Destination.

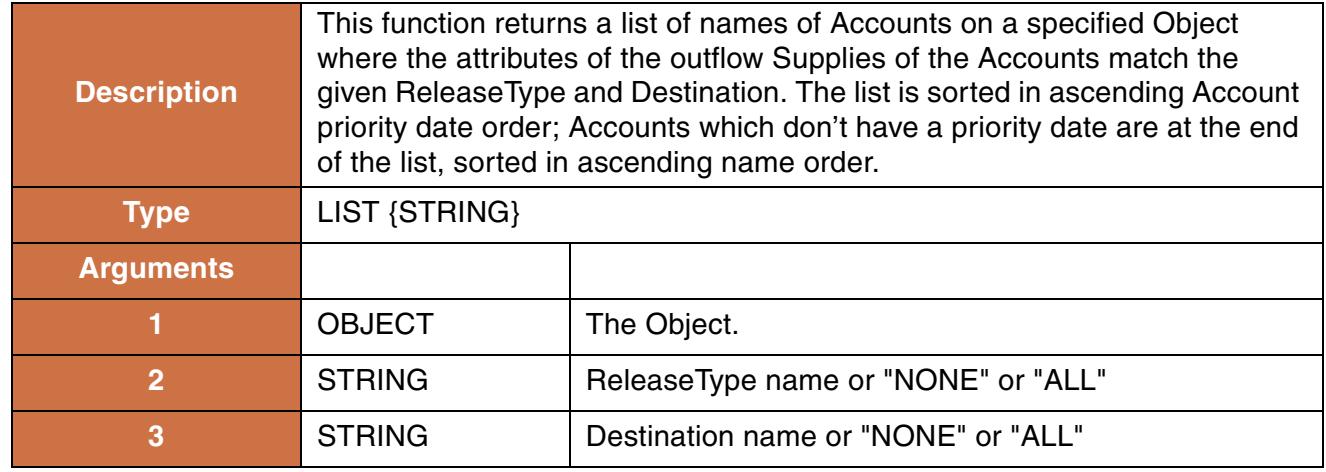

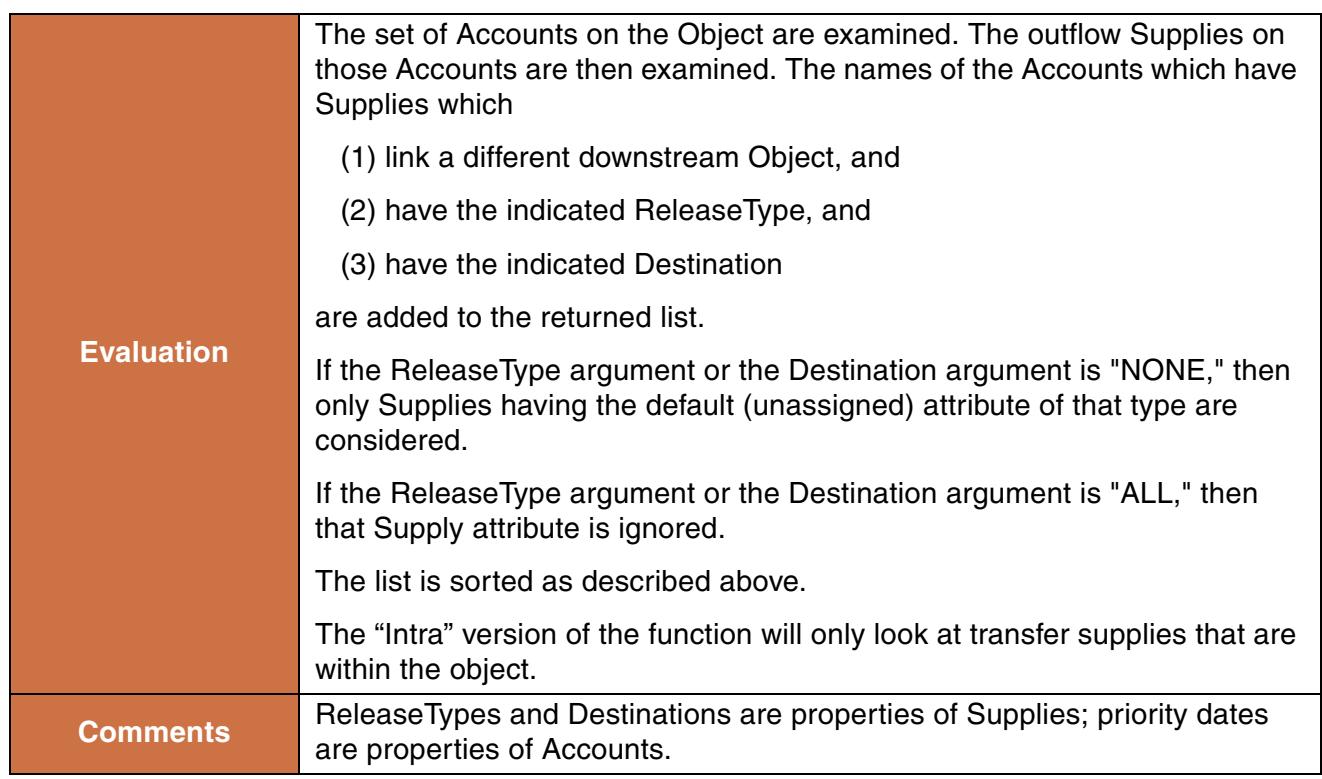

```
AccountNamesFromObjReleaseDestination (%"Heron Reservior",
                                         "Account Fill", "Albiquiu")
```
#### **Return Example:**

```
{"DownstreamAcct1", "NaturalFlowAccount"}
```
## <span id="page-12-0"></span>**8. AccountPriorityDate**

This function evaluates to the priority date of the Account, on the specified Object, having the specified name.

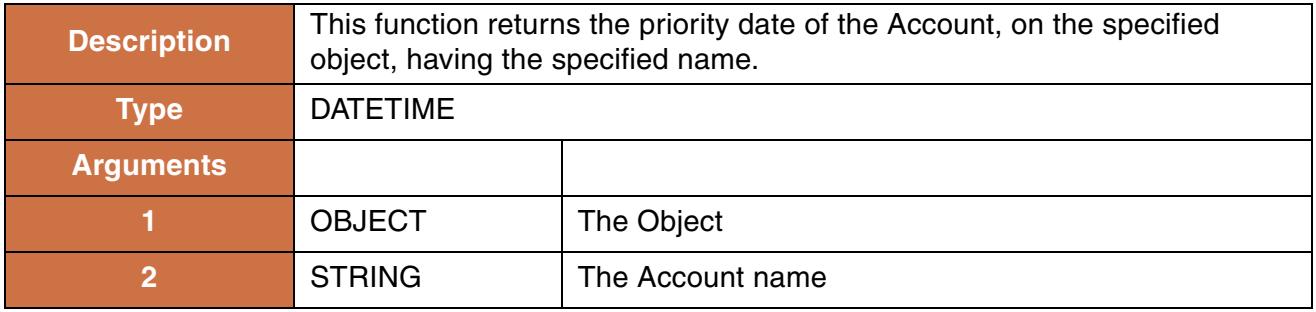

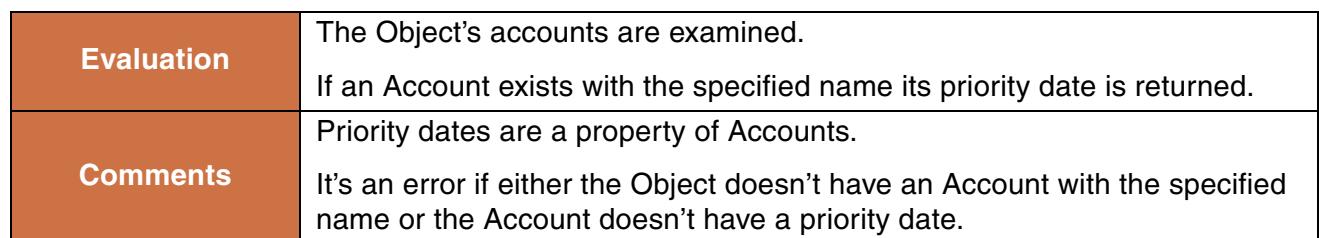

```
AccountPriorityDate (%"Reservoir1", "NaturalFlowAcct")
```
#### **Return Example:**

@"February 23, 1902"

## <span id="page-13-0"></span>**9. AnnualEventCount**

This function analyzes a slot's value over some number of years, counting the occurrence of certain "events".

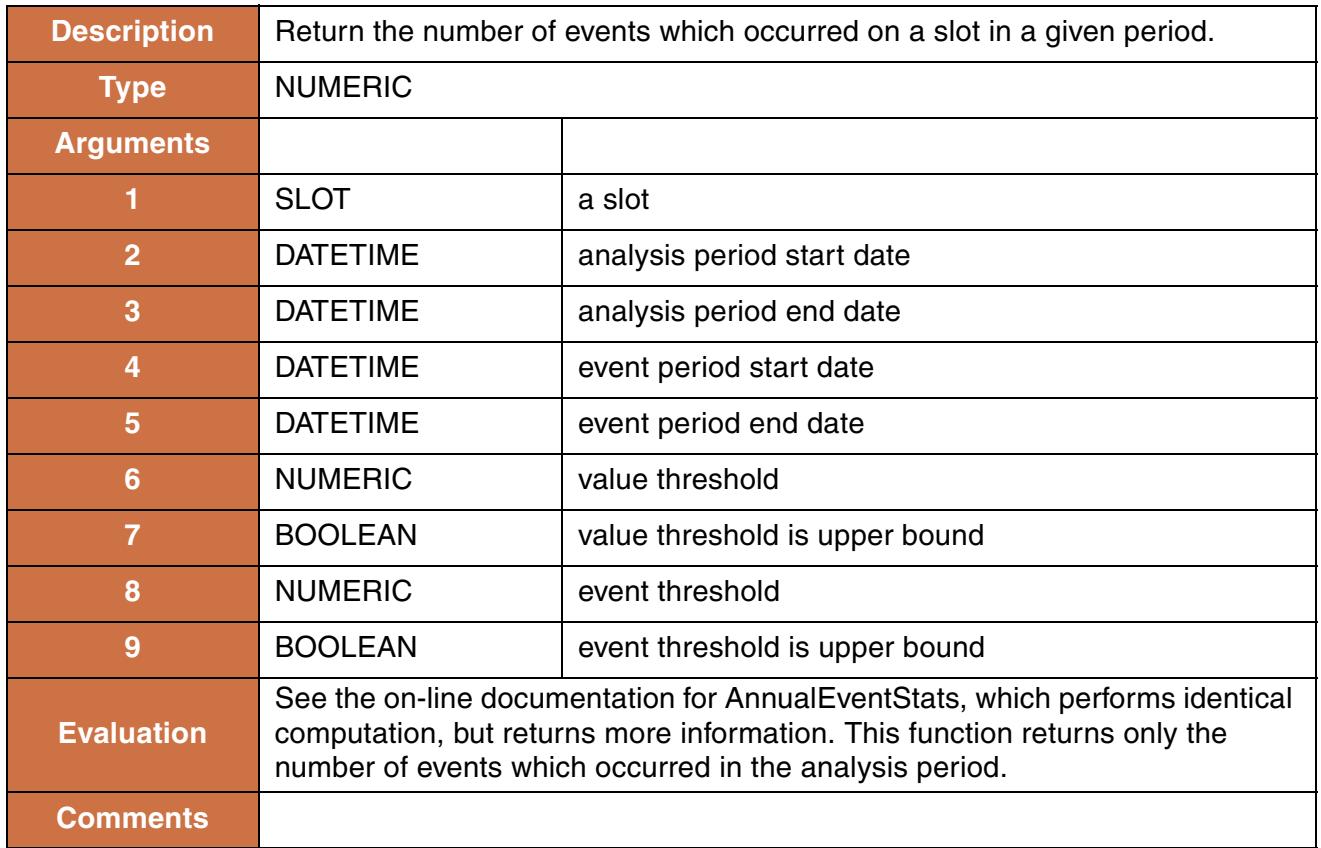

```
AnnualEventCount($ "Lottawatta Reservoir.Outflow", @"24:00:00 February 28, 
1994", @"24:00:00 January 31, 2005", @"24:00:00 May 31", @"24:00:00 August 31", 
100.0, TRUE, 2.0, TRUE)
```
#### **Return Example:**

102.0000

## <span id="page-14-0"></span>**10. AnnualEventLastOccurrence**

This function analyzes a slot's value over some number of years, noting the last occurrence of a certain type of event.

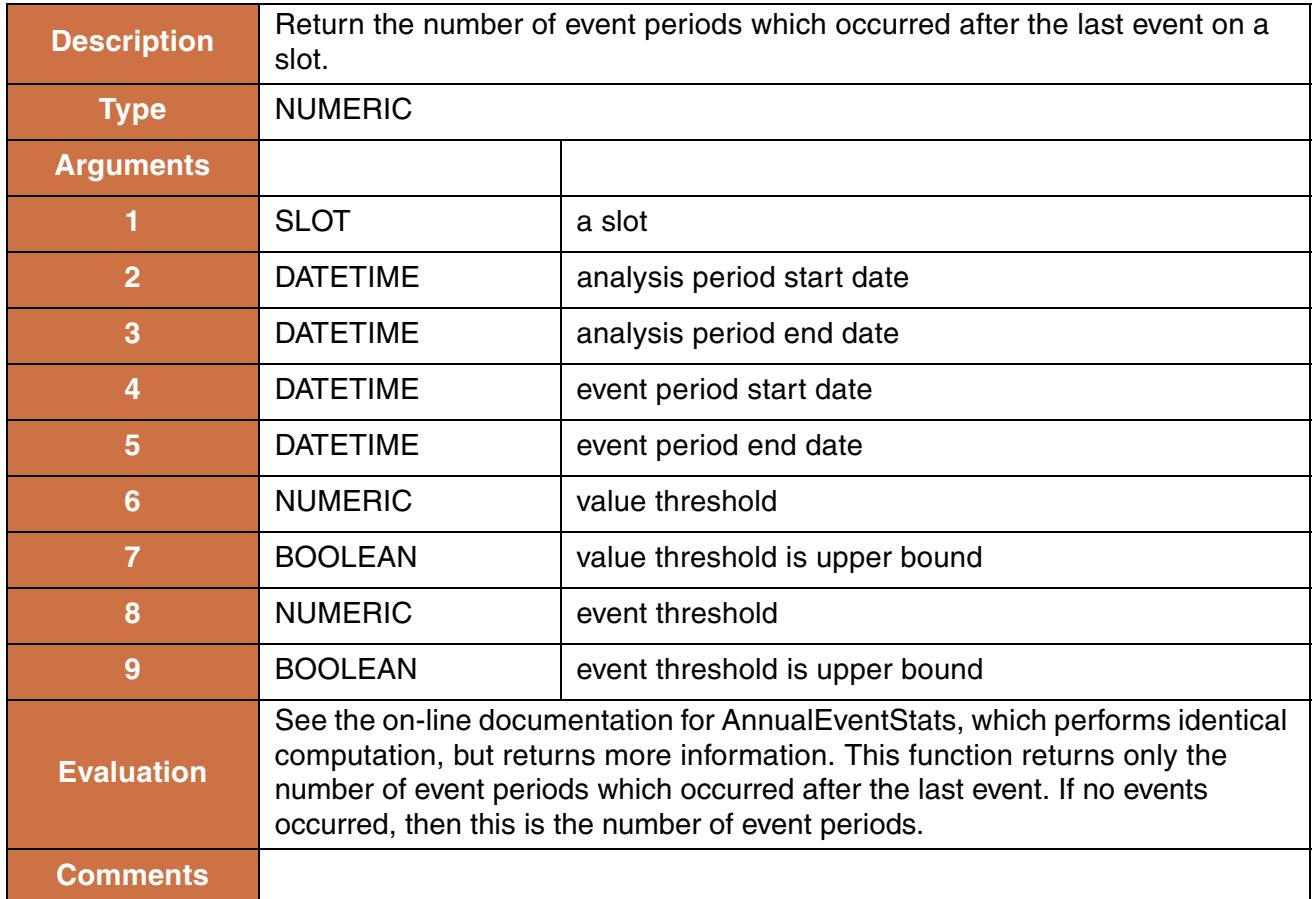

```
AnnualEventLastOccurrence($ "Lottawatta Reservoir.Outflow", @"24:00:00 February 
28, 1994", @"24:00:00 January 31, 2005", @"24:00:00 May 31", @"24:00:00 August 
31", 100.0, TRUE, 2.0, TRUE)
```
#### **Return Example:**

2.00000

## <span id="page-15-0"></span>**11. AnnualEventStats**

This function analyzes a slot's value over some number of years, noting the occurrence of certain "events".

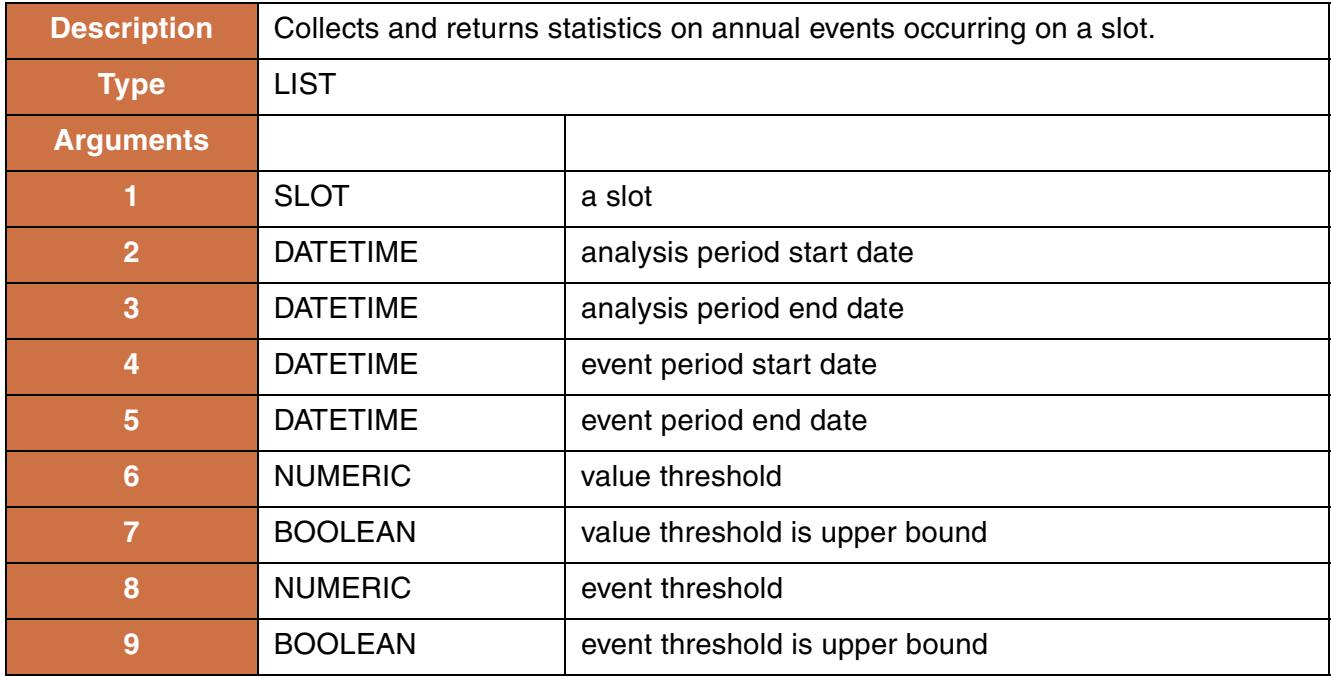

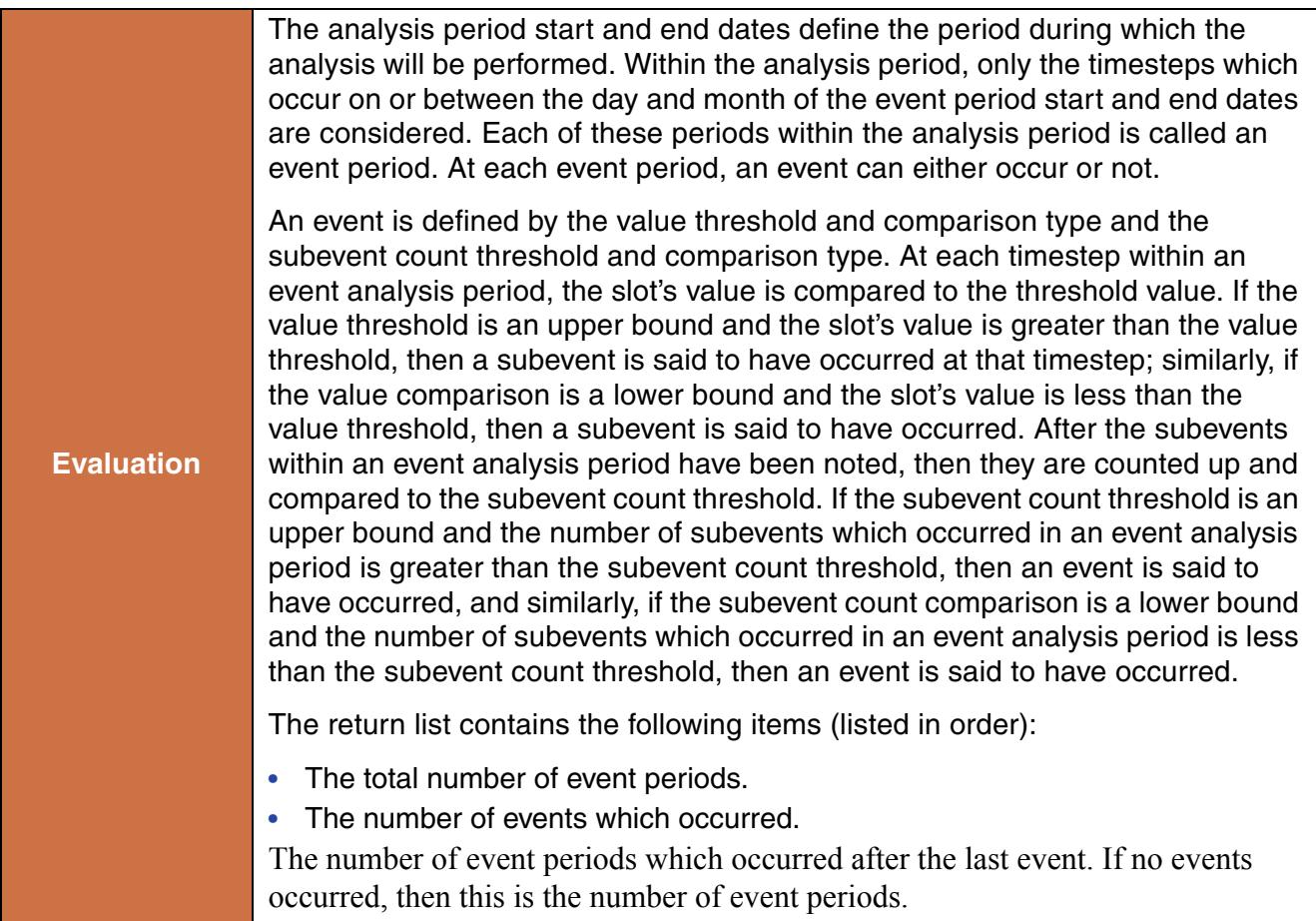

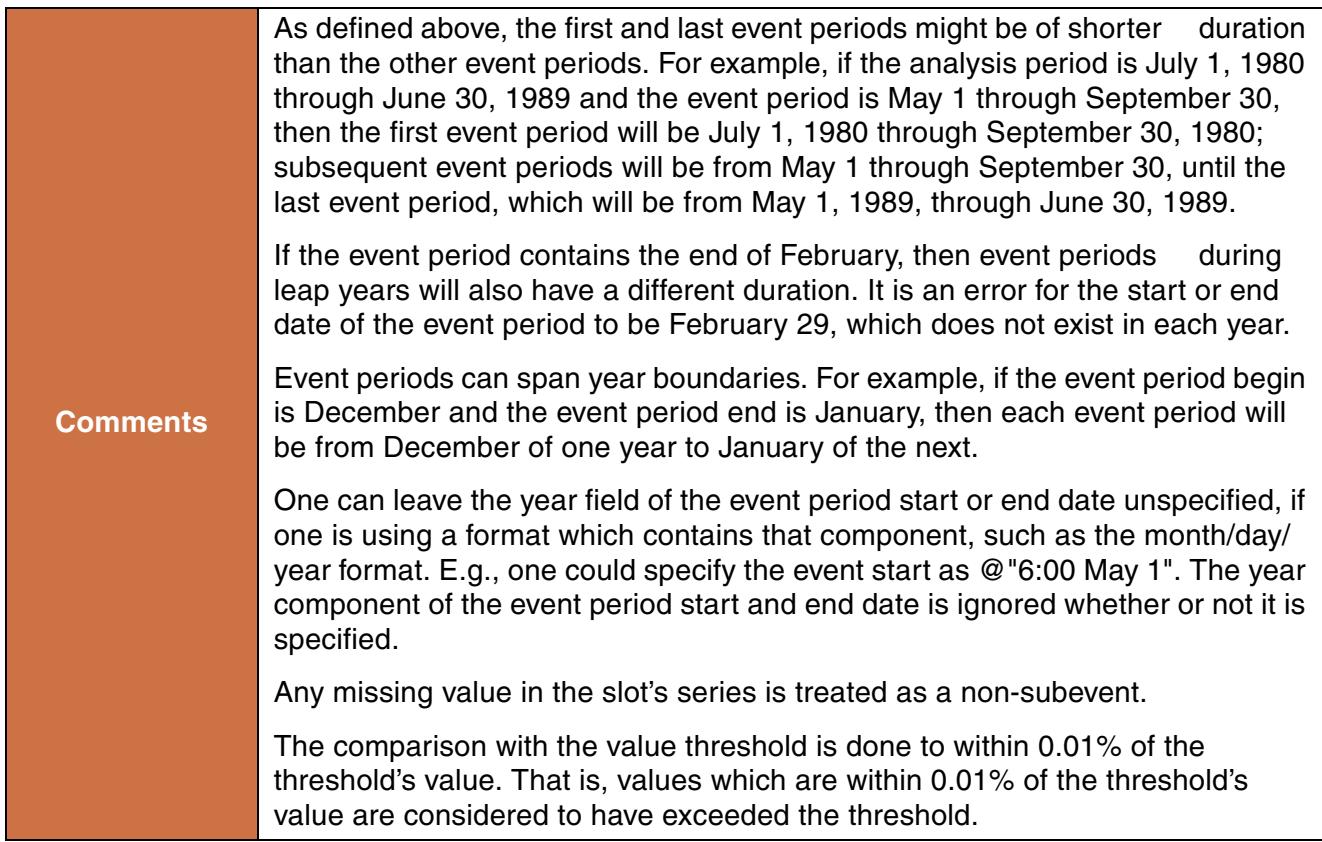

```
AnnualEventStats($ "Lottawatta Reservoir.Outflow", 
                   @"24:00:00 February 28, 1994", 
                   @"24:00:00 January 31, 2005", 
                   @"24:00:00 May 31", 
                   @"24:00:00 August 31", 
                   100.0, 
                   TRUE, 
                   2.0, 
                   TRUE )
Note: this call will determine how often outflow from Lottawatta Reservoir
```
exceeded 100 cfs more than 2 times between May and August in an eleven year period starting in 1994.

#### **Return Example:**

 ${11.00, 3.00, 2.00}$ 

There were eleven event periods, In 3 of those, the flow exceeded 100cfs more than 2 times, and there were 4 event periods (i.e the summers of 2001, 2002, 2003, and 2004) after the last event in 2001.

## <span id="page-18-0"></span>**12. AvgObjectsAggregatedOverTime**

This function returns a single numeric value obtained by averaging several objects' aggregated slot values. The objects' slot values may be aggregated as a **SUM**, **AVG**, **MIN**, or **MAX** over a specified time range.

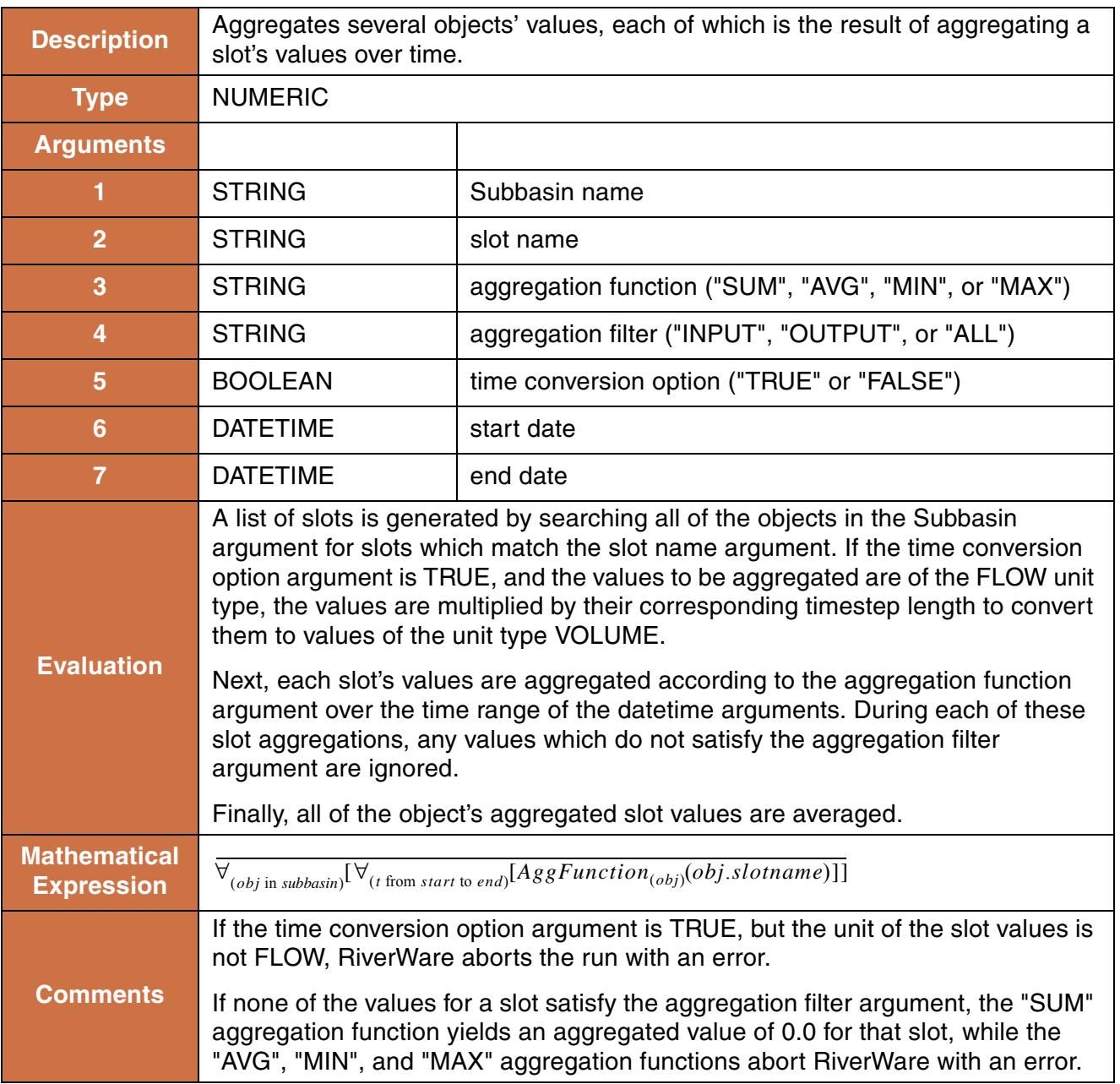

```
AvgObjectsAggregatedOverTime("upper basin", 
                                 "Inflow", 
                                 "MAX",
                                 "ALL", 
                                 TRUE,
                                 @"October, Previous Year",
                                 @"September, Current Year")
```
#### **Return Example:**

52623.32 "cms"

## <span id="page-19-0"></span>**13. AvgObjectsAtEachTimestep**

This function evaluates to a list. Each item of the list is a list comprised of the datetime at which the average was performed, and the value of the average.

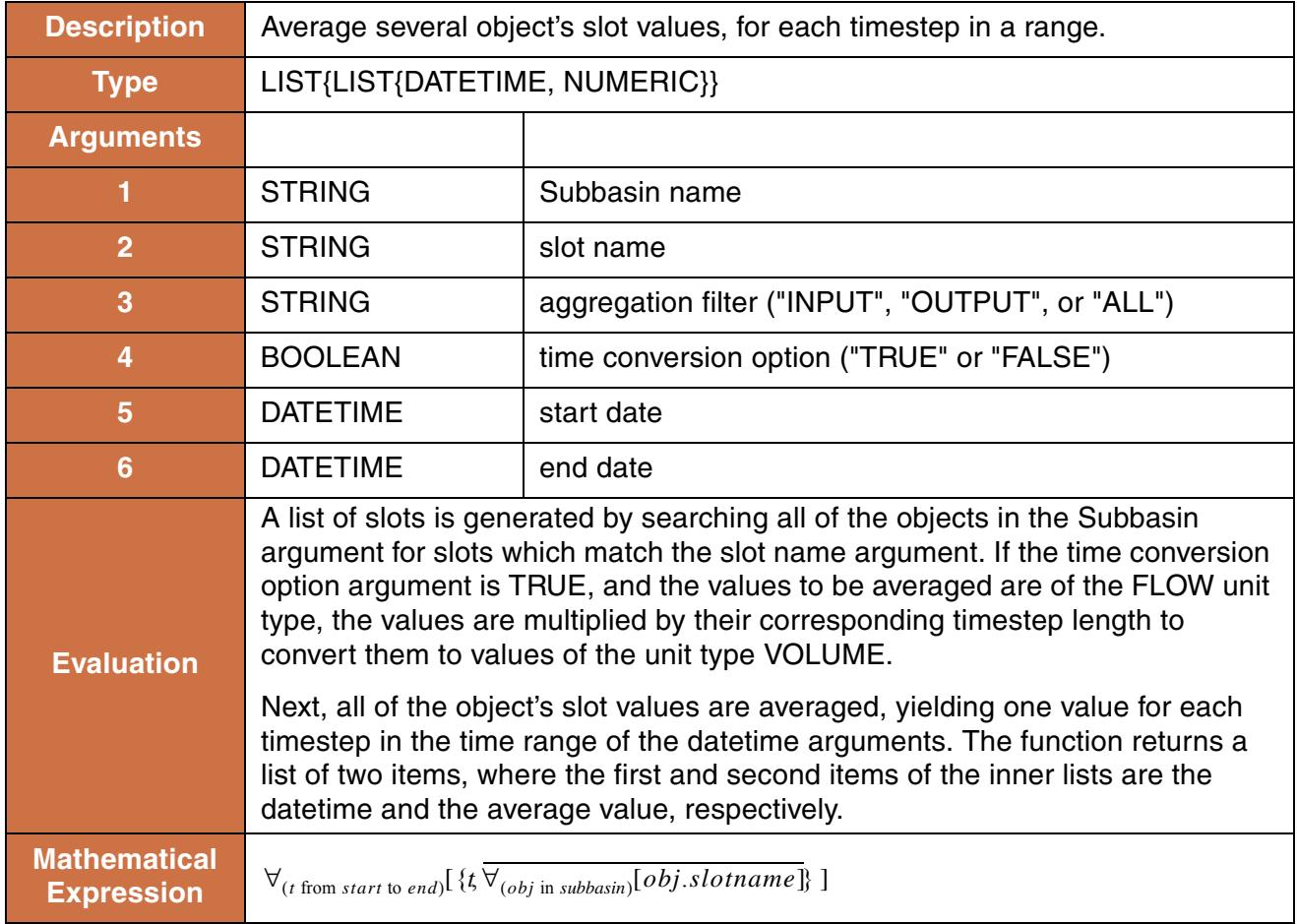

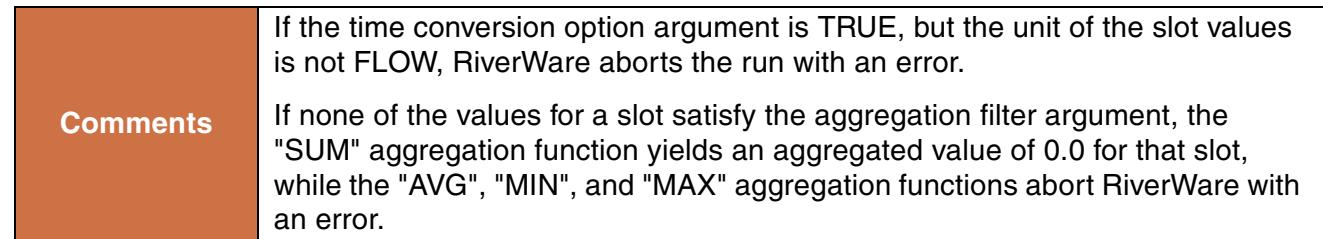

```
AvgObjectsAtEachTimestep("upper basin", "Storage", "ALL", FALSE
@"October, Previous Year", 
@"September, Current Year")
```
#### **Return Example:**

For a monthly model, the above function would return something like:

```
\{ \{ 24:00 \text{ October } 31, 1996, 1233232.2 \text{ 'm3'' } \},\{24:00\text{ November }30, 1996, 1067478.3\text{ 'm3'' }\},
 ....
  { 24:00 September 30, 1997, 1563456.7 mm3" }
```
## <span id="page-20-0"></span>**14. AvgTimestepsAggregatedOverObjects**

This function evaluates to a single numeric value. This value is the average, over time, of values resulting from aggregating several objects slot values at each timestep.

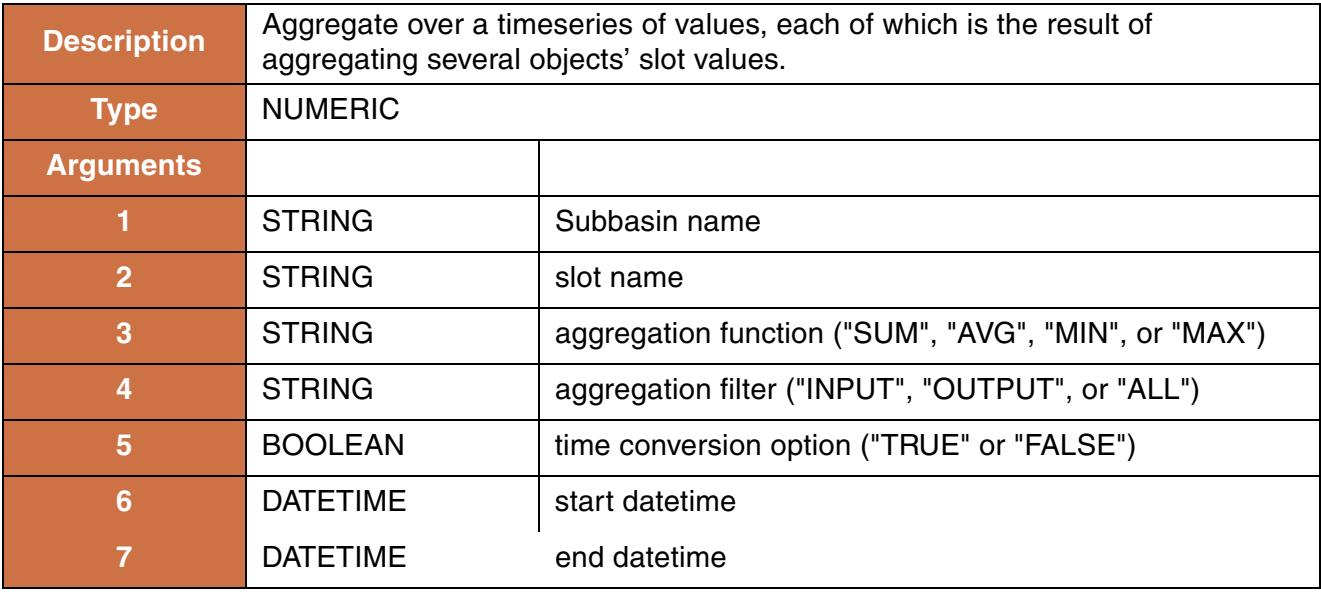

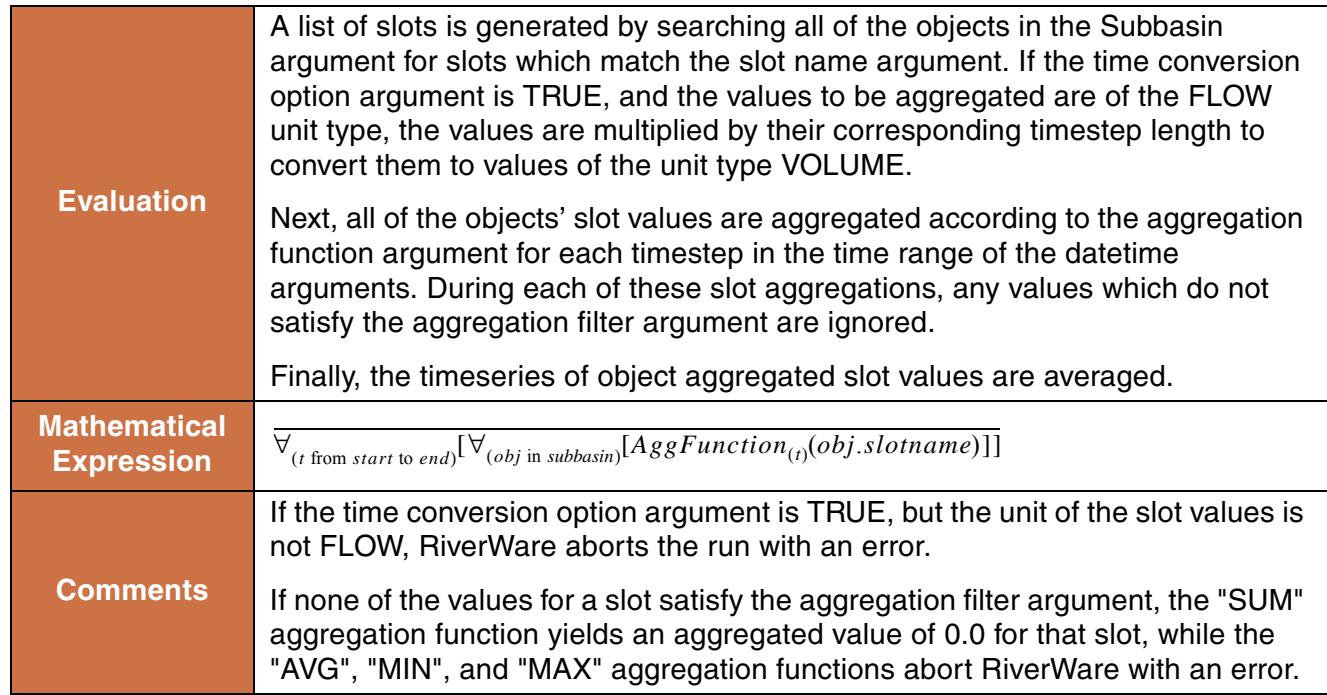

```
AvgTimeStepsAggregatedOverObjects ("upper basin",
                                       "Storage",
                                       "MAX",
                                       "ALL",
                                       FALSE, 
                                       @"October, Previous Year",
                                       @"September, Current Year")
```
#### **Return Example:**

230000 "m3"

## <span id="page-21-0"></span>**15. AvgTimestepsForEachObject**

This function evaluates to a list. Each item of the list is a list comprised of the object name and the average value of the slot on that object for the time range specified.

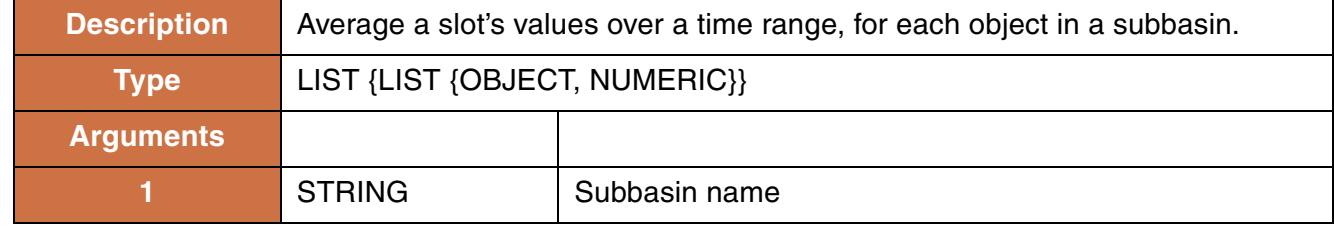

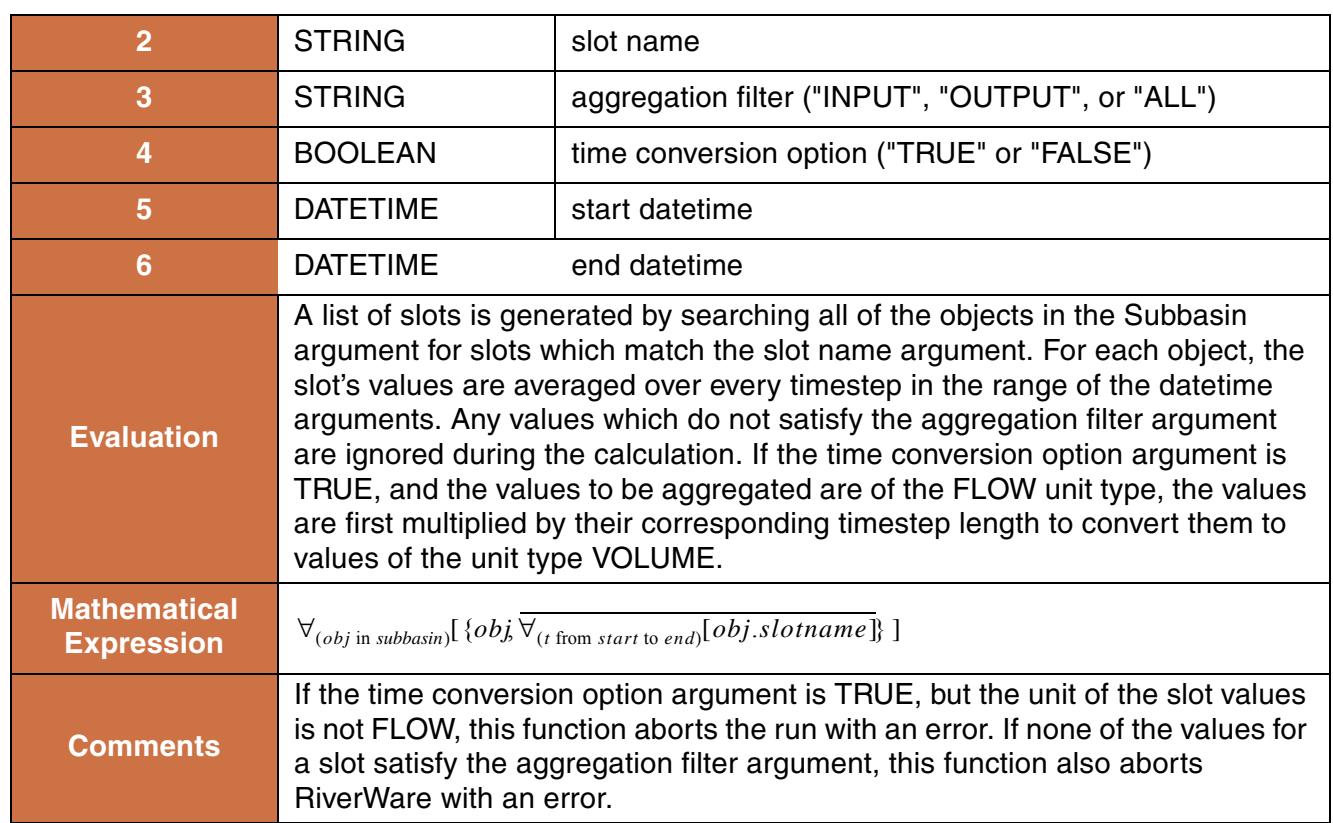

```
AvgTimestepsForEachObject("upper basin", "Storage", "ALL", TRUE,
@"October, Previous Year", @"September, Current Year")
```
#### **Return Example:**

For a monthly model, the above function would return something like:

```
\{ \{\n\{ \"Res1", 1233232.2 "m3" \}, \{\ \}"Res2", 1067478.3 "m3" \},\{ %"Res3", 1997, 1563456.7 "m3" } }
```
## <span id="page-22-0"></span>**16. Ceiling**

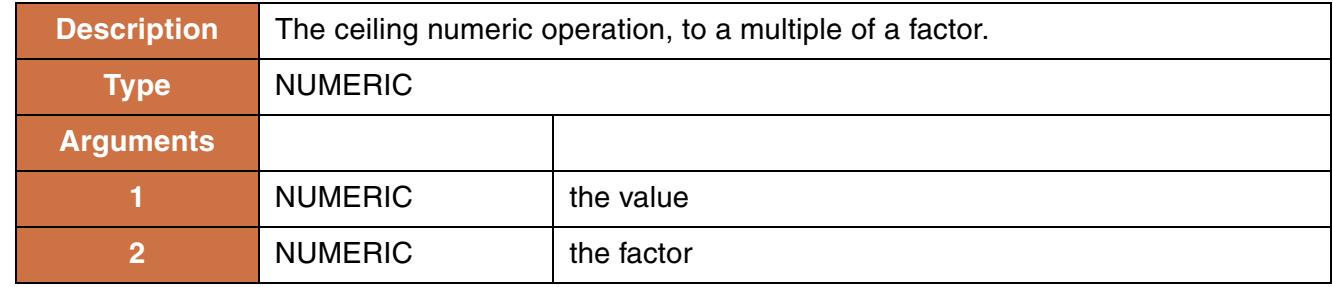

This function rounds a numeric value up to the nearest multiple of a numeric factor.

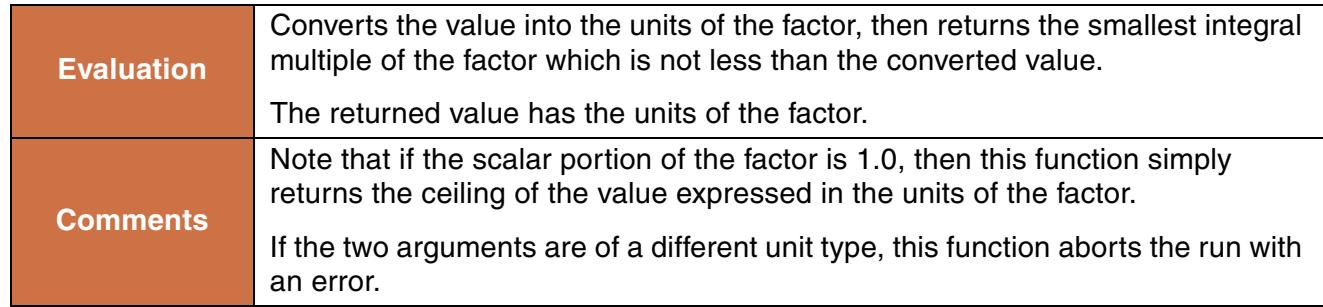

```
Ceiling("Dry Reservoir.Pool Elevation"[], 100.0 "ft")
```
#### **Return Example:**

400 "ft"

## <span id="page-23-0"></span>**17. ColumnLabel**

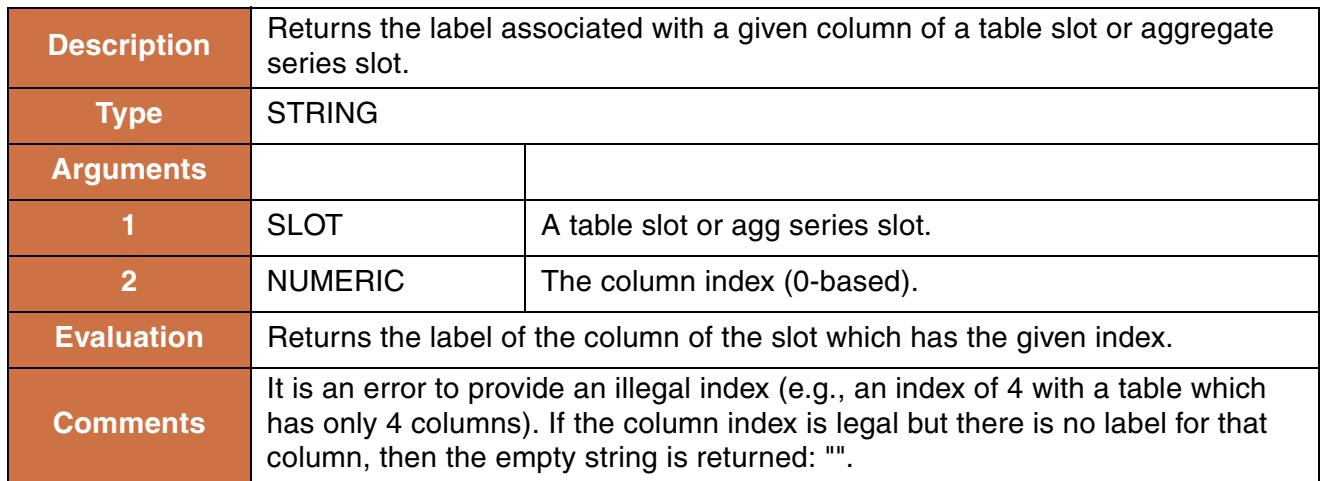

#### **Syntax Example:**

ColumnLabel(DataObjA.CoeffTable, 2)

#### **Return Example:**

"Coefficient 3"

## <span id="page-24-0"></span>**18. ColumnLabels**

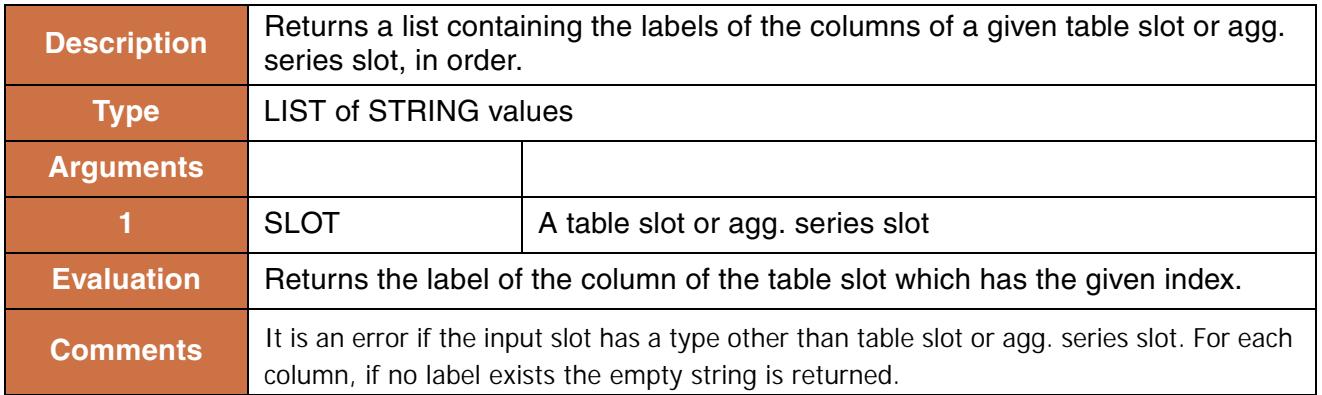

#### **Syntax Example:**

ColumnLabels(DeepLake.Elevation Volume Table)

#### **Return Example:**

```
{"Pool Elevation", "Storage"}
```
## <span id="page-24-1"></span>**19. CompletePartialDate**

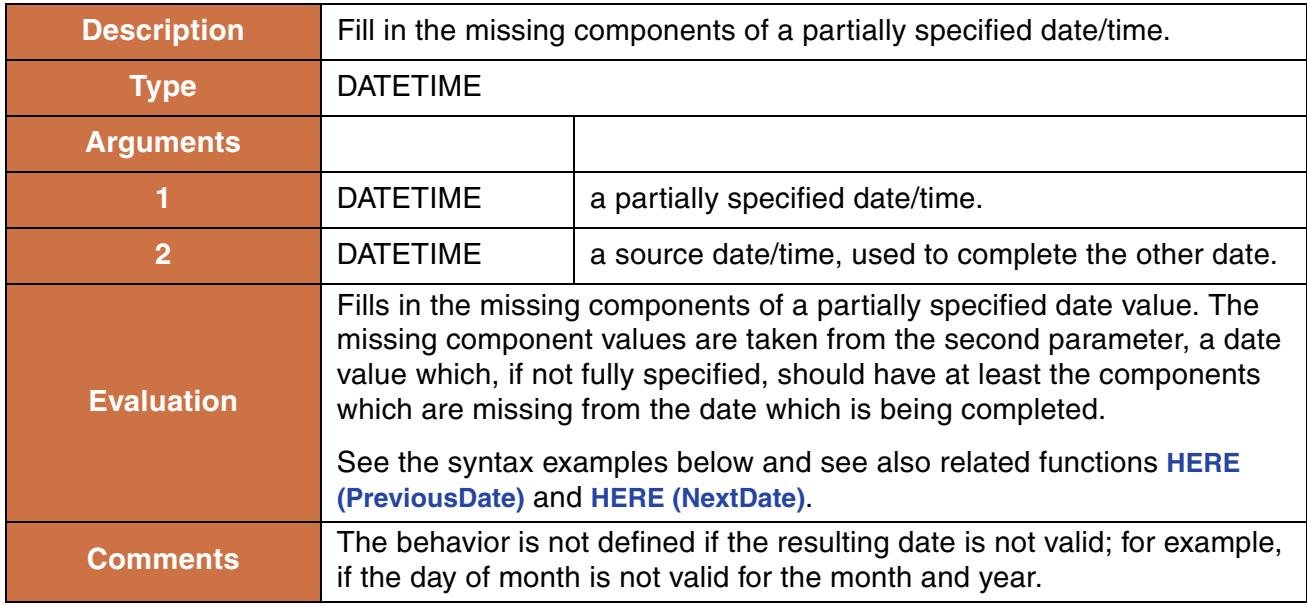

#### **Syntax Example:**

CompletePartialDate(@"March", @"t")

#### **Return Example:**

24:00 March 2, 1994 (assuming the  $\omega$ "t" is the 2nd day of some month in 1994)

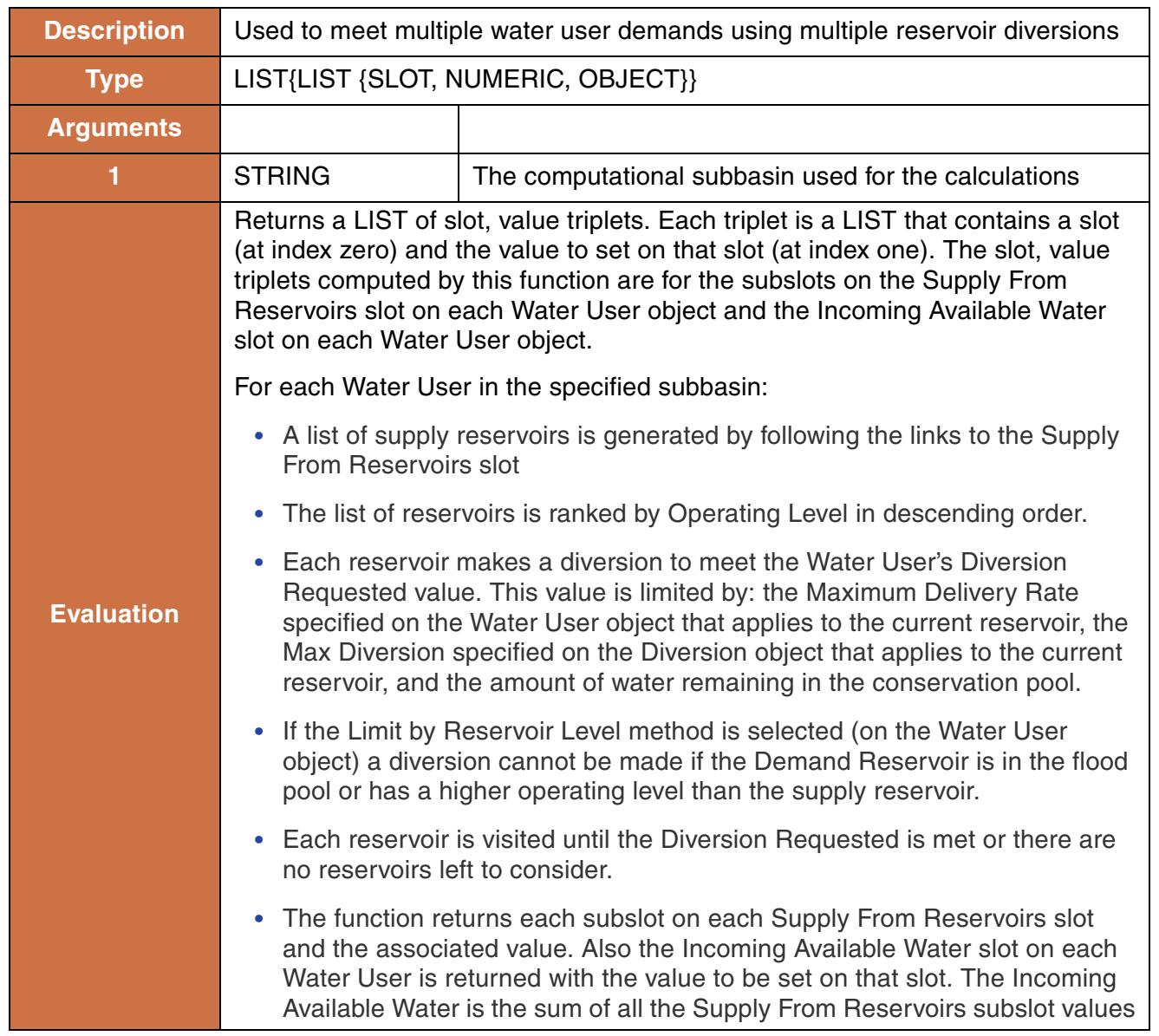

## <span id="page-26-0"></span>**20. ComputeReservoirDiversions**

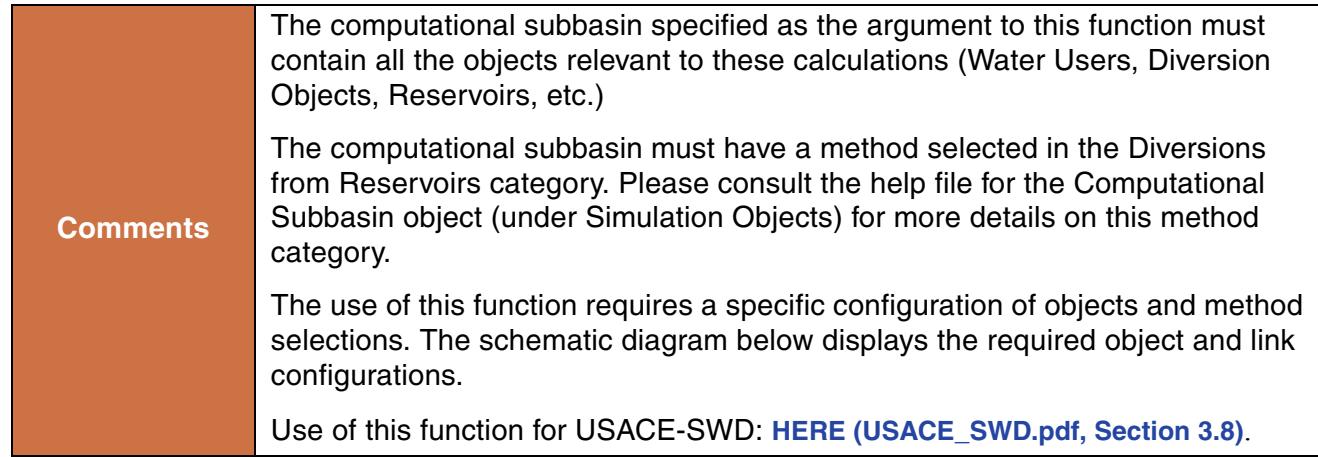

ComputeReservoirDiversions("Diversion Basin") if Diversion Basin contains two reservoirs and the WU1 and WU2 water users connected to those reservoirs.

#### **Return Example:**

```
{ {"WU1.Supply From Reservoirs.WU1_Divert__dot__Multi Outflow", 
2.26534773 "cms", "WU1"},
{"WU1.Incoming Available Water", 2.26534773 "cms", "WU1"},
{"WU2.Supply From Reservoirs.WU2_Divert__dot__Multi Outflow", 
0.67960432 "cms", "WU2"},
{^{\text{w}}WU2}. Incoming Available Water", 0.67960432 "cms", "WU2"} }
```
#### **Use Examples:**

```
FOR EACH ( LIST result IN ComputeReservoirDiversions("Diversion Basin")) DO
       result<0> [] = result<1>
END FOR EACH
```
In the diagram below, the Diversion slot on each reservoir is linked to the Diversion slot on the Diversion Object. The demands are represented by the Water User objects. The Supply From Reservoirs slot on each Water User is linked to the Multi Outflow slot on each Diversion Object that can act as a supply for that demand. The rule sets the values on the Supply From Reservoirs slots. These propagate to the Multi Outflow slots on the connected Diversion Objects. The Diversion objects solve for their Diversion slot. The Diversion values are passed to the Diversion slot on the Reservoir object and the water is removed from the Reservoir. On each reservoir, the Conservation and Flood Pools method in the Operating Levels category should be selected to instantiate the Bottom of Conservation Pool slot.

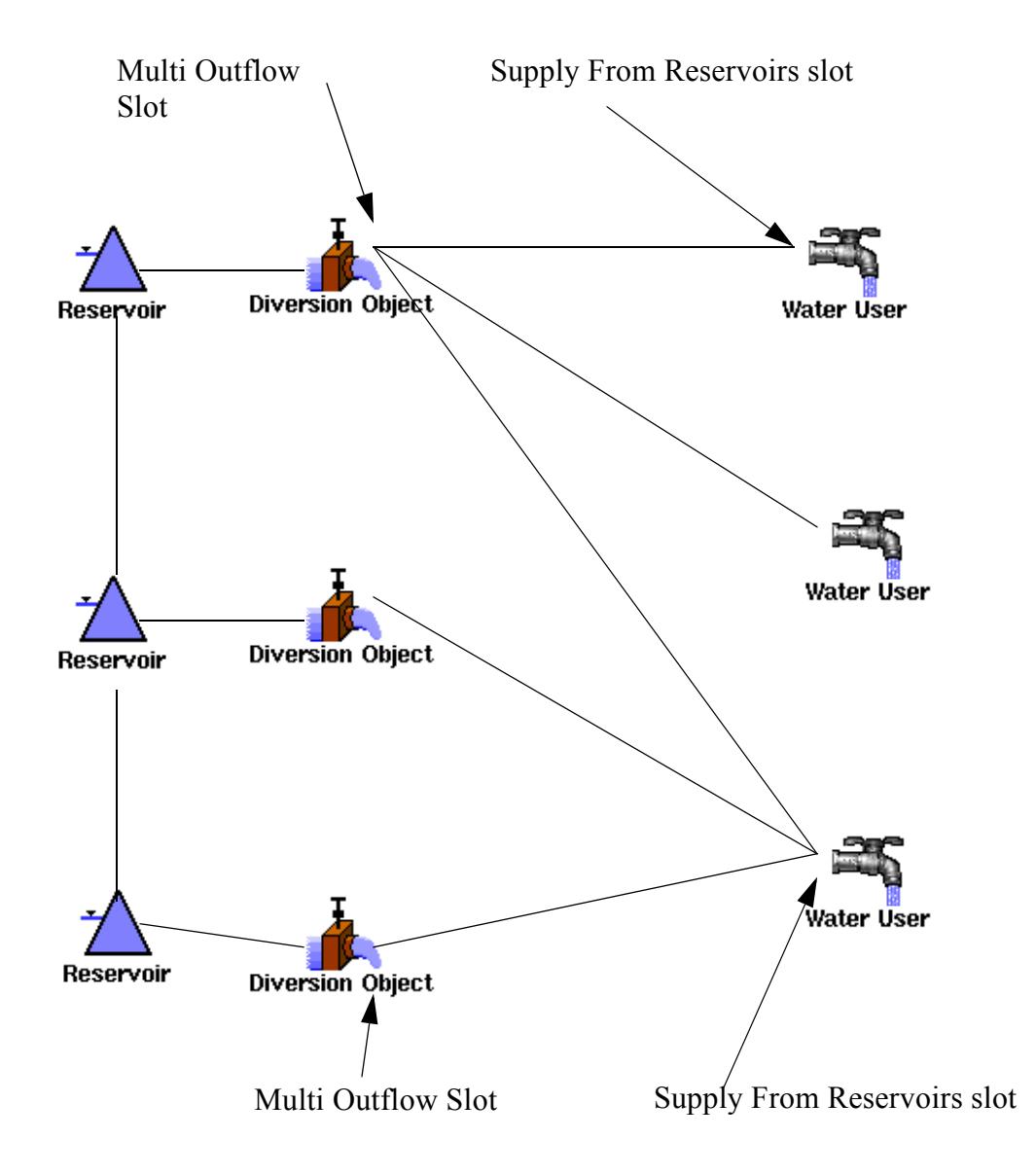

Schematic Diagram for ComputeReservoirDiversions Function:

### <span id="page-28-0"></span>**21. DateMax**

This function returns the later of two dates.

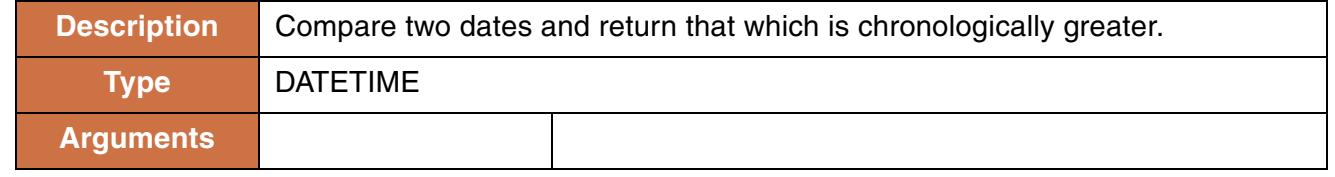

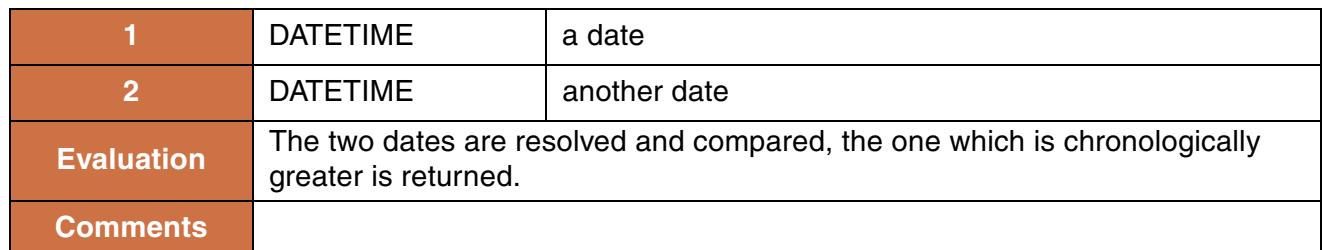

```
DateMax(@"t", @"January 1, 2001")
```
#### **Return Example:**

```
If current timestep is March 2, 2002: the function returns @"24:00 March 2, 2002"
If current timestep is May 3, 1999, the function returns @"24:00 January 1, 2001"
```
## <span id="page-29-0"></span>**22. DateMin**

This function returns the earlier of two dates.

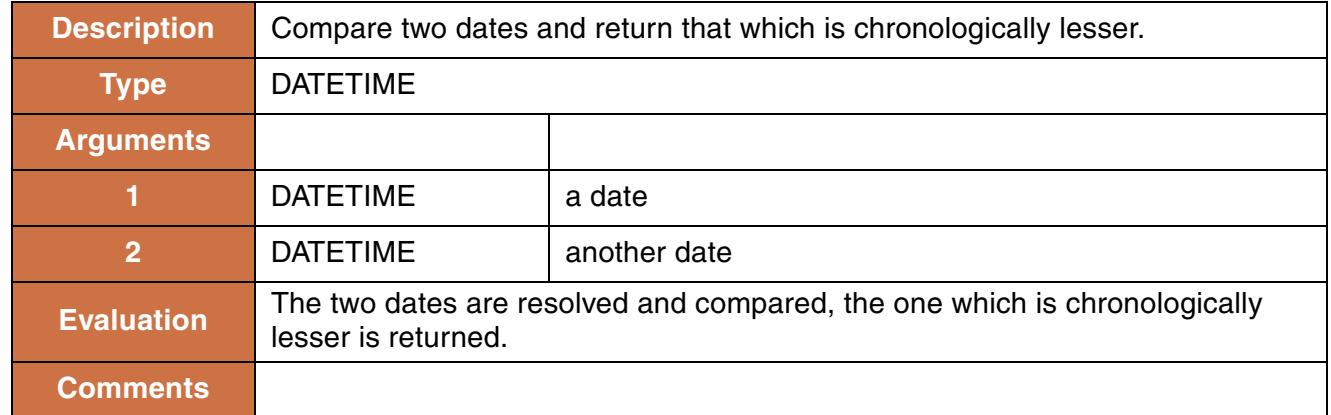

#### **Syntax Example:**

DateMin(@"t", @"January 1, 2001")

#### **Return Example:**

If current timestep is May 2, 2002: the function returns @"24:00 January 1, 2001" If current timestep is May 3, 1999, the function returns @"24:00 May 3, 1999"

## <span id="page-30-0"></span>**23. DatesInPeriod**

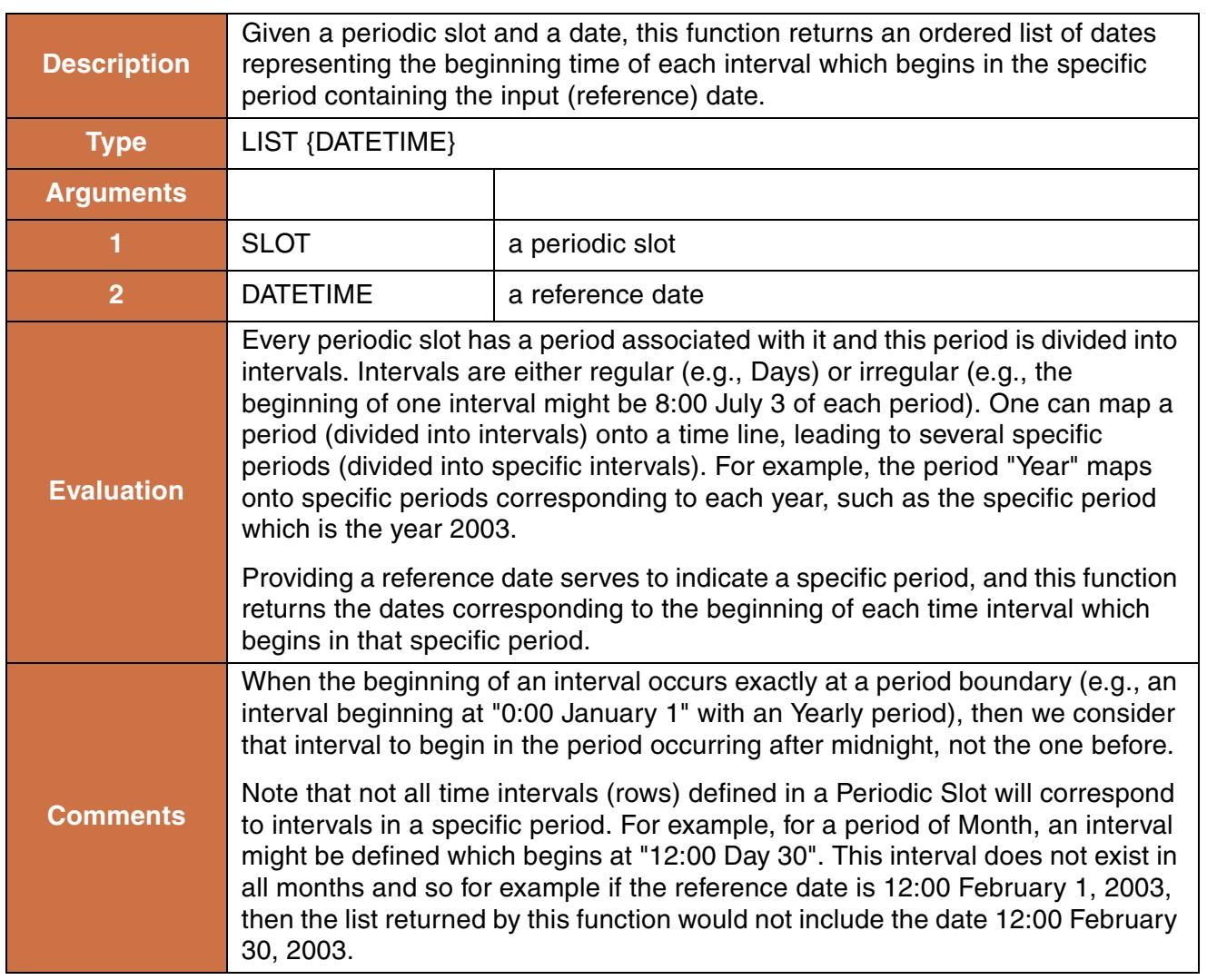

#### **Syntax Example:**

DatesInPeriod(TableA.AvePrecipitation, @"January 1, 2001")

#### **Return Example:**

If TableA.AvePrecipitation has 3 rows for 0:00 January 1, 6:00 June 15, and 24:00 September 1, Then the above function returns: { @"24:00 December 31, 2000", @"6:00 June 15, 2001", @"24:00 September 1, 2001"}

## <span id="page-31-0"></span>**24. DateToNumber**

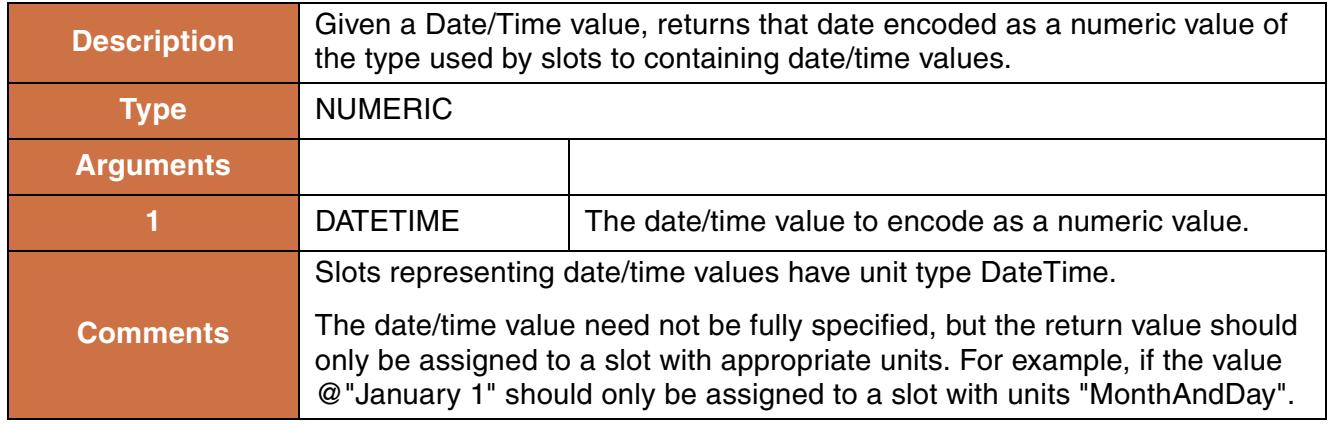

#### **Syntax Example:**

DateToNumber(@"t")

#### **Return Example:**

6508706400.00 - which is equivalent to "06:00 April 3, 2006" (FullDateTime)

#### **Use Examples:**

This function should be used in conjunction with dates on series slots **HERE (Slots.pdf, Section 4)** and the NumberToDate function **[HERE \(NumberToDate\)](#page-137-0)**. A specific use example is shown **HERE (Slots.pdf, Section 4.3)**.

## <span id="page-31-1"></span>**25. Destinations**

This function evaluates to the list of user-defined Destinations

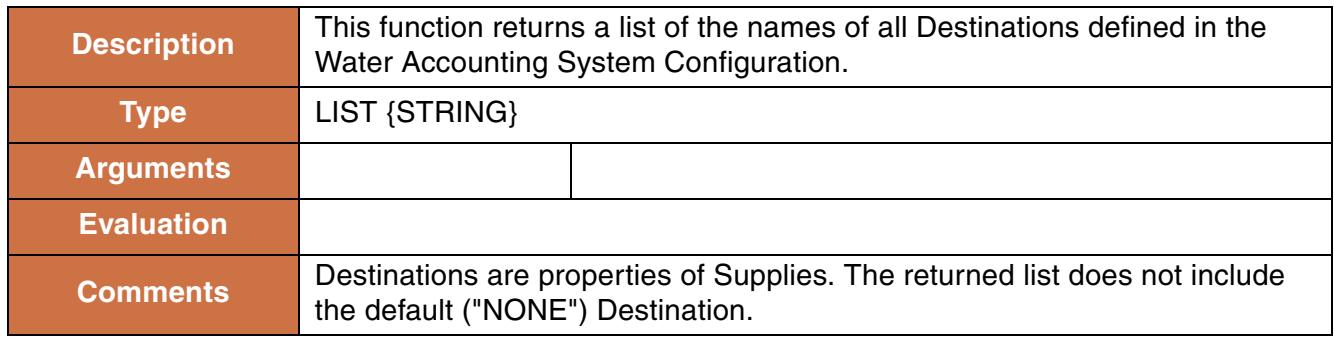

Destinations()

#### **Return Example:**

{"FarmerA", "City1", "City2"}

## <span id="page-32-0"></span>**26. DestinationsFromObjectReleaseType**

This function evaluates to the list of Destinations which represent outflows from an Object of a specified Release Type.

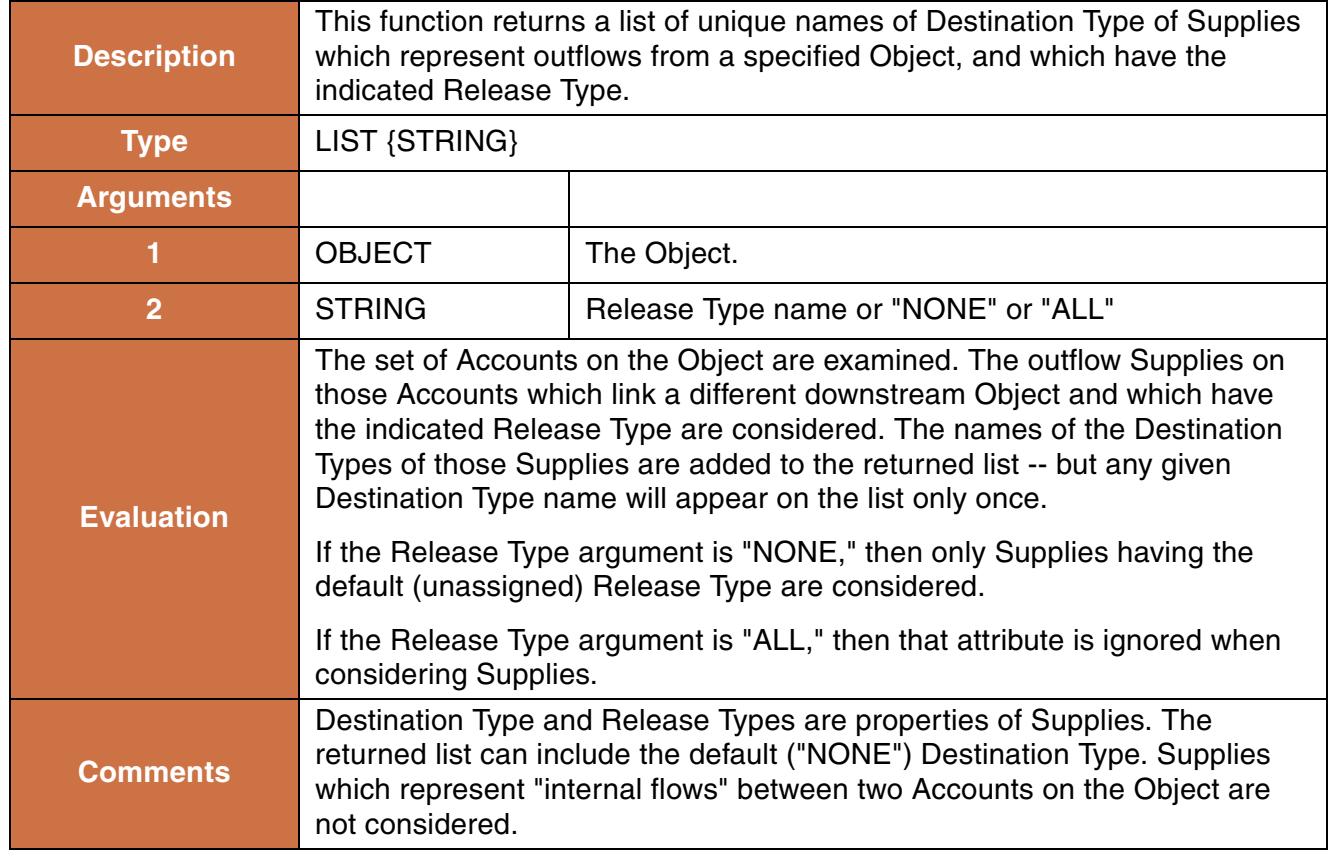

#### **Syntax Example:**

```
DestinationsFromObjectReleaseType(%"Big Reservior", "Account Fill")
```
#### **Return Example:**

```
{"FarmerA", "City2"}
```
## <span id="page-33-0"></span>**27. DispatchCount**

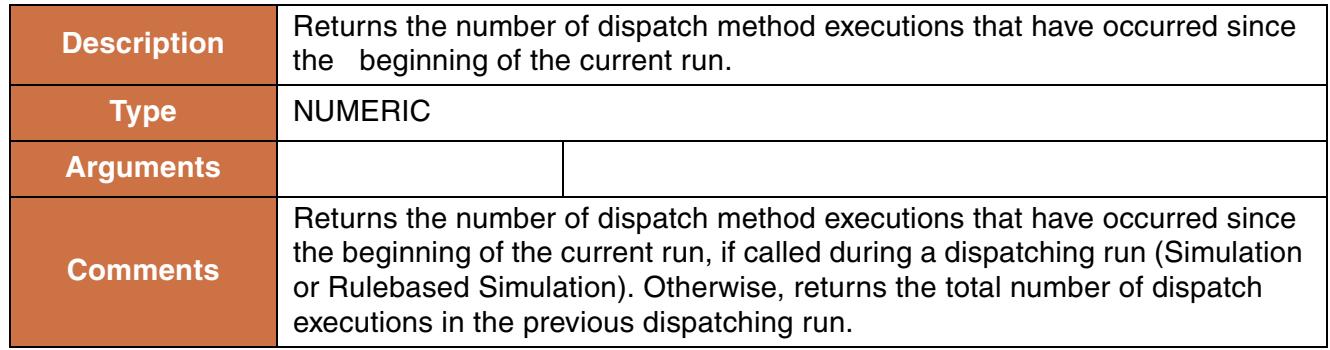

#### **Syntax Example:**

DispatchCount()

#### **Return Example:**

12,345

## <span id="page-33-1"></span>**28. DispatchEndDate**

This function returns the last timestep in the model for which dispatching is allowed.

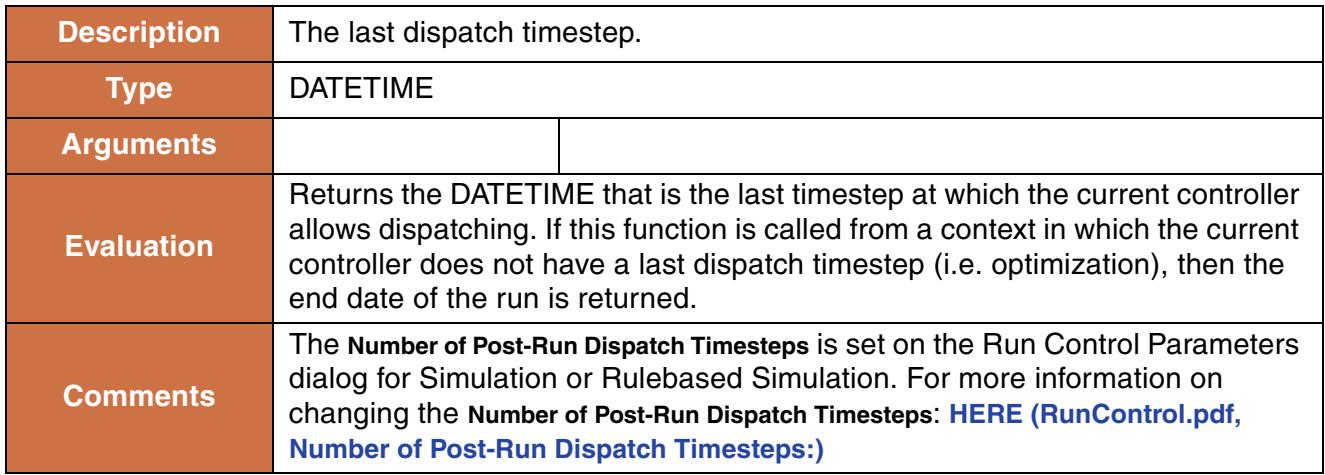

DispatchEndDate()

#### **Return Example:**

If the Run Finish is March 19, 2011 (daily timestep) and the **Number of Post-Run Dispatch Timesteps** is 3, the function will return:

24:00 March 22, 2011

## <span id="page-34-0"></span>**29. DispatchTime**

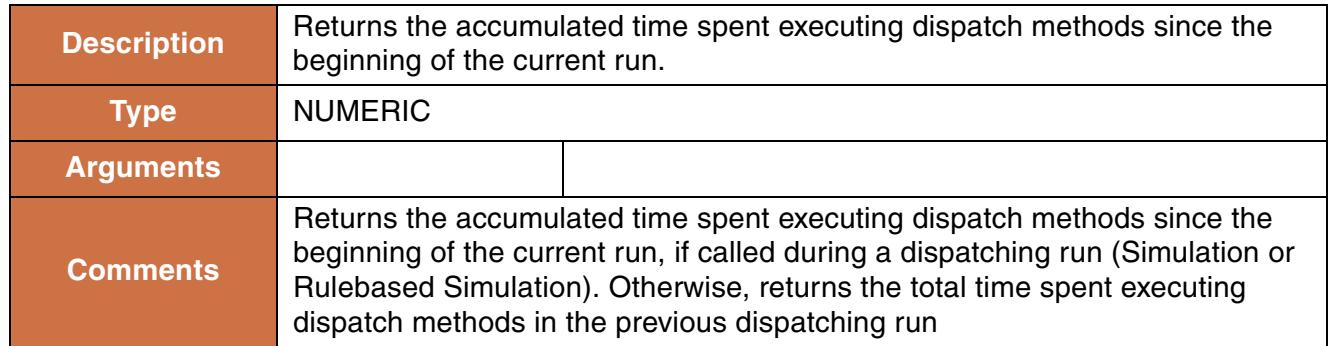

#### **Syntax Example:**

DispatchTime()

#### **Return Example:**

67.8 seconds

## <span id="page-34-1"></span>**30. Div**

This function computes the integer division of two numbers.

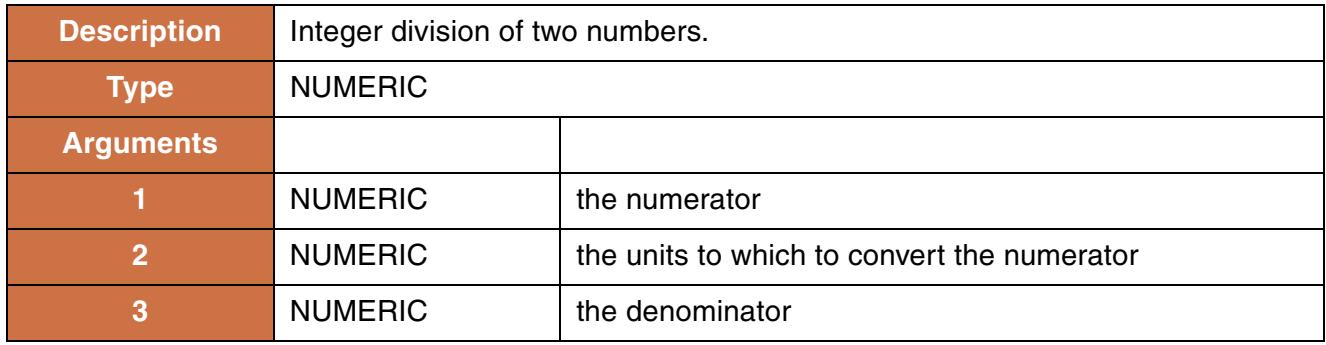

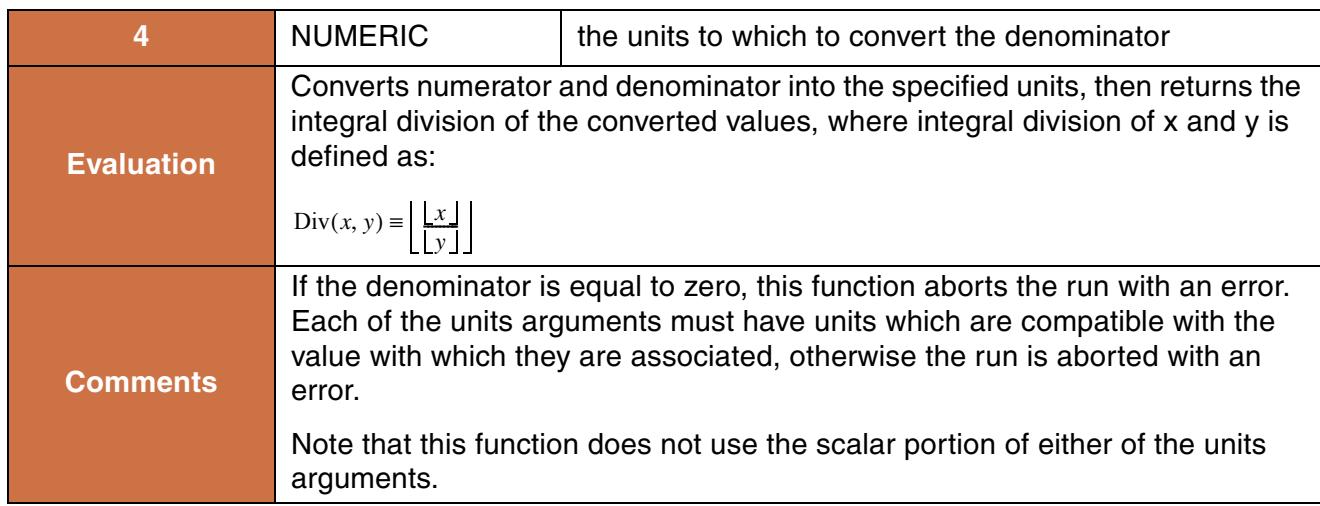

Div(10.5 "m", 0.0 "ft", 2.4 "sec", 0.0 "sec")

#### **Return Example:**

17.00 "0.304800 m/s"

## <span id="page-35-0"></span>**31. ElevationToArea**

These function performs a lookup in a Reservoir object's **Elevation Area Table** based on a given elevation and evaluates to the corresponding area.

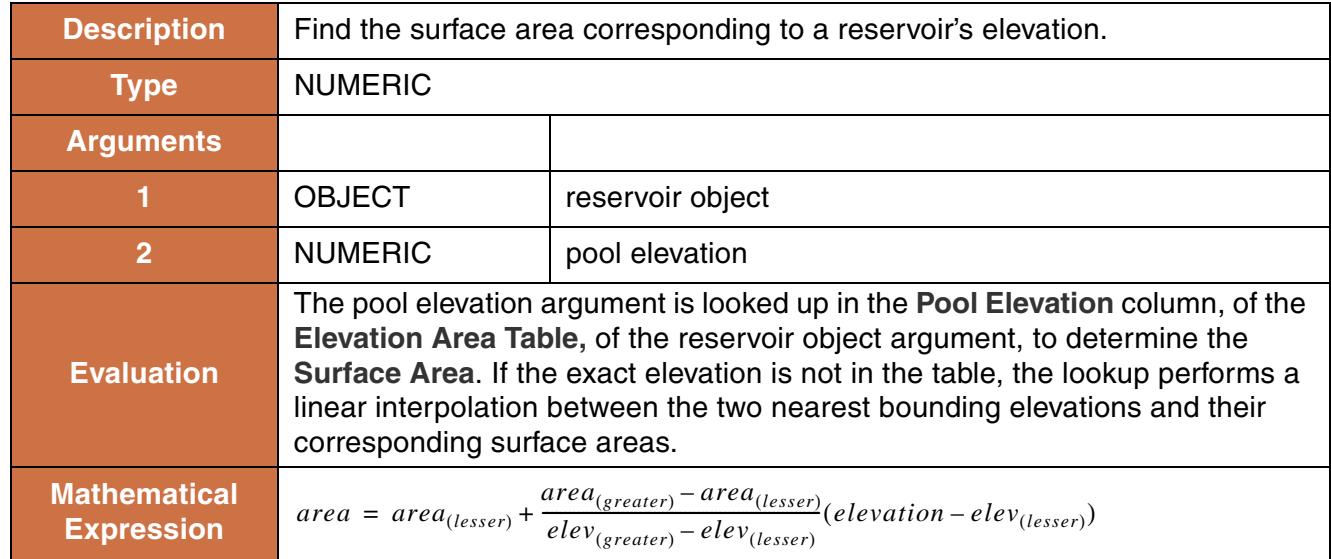
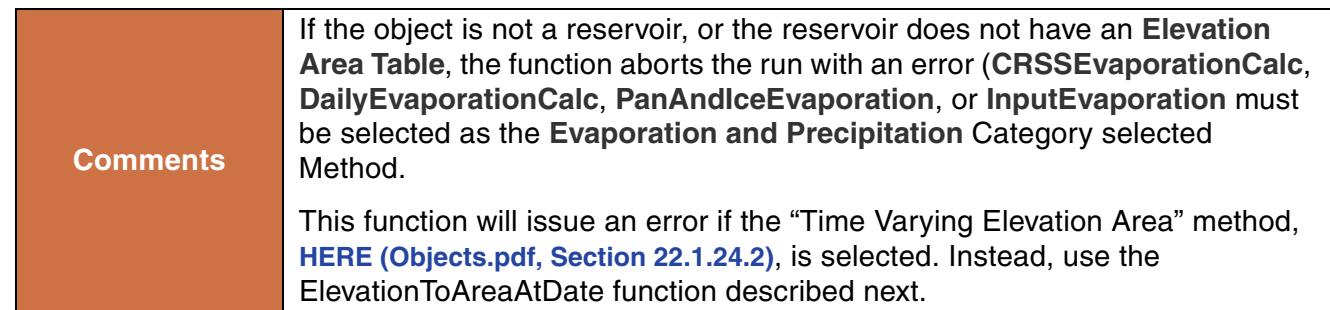

```
ElevationToArea(%"Lake Mead", 1210.03 "ft")
```
## **Return Example:**

634547087.2 [m2]

# **32. ElevationToAreaAtDate**

This function performs a lookup in the Reservoir object's **Elevation Area Table** or **Elevation Area Table Time Varying** based on a given elevation and datetime and evaluates to the corresponding surface area. This function must be used when the "Time Varying Elevation Area" method is selected. Otherwise, the ElevationToArea function can be used and no DATETIME argument is required.

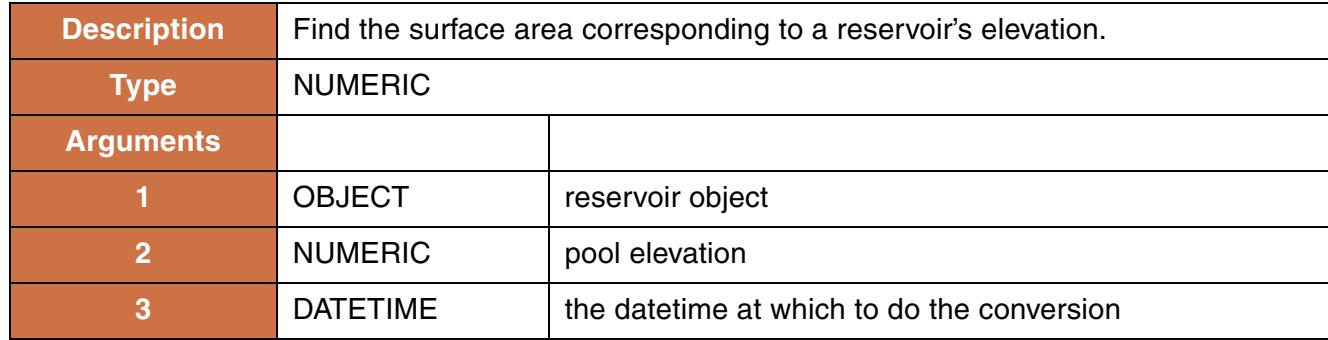

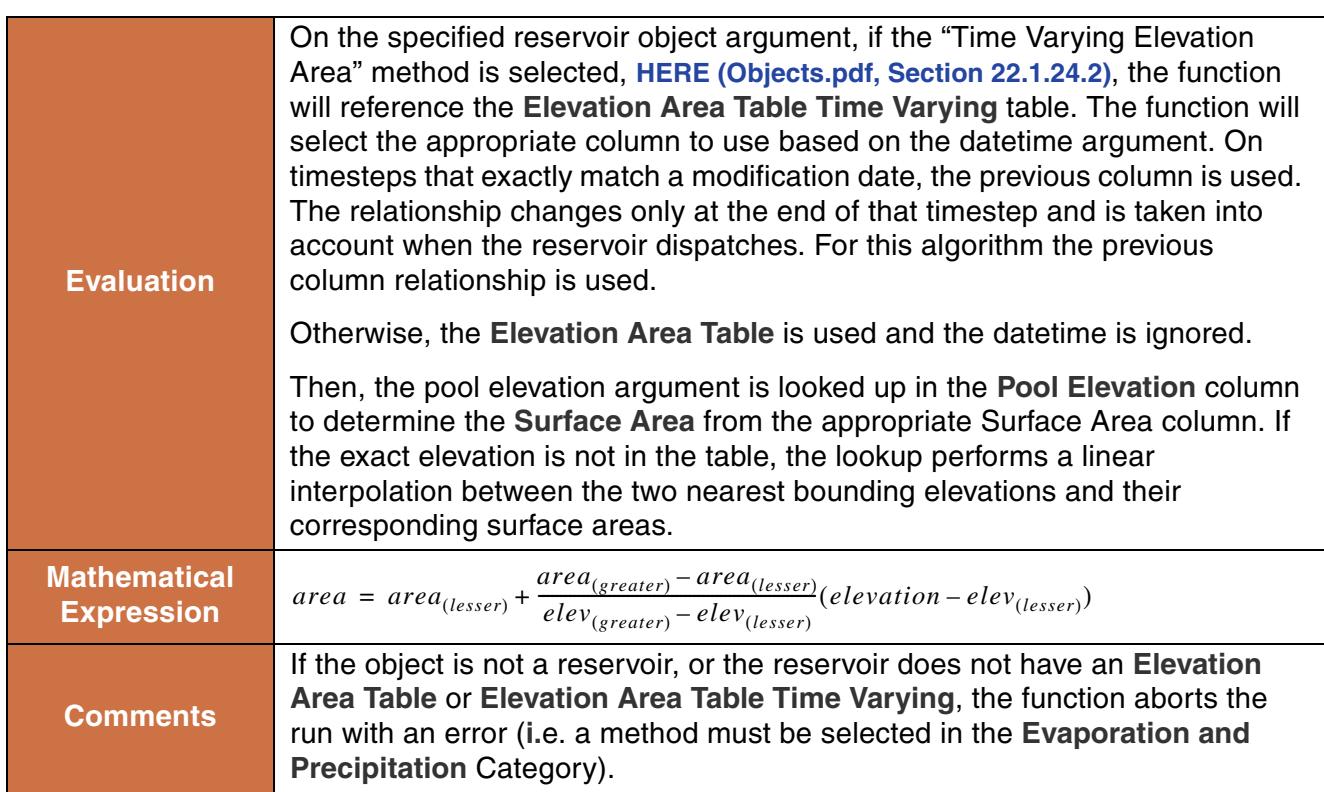

ElevationToAreaAtDate(%"Lake Mead", 1210.03 "ft", @"t")

#### **Return Example:**

634547087.2 [m2]

# **33. ElevationToMaxRegulatedSpill**

This function performs a lookup in a Reservoir object's **Regulated Spill Table** based on a given elevation and evaluates to the corresponding maximum regulated spill.

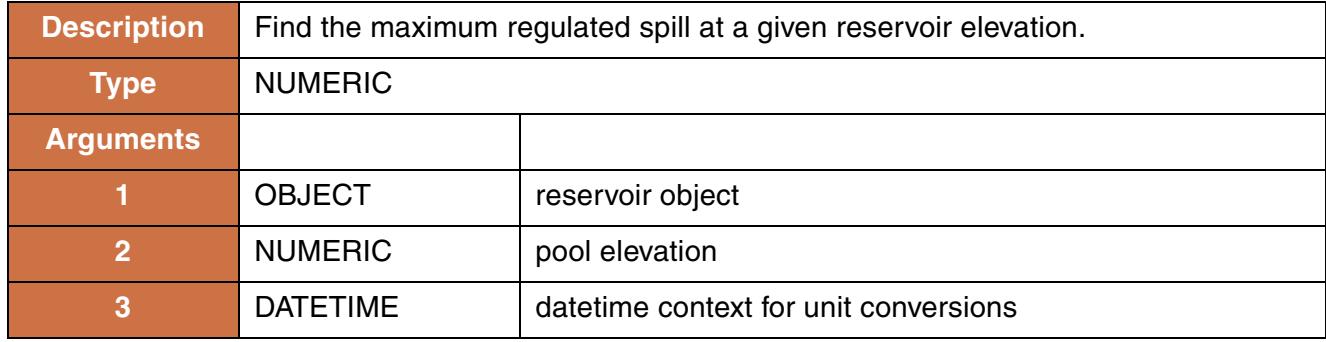

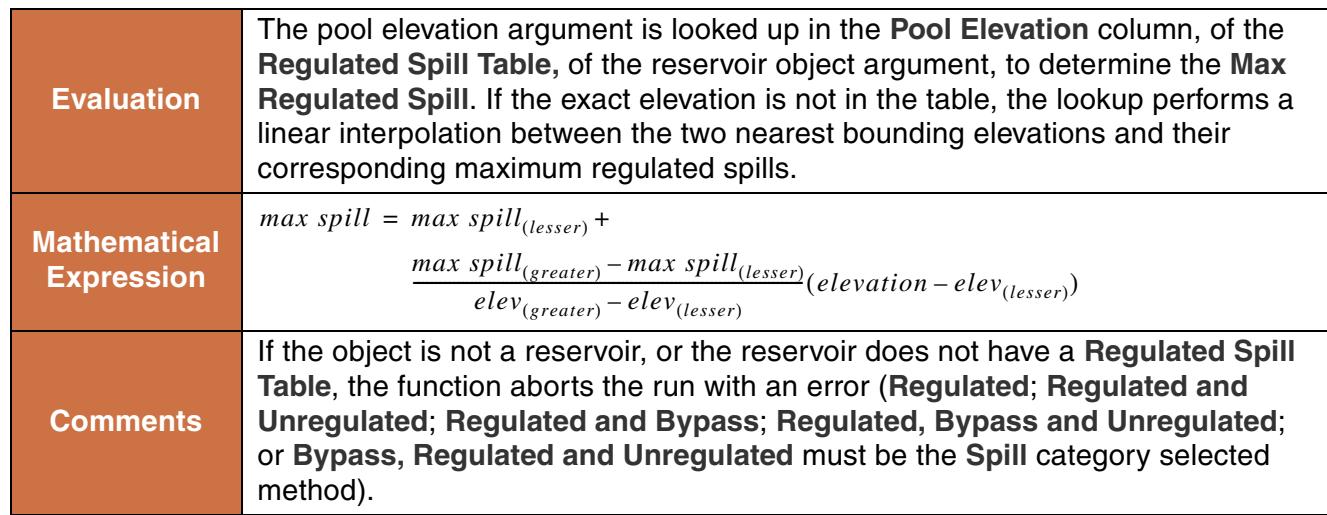

```
ElevationToMaxRegulatedSpill(%"Lake Mead", 1210.03 "ft", 
@"t")
```
#### **Return Example:**

1783.25 [cms]

# **34. ElevationToStorage**

This function performs a lookup in a Reservoir object's **Elevation Volume Table** based on a given elevation and evaluates to the corresponding storage.

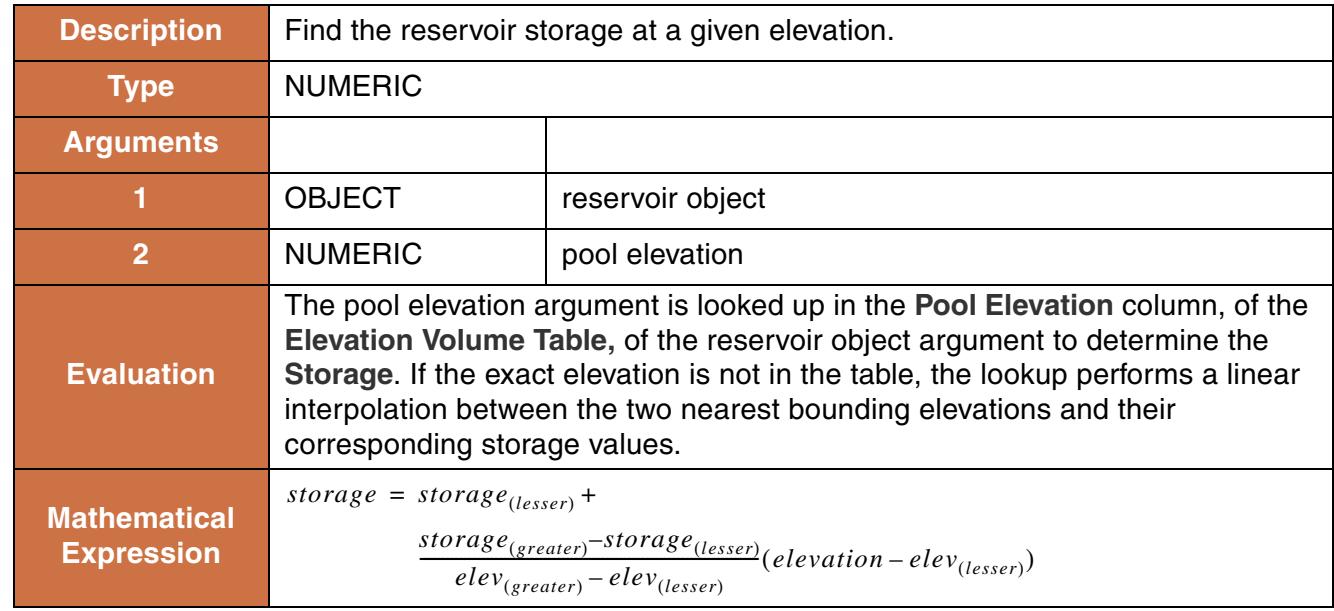

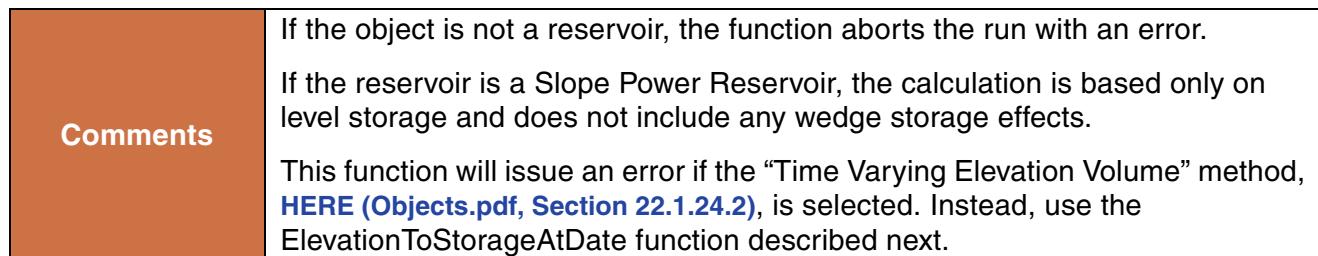

```
ElevationToStorage(%"Lake Mead", 1210.03 "ft")
```
#### **Return Example:**

2212323.233 "m3"

# **35. ElevationToStorageAtDate**

This function performs a lookup in the Reservoir object's **Elevation Volume Table** or **Elevation Volume Table Time Varying** based on a given elevation and datetime and evaluates to the corresponding volume. This function must be used when the "Time Varying Elevation Volume" method is selected. Otherwise, the ElevationToStorage function can be used and no DATETIME argument is required.

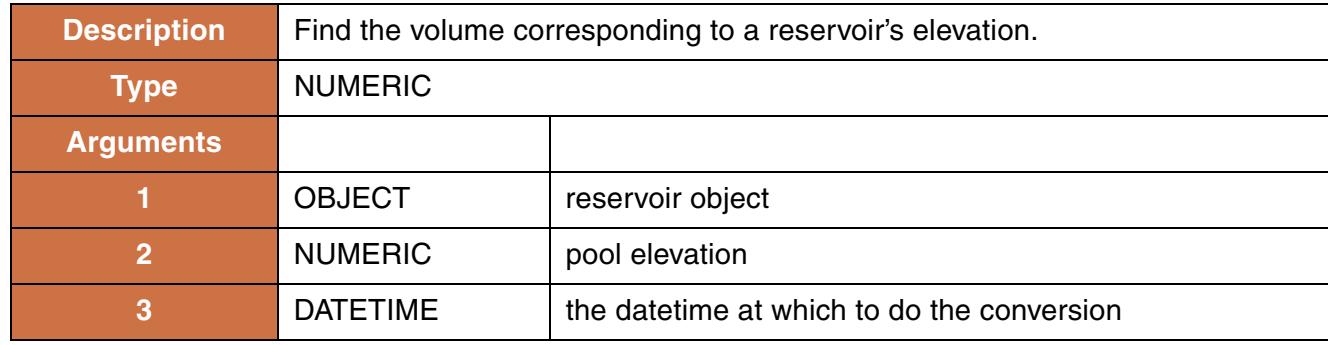

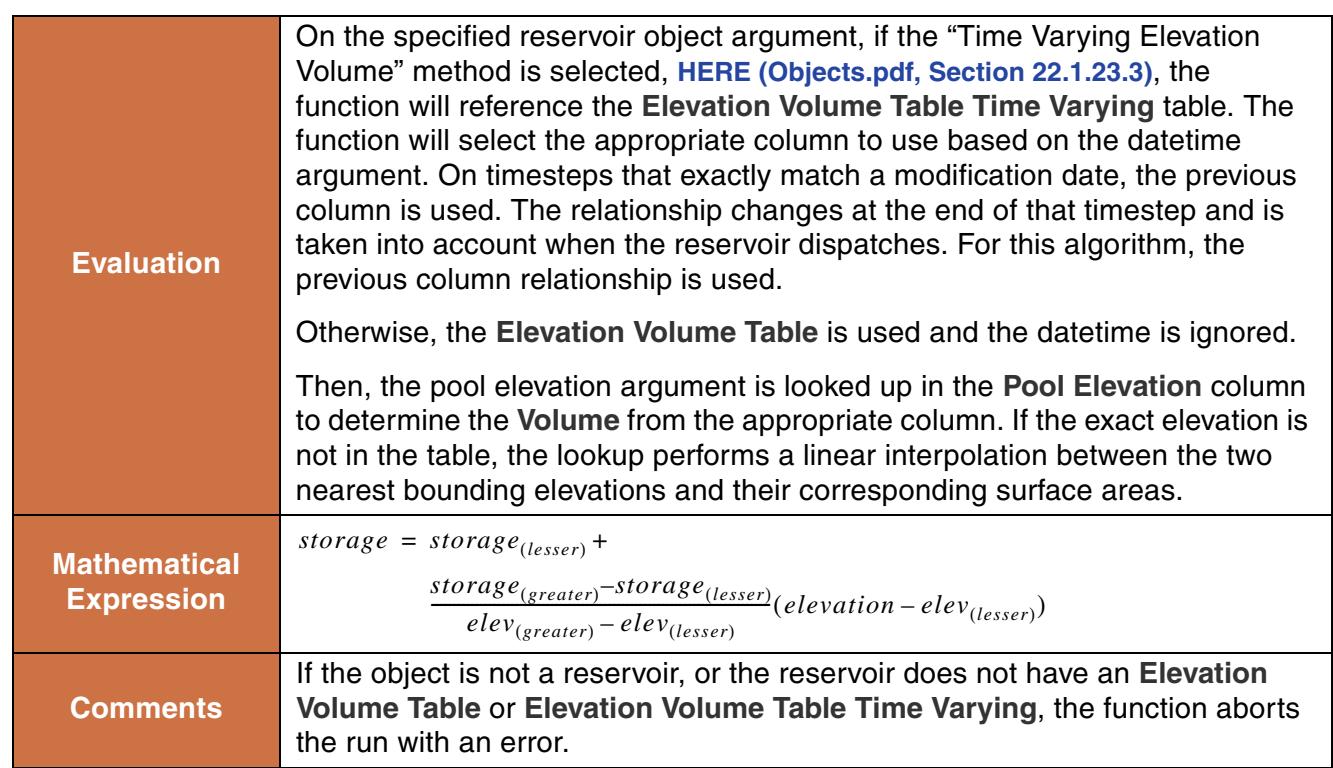

```
ElevationToStorageAtDate(%"Lake Mead", 1210.03 "ft", @"t")
```
## **Return Example:**

634547087.2 [m3]

# **36. ElevationToUnregulatedSpill**

This function performs a lookup in a Reservoir object's **Unregulated Spill Table** based on a given elevation and evaluates to the corresponding unregulated spill.

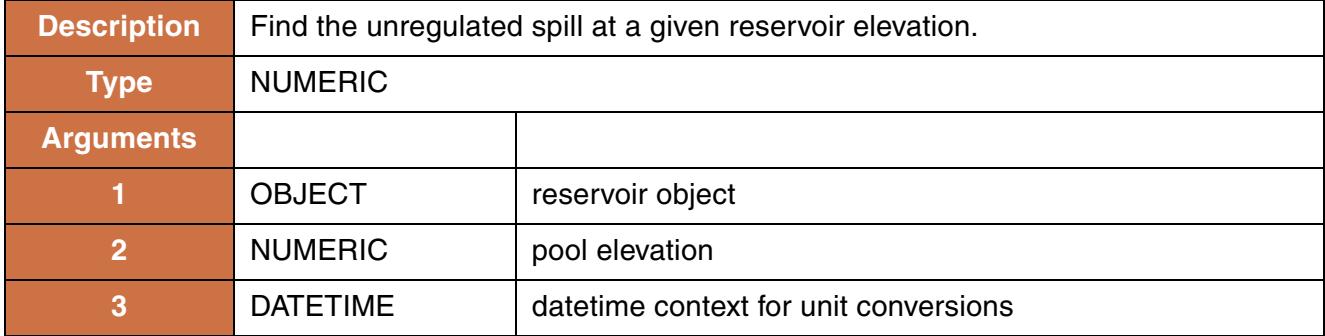

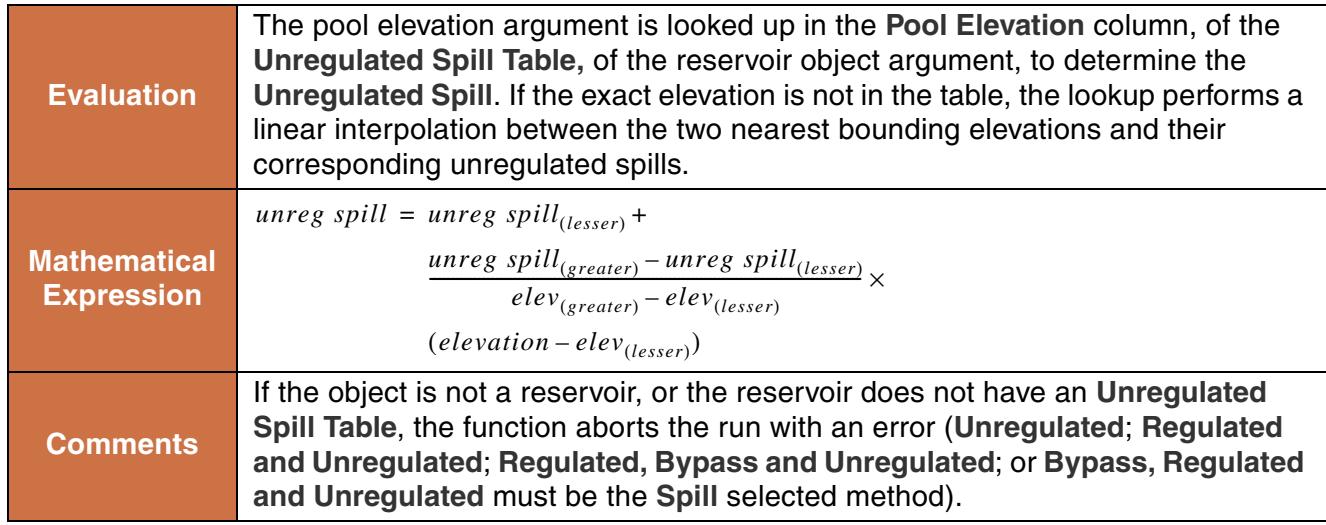

```
ElevationToUnregulatedSpill(%"Lake Mead", 1210.03 "ft",
@"t")
```
#### **Return Example:**

1212.25 [cms]

# **37. Exp**

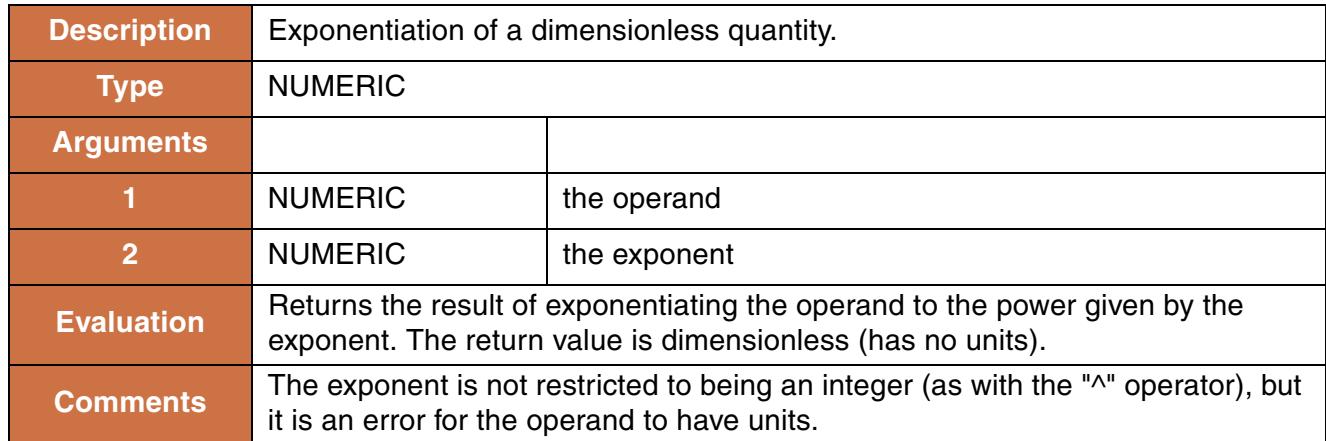

## **Syntax Example:**

Exp(16.0, 0.5)

## **Use Examples:**

4.0000 "None"

# **38. FilterByObjType**

This function evaluates to a list of objects containing objects from the original list which match the specified types.

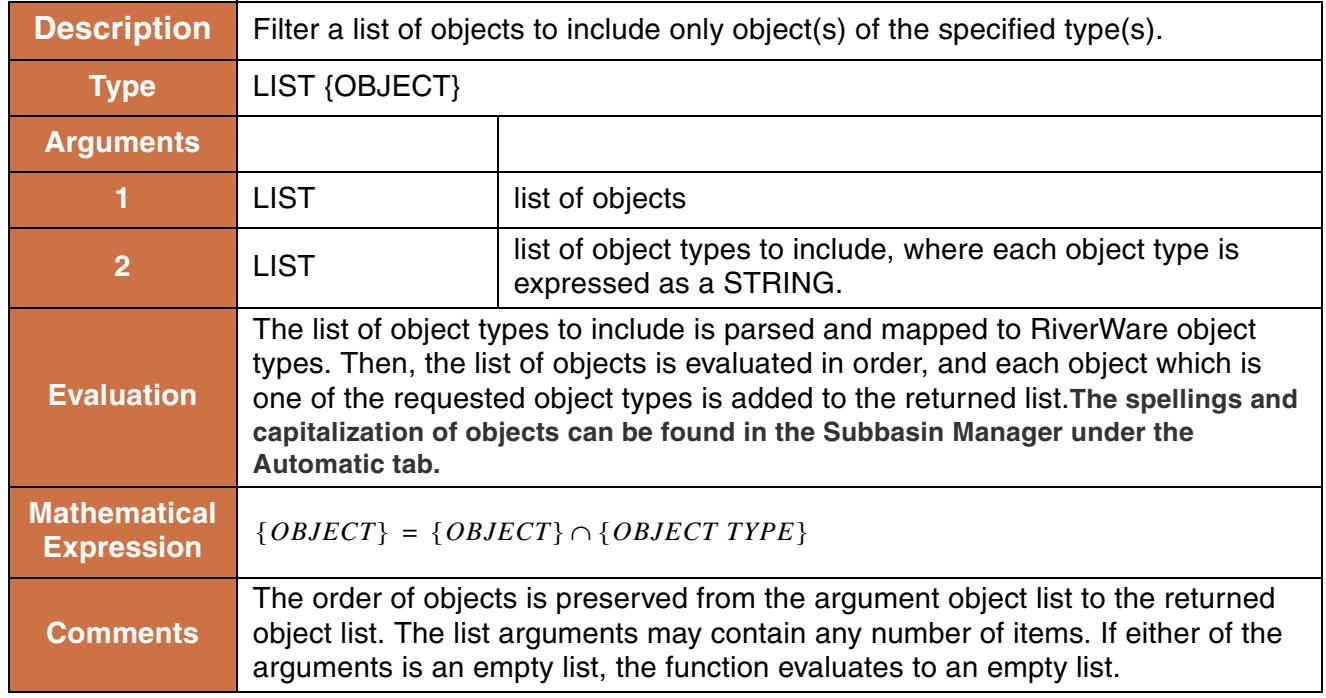

## **Syntax Example:**

```
FilterByObjType({%"Lake Mead",%"Lake Powell",%"Virgin River"}, 
                  {"LevelPowerReservoir"})
```
#### **Syntax Example:**

```
{%"Lake Mead",%"Lake Powell"}
```
# **39. FlattenList**

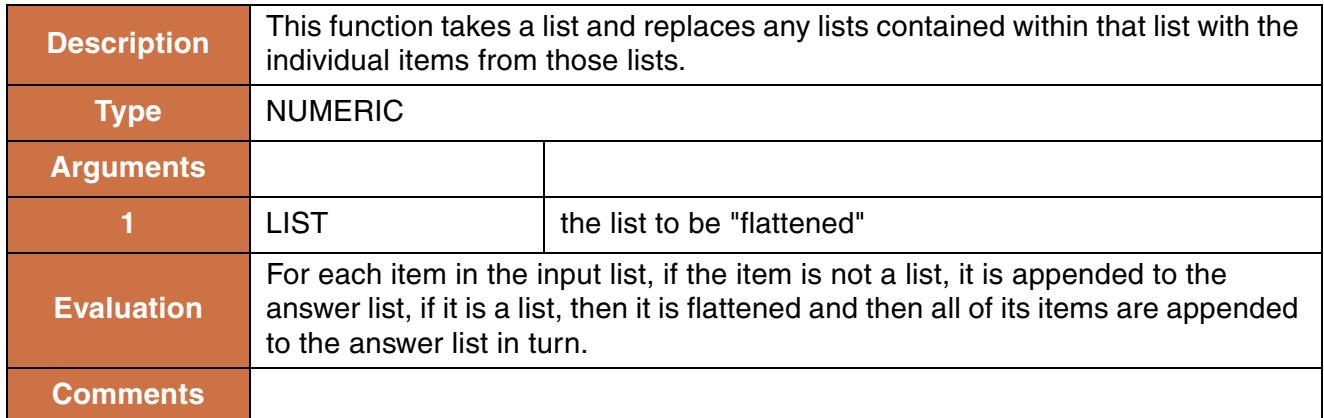

## **Syntax Example:**

FlattenList(  $\{1, \{2, 3\}, \{\{4\}\}\}\$ )

## **Return Example:**

 ${1, 2, 3, 4}$ 

# **40. FloodControl**

This function invokes the selected Flood Control method on a computational subbasin **HERE (Objects.pdf, Section 7.1.3)**.

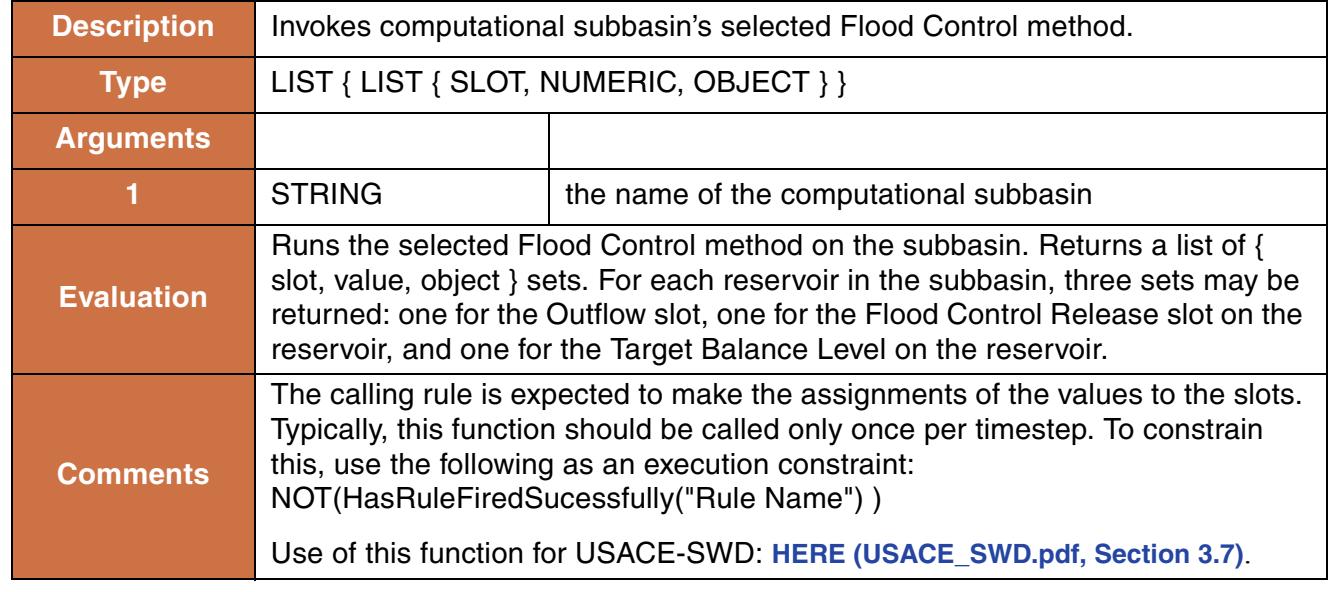

FloodControl("Flood Basin") where "Flood Basin" contains Res1 and Res2.

**Return Example:**

```
{ {"Res1.Outflow", 6344.32 "cfs", "Res1"}, 
   {"Res1.Flood Control Release", 6344.32 "cfs", "res1"},
   {"Res1.Target Balance Level", 8.32, "res1"} ,
  {"Res2.Outflow", 3243.02 "cfs", "Res2"}, 
  {"Res2.Flood Control Release", 2312.20 "cfs", "Res2"},
   {"Res2.Target Balance Level", 8.32, "Res2"} }
```
#### **Use Examples:**

```
FOREACH (LIST triplet IN FloodControl( "Flood Basin" )) DO
        ( triplet<0> )[] = triplet<1>
ENDFOREACH
```
## **41. Floor**

This function rounds a numeric value down to the nearest multiple of a numeric factor.

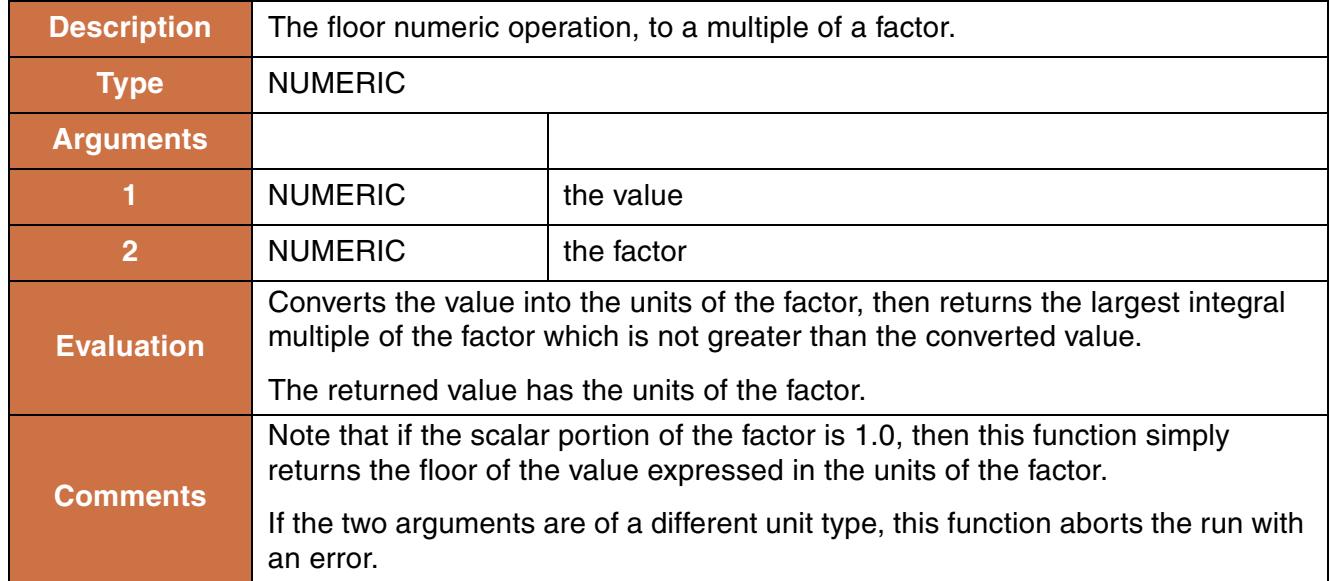

```
Floor("Wet Reservoir.Pool Elevation"[], 100.0 "ft")
```
#### **Return Example:**

```
If Wet Reservoir.Pool Elevation[] is 5343.35ft, then the above example will 
evaluate to 5300.0 ft
```
## **42. FlowToVolume**

This function evaluates to the volume of water corresponding to a flow over a timestep.

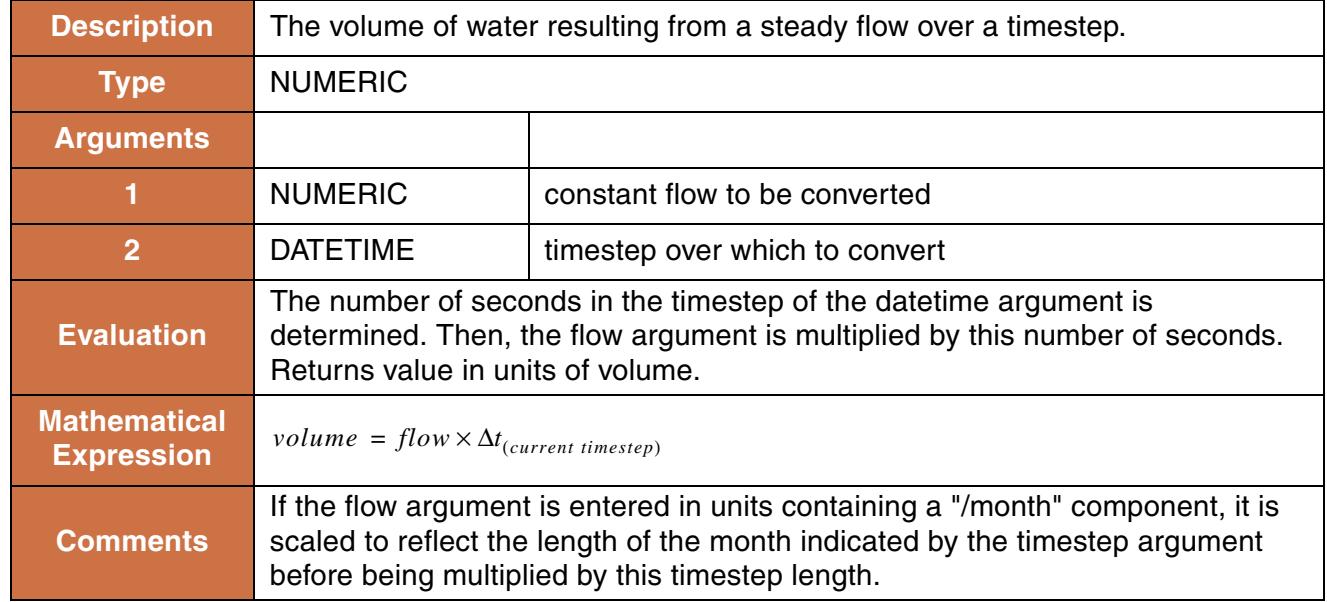

#### **Syntax Example:**

```
FlowToVolume(Lake Powell.Inflow[], @"t")
```
#### **Return Example:**

6155584.04 [m3]

# **43. Fraction**

This function returns the fractional remainder after dividing two numbers.

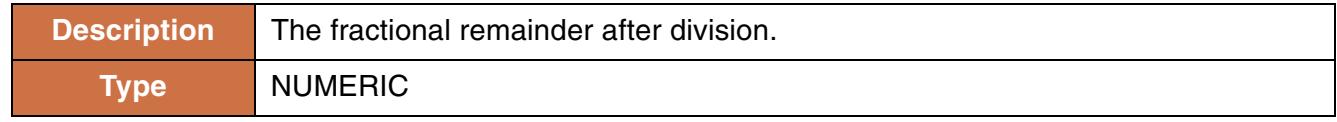

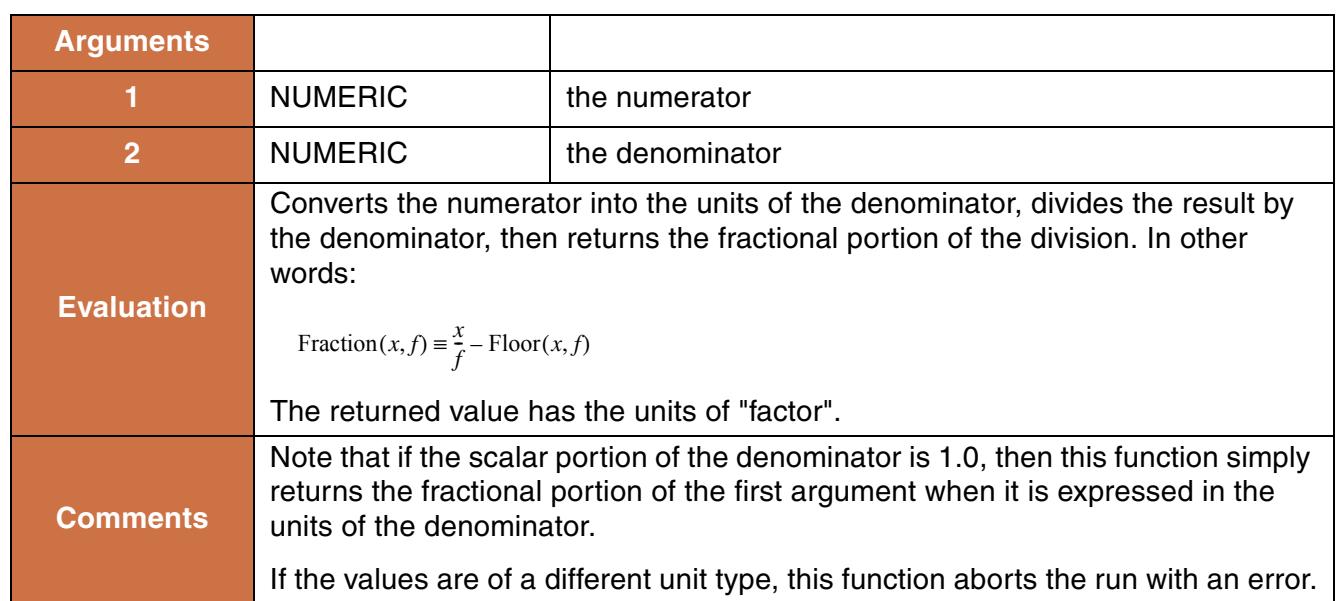

Fraction("Whitewater Creek.Inflow"[], 1.0 "cms")

#### **Return Example:**

```
If Whitewater Creek.Inflow is 134.3 cfs, the above function returns:
0.80295250 "cms"
```
# **44. Get3DTableVals**

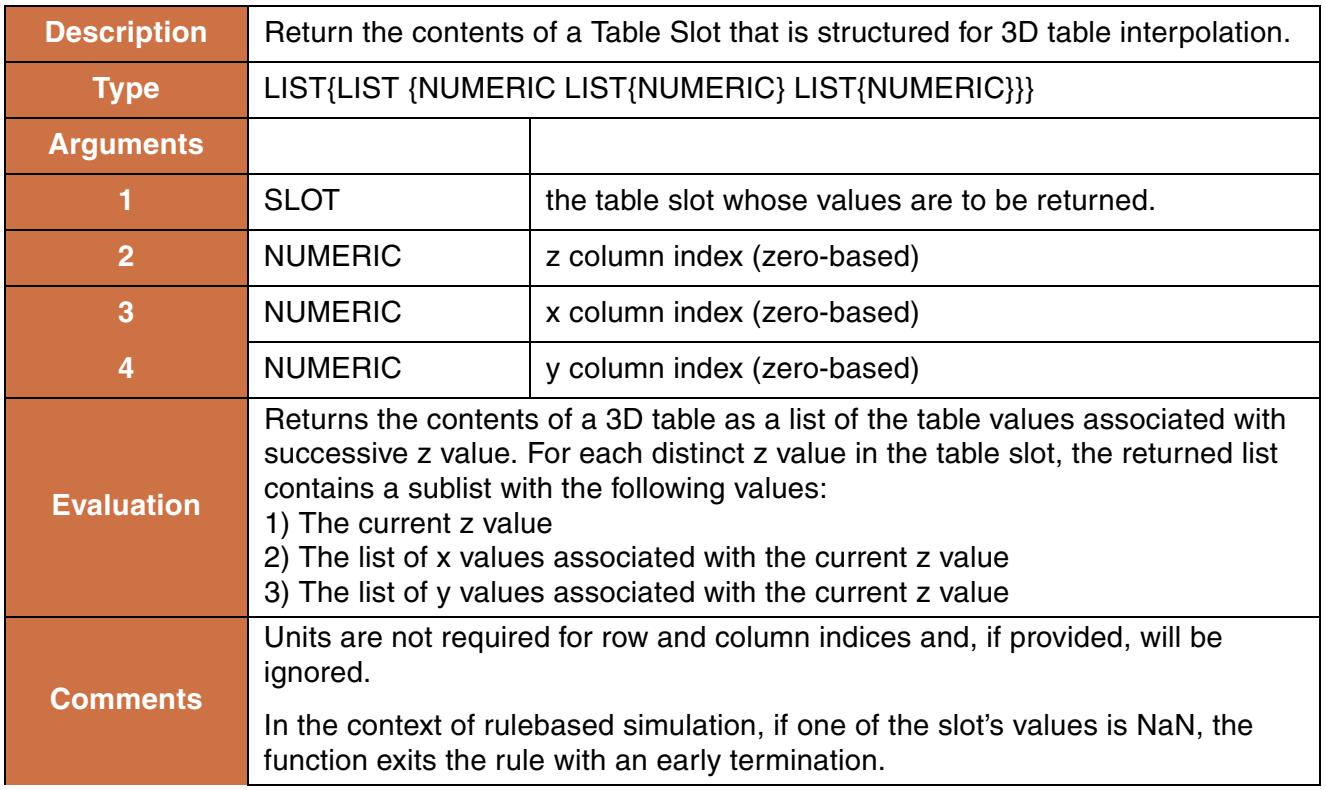

#### **Syntax Example:**

Get3DTableVals(Wet Reservoir.Plant Power Table, 0, 1, 2)

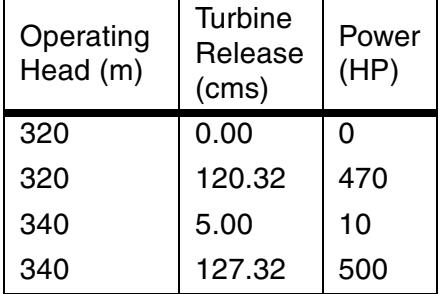

#### **Return Example:**

 $\{\{320.00 \text{ m}\text{m}\text{m}, \{0.00 \text{ T}\text{cm}\text{s}\text{m}, 120.32 \text{ T}\text{cm}\text{s}\text{m}\}, \{0 \text{ T}\text{H}\text{P}\text{m}, 470 \text{ T}\text{H}\text{P}\text{m}\}\},$  $\{340.00$  "m",  $\{5.00$  "cms", 127.32 "cms"},  $\{10$  "HP", 500 "HP"}}

# **45. GetAccountFromSlot**

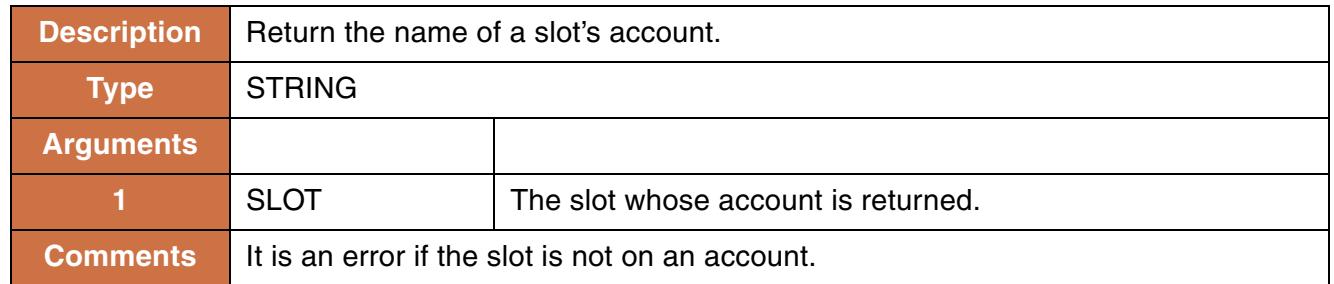

## **Syntax Example:**

GetAccountFromSlot(\$"ResA^Municipal.Inflow")

#### **Return Example:**

"Municipal"

## **46. GetAllNamedBasins**

This function evaluates to a list containing the names of the user defined subbasins in a model.

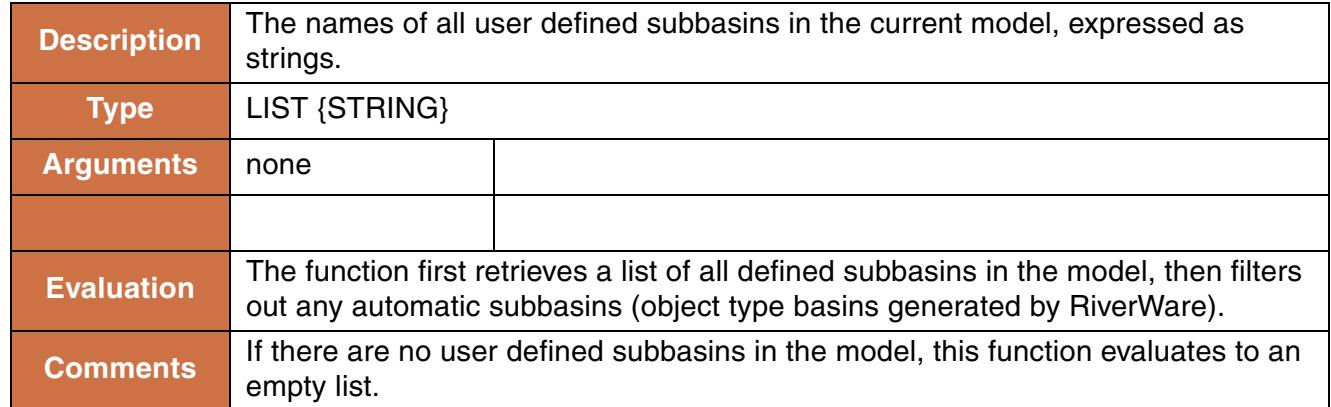

#### **Syntax Example:**

GetAllNamedBasins()

#### **Return Example:**

{"Upper", "Flood Control", "Lower"}

# **47. GetColMapVal**

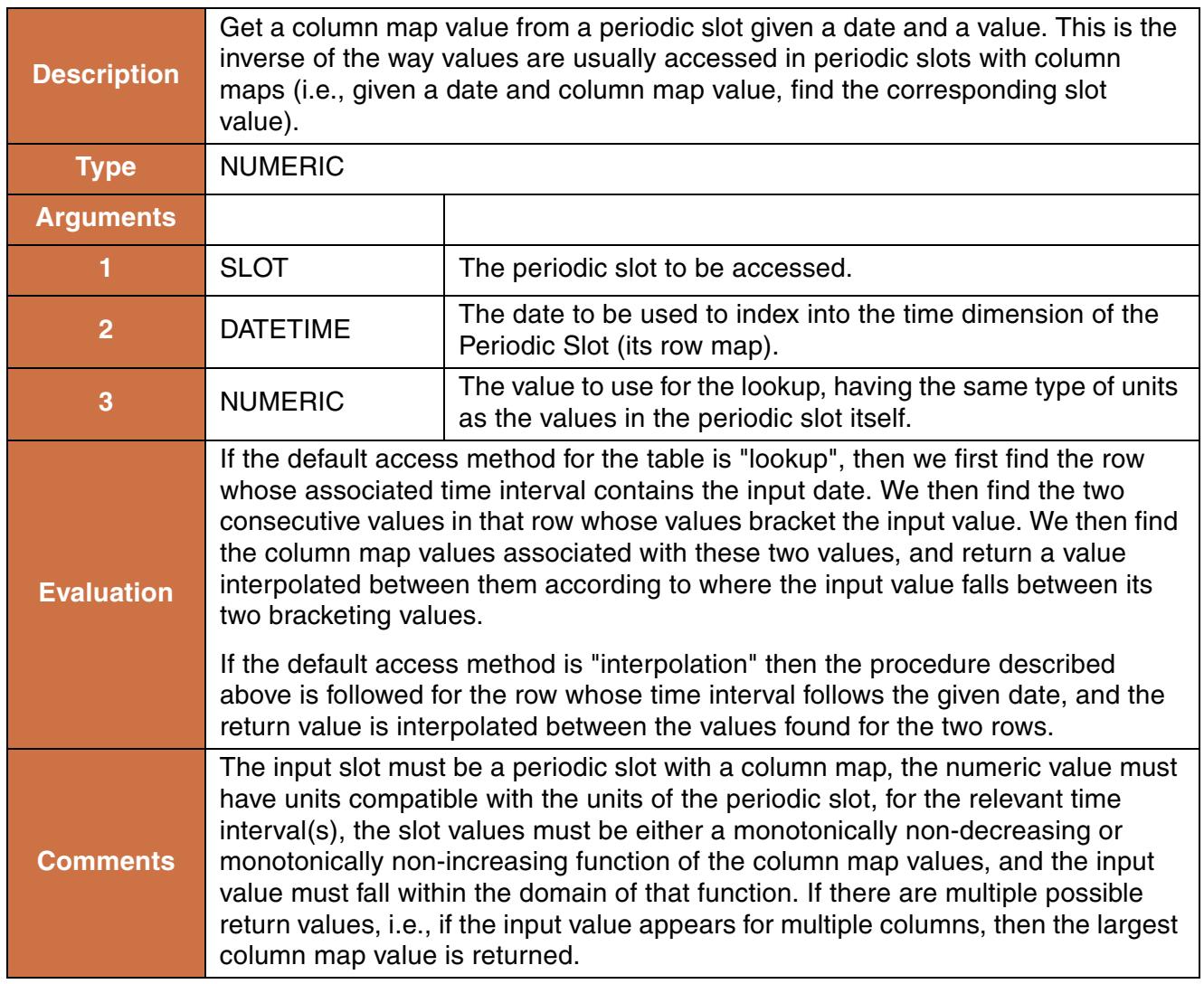

## **Syntax Example:**

GetColMapVal(Meander Res.Operating Level Table, @"t", 1.0)

## **Return Example:**

2.323

# **48. GetColumnIndex**

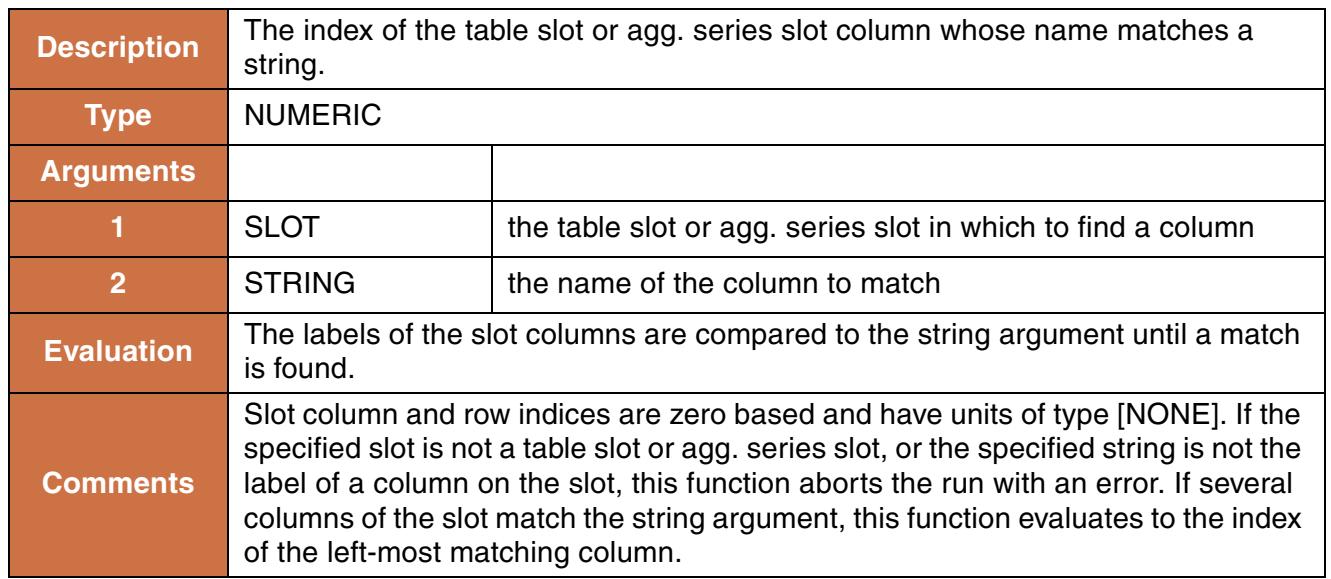

## **Syntax Example:**

GetColumnIndex(RiverData.Minimum Flow,"Dolores")

## **Return Example:**

0.000

# **49. GetDate**

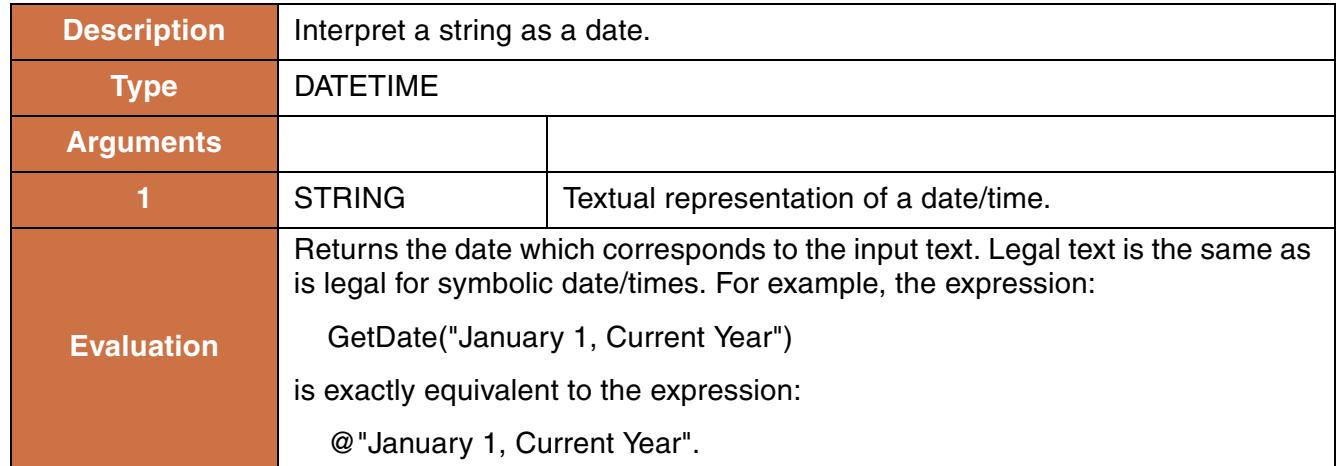

## **Syntax Example:**

```
GetDate("January 20, 1996")
```
#### **Return Example:**

@"24:00 January 20, 1996"

# **50. GetDates**

This function evaluates to a list of datetimes; from a start datetime to an end datetime, with a given interval separating the dates.

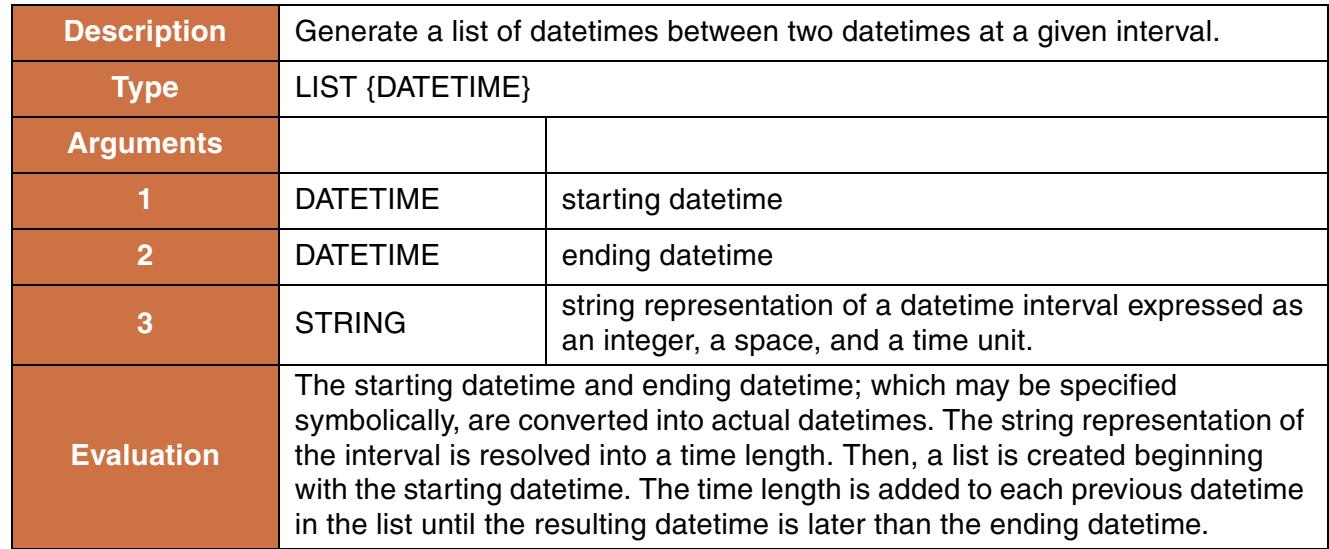

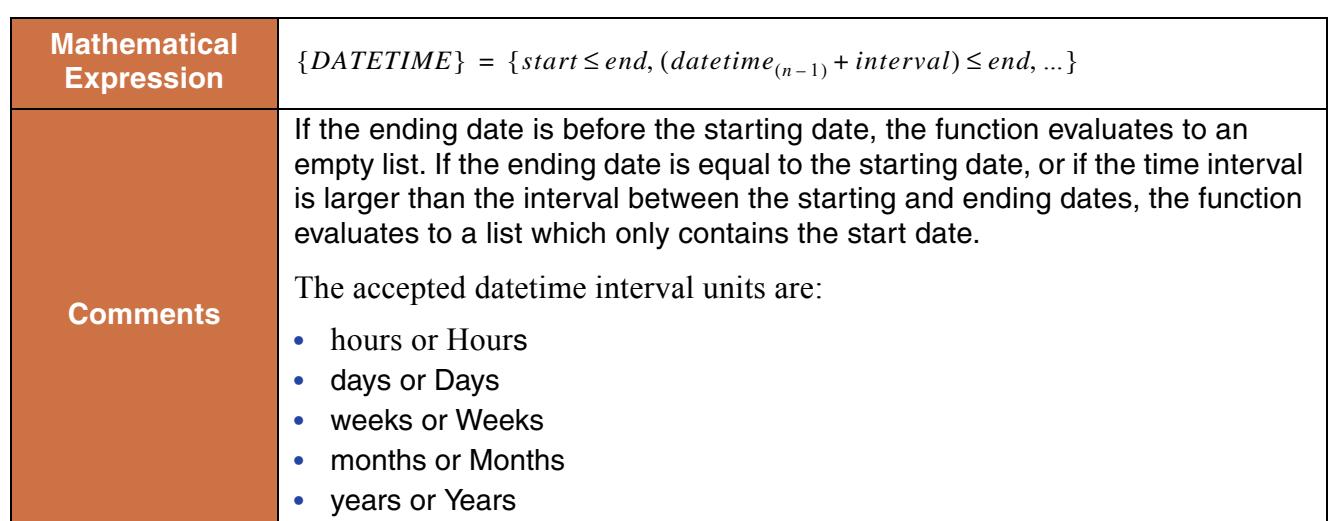

```
GetDates(@"January 20, 1996", @"January Max DayOfMonth, 1996", 
"6 Hours"}
```
#### **Return Example:**

```
{@"24:00 January 20, 1996", @"06:00 January 21, 1996", @"12:00 January 21, 1996", 
...}
```
# **51. GetDatesCentered**

This function evaluates to a list of datetimes, centered around a given date.

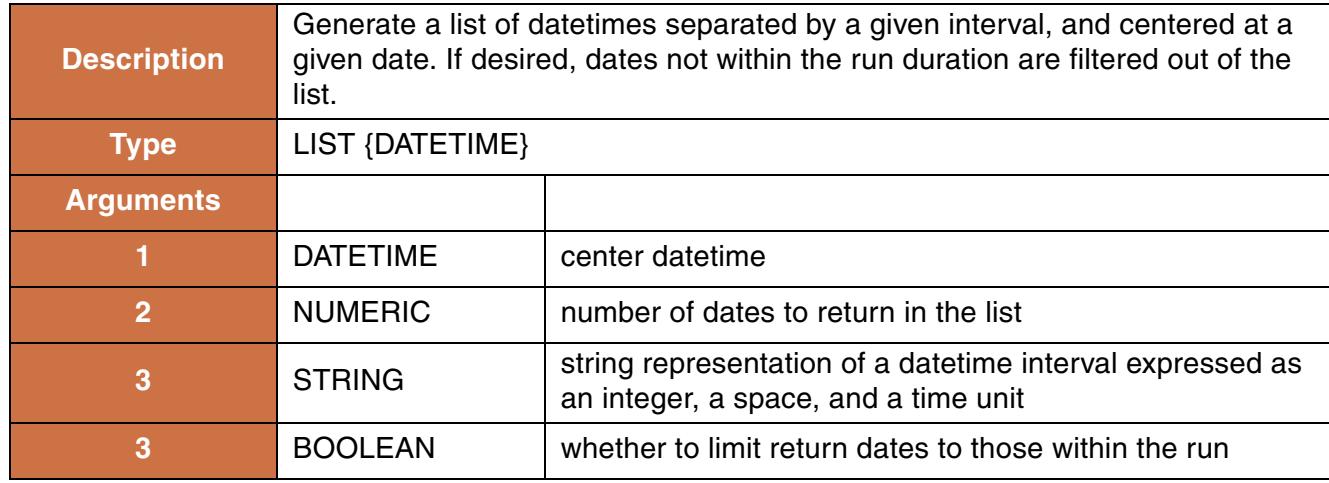

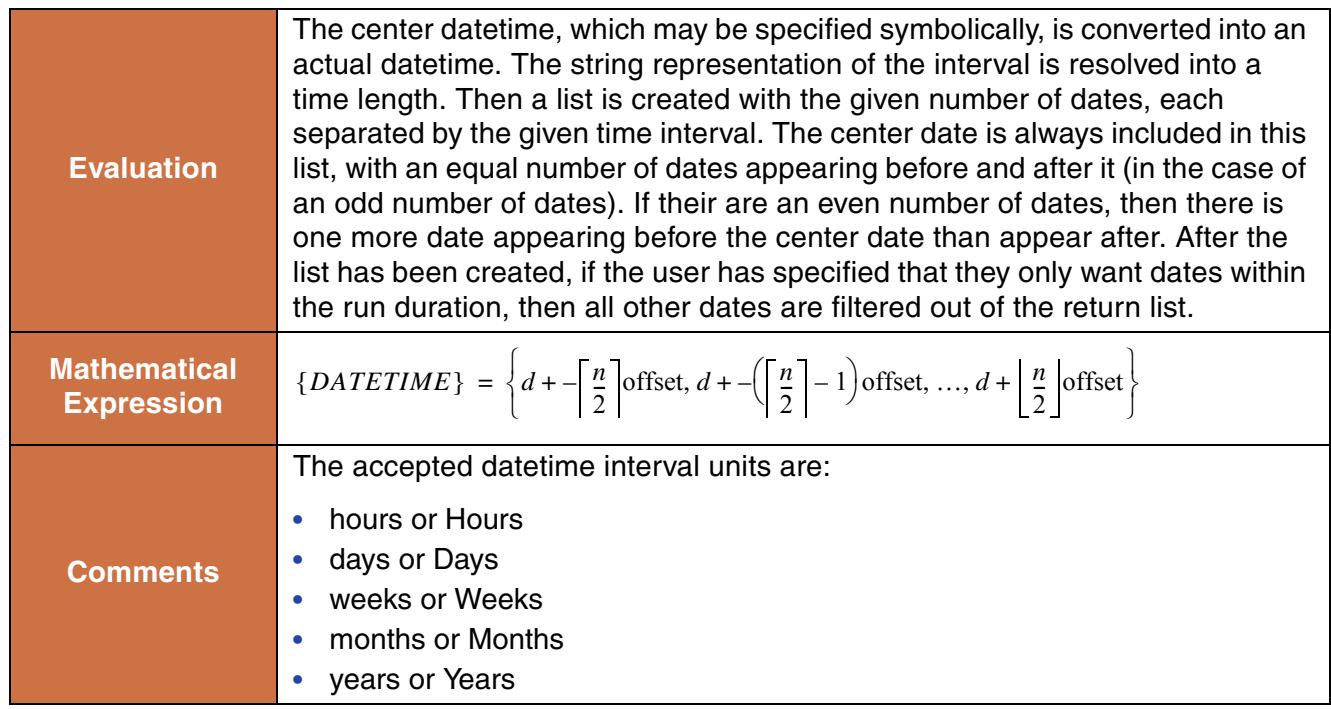

```
GetDatesCentered(@"January 20, 1996", 3, "6 Hours", true}
```
#### **Return Example:**

{@"18:00 January 20, 1996", @"24:00 January 20, 1996", @"06:00 January 21, 1996"}

# **52. GetDayOfMonth**

This function evaluates to a number which represents the day of the month of the given datetime in units of time

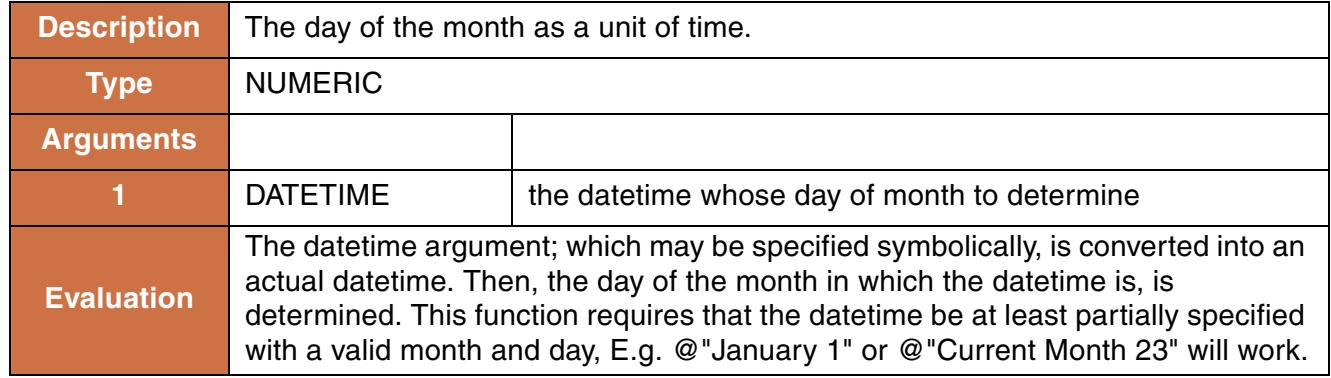

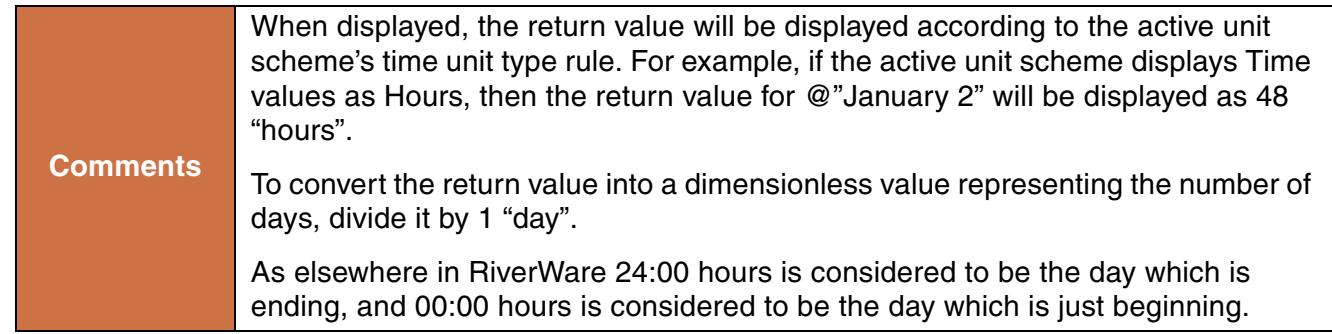

```
GetDayOfMonth(@"February 23, 1996")
```
## **Return Example:**

23.0 "day" or 553 "hour"

# **53. GetDayOfYear**

This function evaluates to a number which represents the day of the year of the given datetime.

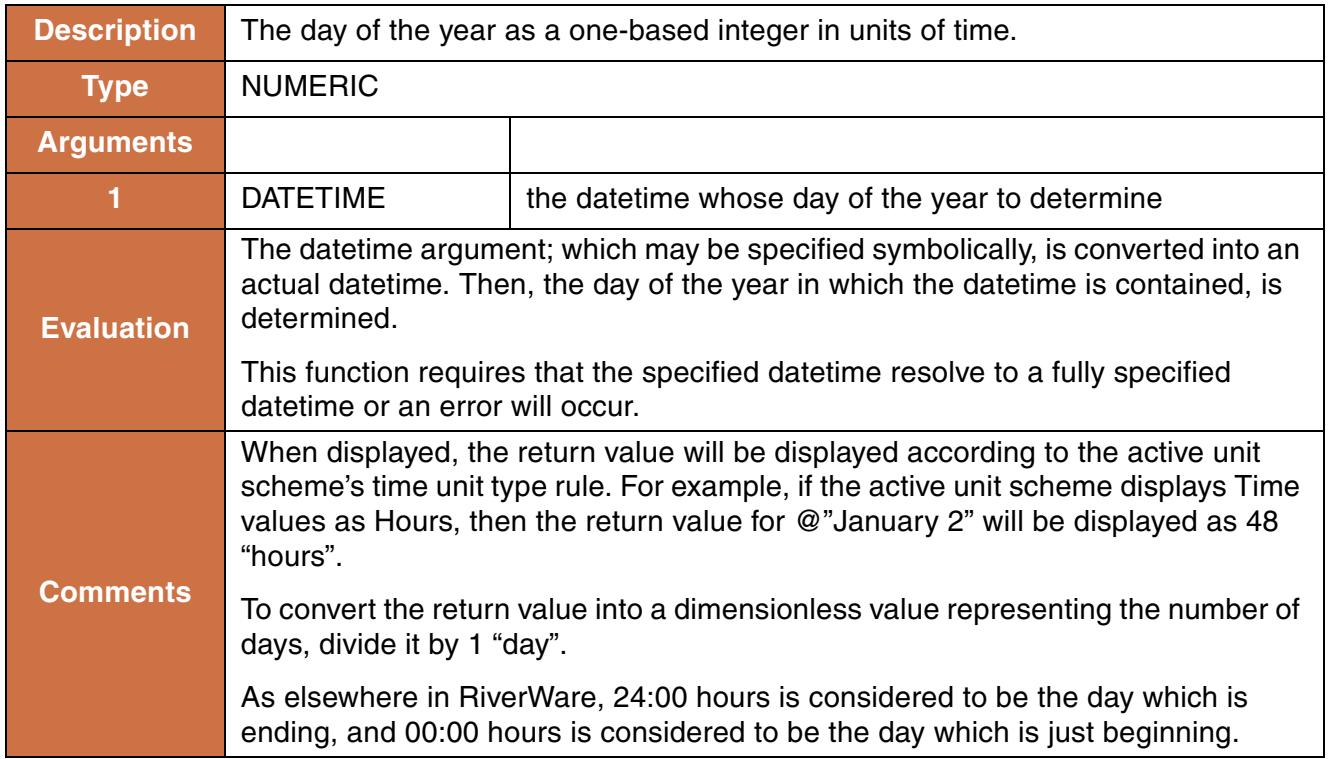

GetDayOfYear(@"February 23, 1996")

#### **Return Example:**

54.0 "day" or 1296 "hour"

# **54. GetDaysInMonth**

This function evaluates to the number of days in the month of the given datetime.

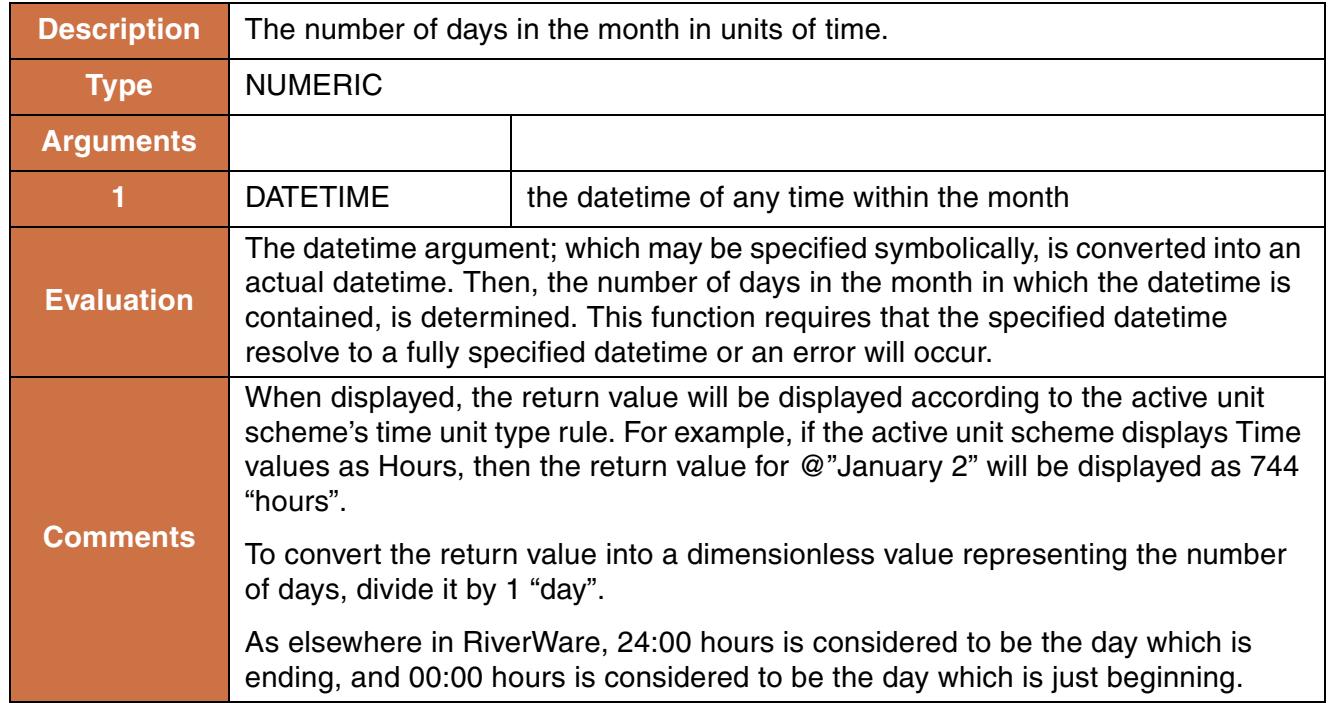

#### **Syntax Example:**

GetDaysInMonth(@"February 23, 1996")

#### **Return Example:**

29.0 "day" or 696 "hour"

# **55. GetDisplayVal**

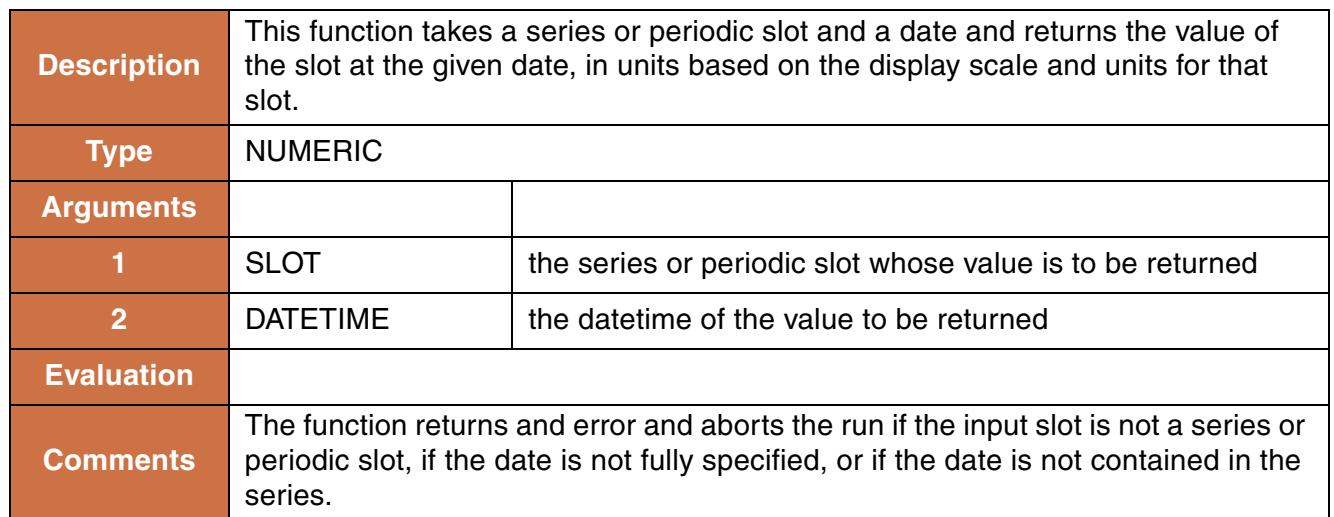

## **Syntax Example:**

GetDisplayVal(MyReservoir.Outflow, @"24:00 February 23, 1996")

#### **Return Example:**

3.03012926 "1000 \* cfs"

# **56. GetDisplayValByCol**

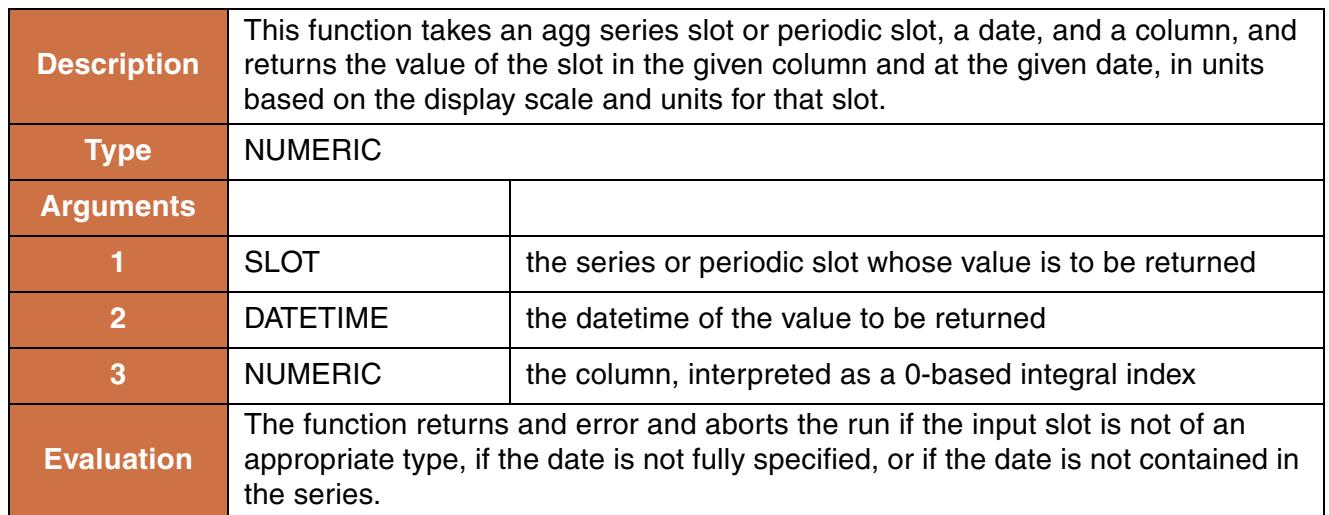

## **Syntax Example:**

```
GetDisplayValByCol(MyData.Flow, @"February 23, 1996", 1.0)
```
#### **Return Example:**

3.03012926 "1000\*cfs"

# **57. GetElementName**

Given an element in an aggregate object, this function returns its name.

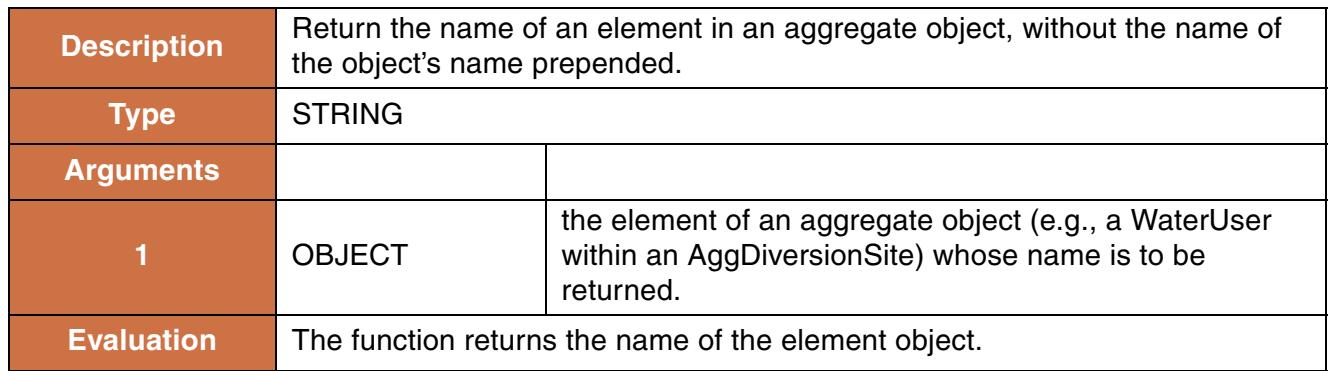

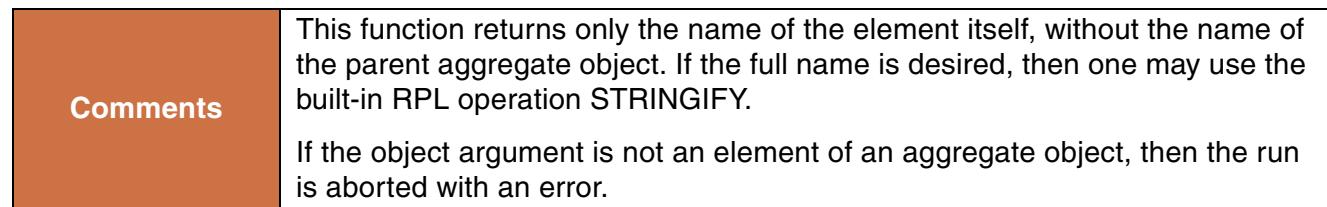

```
GetElementname(% "Below Abiquiu Diversions:Chamita")
```
#### **Return Example:**

"Chamita"

## **58. GetEnsembleTraceValue**

Given a keyword name for trace metadata when using an ensemble, return the keyword value for the current trace executing in a run.

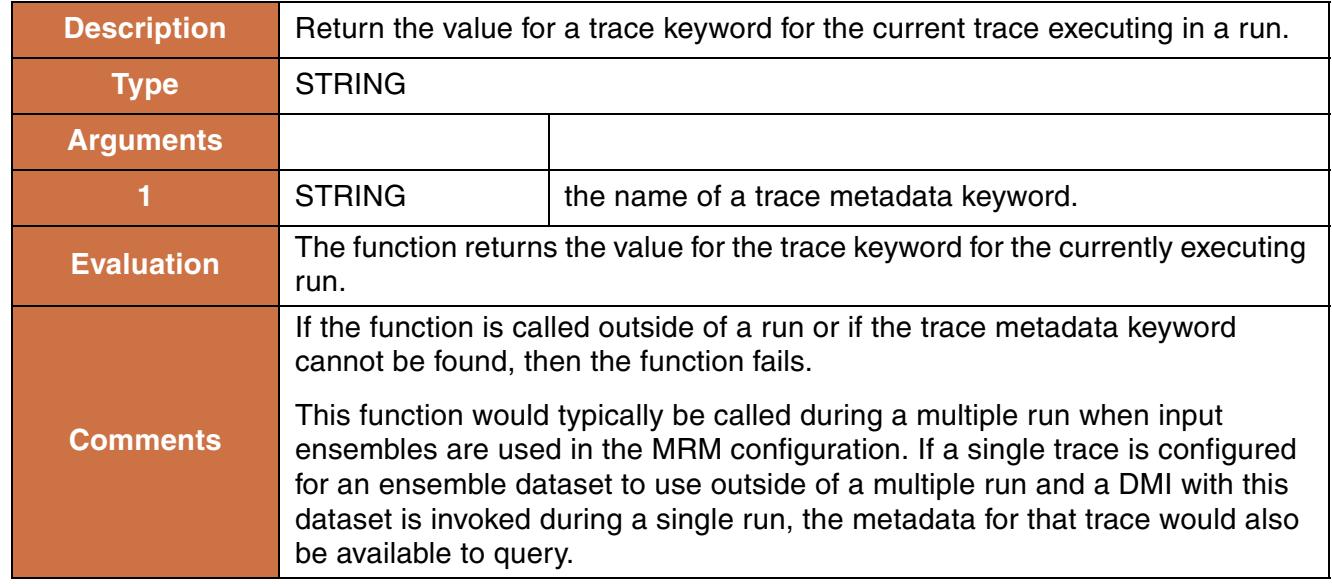

#### **Syntax Example:**

GetEnsembleTraceValue("Hydrology")

#### **Return Example:**

"Dry"

## **59. GetEnsembleValue**

Given a keyword name for ensemble metadata when using an ensemble, return the keyword value for the metadata for that run.

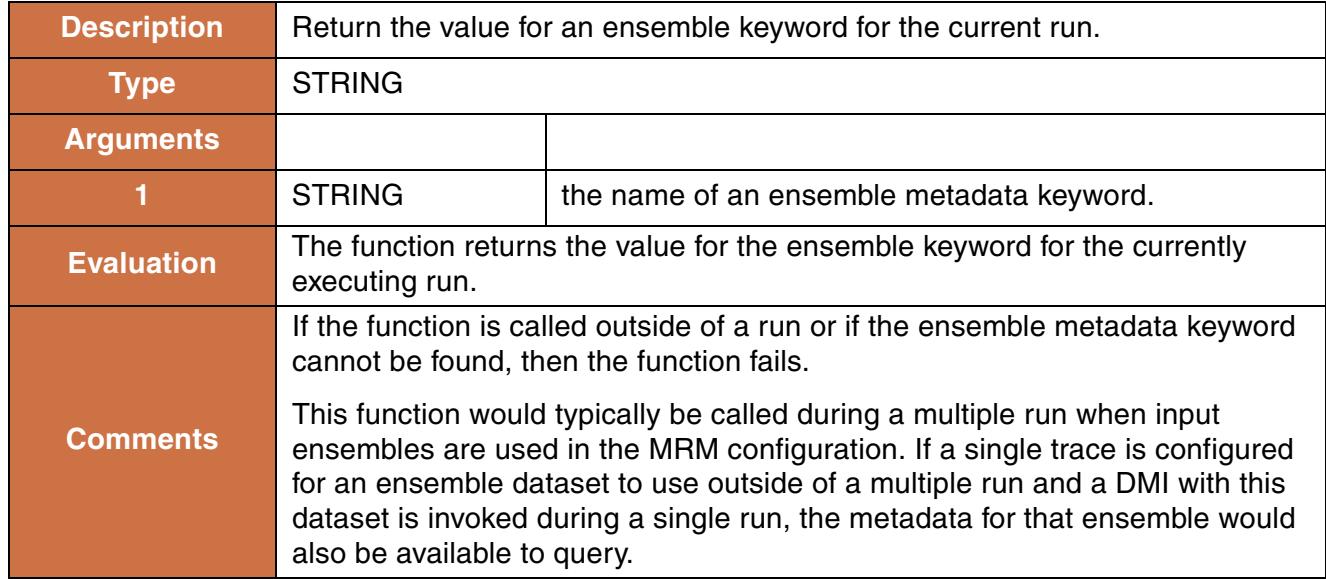

## **Syntax Example:**

```
GetEnsembleValue("Hydrology")
```
## **Return Example:**

"Historical"

# **60. GetJulianDate**

This function evaluates to the Julian date of the given datetime.

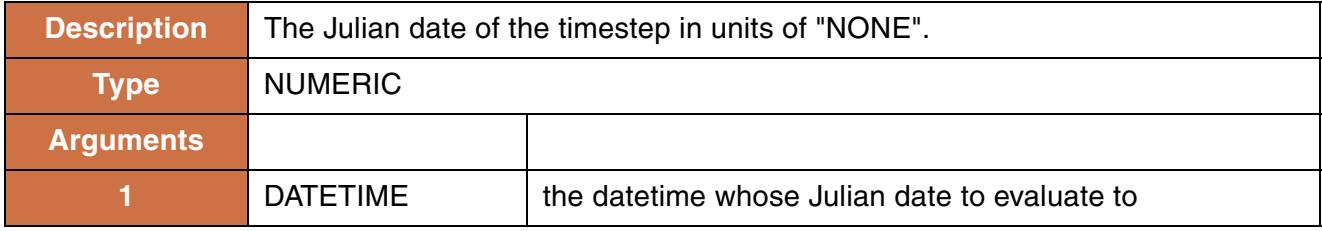

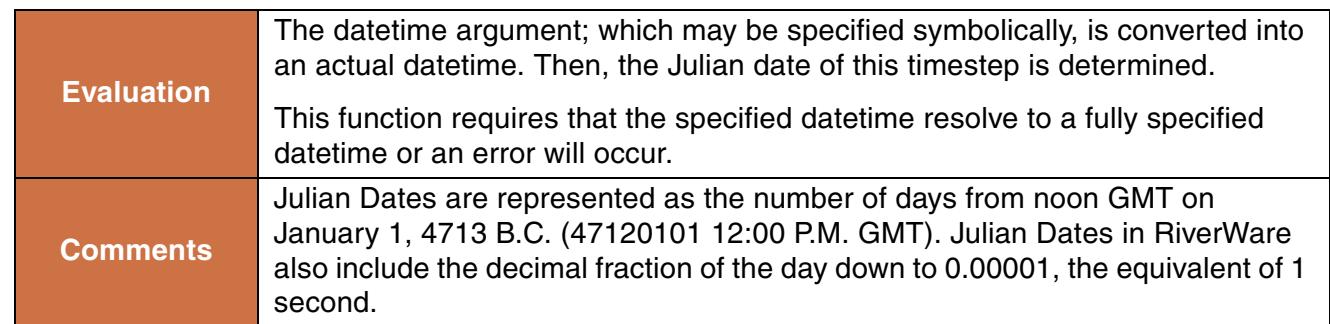

```
GetJulianDate(@"14:31:59 February 23, 1996")
```
#### **Return Example:**

2450137.10554398

# **61. GetLinkedObjs**

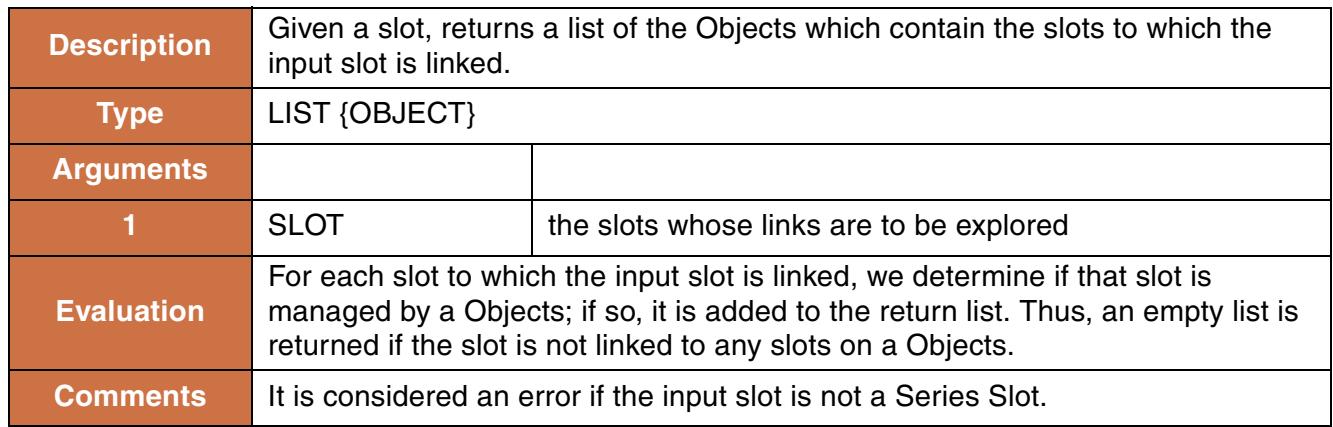

#### **Syntax Example:**

GetLinkedObjs("Res A.Inflow")

#### **Return Example:**

 ${$ "Reach 1", %"Reach 2"}

## **62. GetLowerBound**

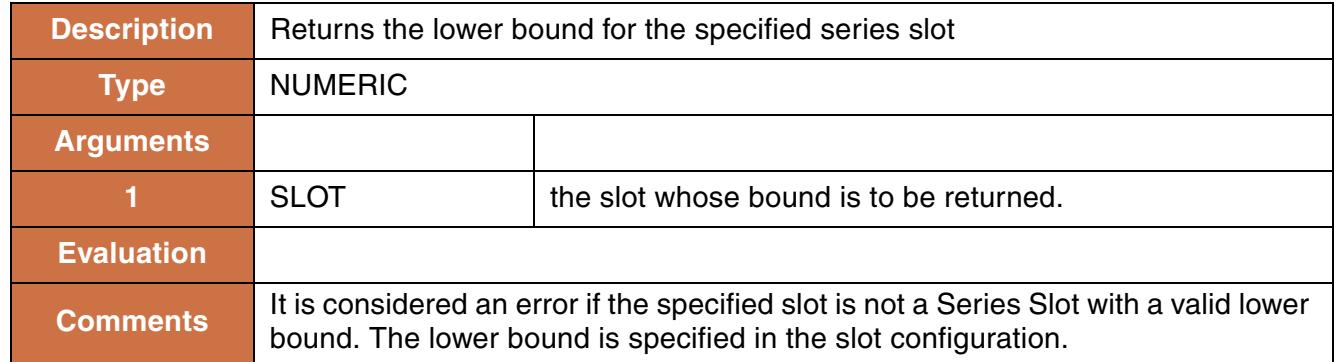

## **Syntax Example:**

GetLowerBound("Res A.Power")

## **Return Example:**

0.0 MW

# **63. GetLowerBoundByCol**

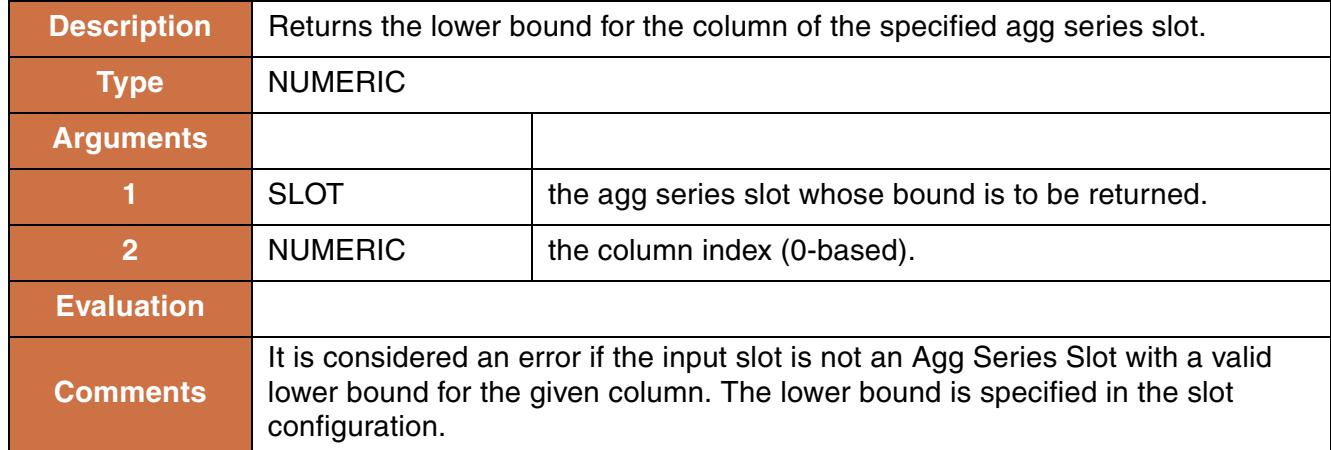

#### **Syntax Example:**

GetLowerBoundByCol("Res A.Hydro Block Use", 3)

#### **Return Example:**

0.0 MWH

# **64. GetMaxOutflowGivenHW**

This function evaluates to the maximum Outflow from a StorageReservoir, LevelPowerReservoir, or SlopePowerReservoir with the given Pool Elevation at the specified timestep.

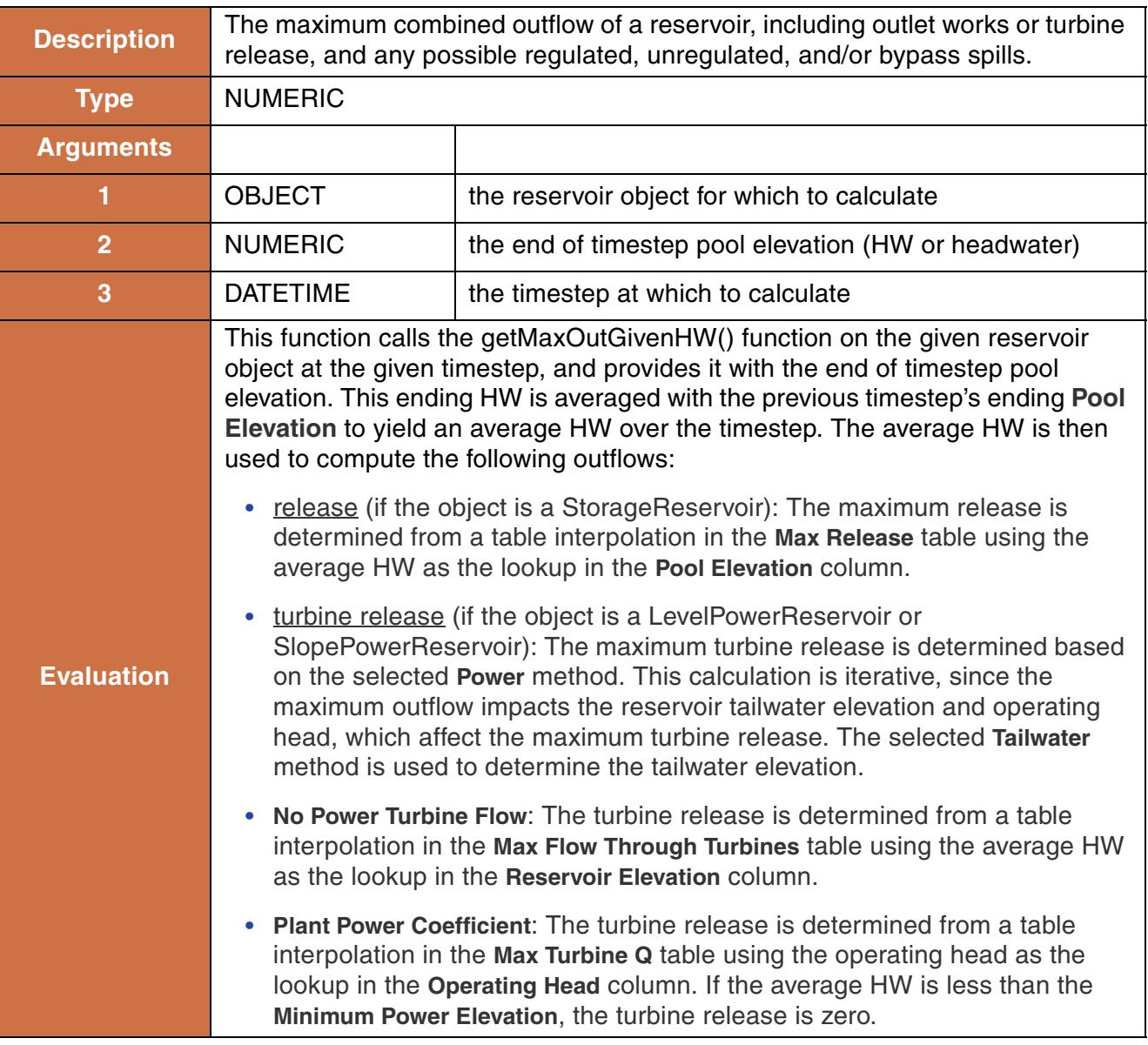

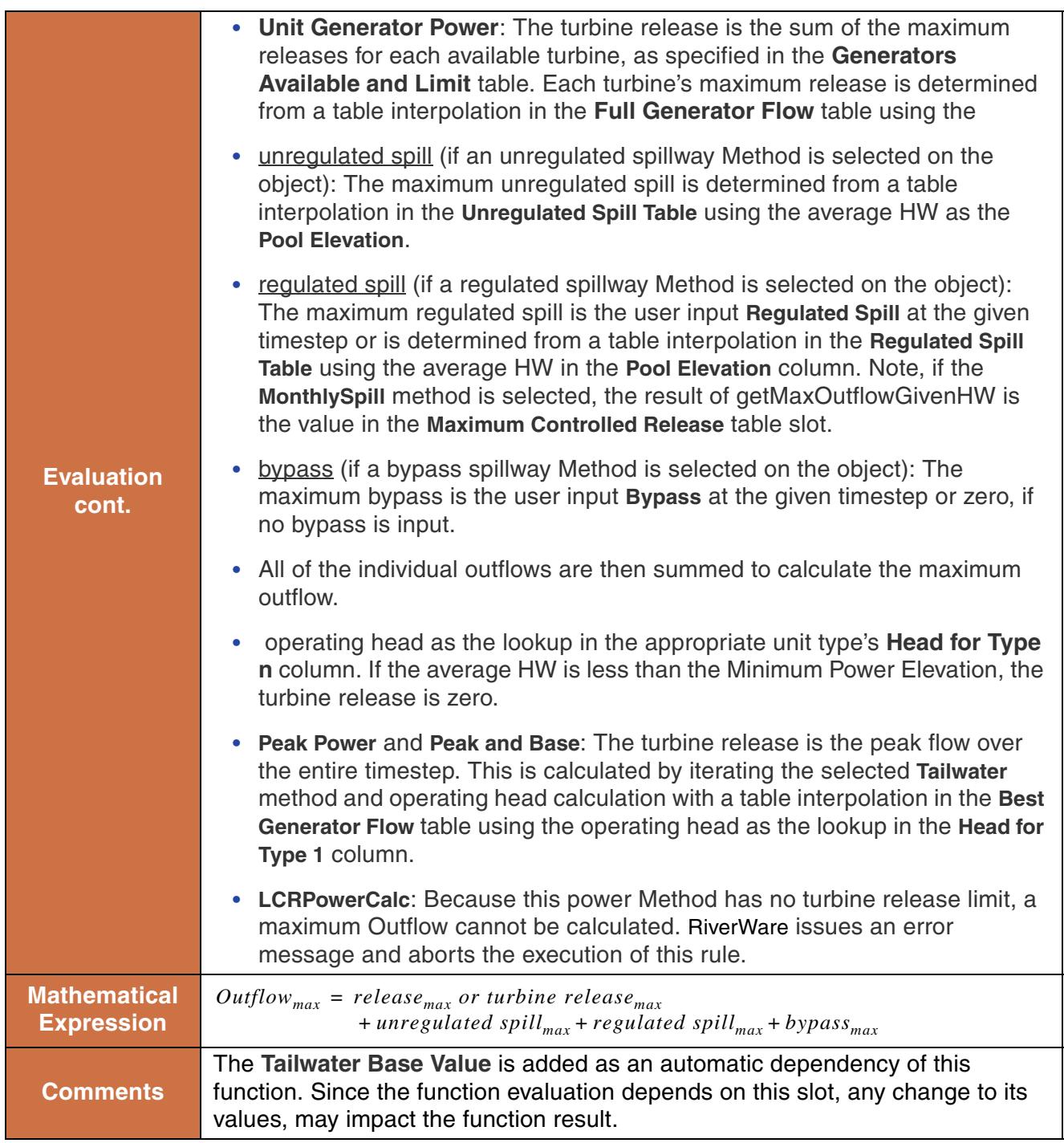

GetMaxOutflowGivenHW(%"Glen Canyon Dam", 3704 "ft", @"June 3, 1983"}

## **Return Example:**

1283.7047 "cms"

# **65. GetMaxOutflowGivenInflow**

This function evaluates to the maximum Outflow from a StorageReservoir, LevelPowerReservoir, or SlopePowerReservoir with the given Inflow at the specified timestep.This function takes into account all side flows, sinks and sources. The inflow argument should be the inflow that would go into the Inflow slot on the reservoir. Since this considers Hydrologic Inflow, the hydrologic inflow value should NOT be included in the inflow argument.

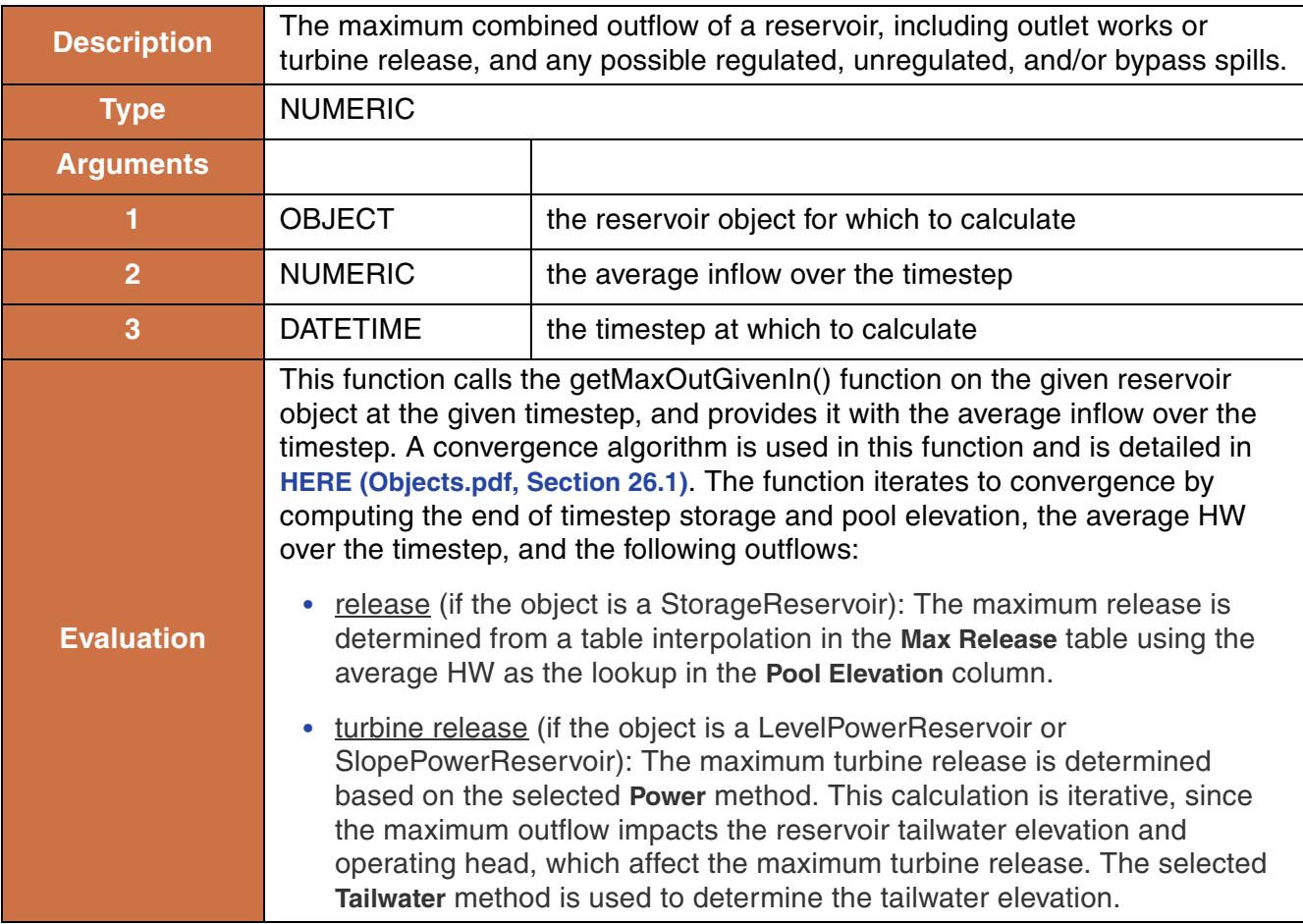

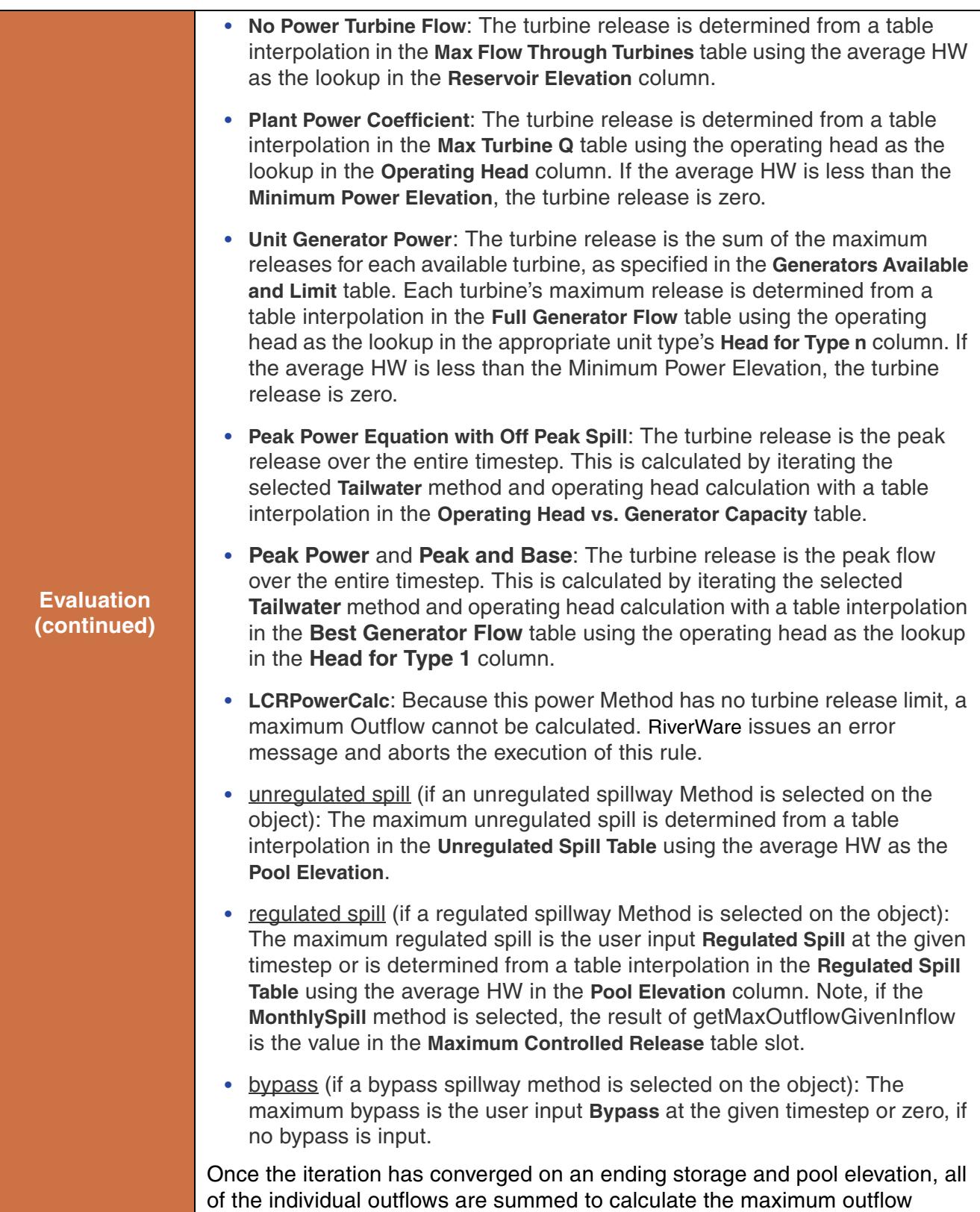

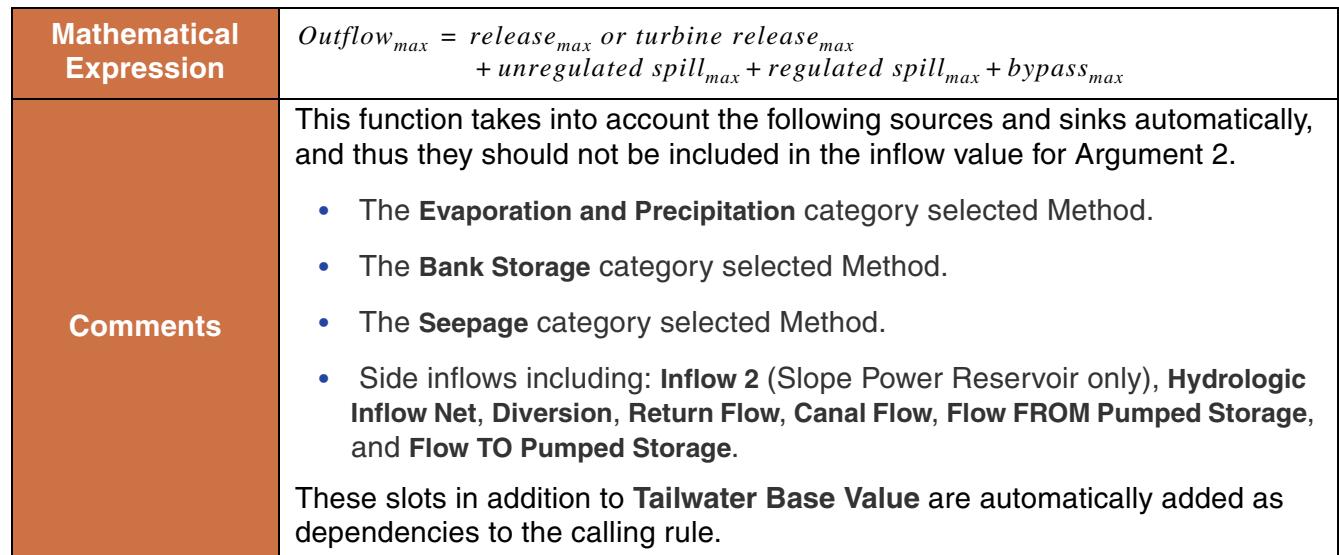

GetMaxOutflowGivenInflow(%"Hoover Dam", 68651 "cfs", @"June, 1983}

#### **Return Example:**

1283.7047 "cms"

# **66. GetMaxOutflowGivenStorage**

This function evaluates to the maximum Outflow from a StorageReservoir, LevelPowerReservoir, or SlopePowerReservoir with the given Storage at the specified timestep.

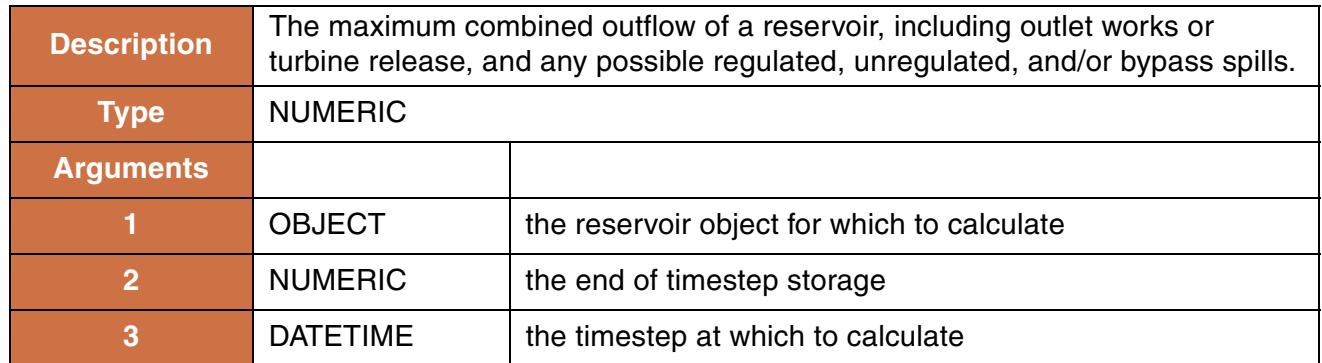

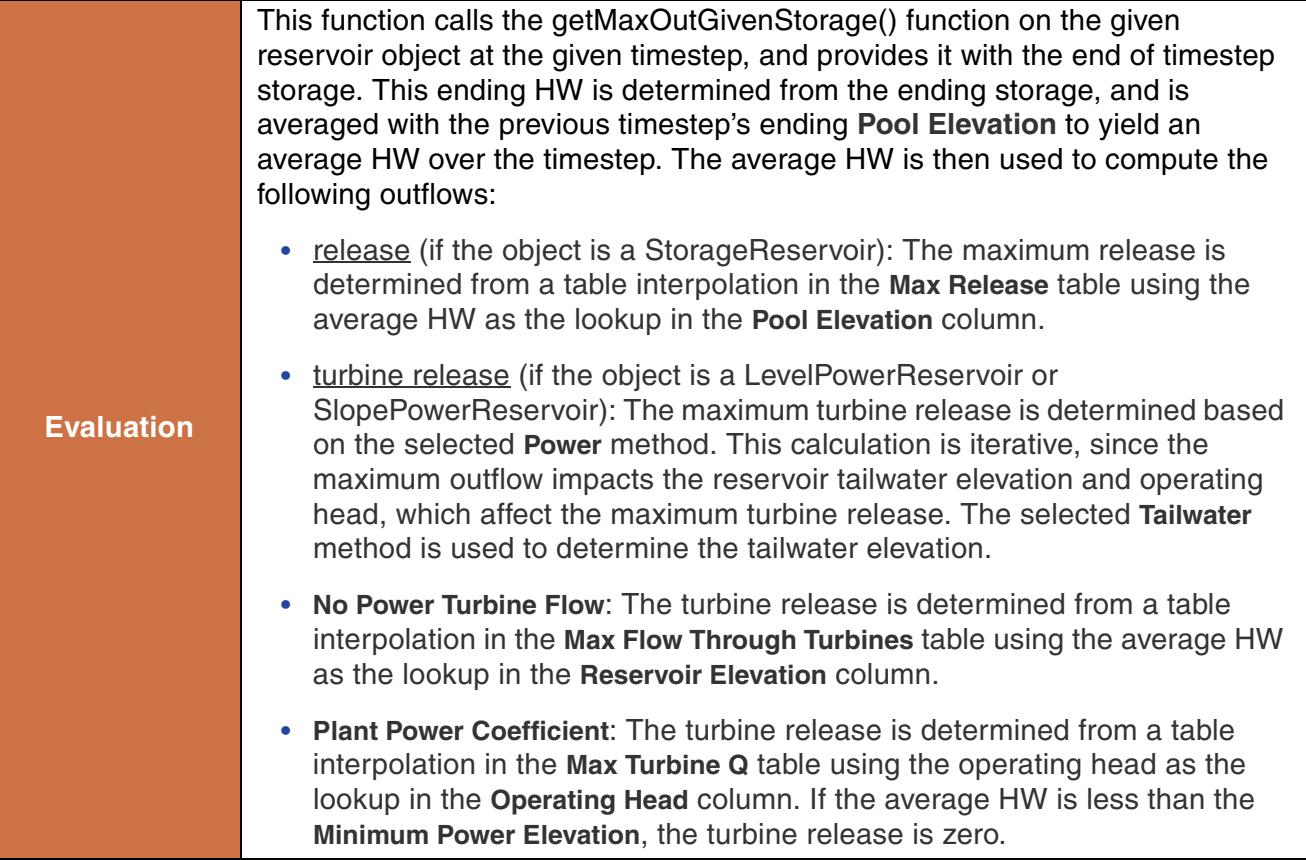

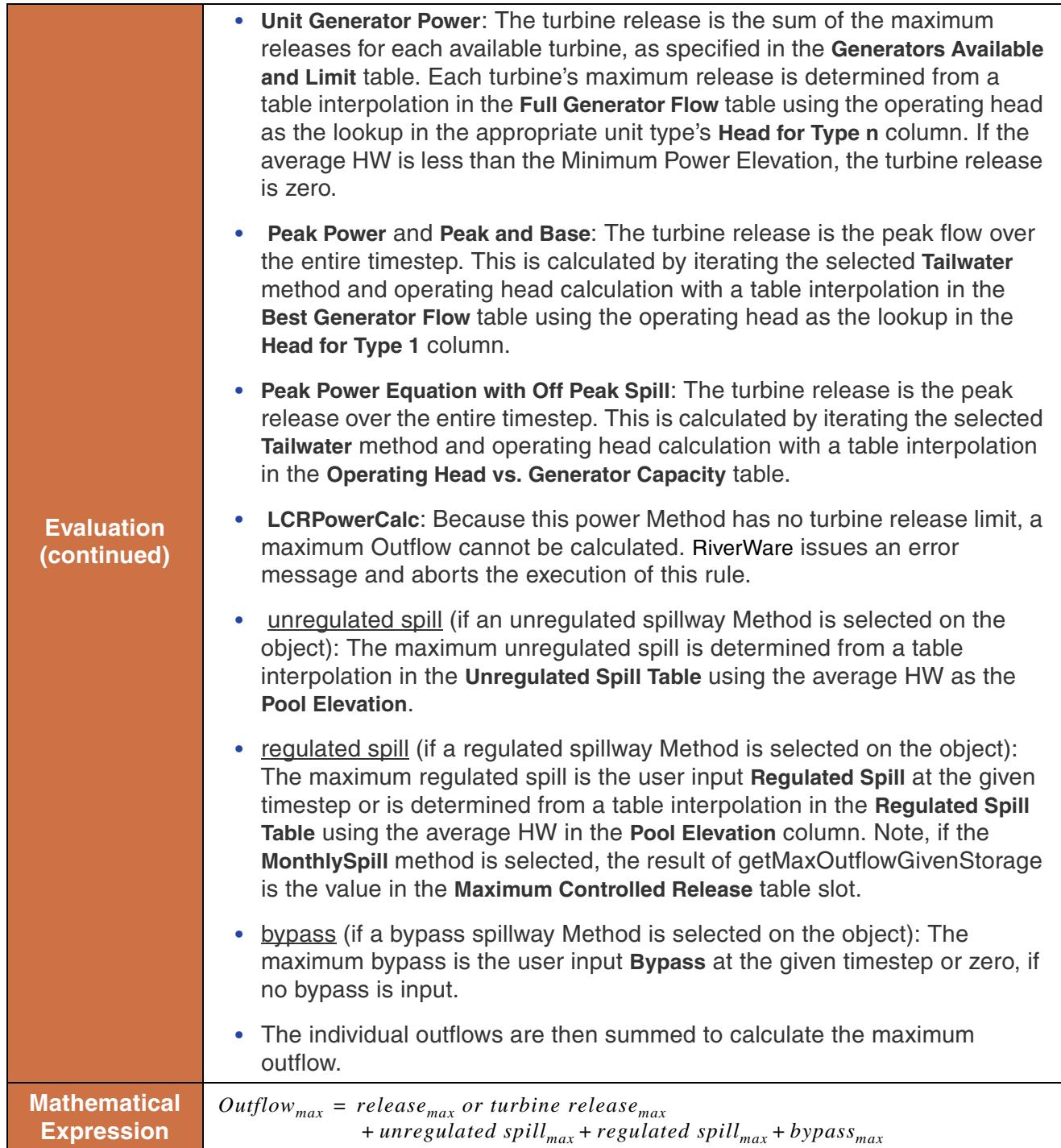

*62*

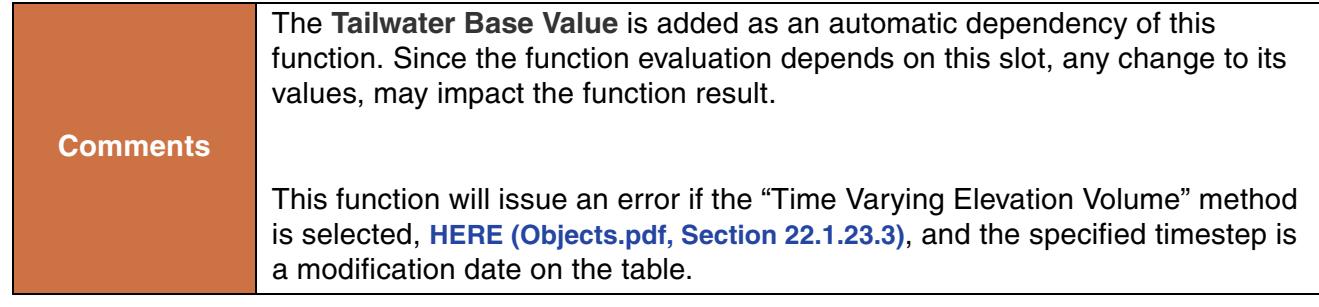

```
GetMaxOutflowGivenStorage(%"Hoover Dam", 17321.400"1000 acre-feet",@"May, 1998"}
```
## **Return Example:**

1283.7047 "cms"

# **67. GetMaxReleaseGivenInflow**

This function evaluates to the maximum Release, or Turbine Release from a StorageReservoir, LevelPowerReservoir, or SlopePowerReservoir with the given Inflow at the specified timestep.

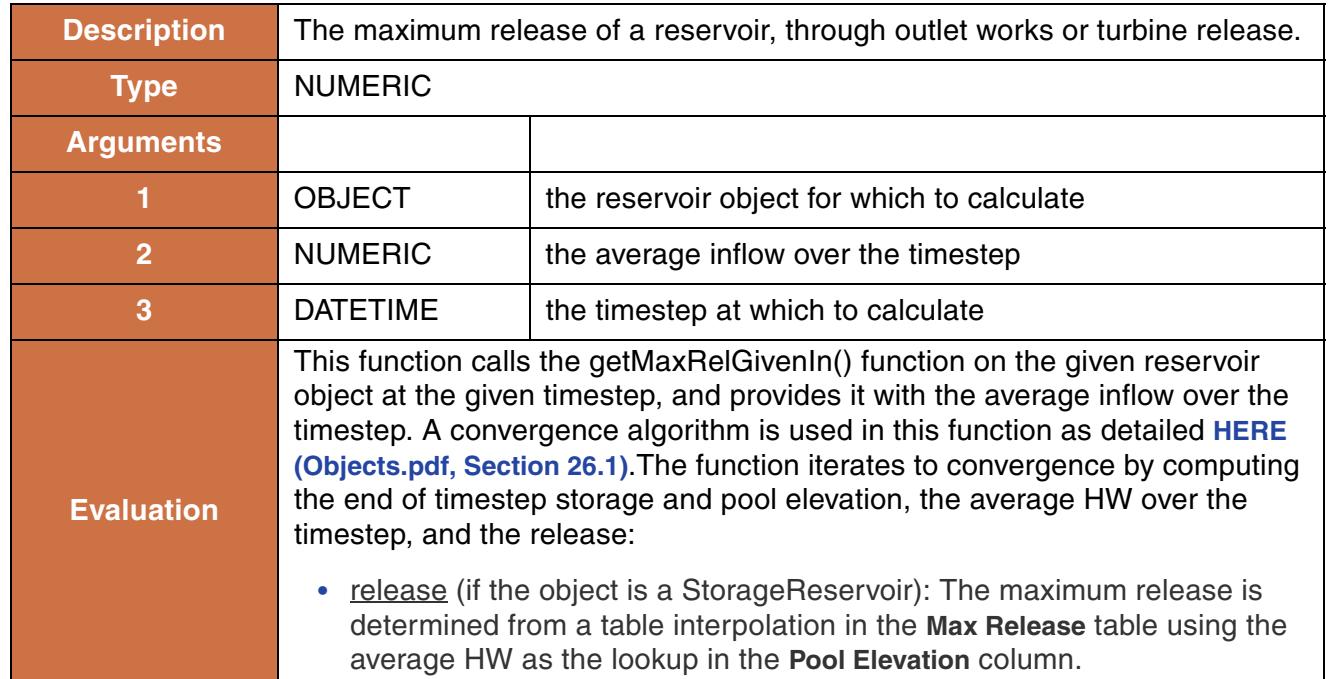

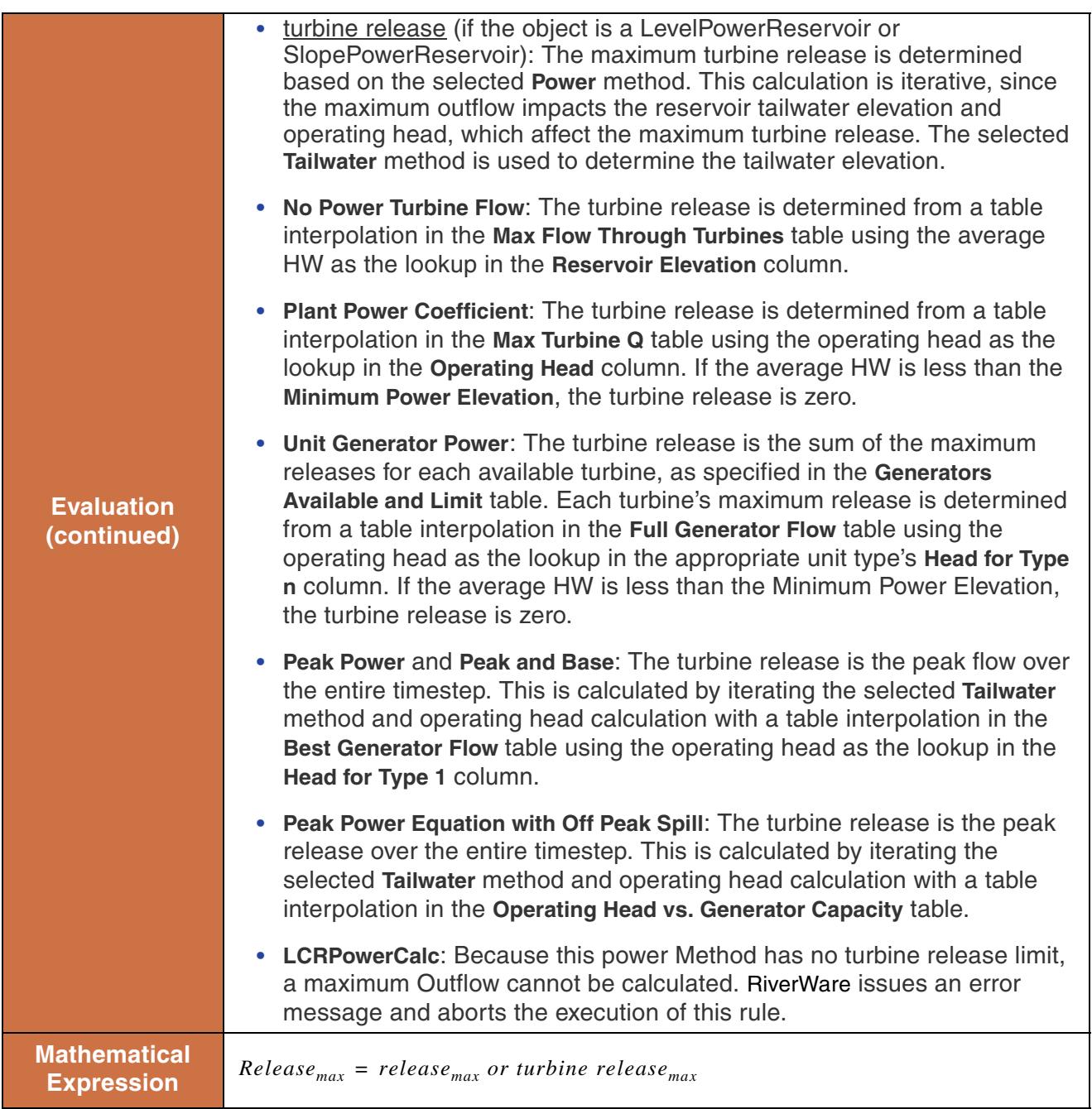

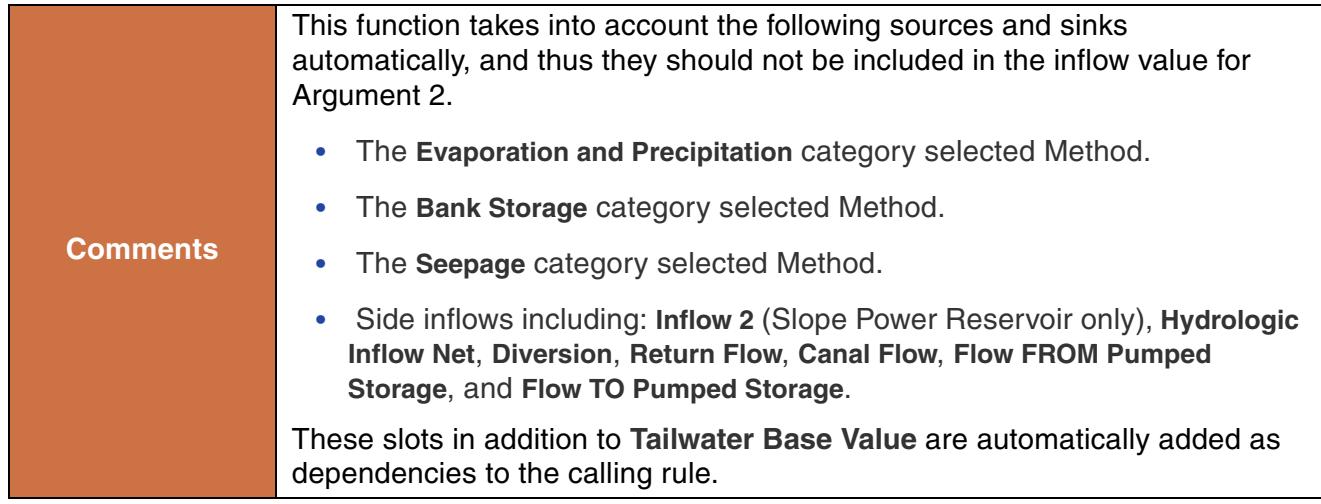

GetMaxReleaseGivenInflow(%"Hoover Dam", 68651 "cfs", @"June, 1983"}

#### **Return Example:**

1283.7047 "cms"

## **68. GetMinSpillGivenInflowRelease**

This function evaluates to the minimum spill from a StorageReservoir, LevelPowerReservoir, or SlopePowerReservoir with the given inflow and release at the specified timestep.

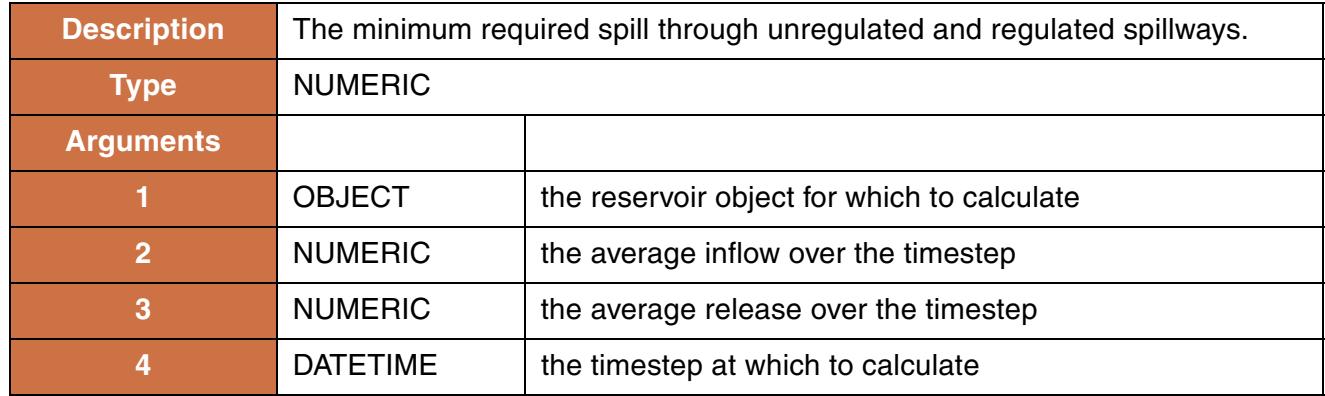
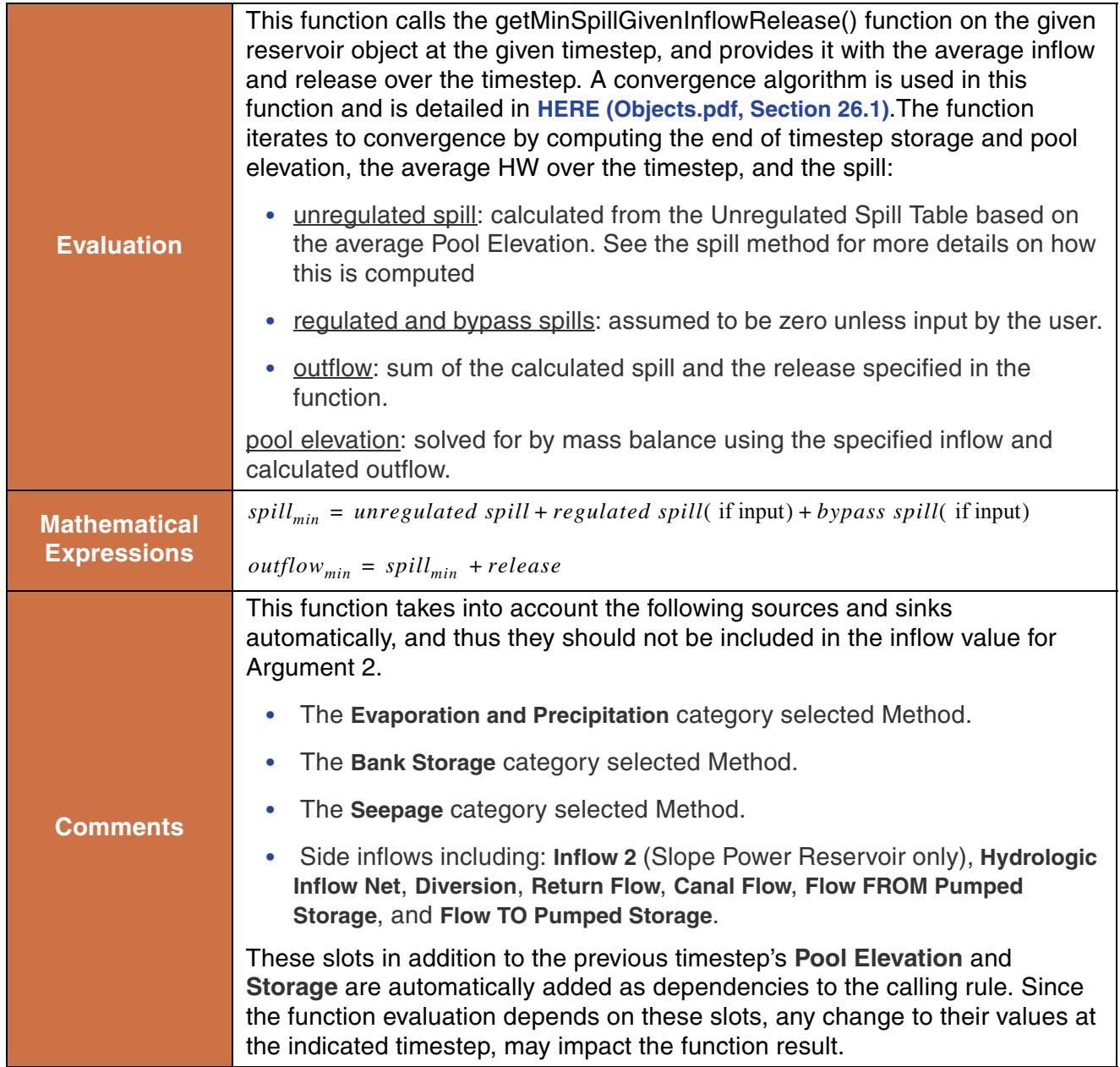

```
GetMinSpillGivenInflowRelease(%"Hoover Dam", Hoover Dam.Inflow[],
0.0 "cfs", @"t"}
```
### **Return Example:**

1283.7047 "cms"

## **69. GetMonth**

This function evaluates to the integer number of the month of the given datetime.

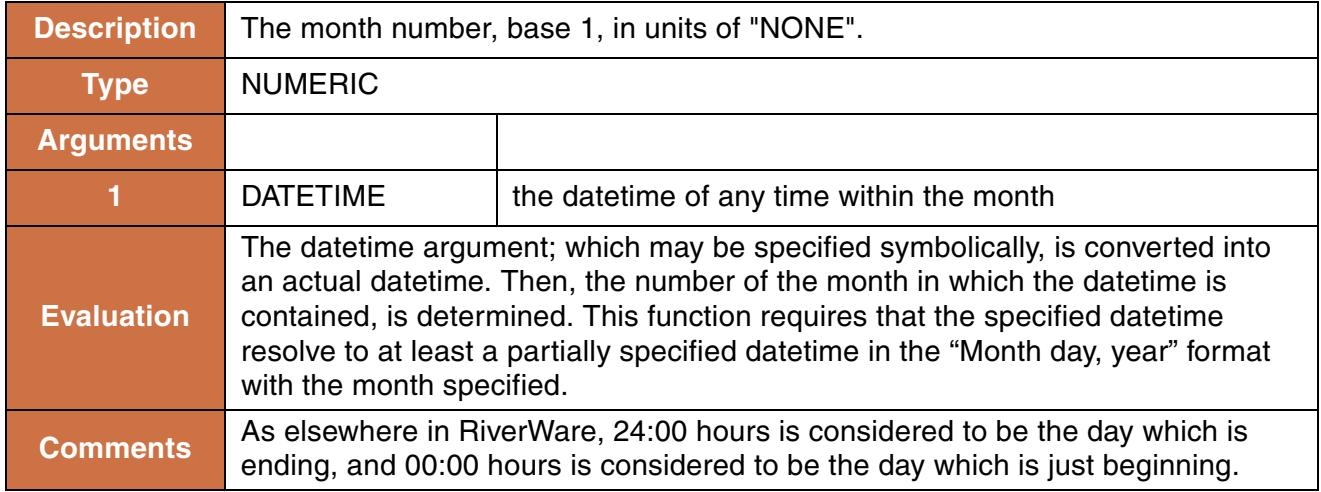

### **Syntax Example:**

```
GetMonth(@"February 23, 1996")
```
### **Return Example:**

2.000

# **70. GetMonthAsString**

This function evaluates to the string name of the month of the given datetime.

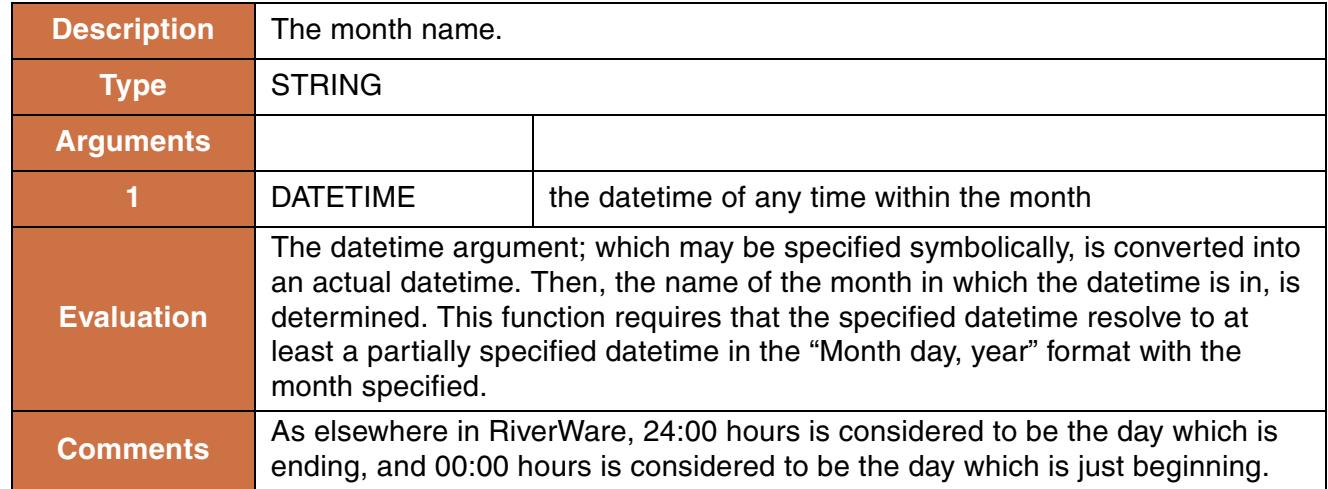

GetMonthAsString(@"February 23, 1996")

#### **Return Example:**

"February"

### **71. GetNumbers**

**Description** Returns a sequence of values in a given range with a given offset. **Type** LIST **Arguments 1** NUMERIC the start value **1** NUMERIC the end value **1** NUMERIC the offset **Evaluation** The end value and offset are converted into the units of the start value. A list is created whose first item is the start value, the second item is the start value plus the offset, and so on, until the next value to be added to the list would not be in the range defined by the start and end value. **Comments** The units of all values must be compatible. If the offset is positive and the start value is greater than the end value, the return list is empty; similarly, if the offset is negative and the start value is less than the end value, the return list is empty.

This function evaluates to a sequence of values in a given range with a given offset.

#### **Syntax Example:**

```
GetNumbers(0.0 [cfs], 10 [cms], 1 [cfs])
```
#### **Return Example:**

{0.0 "cfs", 1.0 "cfs", 2.0 "cfs", ... , 352.0 "cfs", 353.0 "cfs"}

### **72. GetObject**

This function looks for an object on the global workspace with a given name and returns that object, if it exists.

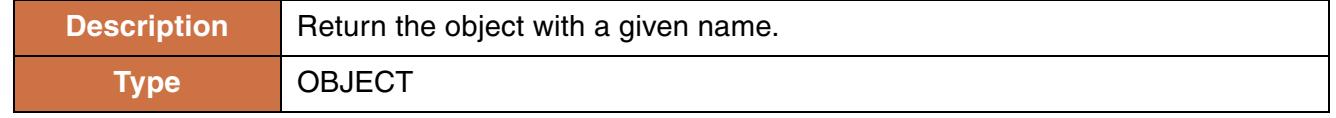

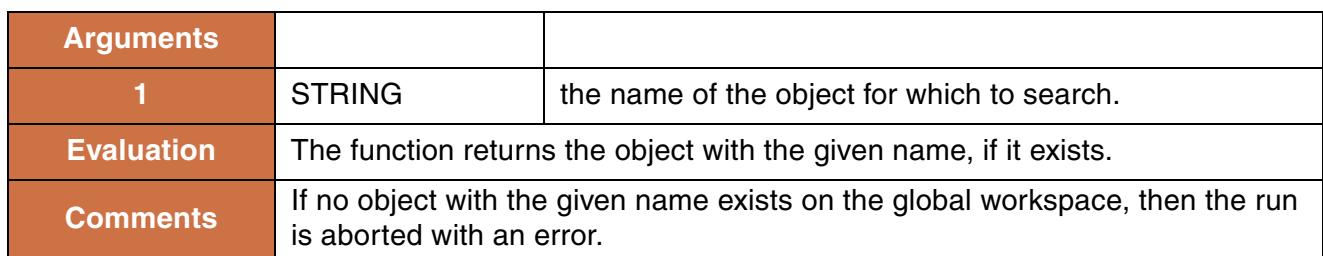

```
GetObject("Heron Reservoir")
```
### **Return Example:**

%"Heron Reservoir"

# **73. GetObjectDebt**

This function evaluates to the sum of the debts to all accounting exchanges which may be paid by supplies on the given object. If there are no exchange paybacks on the given object, the debt is zero.

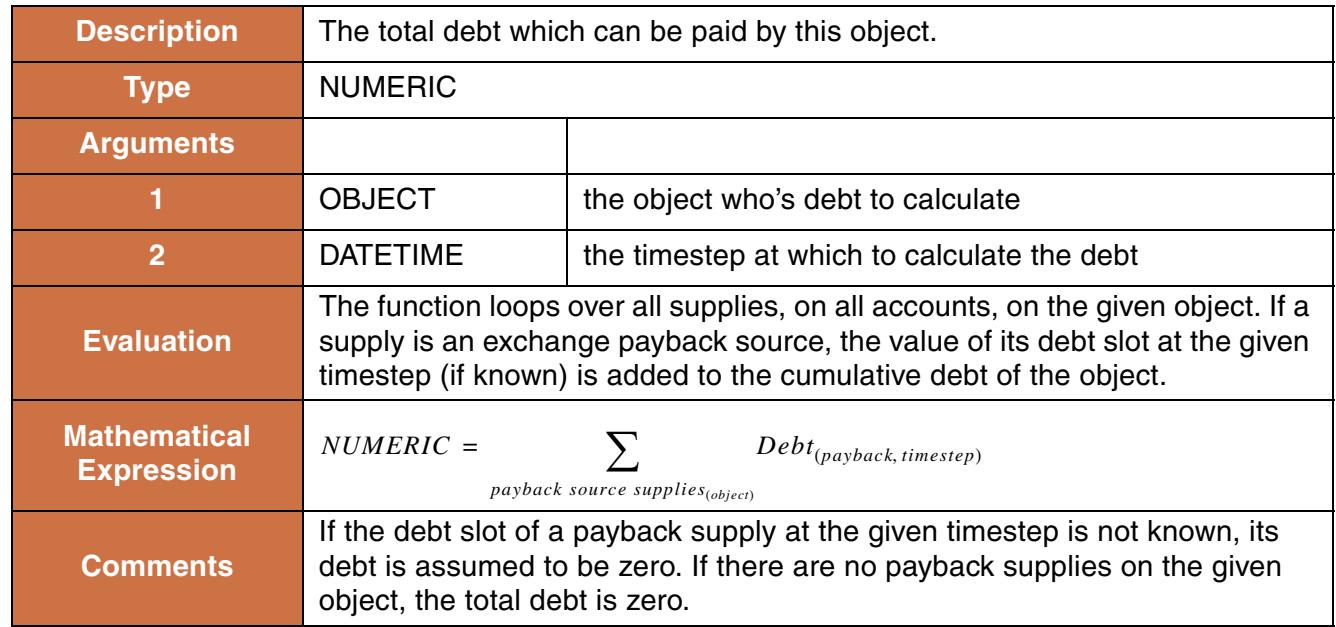

### **Syntax Example:**

GetObjectDebt(%"Heron Reservoir", @"t")

### **Return Example:**

1.823 "m3"

# **74. GetObjectFromSlot**

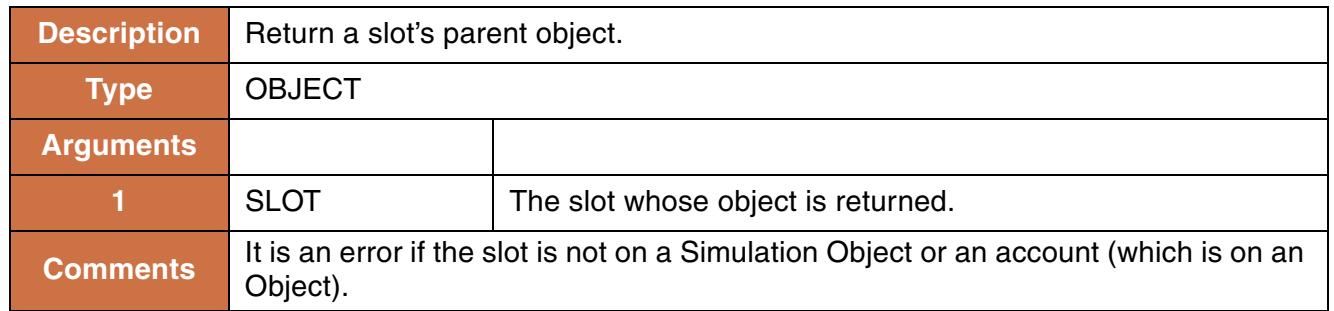

### **Syntax Example:**

GetObjectFromSlot(\$"ResA^Municipal.Inflow")

#### **Return Example:**

%"ResA"

# **75. GetPaybackDebt**

This function evaluates to the value of the debt slot of the given exchange payback source at the given timestep.

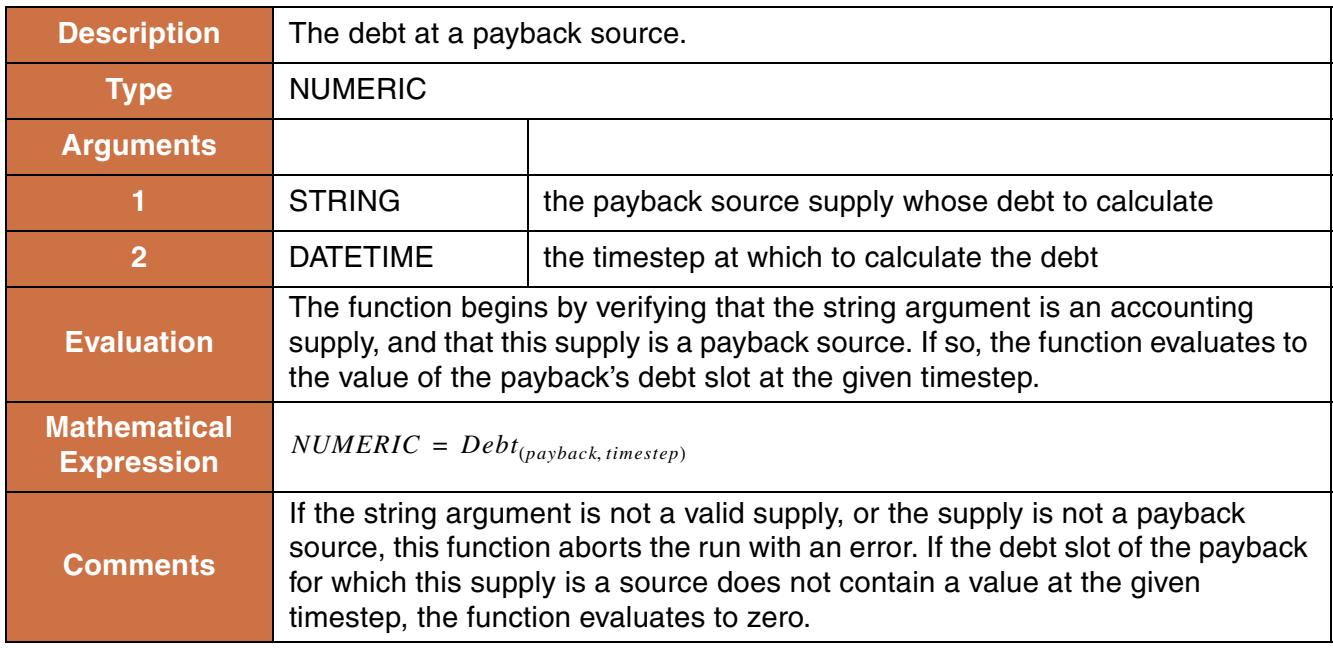

```
GetPaybackDebt("Heron SanJuan to WillowAndRioChama SanJuan.Supply",
@"t")
```
#### **Return Example:**

1.823 "m3"

# **76. GetRowIndex**

This function evaluates to the index of the row with the given name in a table slot.

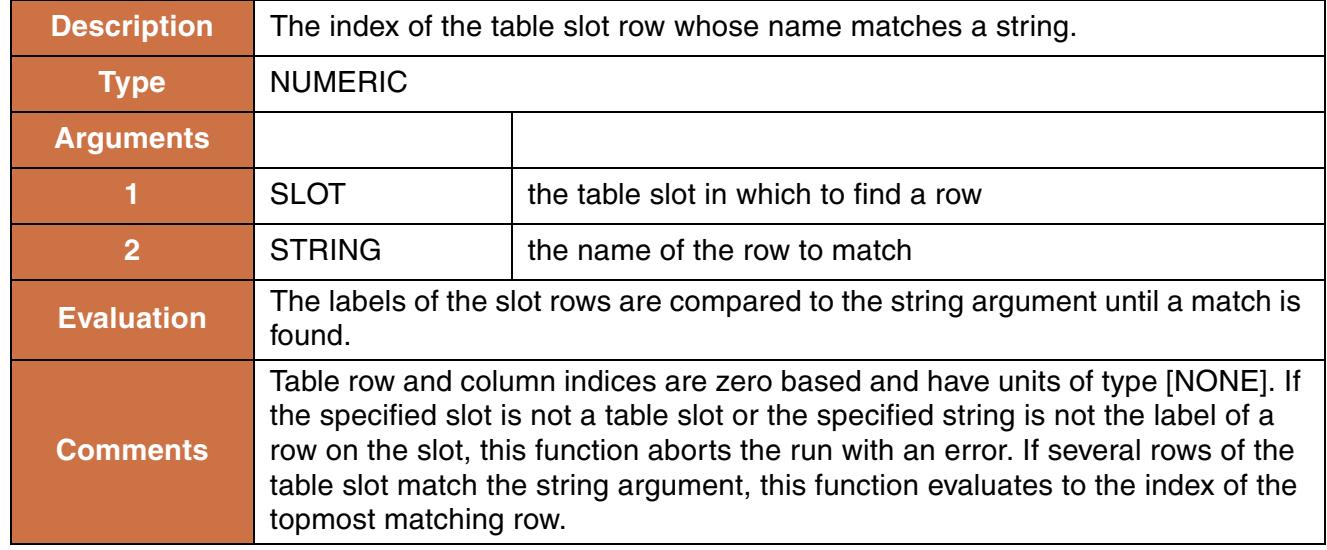

### **Syntax Example:**

GetRowIndex(RiverData.Minimum Flow,"Dolores")

### **Return Example:**

1.00000

# **77. GetRowIndexByDate**

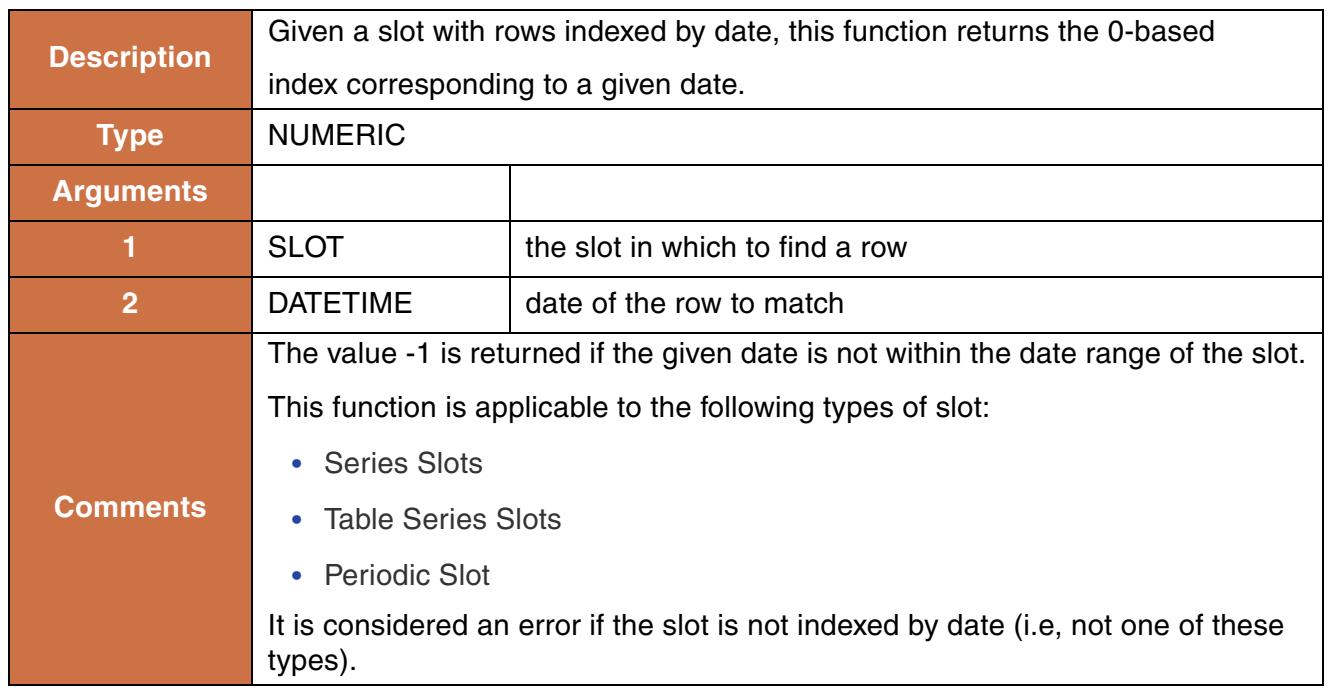

### **Syntax Example:**

GetRowIndexByDate(DeepReservoir.Inflow,@"t")

### **Return Example:**

5.00000

# **78. GetRunCycleIndex**

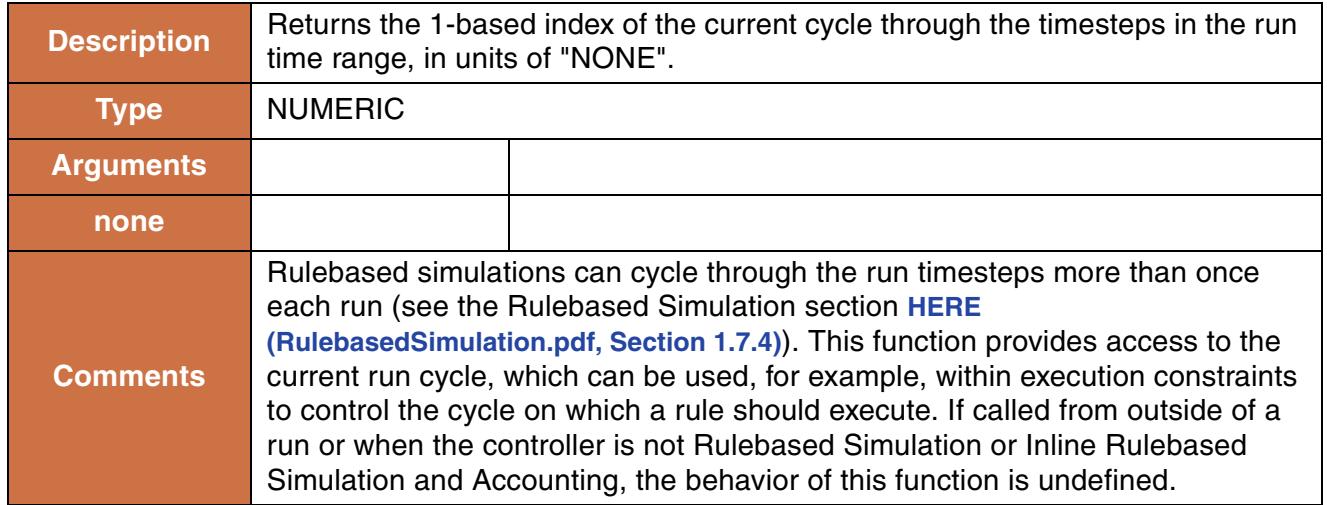

### **Syntax Example:**

GetRunCycleIndex()

### **Return Example:**

2.0000

## **79. GetRunIndex**

This function evaluates to the number of the model run. It is commonly used within a Multiple Run Management ruleset to determine the run which is currently executing.

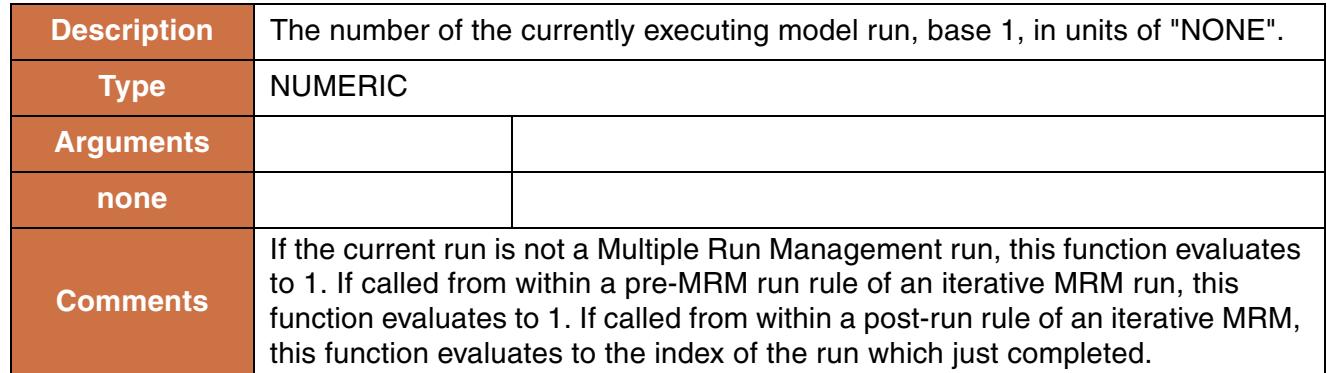

GetRunIndex()

#### **Return Example:**

3.0000

## **80. GetSelectedUserMethod**

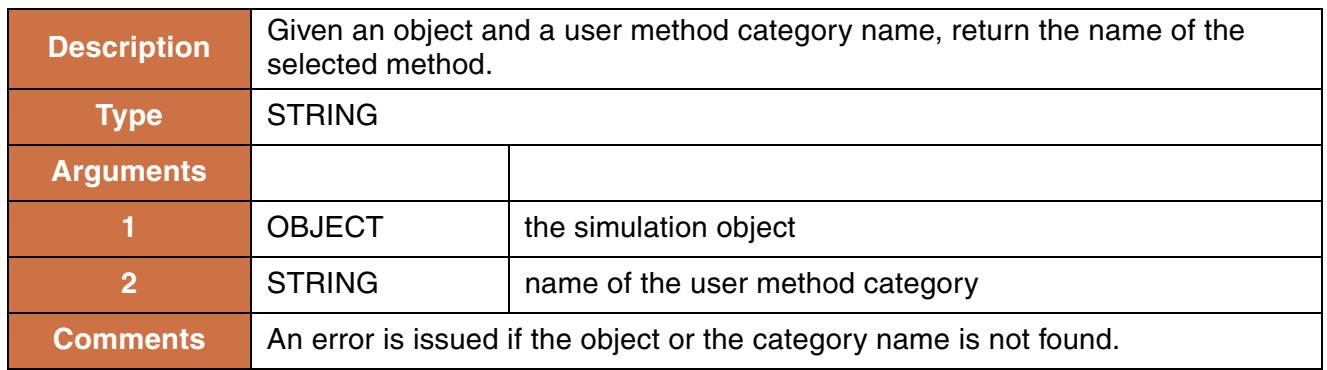

### **Syntax Example:**

GetSelectedUserMethod(DeepReservoir,"Power")

### **Return Example:**

"Peak Power"

## **81. GetSeriesSlots**

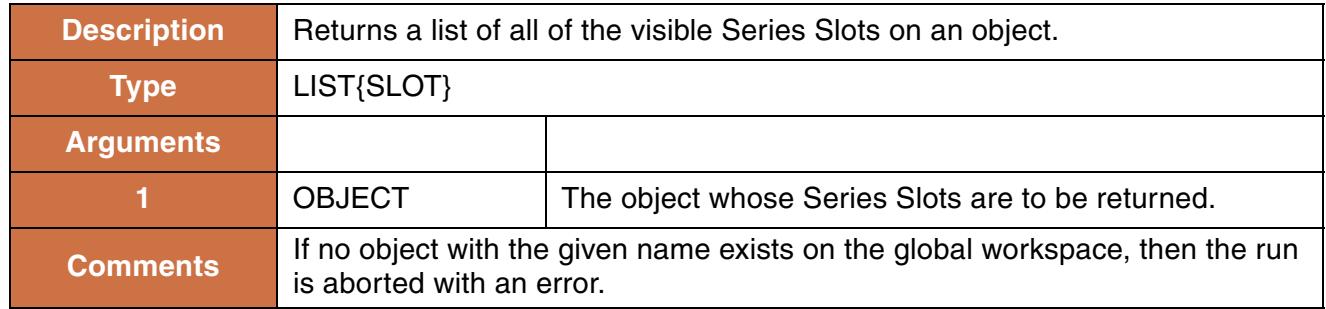

### **Syntax Example:**

```
GetSeriesSlot(%"My Data Object")
```
### **Return Example:**

```
{$"My Data Object.Series 1", $"My Data Object.Series 2"}
```
### **82. GetSlot**

This function looks for a slot on the global workspace with a given name and returns that slot, if it exists.

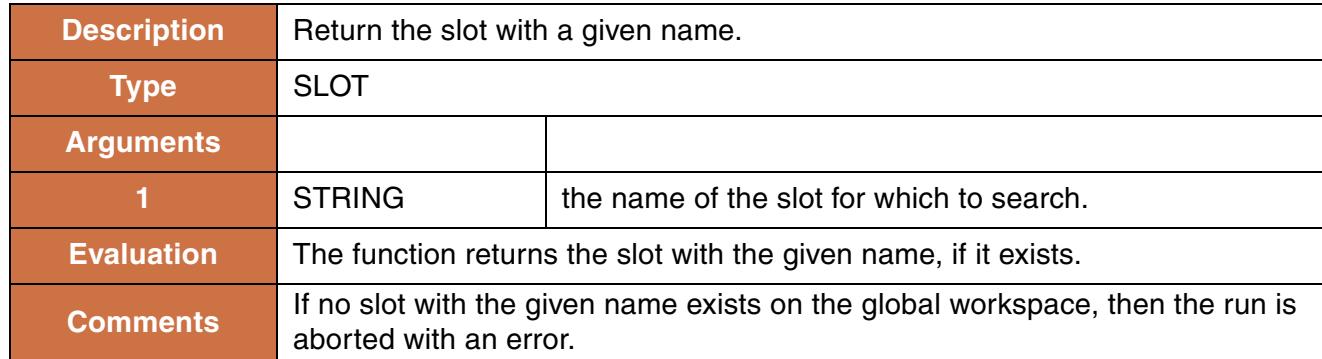

### **Syntax Example:**

```
GetSlot("Heron Reservoir.Inflow")
GetSlot("Abiquiu Reservoir^RioGrande.Inflow")
```
### **Return Example:**

```
$"Heron Reservoir.Inflow"
$"Abiquiu Reservoir^RioGrande.Inflow"
```
# **83. GetSlotName**

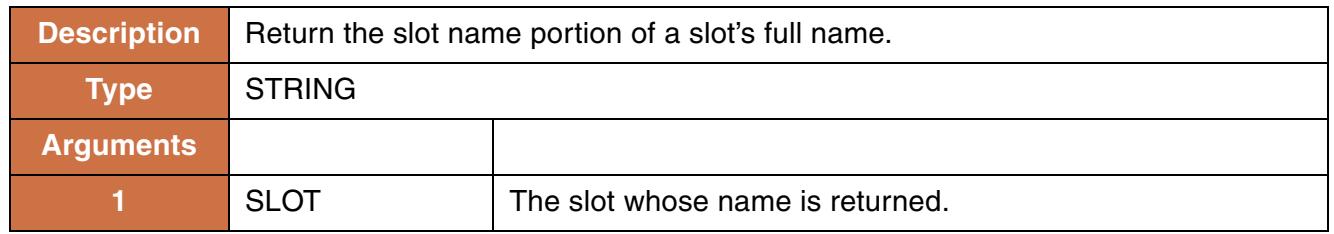

### **Syntax Example:**

GetSlotName(\$"ResA^Municipal.Inflow")

### **Return Example:**

"Inflow"

## **84. GetSlotVals and GetSlotValsNaNToZero**

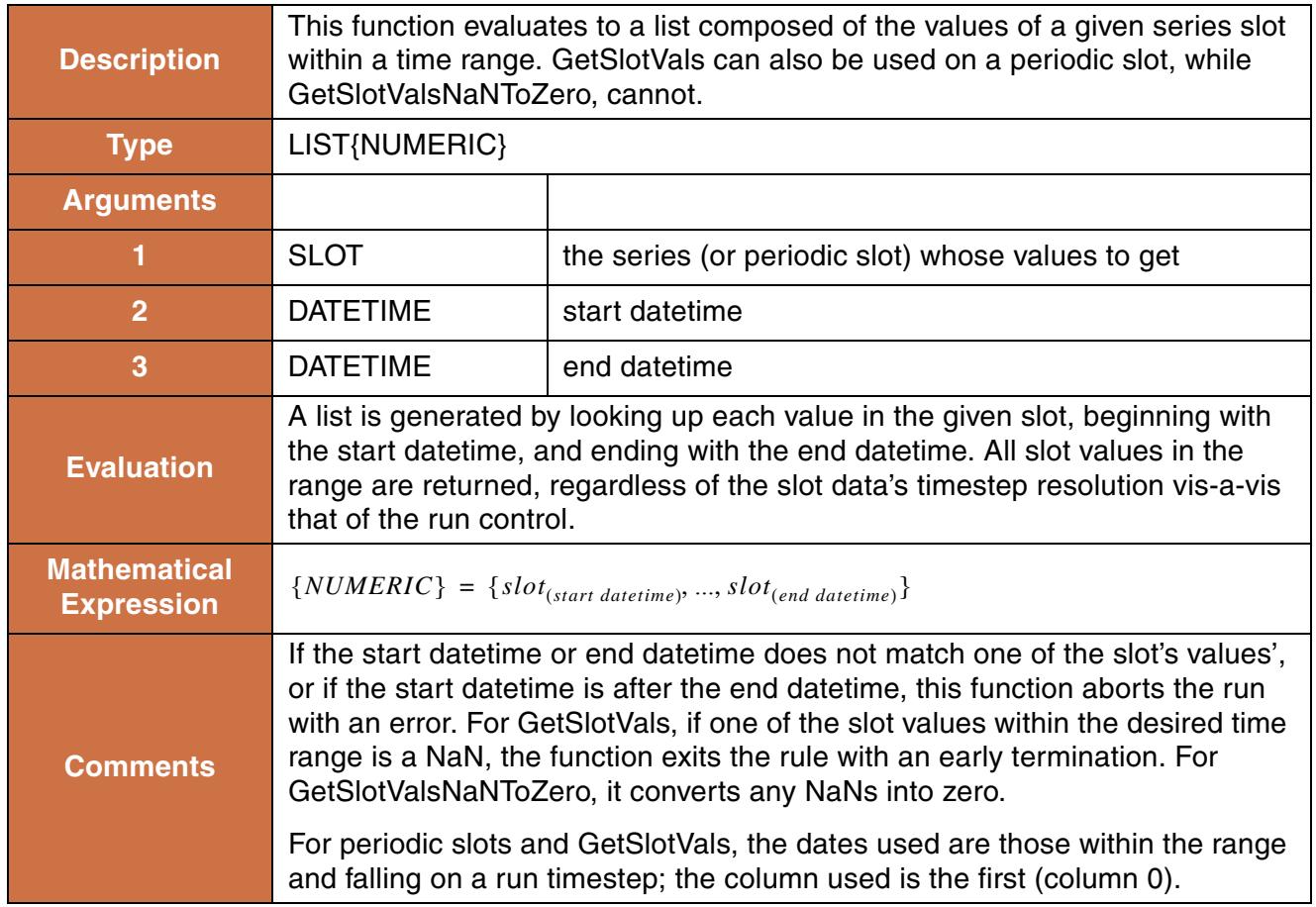

### **Syntax Example:**

```
GetSlotVals(Dolores.Inflow, @"t", 
@"September 31,Current Year")
GetSlotValsNaNToZero(Mead.Seepage, @"Start Timestep", @"t")
```
#### **Return Example:**

 ${1.43"cms", 2.12 "cms" }$ 

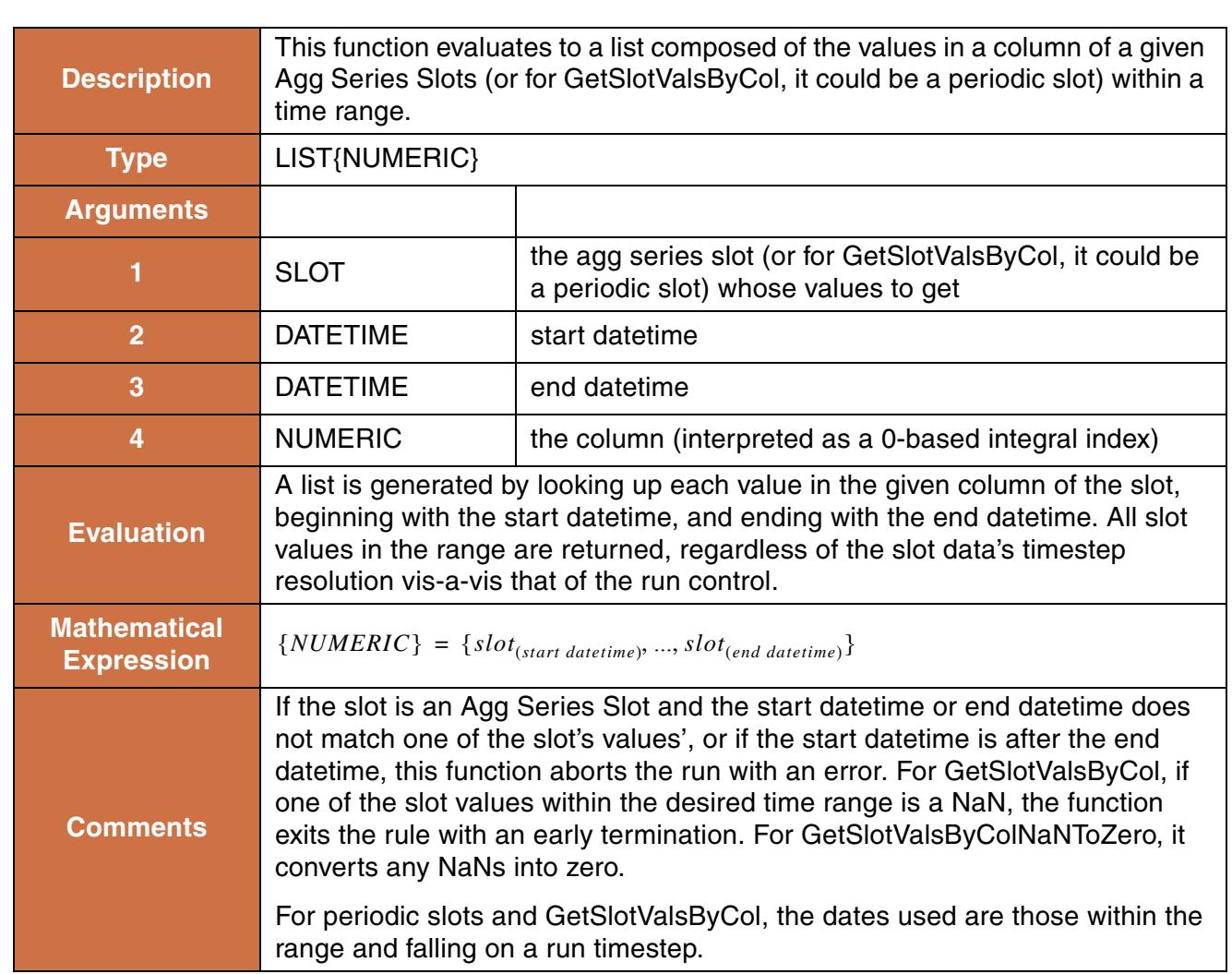

# **85. GetSlotValsByCol and GetSlotValsByColNaNToZero**

### **Syntax Example:**

```
GetSlotValsByCol(WaterUser1.Periodic Diversion Request, @"t", 
@"September 31,Current Year", 3)
GetSlotValsByColNaNToZero(WaterUser1.IrrigatedAreaByCrop, @"t", 
@"September 31,Current Year", 3)
```
### **Return Example:**

```
{1.43"cms", 2.12"cms", 2.54"cms", 2.2"cms"}
```
# **86. GetTableColumnVals & GetTableColumnValsSkipNaN**

This function evaluates to a list. Each item of the list is the value of the given table slot, in the given column, from the given start row, to the given end row.

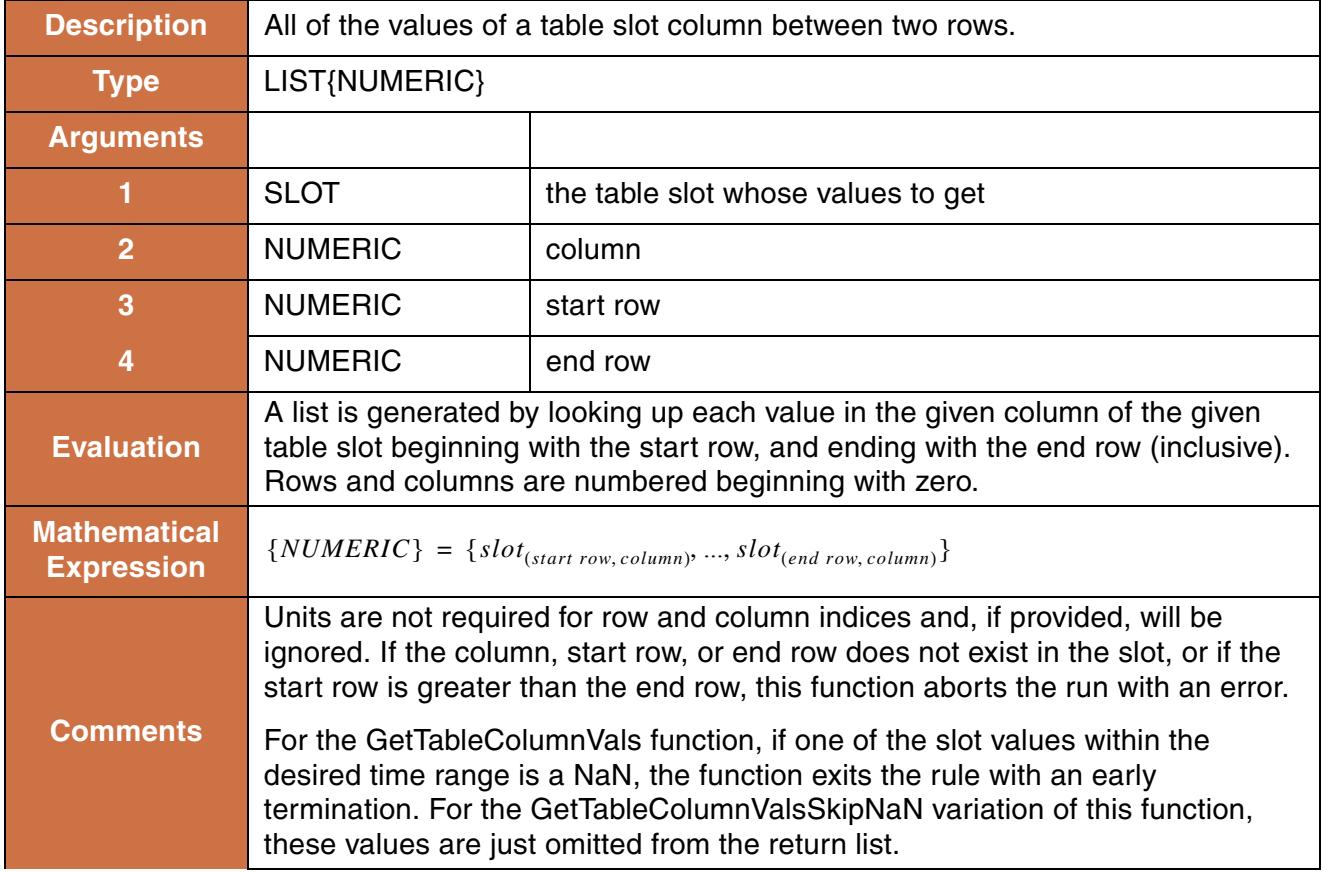

#### **Syntax Example:**

```
GetTableColumnVals(Chickamauga Data.Power Coeffs, 0, 0, 1)
GetTableColumnValsSkipNaN(Chickamauga Data.Power Coeffs, 0, 0, 1)
```
#### **Return Example:**

 $\{ 1.43"cms", 2.12"cms"\}$ 

# **87. GetTableRowVals & GetTableRowValsSkipNaN**

This function evaluates to a list. Each item of the list is the value of the given table slot, in the given row, from the given start column, to the given end column.

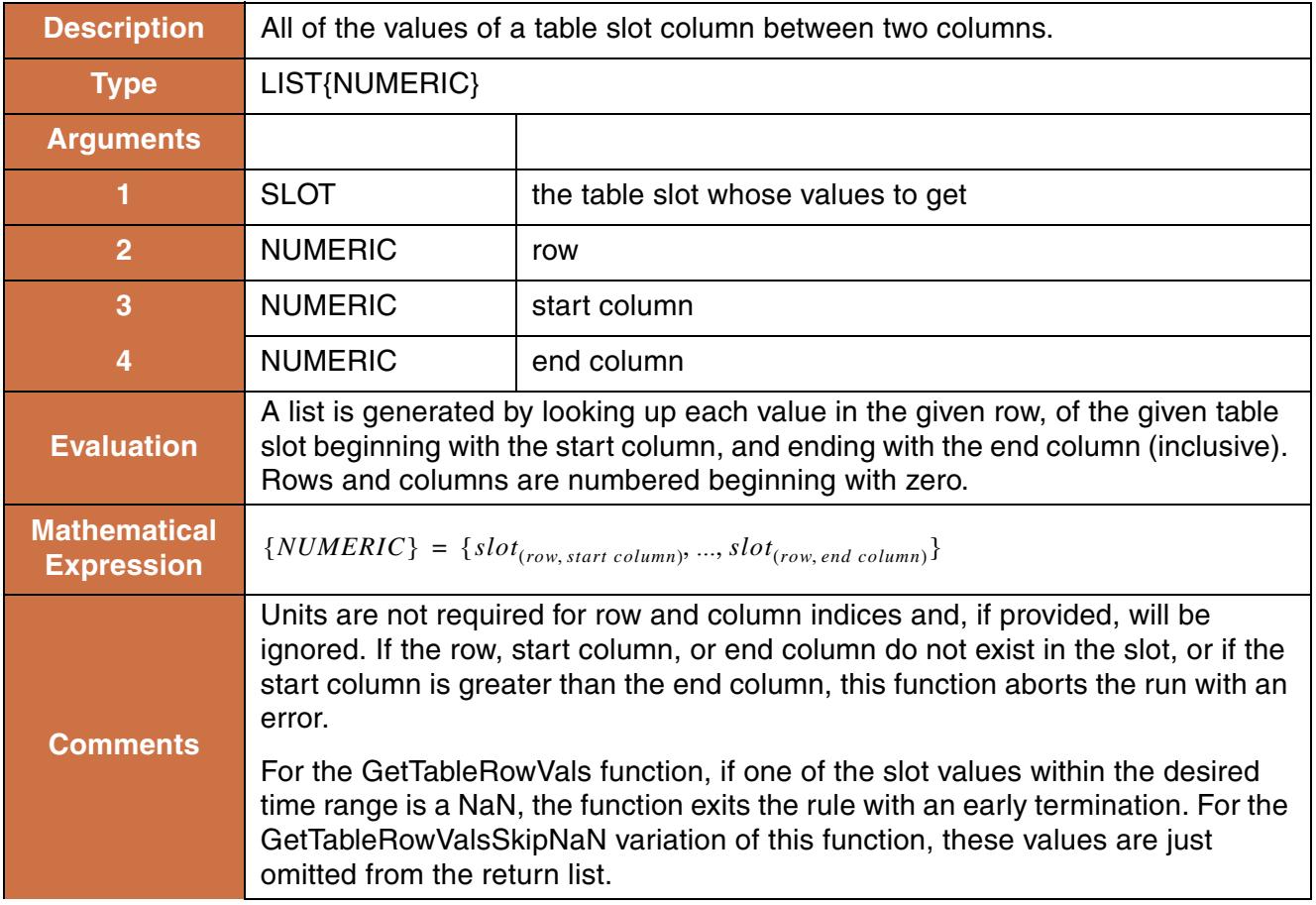

### **Syntax Example:**

GetTableRowVals(Chickamauga Data.Power Coeffs, 0, 0, 1) GetTableRowValsSkipNaN(Chickamauga Data.Power Coeffs, 0, 0, 1)

### **Return Example:**

 ${2.54}$  "cms", 2.2 "cms"}

# **88. GetTimestep**

This function evaluates to the length of the timestep ending on the given datetime.

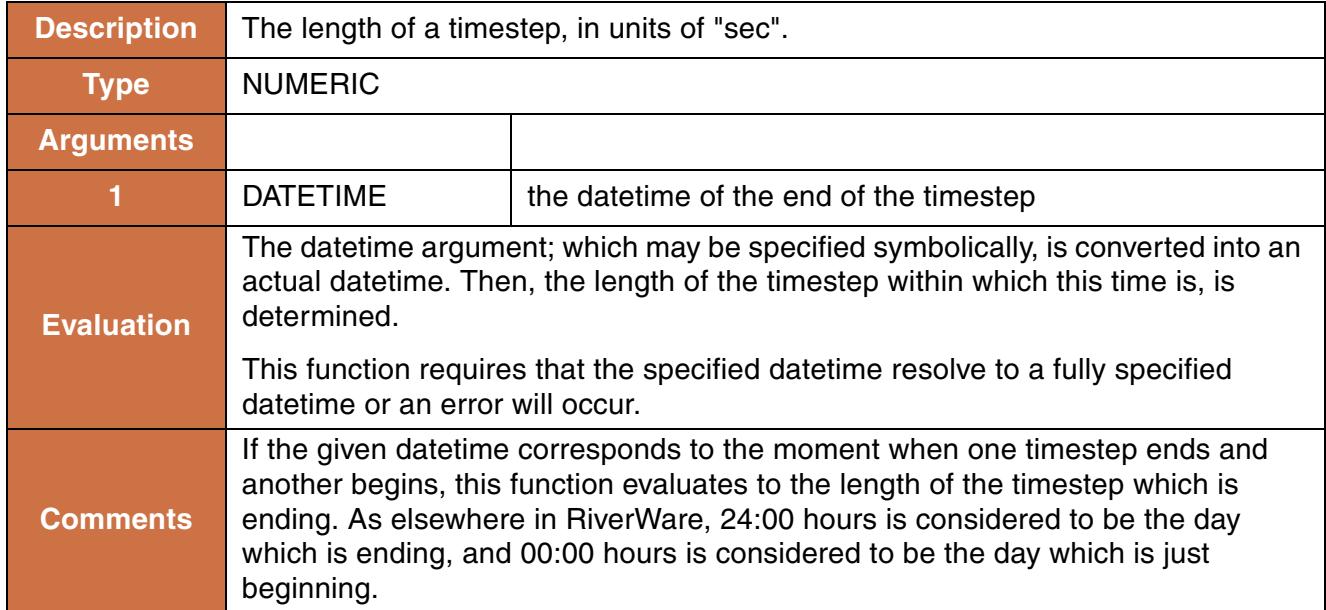

### **Syntax Example:**

GetTimestep(@"February 23, 1996")

### **Return Example:**

21600 "sec" in a 6-hour model 86400 "sec" in a daily model 2505600.0 "sec" in a monthly model

# **89. GetUpperBound**

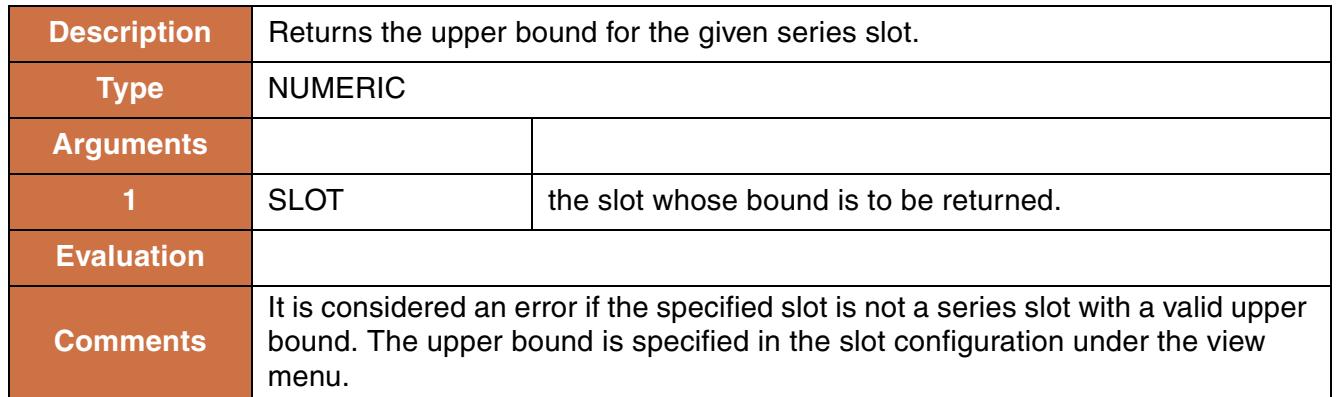

### **Syntax Example:**

GetUpperBound("Res A.Power")

#### **Return Example:**

400.0 MW

# **90. GetUpperBoundByCol**

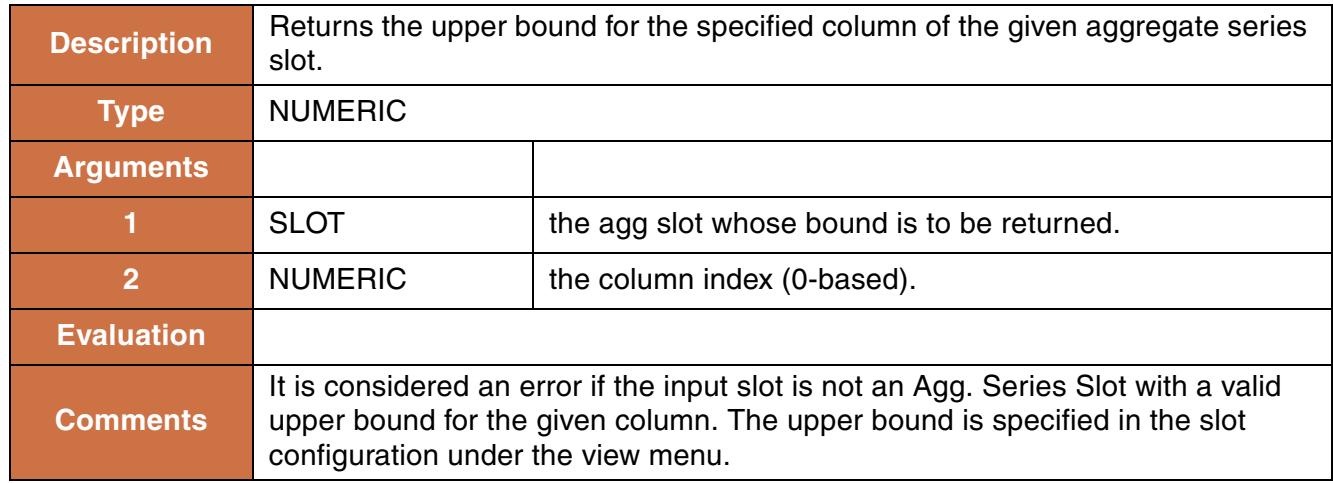

#### **Syntax Example:**

GetUpperBoundByCol("Res A.Hydro Block Use", 3)

#### **Return Example:**

200.0 MWH

# **91. GetYear**

This function evaluates to the year of the given datetime.

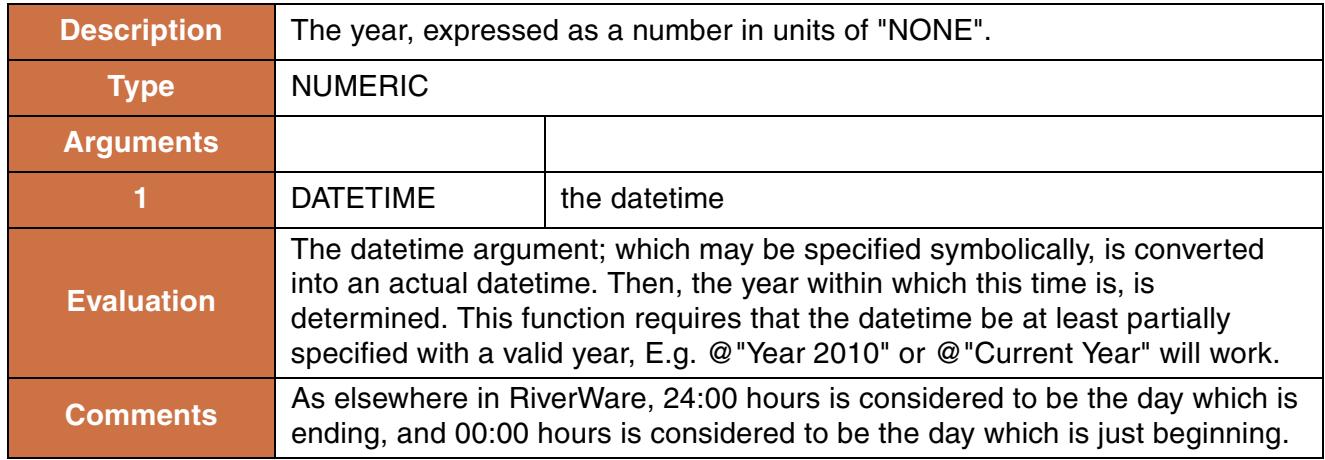

### **Syntax Example:**

GetYear(@"24:00 December 31, 1999")

### **Return Example:**

1999.0

# **92. GetYearAsString**

This function evaluates to the year of the given datetime as a string.

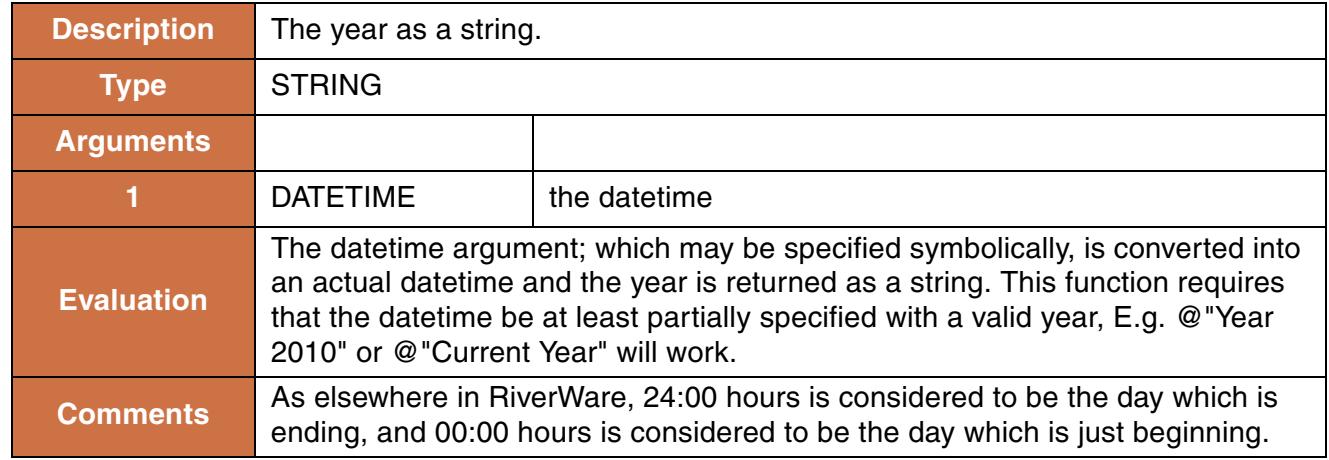

GetYearAsString(@"February 23, 1996")

#### **Return Example:**

"1996"

# **93. HasFlag**

This function returns whether the specified slot on the given timestep has the specified flag.

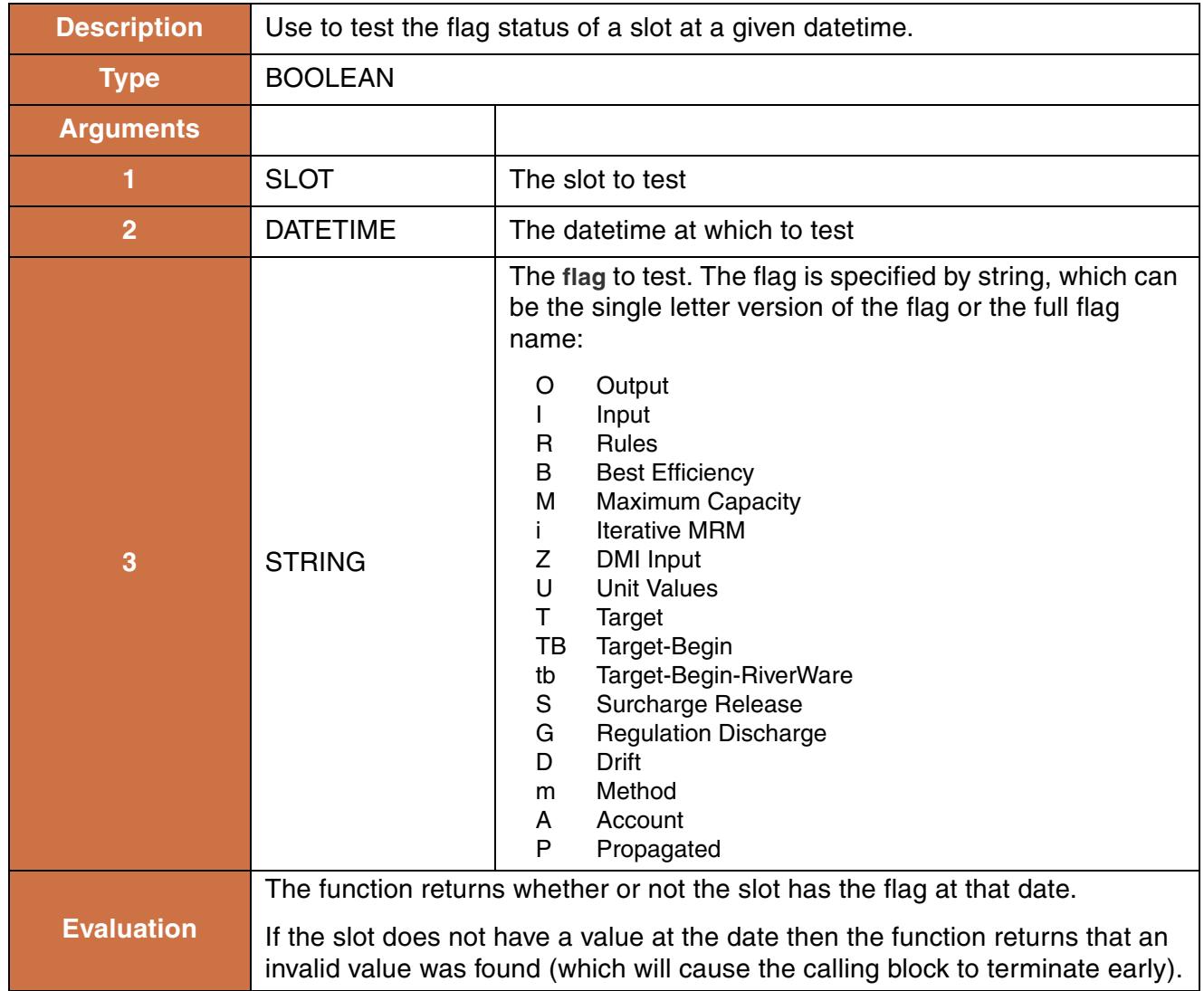

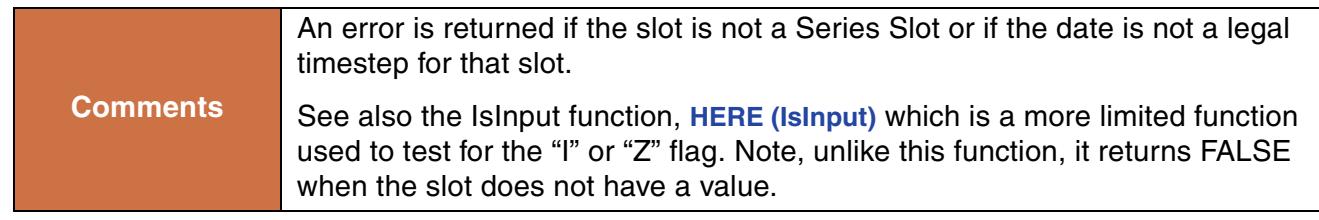

```
HasFlag($"Mead.Outflow", @"24:00 December 31, 1999", "R")
HasFlag($"Powell.Storage", @"24:00 March 31, 2006", "Target")
```
#### **Return Example:**

TRUE or FALSE

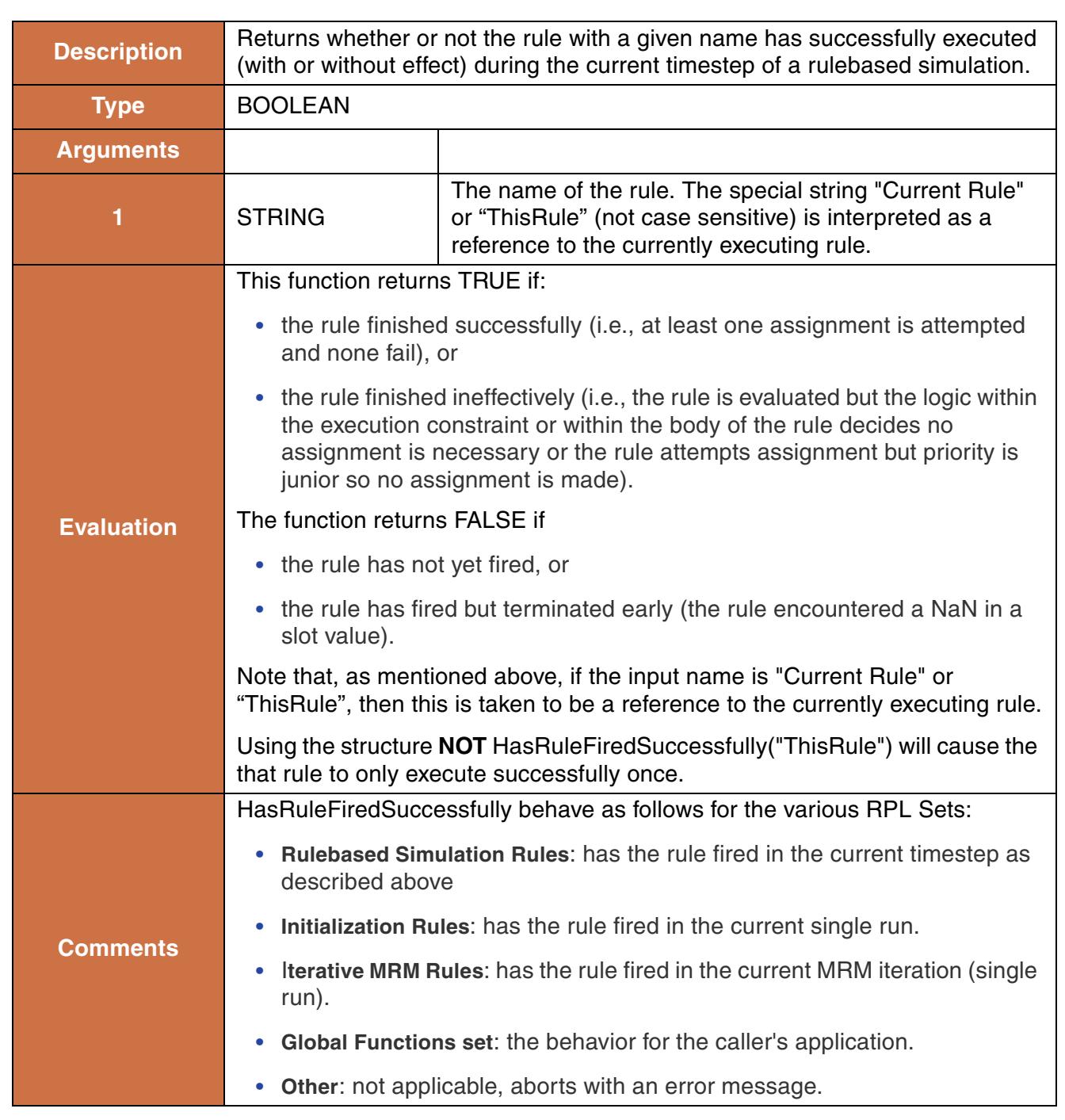

# **94. HasRuleFiredSuccessfully**

### **Syntax Example:**

HasRuleFiredSuccessfully("Smith Flood Control")

```
HasRuleFiredSuccessfully("Current Rule")
HasRuleFiredSuccessfully("ThisRule")
```
### **Return Example:**

TRUE or FALSE

# **95. HydropowerRelease**

This function calculates the additional outflow necessary to satisfy an unmet load (energy requirement) while not causing additional downstream flooding.

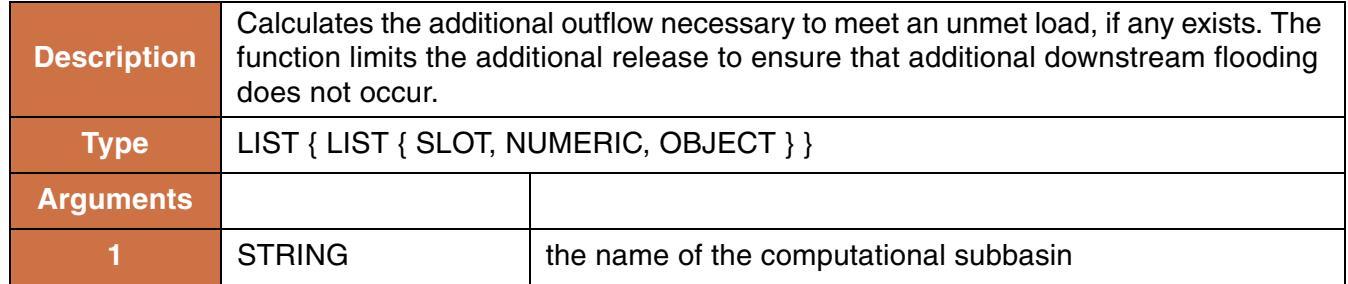

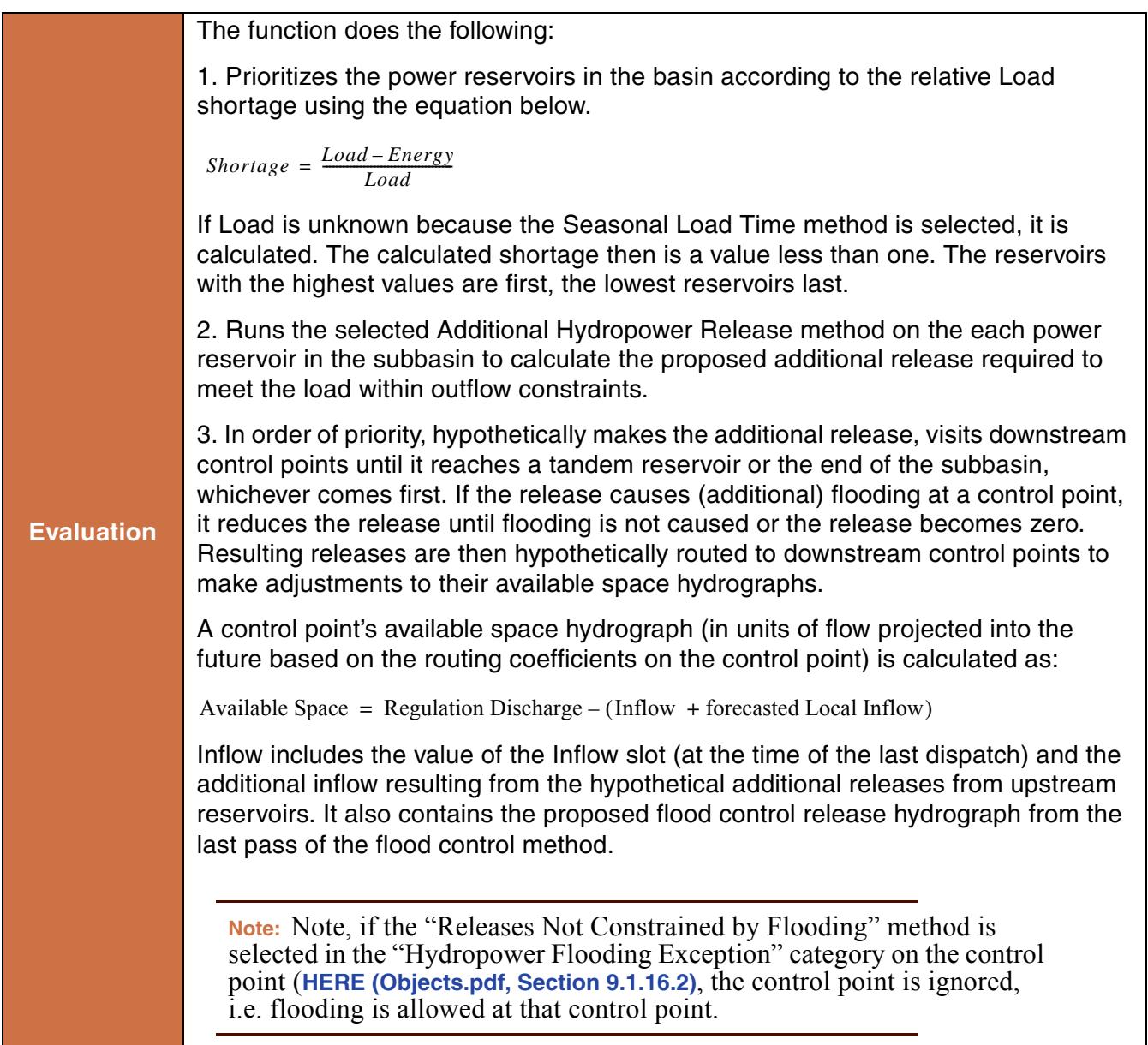

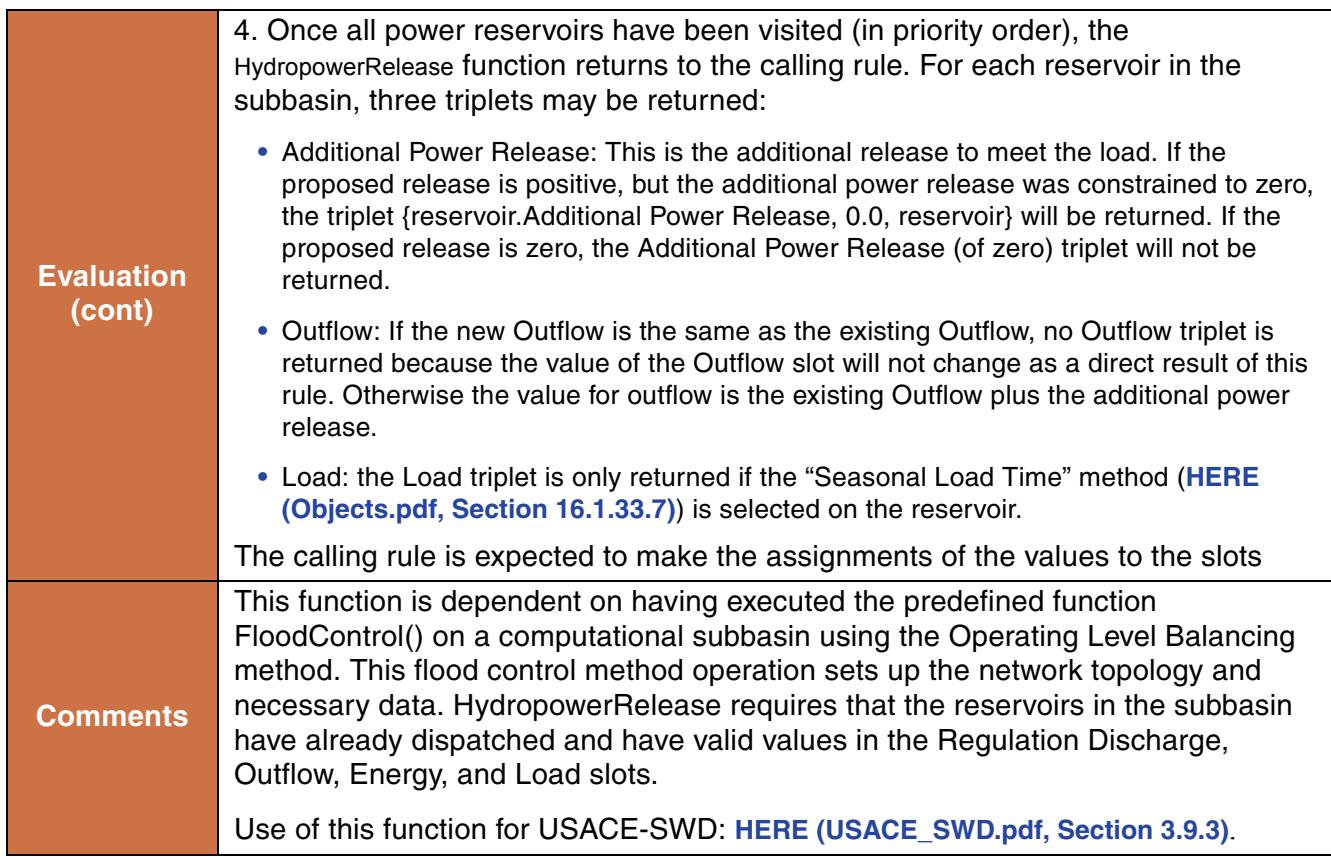

HydropowerRelease("Flood Basin") where "Flood Basin" contains Res1 and Res2.

### **Return Example:**

```
{ {"Res1.Additional Hydropower Release", 63.32 "cms", "res1"},
  {"Res1.Outflow", 63.32 "cms", "Res1"}, 
  {"Res2.Additional Hydropower Release", 23.20 "cms", "Res2"}
  {"Res2.Outflow", 32.02 "cms", "Res2"}, 
  {"Res2.Load", 2.1 "MWH", "Res2"} }
```
### **Use Examples:**

```
FOREACH (LIST triplet IN HydropowerRelease( "Flood Basin" )) DO
        ( triplet<0> )[] = triplet<1>
ENDFOREACH
```
## <span id="page-96-0"></span>**Hypothetical Simulation Overview**

This section presents an overview of a set of functions that allow the user to run a "hypothetical simulation" where:

- **•** a limited number of objects on the workspace are involved
- **•** the simulation has no side-effects, i.e., after simulation the workspace is exactly as before
- **•** the objects involved initially have their current values, except for those values that the user provides as "fixed values" to the hypothetical simulation
- **•** at least one and possibly more values resulting from the hypothetical simulation are available for use within rulebased simulation

Why would you want to do this? Lets consider the following example. Suppose that you would like to maintain a minimum flow of 100 cfs at some point in the River Y. Many miles upstream from this point you can control the outflow from Reservoir X. One question you might ask is: what is the release from X which will lead to the 100 cfs flow at the point of concern? A related but simpler question is: If I release 200 cfs from reservoir X, what will be the flow at the point of concern?

Even the answer to the second question can't be easily predicted; you might have to take into consideration many hydrologic inflows and flow-dependent physical processes like lags, losses, and diversions through different sections of River Y. you might even require that you know the release over some extended

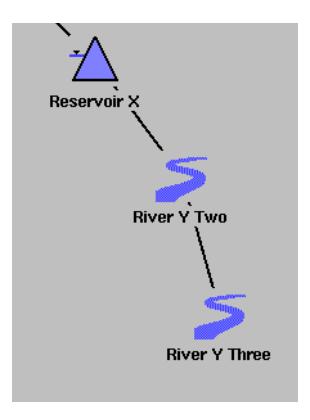

period of time in order to be able to determine the flow in the Y at a single time. At any rate, this is exactly the sort of computation performed by the objects in a RiverWare simulation.

On the other hand, answering the first question requires not only knowing the physical consequences of outflow from X, but a search for the release which has the target consequence. The target consequence cannot just be set and allowed to solve upstream because there are routing algorithms can only solve in the downstream direction.

The following functions can be used to do hypothetical simulations:

- **• [HypSim](#page-98-0)** perform a hypothetical simulation with user specified values and returns user-requested result values. Click **[HERE \(HypSim\)](#page-98-0)** for more information on this function.
- **• [HypLimitSim](#page-100-0)** perform hypothetical simulations iteratively to find a value which, when set on a given slot, will lead to another slot achieving but not exceeding a limiting value. Click **[HERE \(HypLimitSim\)](#page-100-0)** for more information on this function.
- **• [HypLimitSimWithStatus](#page-102-0)** Same as HypLimitSim but with information on whether a satisfying value was found or not. Click **[HERE \(HypLimitSimWithStatus\)](#page-102-0)** for more information on this function.
- **• [HypTargetSim](#page-104-0)** perform hypothetical simulations iteratively to find a value which, when set on a given slot, will lead to a desired value on another slot. Click **[HERE \(HypTargetSim\)](#page-104-0)** for more information on this function.
- **• [HypTargetSimWithStatus](#page-107-0)** Same as HypTargetSim but with information on whether a satisfying value was found or not. Click **[HERE \(HypTargetSimWithStatus\)](#page-107-0)** for more information on this function.

Each hypothetical simulation function proceeds in the following manner. The first time the function is called, all of the objects and links in the specified subbasin are cloned. This copies each object including all of the slots and values. This cloning is necessary as all subsequent computations are performed on the cloned objects, thereby not affecting the real objects on the workspace. Once the objects are cloned, any values specified in the arguments as "fixed values" are set on the objects. Remember, the function also copied all its data at the time it was cloned, so the fixed values are values that are to be set on the object that are not already there.

Then, the hypothetical simulation performs the computations described for that function. For HypSim, the cloned objects will dispatch to simulate the effects of the fixed values. A list containing the values of the specified slots at the specified datetimes will be returned. The calling rule/function can then use these results in its computation.

HypLimitSim, HypLimitSimWithStatus, HypTargetSim, and HypTargetSimWithStatus perform an iterative solution. For each of these functions, you provide min and max values for a control slot and a target or limit of a downstream slot. The computations then boil down to univariate zero-finding, where each evaluation is a hypothetical simulation with different inputs. The solution is found using the bisection method as shown in the following figure; it simulates using the min control slot value (1), then the max control slot value  $(2)$ , then bisects between the two $(3)$ . It continues bisecting until the tolerance or desired accuracy of the limit/target slot is met and a solution is found (N.) If the result of any try is outside of the range of previous tries, then a warning message is issued saying that the function is non-monotonic. There are either multiple solutions or the function is not well behaved. This typically leads to convergence issues.

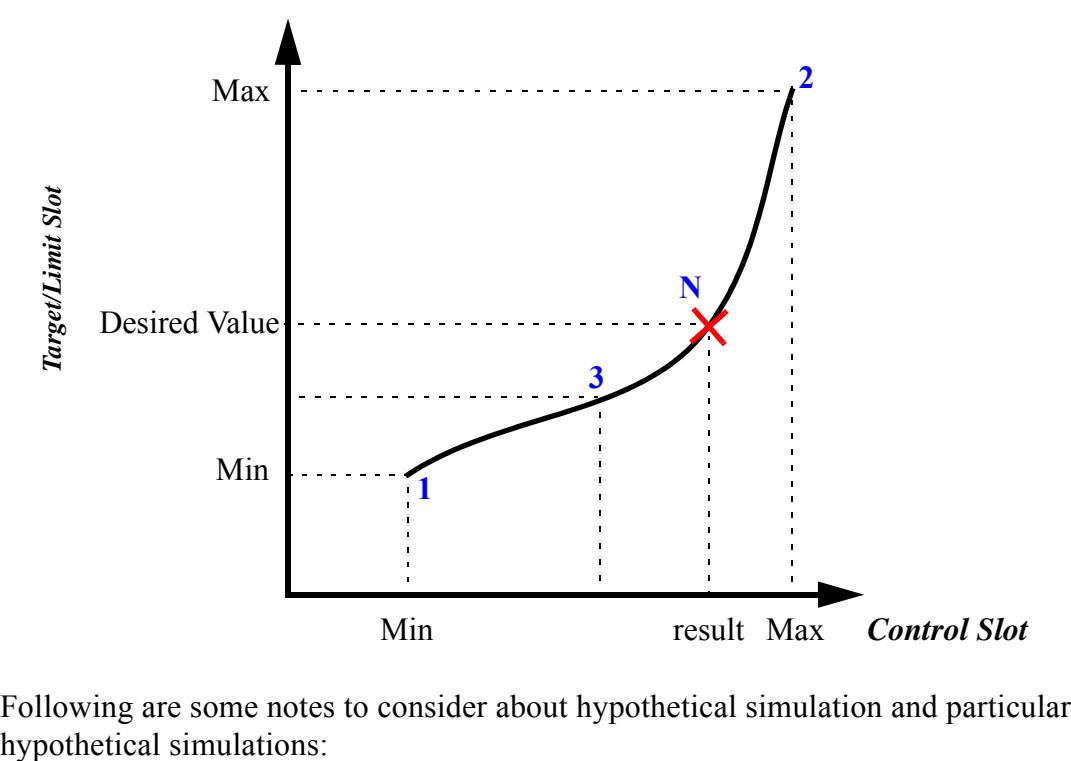

Following are some notes to consider about hypothetical simulation and particularly the iterative

- **•** These are hypothetical simulations, not rulebased simulations. You can set fixed values in the arguments but they cannot change once the function is executed.
- **•** Hypothetical simulation does not support accounting or optimization functionality.
- **•** Each iteration within hypothetical simulation is setting the control value to a new value and re-simulating the system. Some object methods may have a dependence on previous solutions that will lead to different results. Also, slot convergence can be an issue. If setting a new value on a slot does not propagate down the system because convergence is too loose, then the target/limit slot value may never be achieved.
- **•** Use the "WithStatus" version of the function if you suspect that the function may not work in all cases but you still need a result. If these functions do not find a result, the closest value is returned along with the status. But, make sure to check the status in the calling rule or function, don't just use the result blindly. Use the "without status" version if you reasonably expect there to be a solution. Then, if there is a problem with the computation and no solution is found, the run is stopped and a message is posted.
- **•** For the iterative functions, if there are multiple timesteps involved, the control slot is always set to the same value for all timesteps in the hypothetical simulation range.
- **•** These hypothetical simulation functions are expensive in terms of run time. Following are some approaches to limit slow down from these functions:
	- Limit their use as much as possible.
	- If you need to call a function multiple times per timestep with the same arguments, create a helper function with no arguments; functions with no arguments are executed once per timestep and the results are cached for later use.
	- Only include the relevant objects in the subbasin; cloning objects and copying values is time and memory expensive.
	- Only include as many "fixed values" as necessary. If you are only solving for the target slot value at t+2, don't include fixed values from t through t+7. This will lead to unnecessary dispatching of the cloned objects.

# <span id="page-98-0"></span>**96. HypSim**

This function performs a hypothetical simulation with user specified values and returns user-requested result values from the simulation.

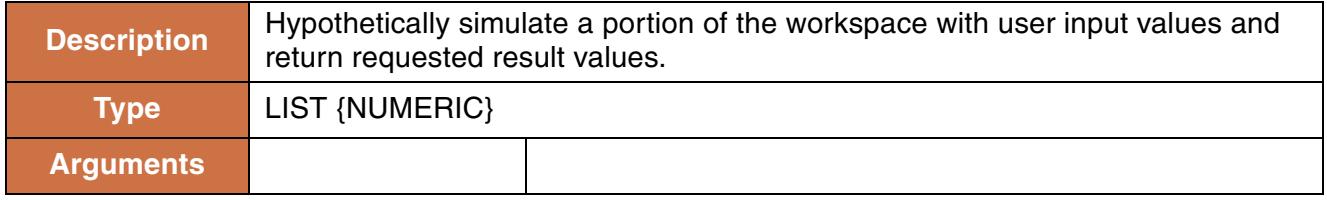

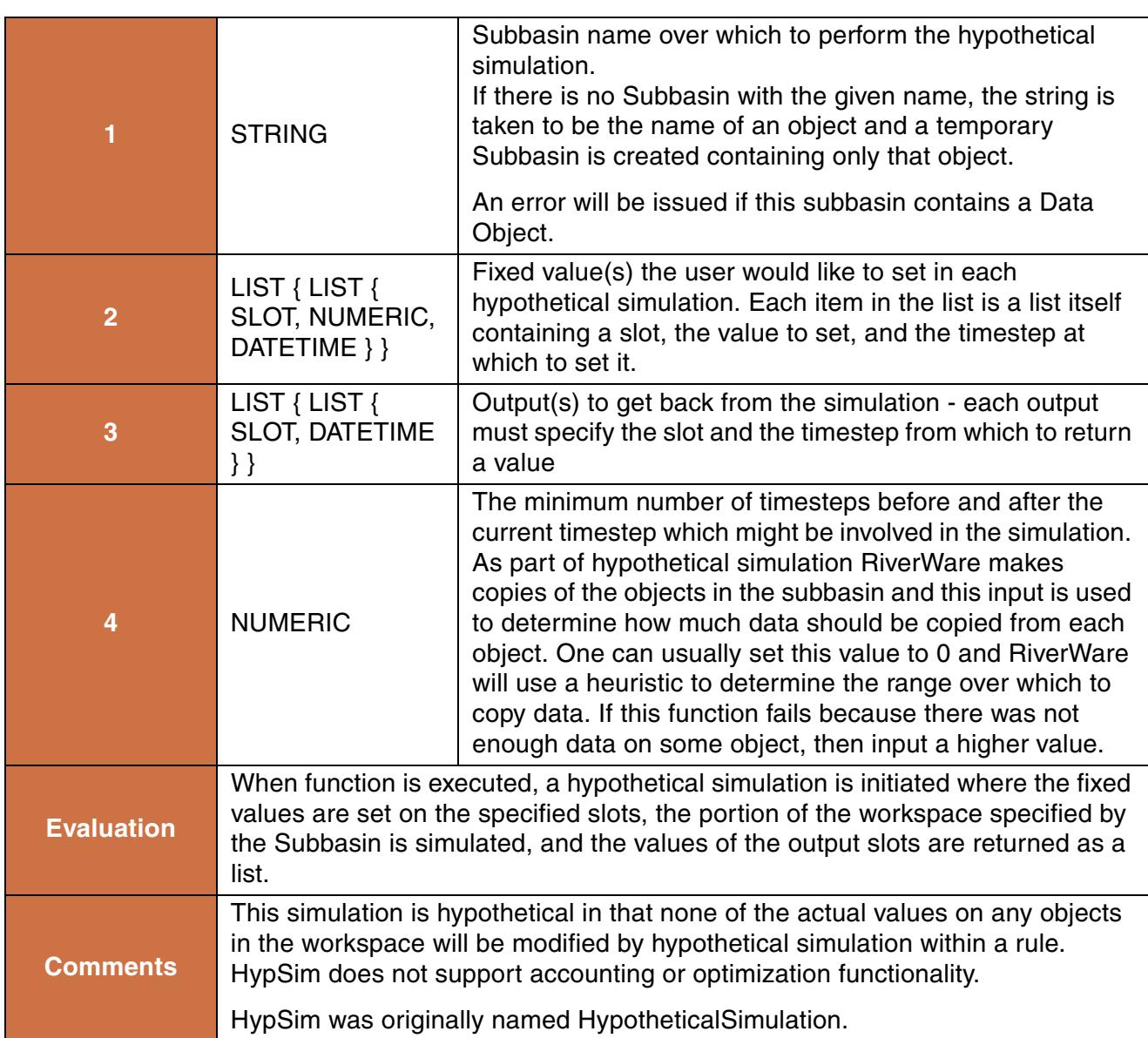

HypSim("upper basin", {{Navajo.Outflow, 1000 "cfs", @"t"}, {FlamingGorge.Outflow, 1000 "cfs", @"t"}}, {{GreenColorado.Outflow, @"t + 1 Timesteps"}, {SanJuanColorado.Outflow, @"t + 2 Timesteps"}})

#### **Return Example:**

{2.83 "cms", 2.86 "cms"}

# <span id="page-100-0"></span>**97. HypLimitSim**

This function finds a value which, when set on a given slot, will lead to another slot achieving but not exceeding a limiting value within a given time frame.

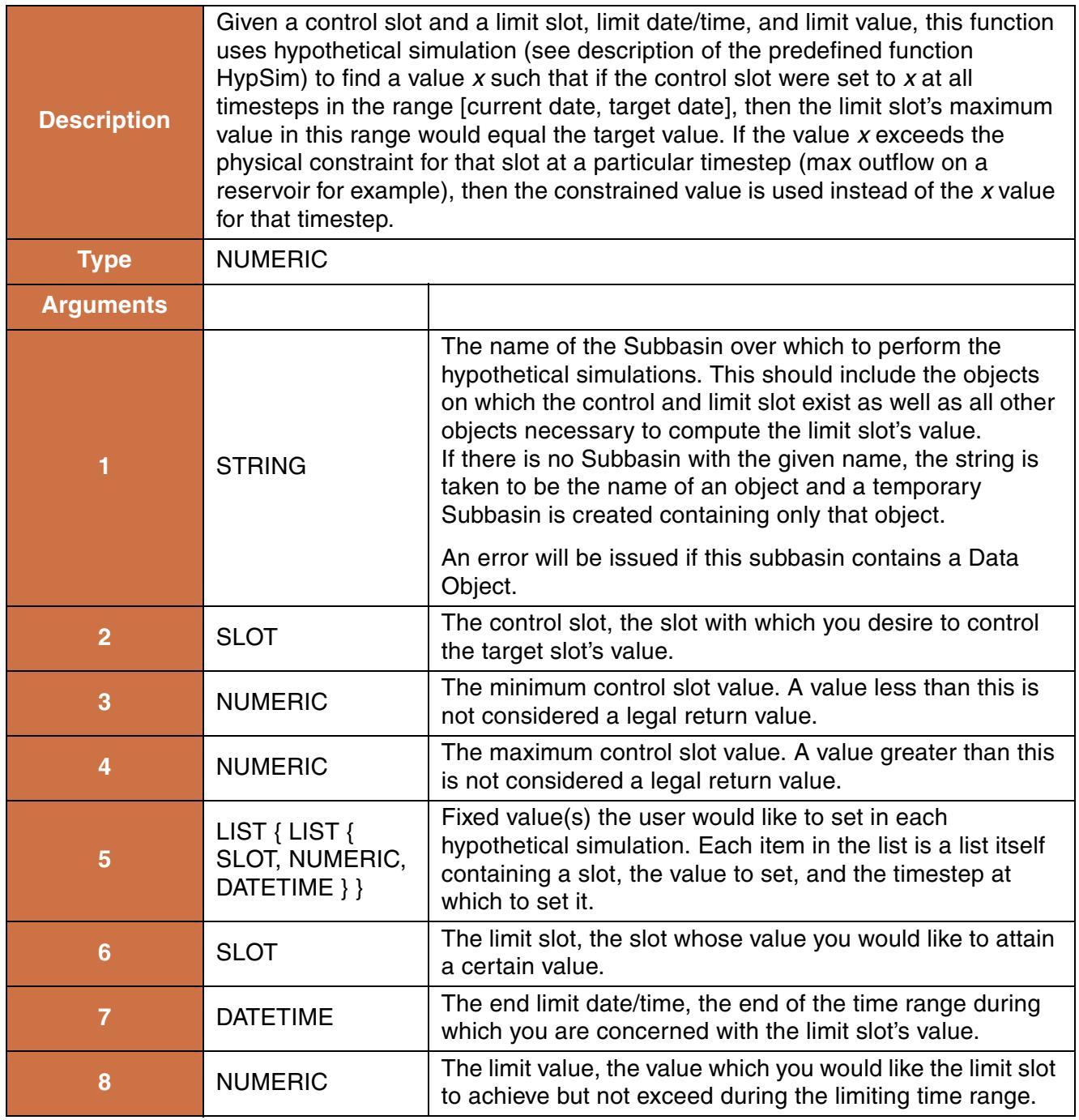

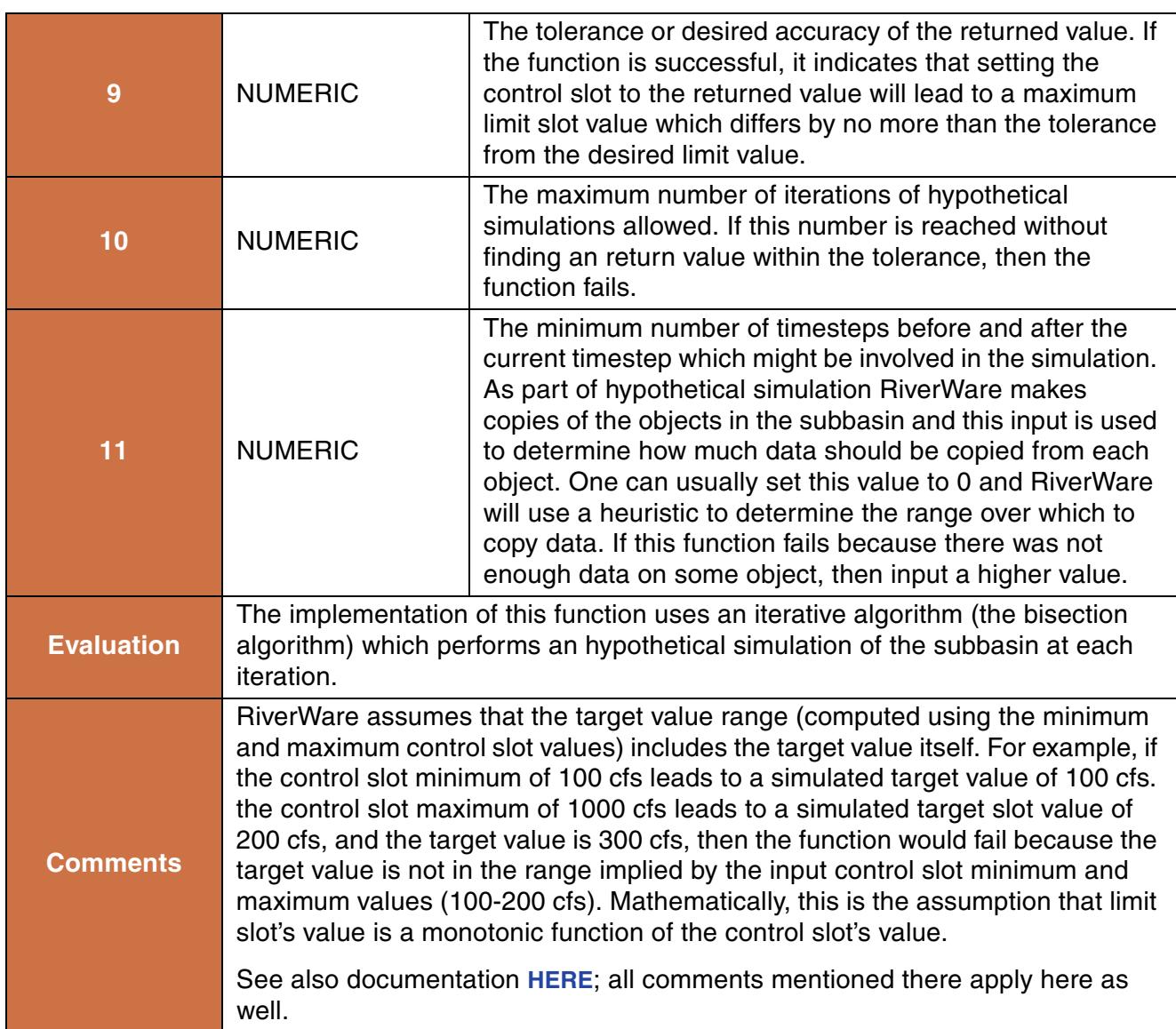

```
HypLimitSim("upper basin", Navajo.Outflow, 10 "cfs", 1000 "cfs", 
{{Navajo.Outflow, 1000 "cfs", @"t"}}, Powell.Inflow, @"t", 100 "cfs", 0.1 "cfs", 
10)
```
#### **Return Example:**

18.34 "cms"

# <span id="page-102-0"></span>**98. HypLimitSimWithStatus**

This function finds a value which, when set on a given slot, will lead to another slot achieving but not exceeding a limiting within a given time frame. If a value satisfying this criterion is not found, then an attempt is made to find a value that comes close to doing so.

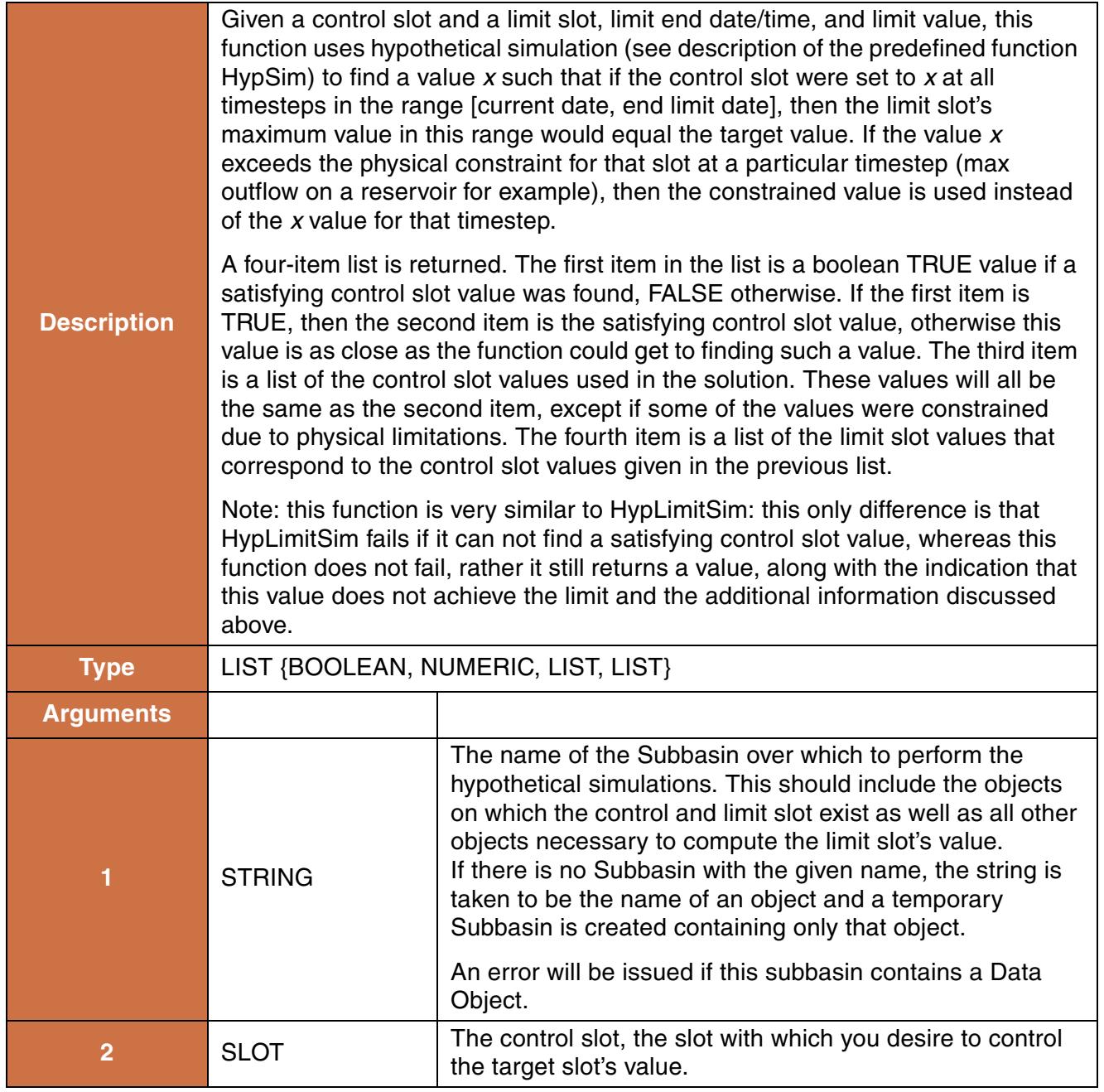

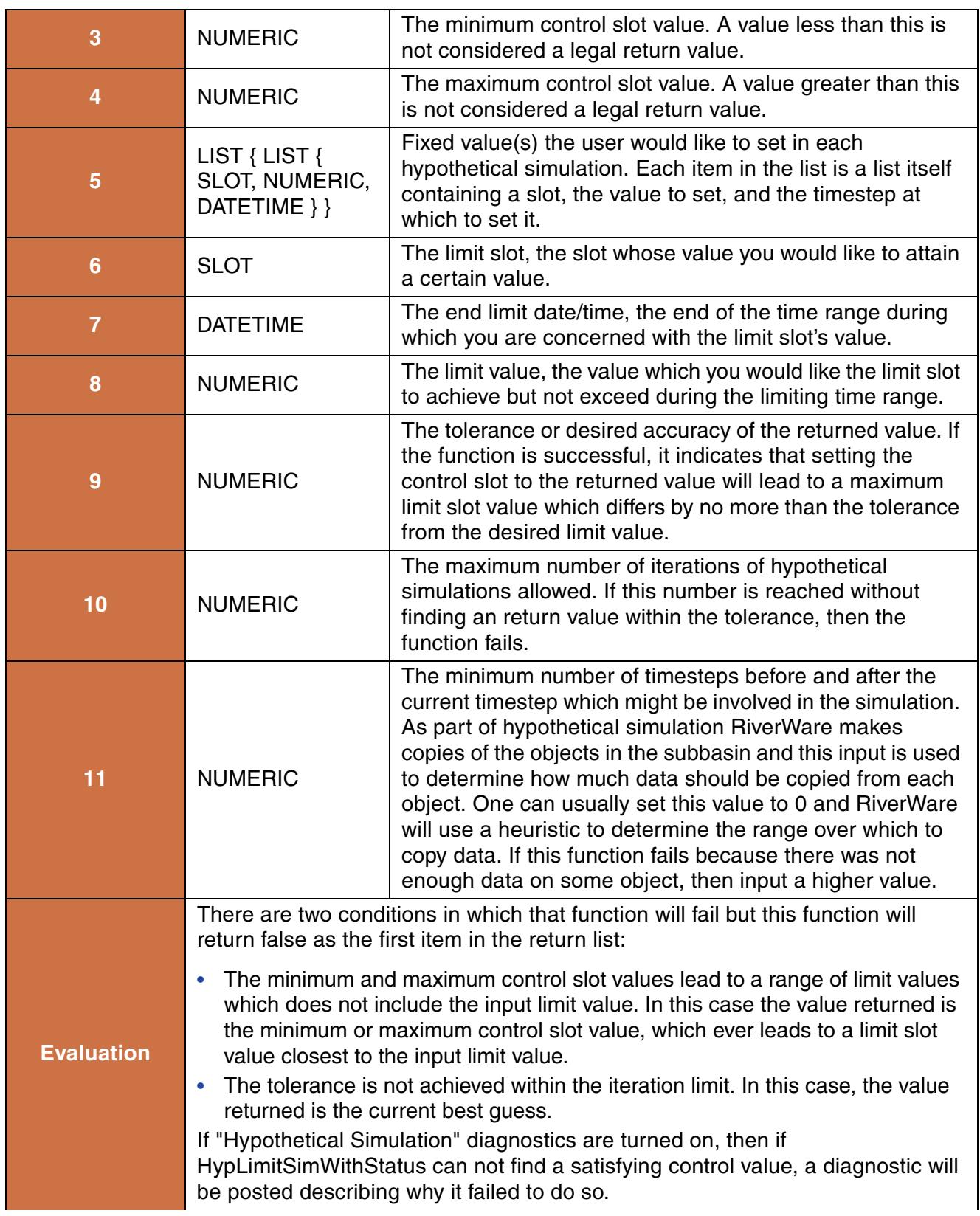

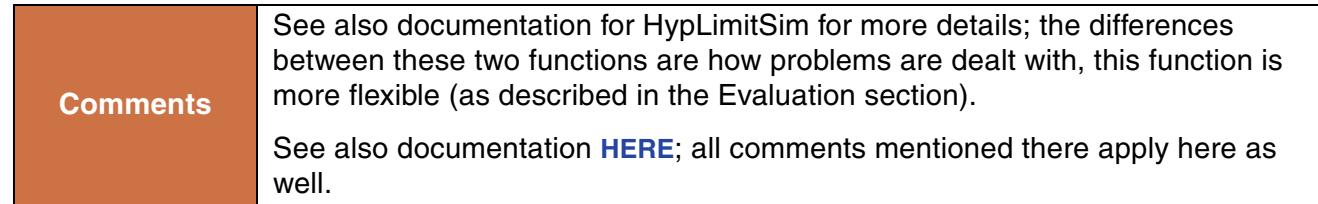

```
HypLimitSimWithStatus("upper basin", Navajo.Outflow, 10 "cfs", 1000 "cfs", 
{\{\texttt{Navajo.Outflow, 1000 "cfs", @''t"\}, \{\texttt{FlamingGorge.Outflow, 1000 "cfs", @''t"\}}\},Powell.Inflow, @"t", 100 "cfs", 0.1 "cfs", 10)
```
#### **Return Example:**

 $\{TRUE, 2.3$  "cms",  $\{2.3$  "cms",  $2.28$  "cms"},  $\{2.83$  "cms",  $2.83$  "cms"}}

## <span id="page-104-0"></span>**99. HypTargetSim**

This function finds a value which, when set on a given slot, will lead to a desired value on another slot.

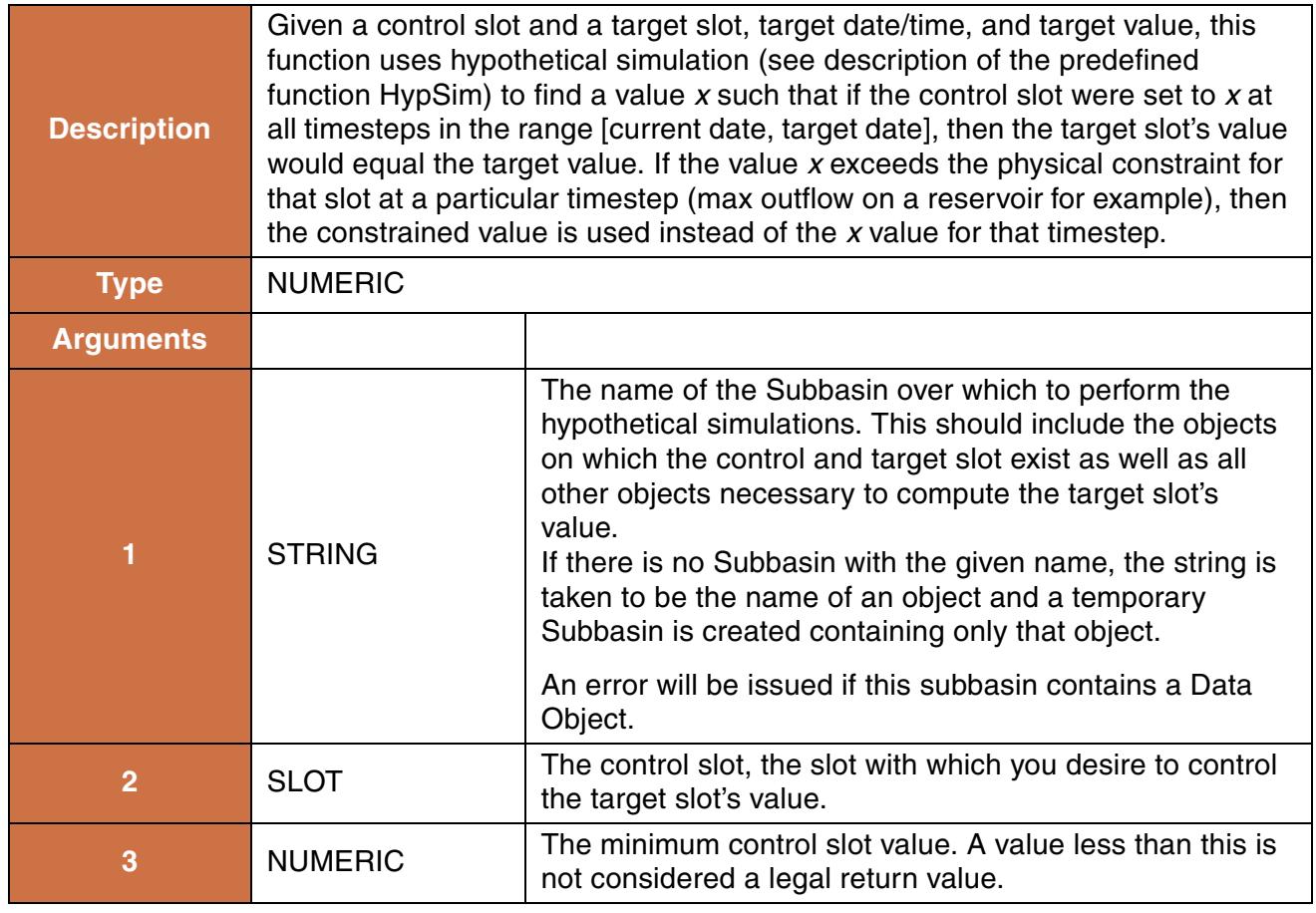

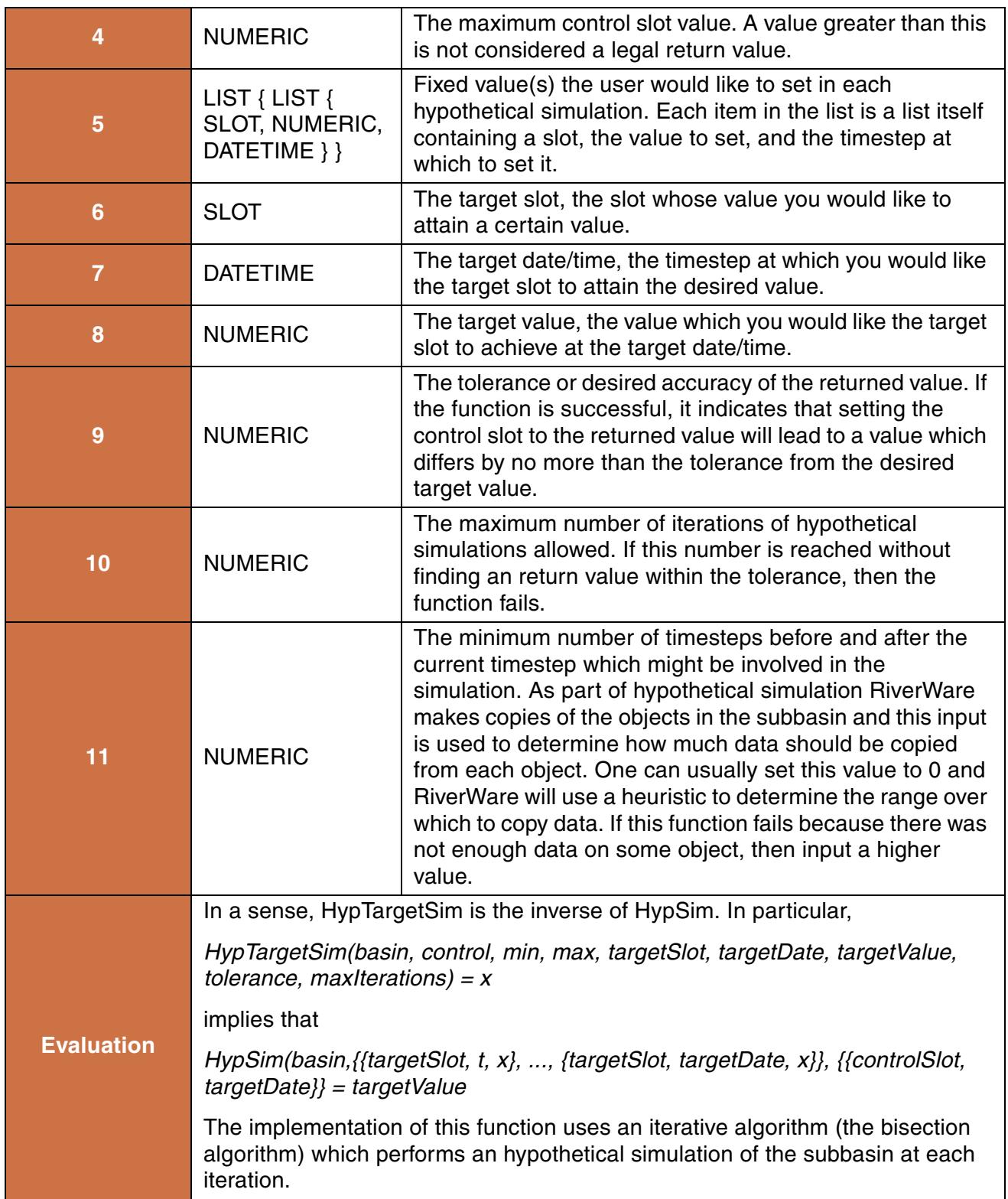

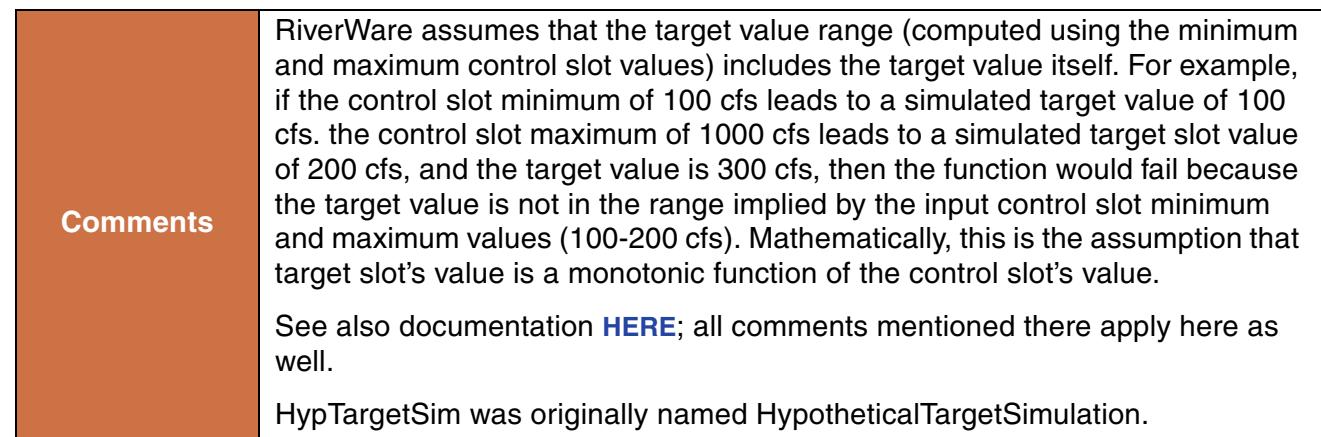

```
HypTargetSim("upper basin", Navajo.Outflow, 10 "cfs", 1000 "cfs", 
{{Navajo.Outflow, 1000 "cfs", @"t"}}, Powell.Inflow, @"t", 100 "cfs", 0.1 "cfs", 
10)
```
#### **Return Example:**

23.4 "cms"

# <span id="page-107-0"></span>**100. HypTargetSimWithStatus**

This function finds a value which, when set on a given slot, will lead to a desired value on another slot. If a value satisfying this criterion is not found, then an attempt is made to find a value that comes close to doing so.

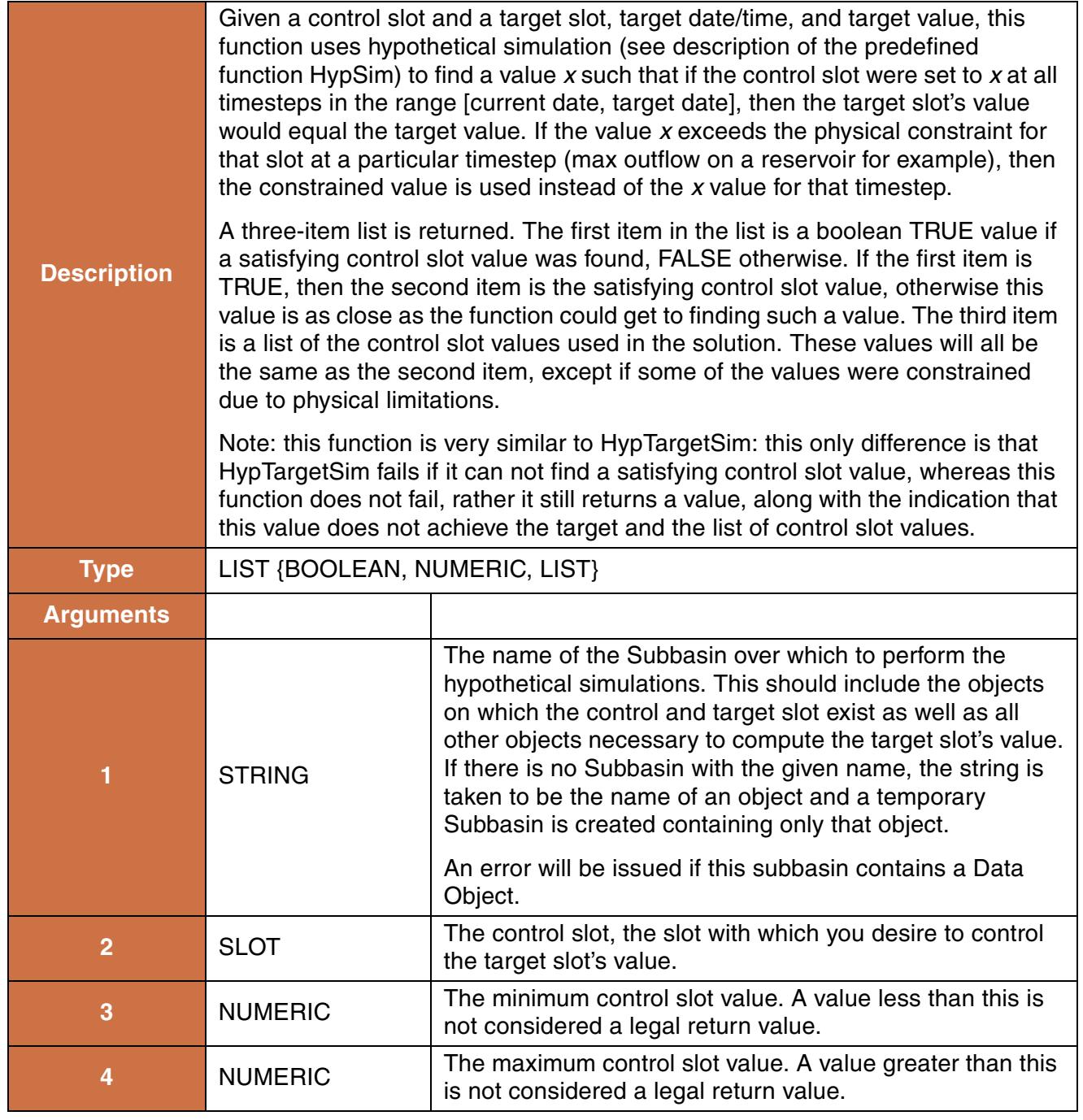
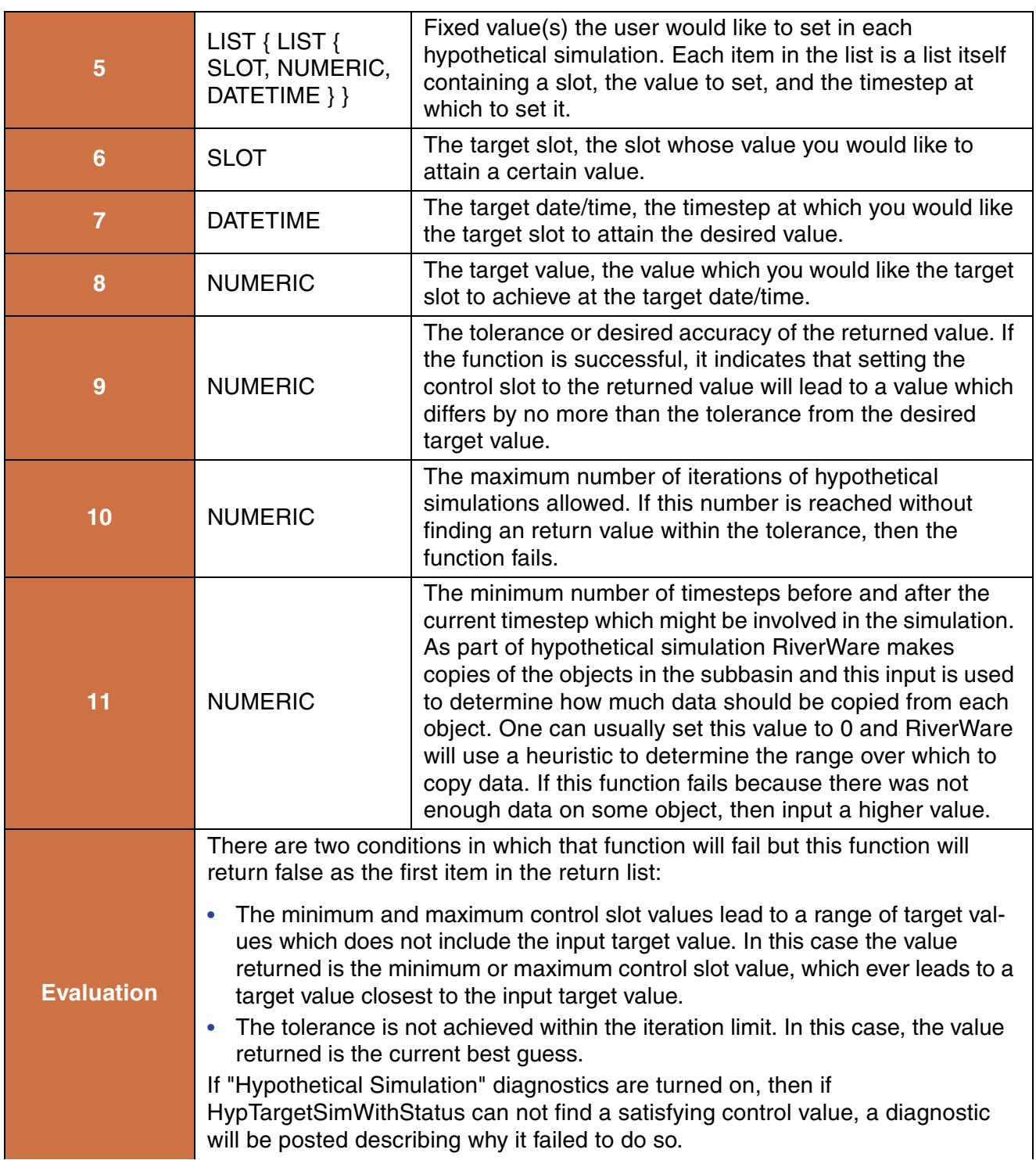

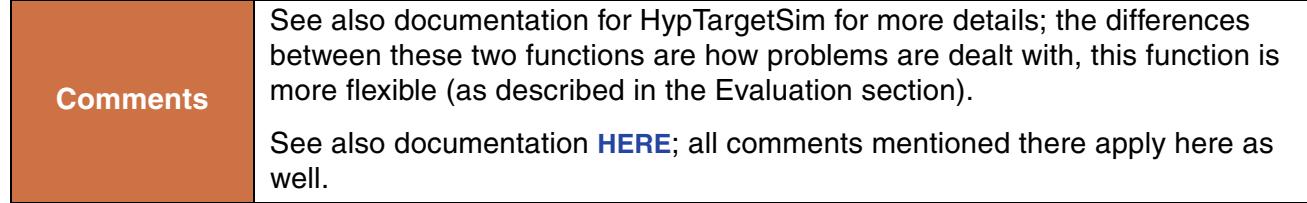

```
HypTargetSimWithStatus("upper basin", Navajo.Outflow, 10 "cfs", 1000 "cfs", 
{\{\texttt{Navajo.Outflow, 1000 "cfs", @''t"\}, \{\texttt{FlamingGorge.Outflow, 1000 "cfs", @''t"\}}\},Powell.Inflow, @"t", 100 "cfs", 0.1 "cfs", 10)
```
#### **Return Example:**

```
{TRUE, 2.3 "cms", {2.3 "cms", 2.28 "cms"} }
```
# **101. IntegerToString**

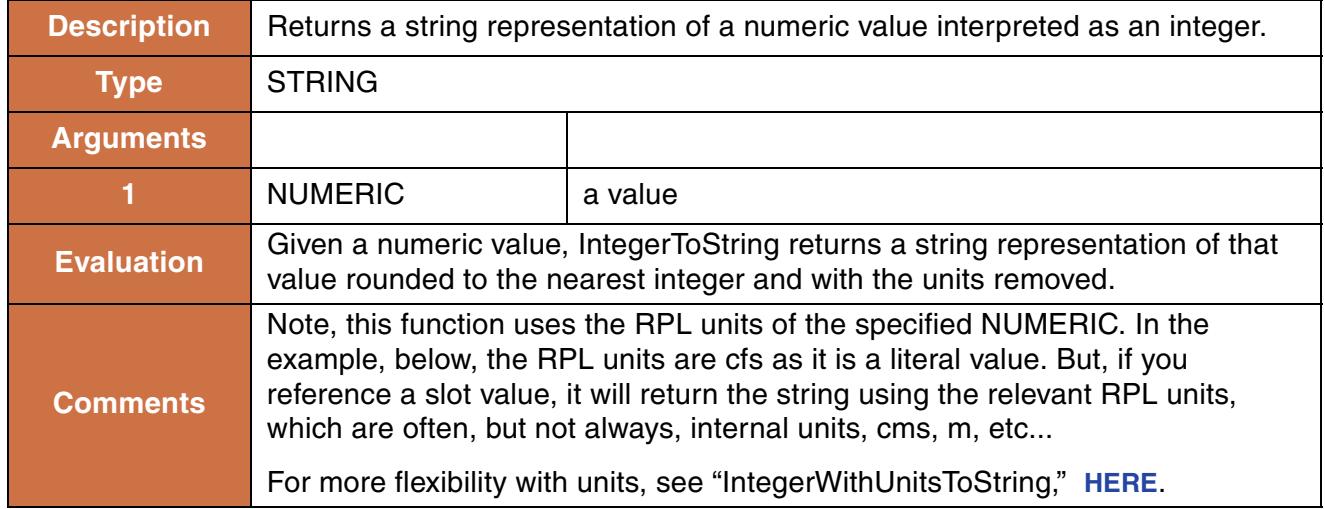

### **Syntax Example:**

IntegerToString(123.456 "cfs")

### **Return Example:**

"123"

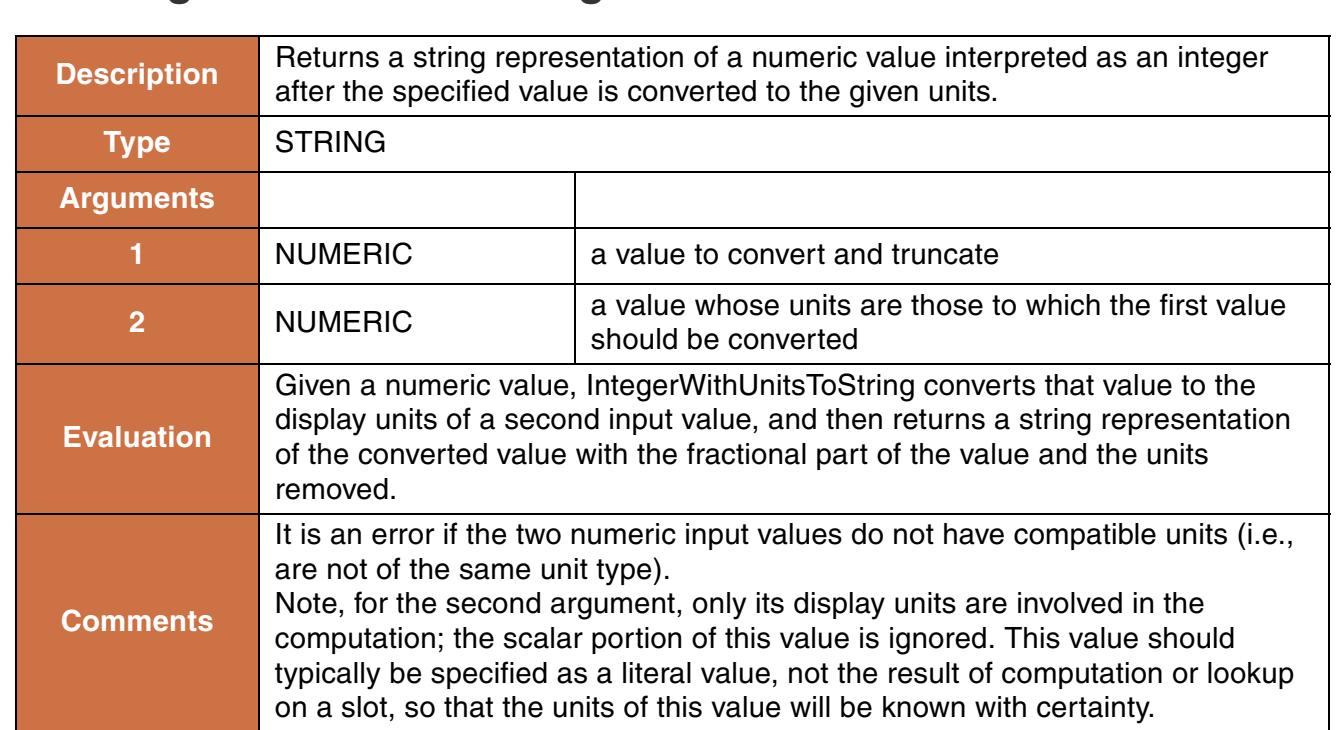

# <span id="page-110-0"></span>**102. IntegerWithUnitsToString**

### **Syntax Example:**

IntegerWithUnitsToString(Res.Inflow[], 1.0 "cfs")

#### **Return Example:**

"123", assuming that the current value on the slot Res.Inflow is 123.9 cfs.

## **103. IsControllerRBS**

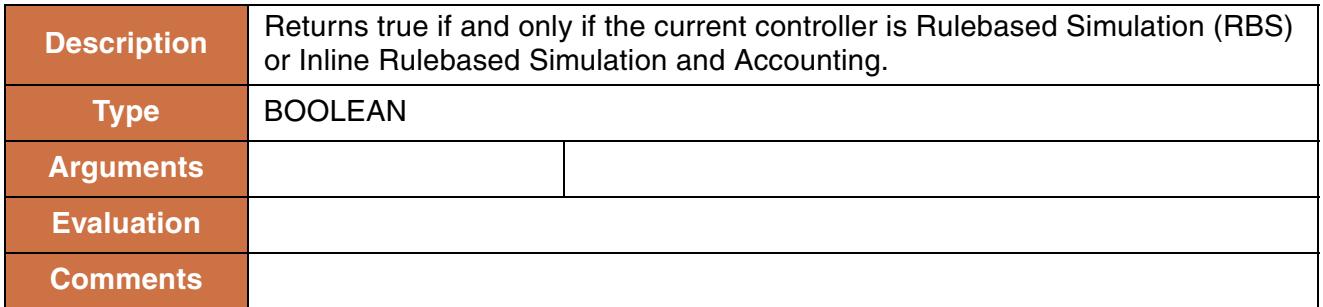

### **Syntax Example:**

IsControllerRBS()

### **Return Example:**

TRUE or FALSE

## **104. IsEven**

This function returns whether or not a given number is even.

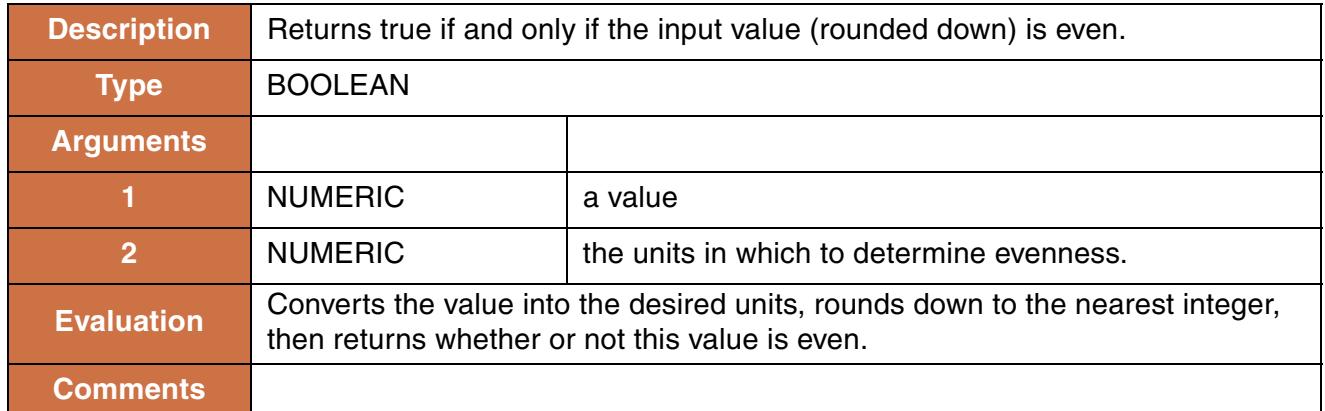

### **Syntax Example:**

IsEven(Puddle.Inflow[], 1.0 [cfs])

#### **Return Example:**

TRUE or FALSE

## **105. IsInput**

This function evaluates whether there is an input value on the given slot at the given datetime.

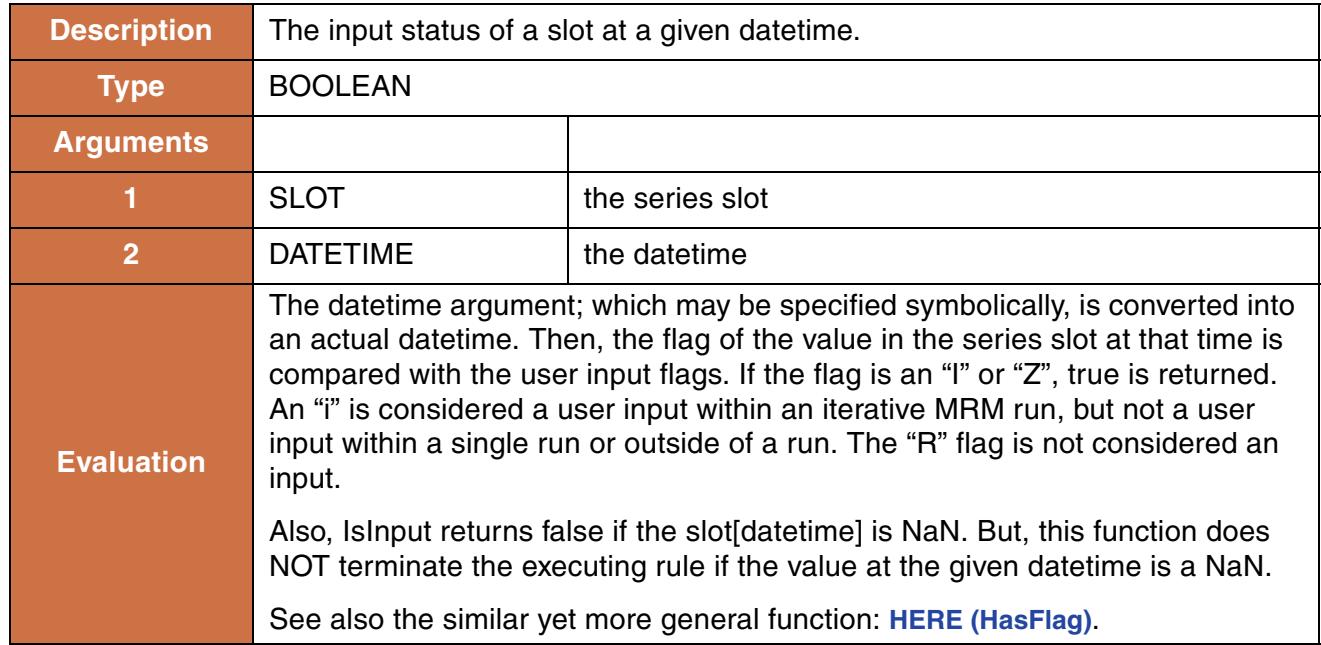

### **Syntax Example:**

IsInput(SanJuanData.Mexico Call, @"t")

### **Return Example:**

TRUE or FALSE

## **106. IsOdd**

This function returns whether or not a given number is odd.

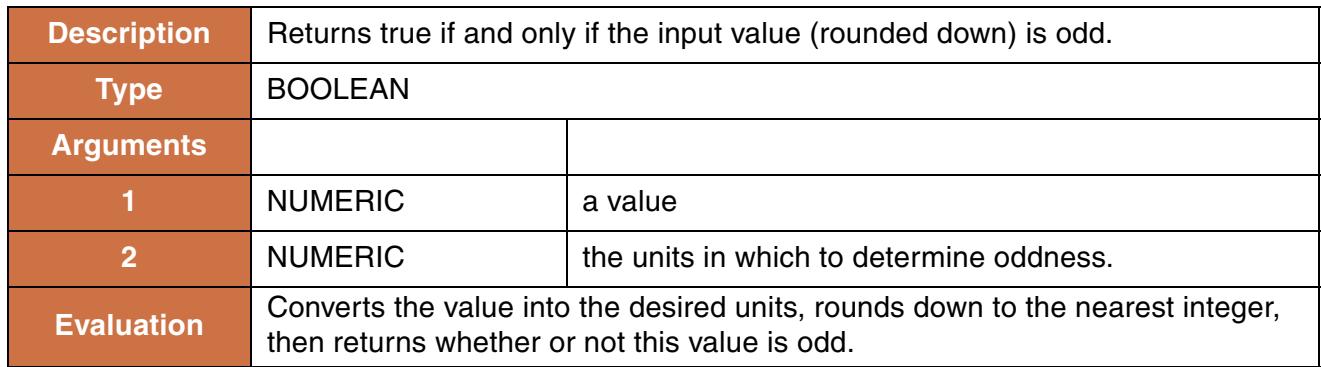

#### **Comments**

#### **Syntax Example:**

IsOdd(Puddle.Inflow[], 1.0 [cfs])

#### **Return Example:**

TRUE or FALSE

# **107. LeapYear**

This function evaluates whether a given date occurs in a leap year.

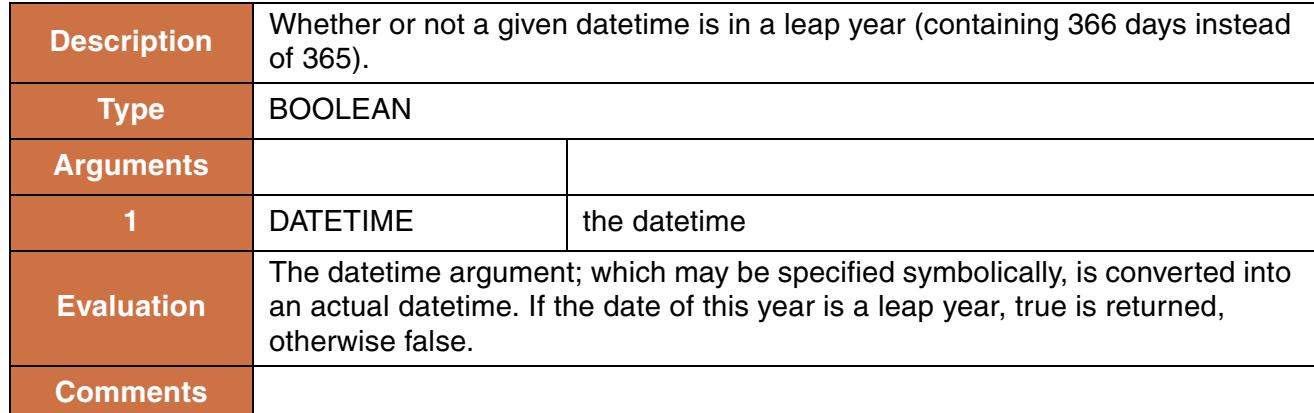

#### **Syntax Example:**

LeapYear(@"t")

#### **Return Example:**

TRUE or FALSE

## **108. ListDownstreamObjects**

Creates a list of linked downstream objects that are between two specified objects.

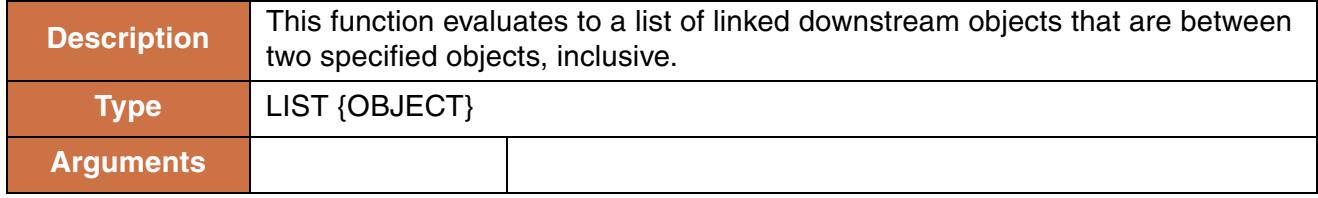

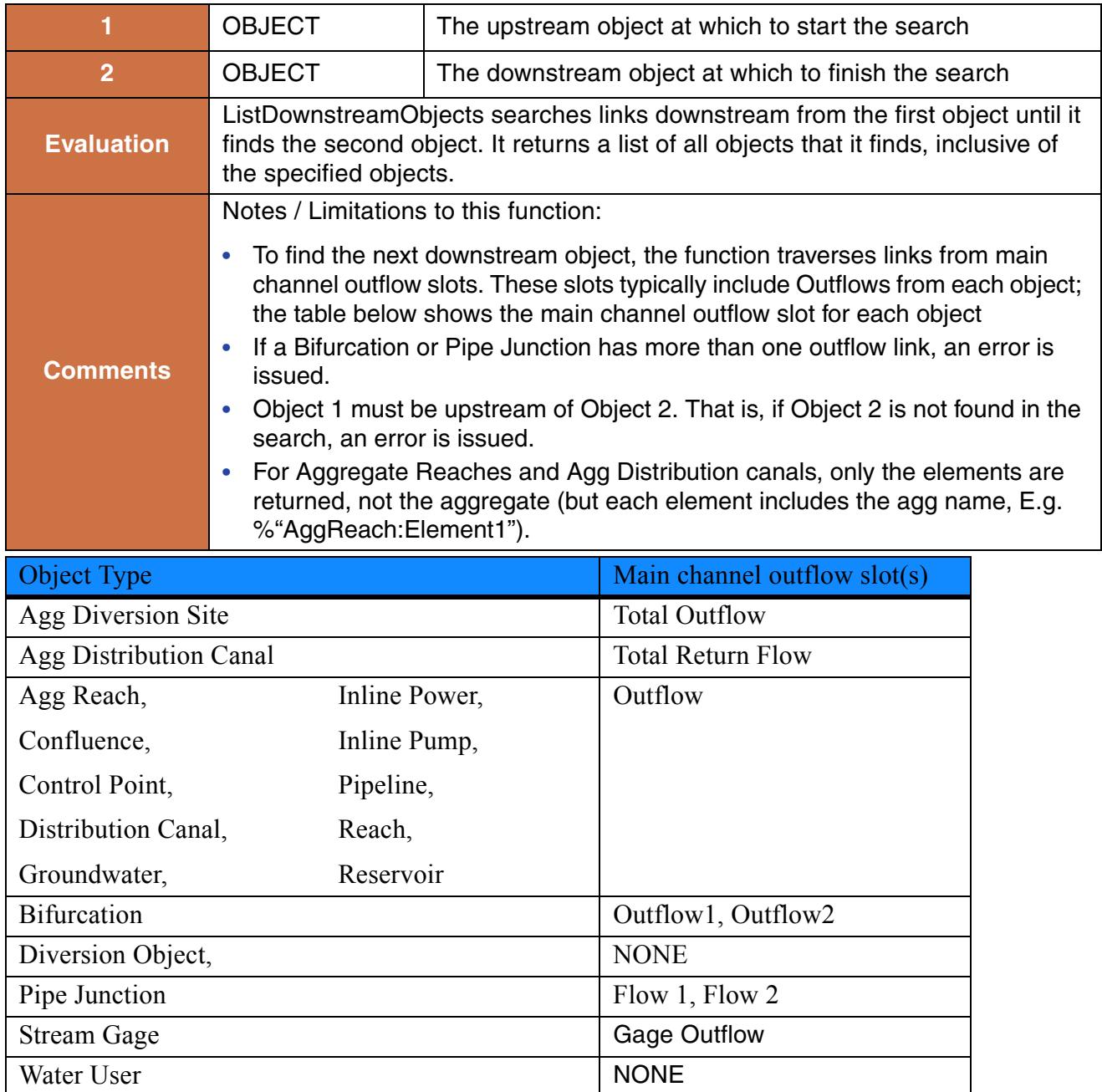

ListDownstreamObjects(%"Barker", %"Boulder")

#### **Return Example:**

```
{%"Barker",
  %"BarkerOut",
  %"BoulderCreek:Routing",
```

```
 %"BoulderCreek:Locals",
  %"Boulder"}
 ا<br>Barker
BarkerOut
```
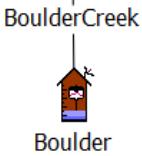

# **109. ListSubbasin**

This function evaluates to a list of the objects in a given subbasin.

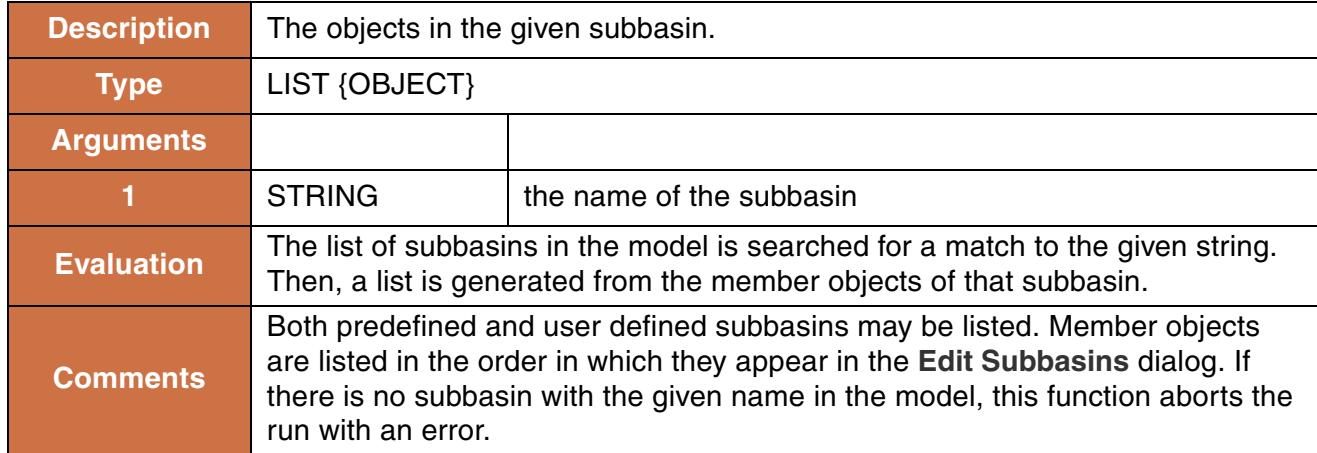

### **Syntax Example:**

```
ListSubbasin("LevelPowerReservoir")
ListSubbasin("Colorado above GJ")
```
### **Return Example:**

```
{%"Mead", %"Powell", %"Havasu"}
```
# **110. Ln**

This function evaluates to the natural logarithm of the given number.

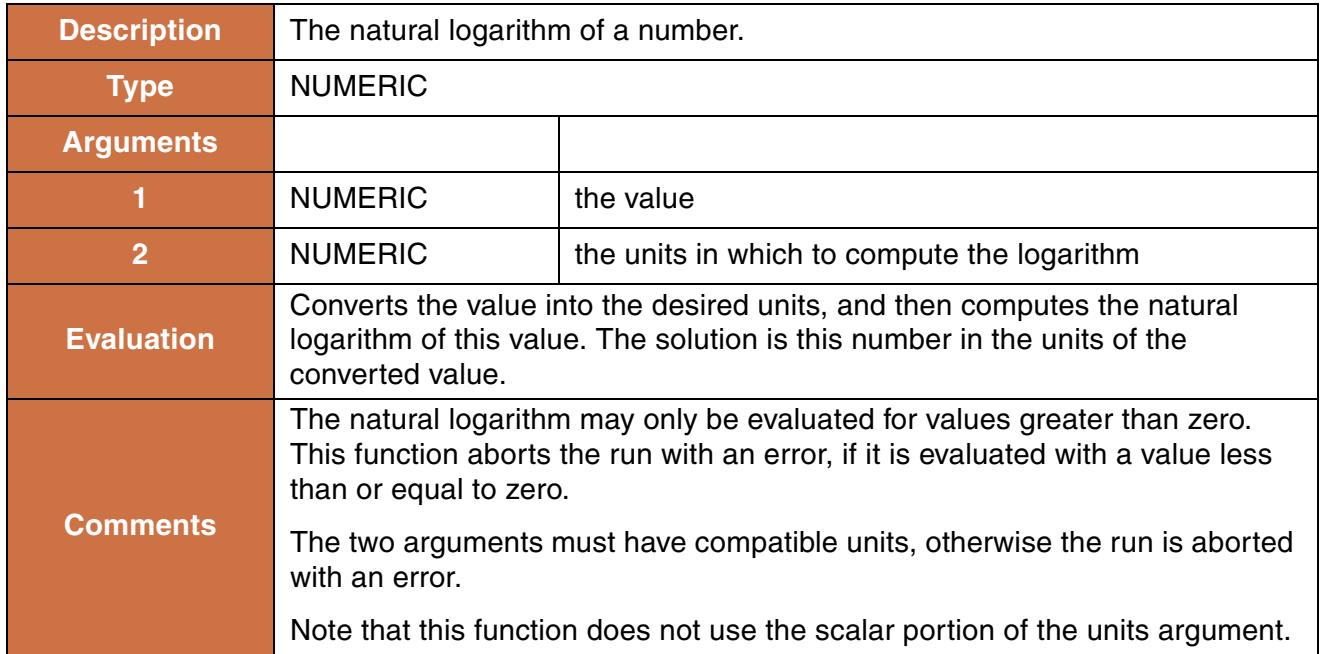

### **Syntax Example:**

Ln(1.0 "cfs", 0.0 "cms")

### **Return Example:**

-3.56429837 "cms"

# **111. Log**

This function evaluates to the base10 logarithm of the given number.

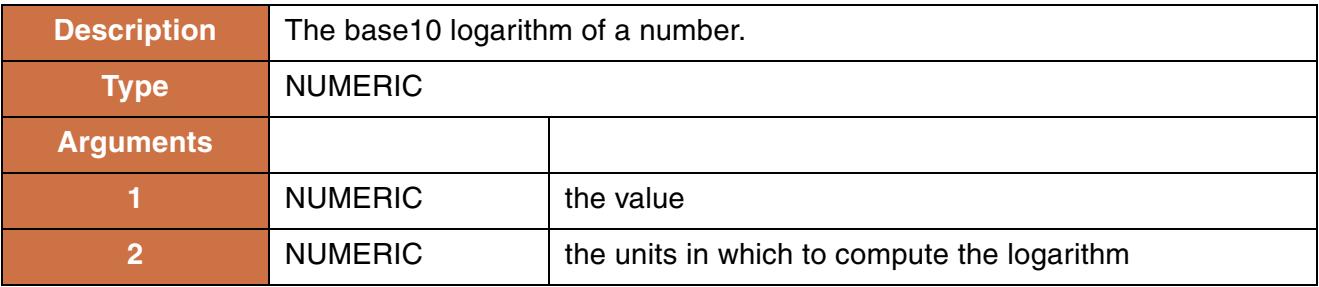

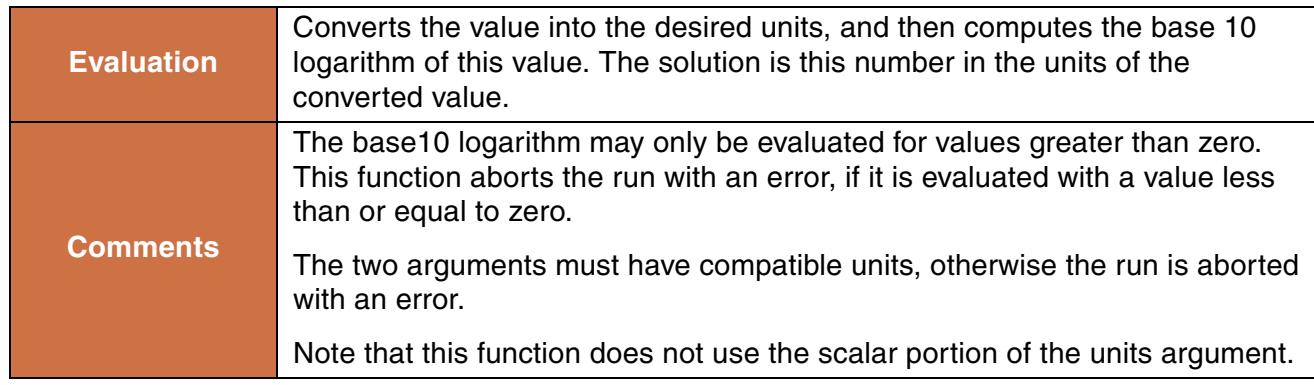

Log(100.0 "cfs", 0.0 "cms")

#### **Return Example:**

0.45204489 "cms"

## **112. Max**

This function evaluates to the greater of its two arguments.

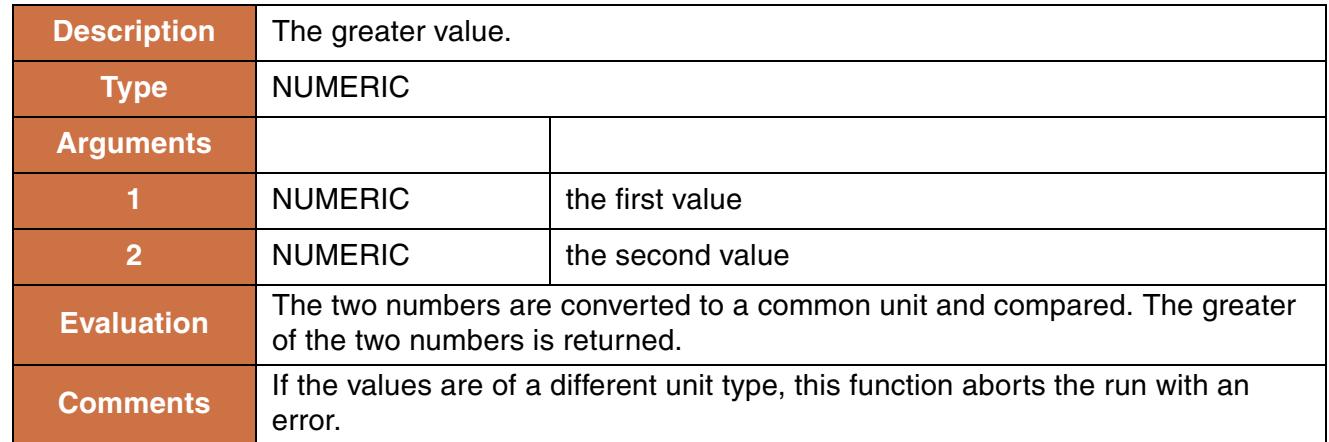

### **Syntax Example:**

```
Max(100"cfs", 10"cms") = 10.000 "cms"
Max(Powell.Storage[], Mead.Storage[]) = 1233481837.55 "m3"
```
## **113. MaxItem**

This function evaluates to the greatest number in a given list.

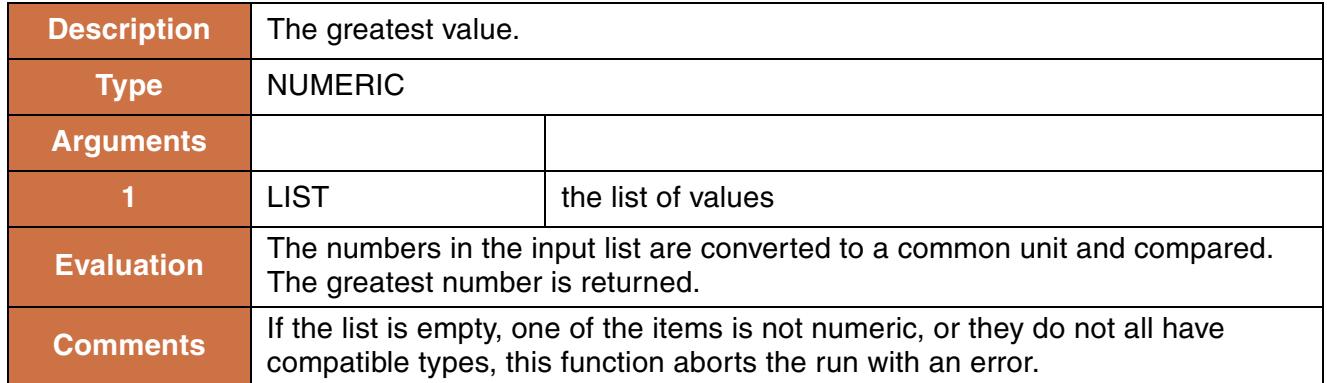

### **Syntax Example:**

```
MaxItem({100"cfs", 10"cms", 50 [cfs]})
```
### **Return Example:**

10.00 "cms"

# **114. MaxObjectsAggregatedOverTime**

This function returns a single numeric value which is the largest of several objects' aggregated slot values. The objects' slot values may be aggregated as a **SUM**, **AVG**, **MIN**, or **MAX** over a specified time range.

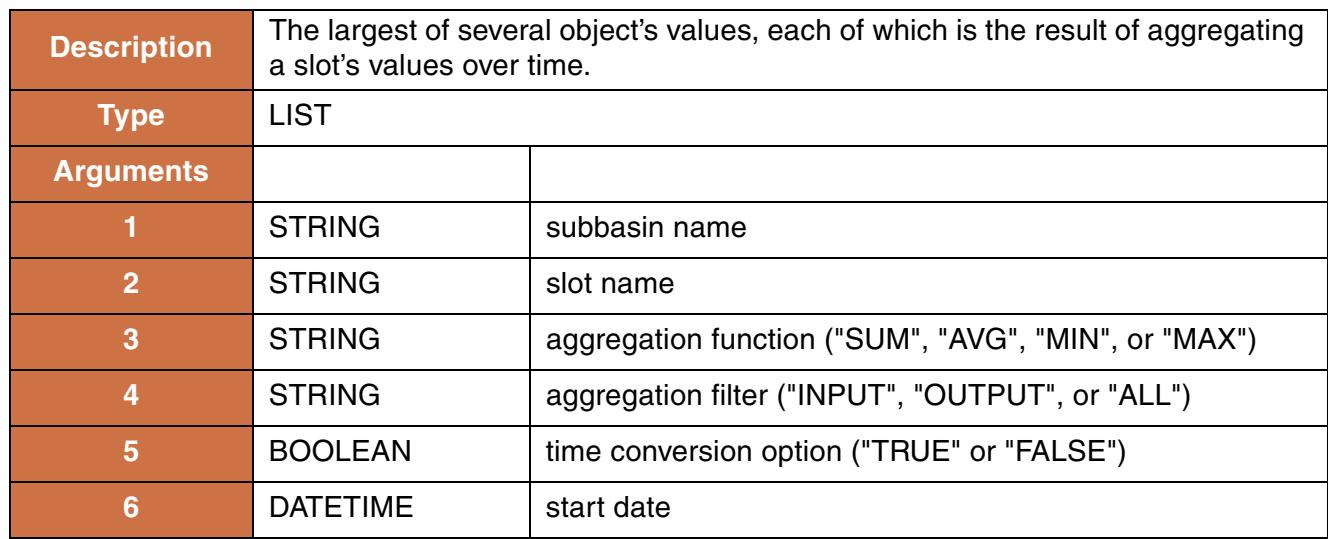

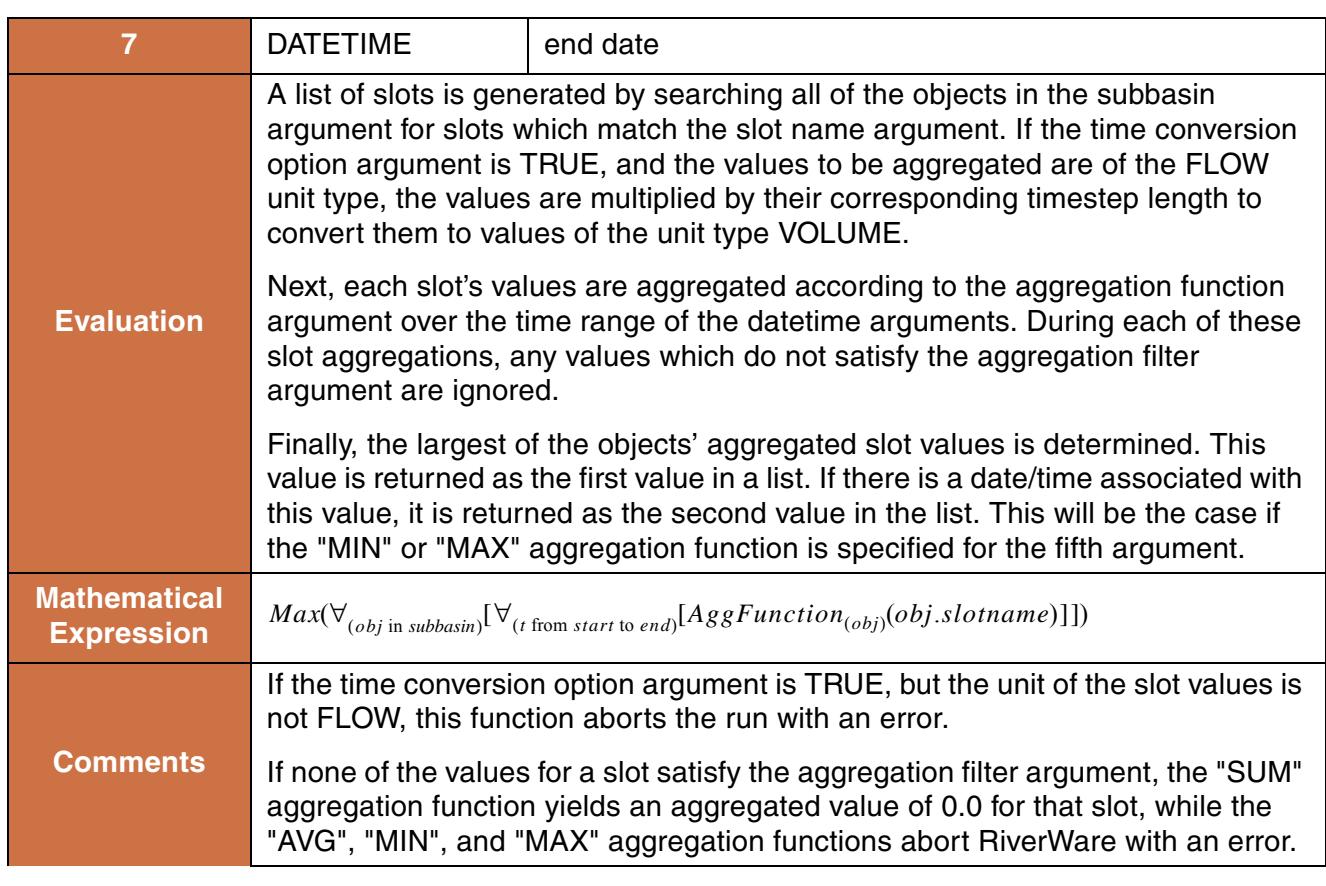

```
MaxObjectsAggregatedOverTime("upper basin", "Inflow", "MAX","ALL", TRUE
@"October, Previous Year",
@"September, Current Year")
```
### **Return Example:**

324.3 "cms"

# **115. MaxObjectsAtEachTimestep**

This function evaluates to a list. Each item of the list is a list comprised of the datetime at which the largest value was determined, and the value itself.

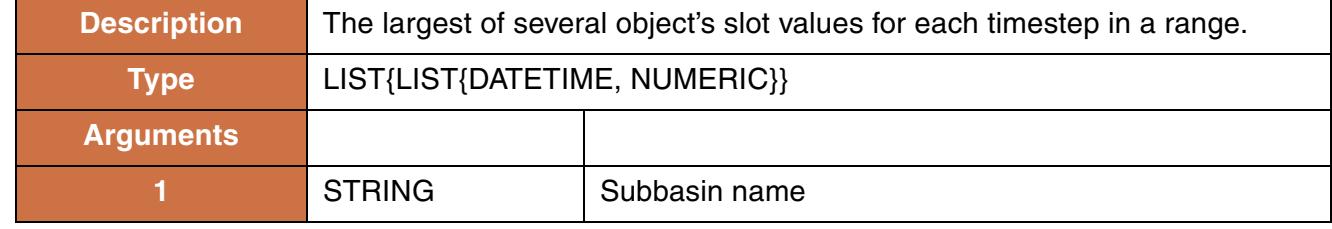

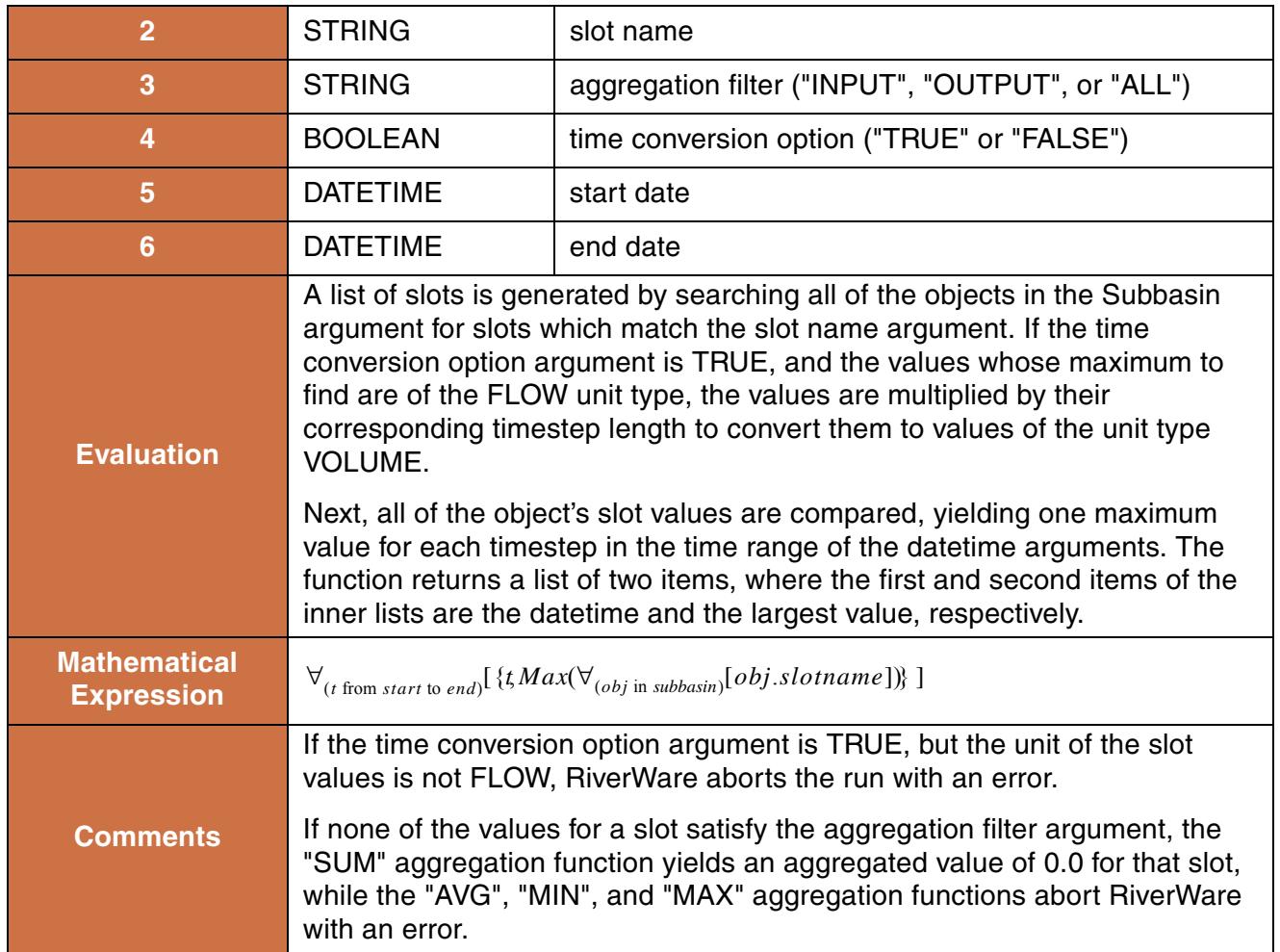

```
MaxObjectsAtEachTimestep("upper basin", "Storage", "ALL", FALSE
@"October, Previous Year", 
@"September, Current Year")
```
#### **Return Example:**

For a monthly model, the above function would return something like:

```
\{ \{ 24:00 \text{ October } 31, 1996, 1233232.2 \text{ "m3" } \},\{24:00\text{ November }30, 1996, 1067478.3\text{ mm} \}, ....
  { 24:00 September 30, 1997, 1563456.7 mm3" }
```
# **116. MaxTimestepsAggregatedOverObjects**

This function evaluates to a single numeric value, which is the largest value resulting from aggregating several objects' slot values at each timestep.

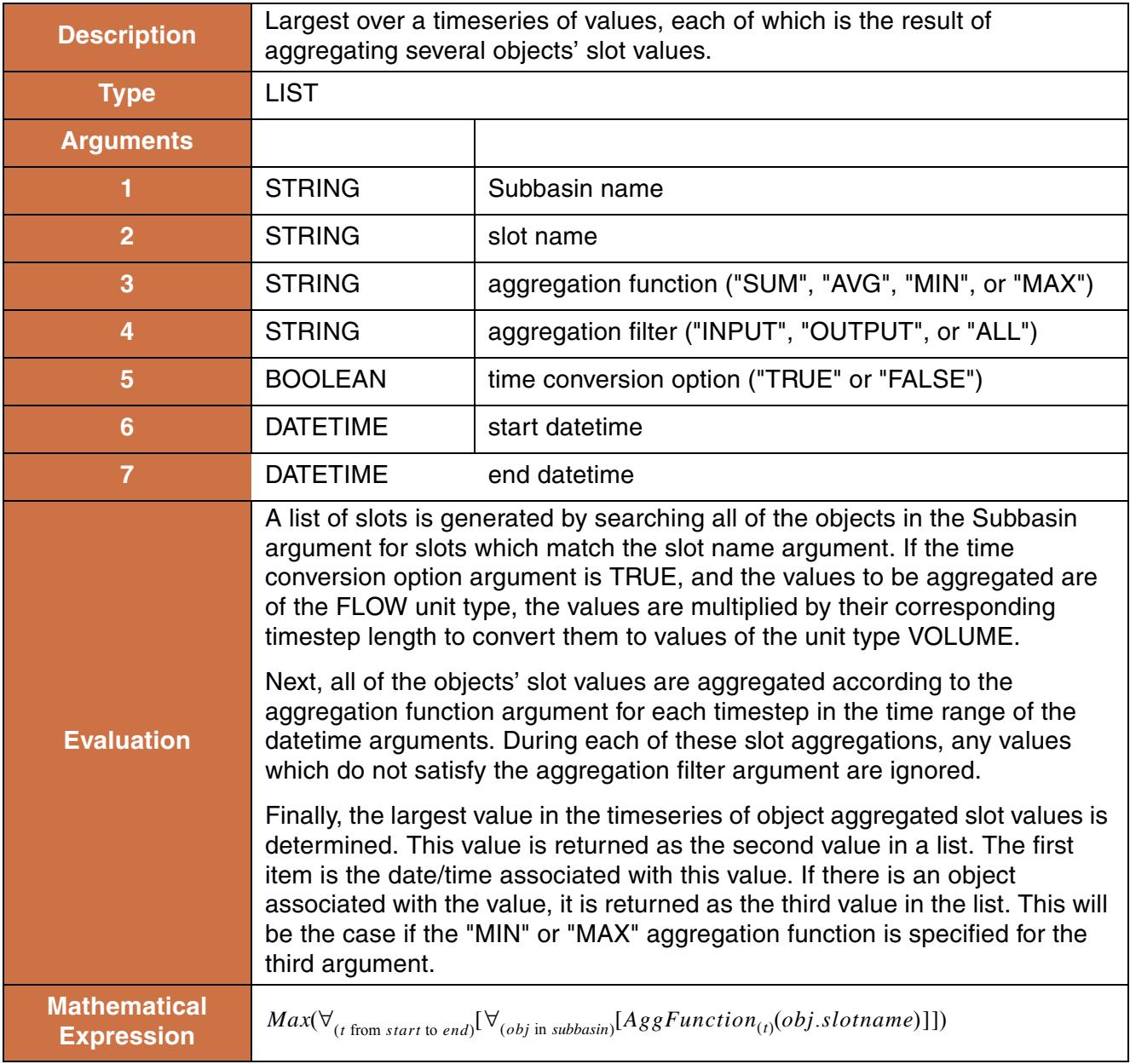

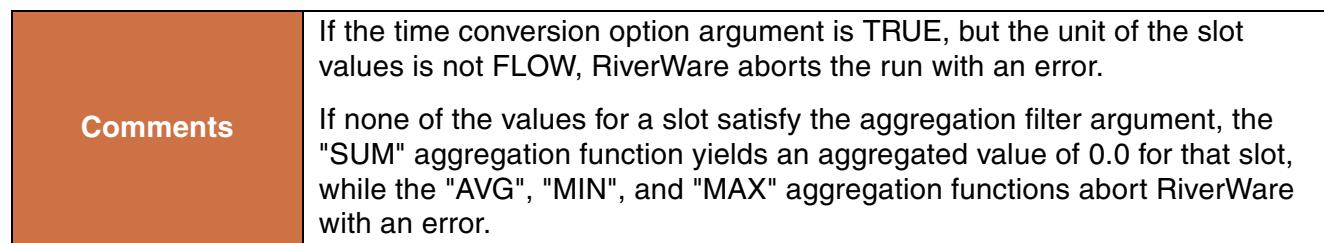

```
MaxTimestepsAggregatedOverObjects("upper basin","Storage","MAX","ALL",
FALSE, @"October, Previous Year",
@"September, Current Year")
```
### **Return Example:**

```
{@"March 31, 2004", 2342343232.32"m3", %"Res1"}
```
# **117. MaxTimestepsForEachObject**

This function evaluates to a list. Each item of the list is a list comprised of the object name, and the largest value of the slot on that object for the time range specified.

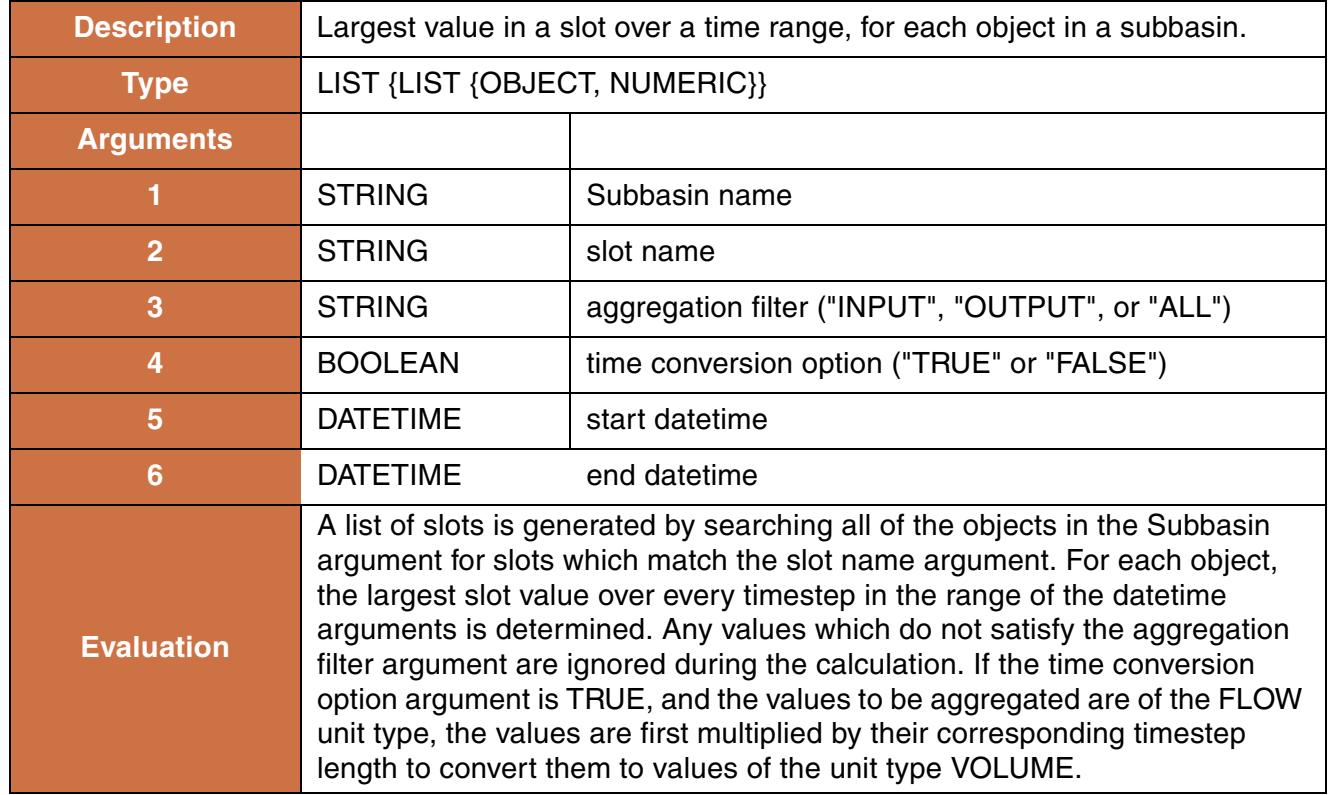

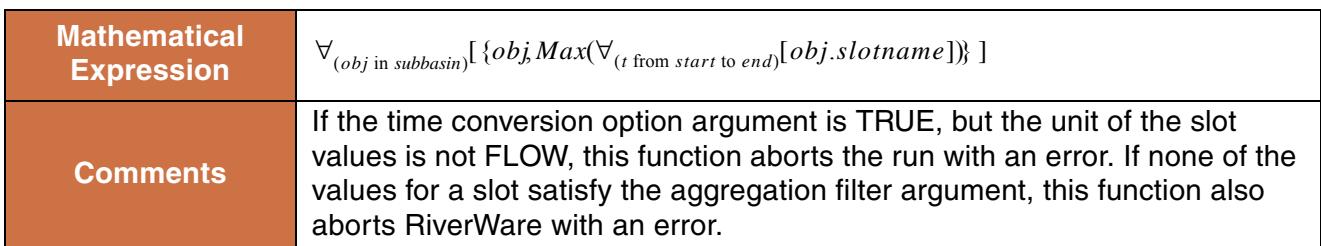

```
MaxTimestepsForEachObject("upper basin", "Inflow", "ALL", TRUE,
@"October, Previous Year",
@"September, Current Year")
```
#### **Return Example:**

 $\{ \{ \text{``Res1", 12.23"cms"} \}, \{ \text{``Resch2", 4.92 "cms"} \}, \{ \text{``Res2", 23.2 "cms"} \} \}$ 

## **118. MeetLowFlowRequirement**

This function computes the necessary Low Flow Releases from contributing reservoirs to meet a low flow requirement at a specified control point.

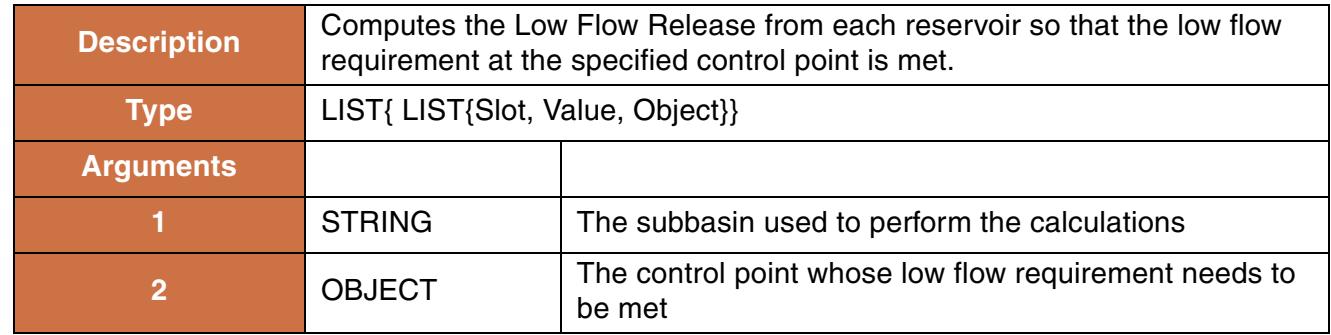

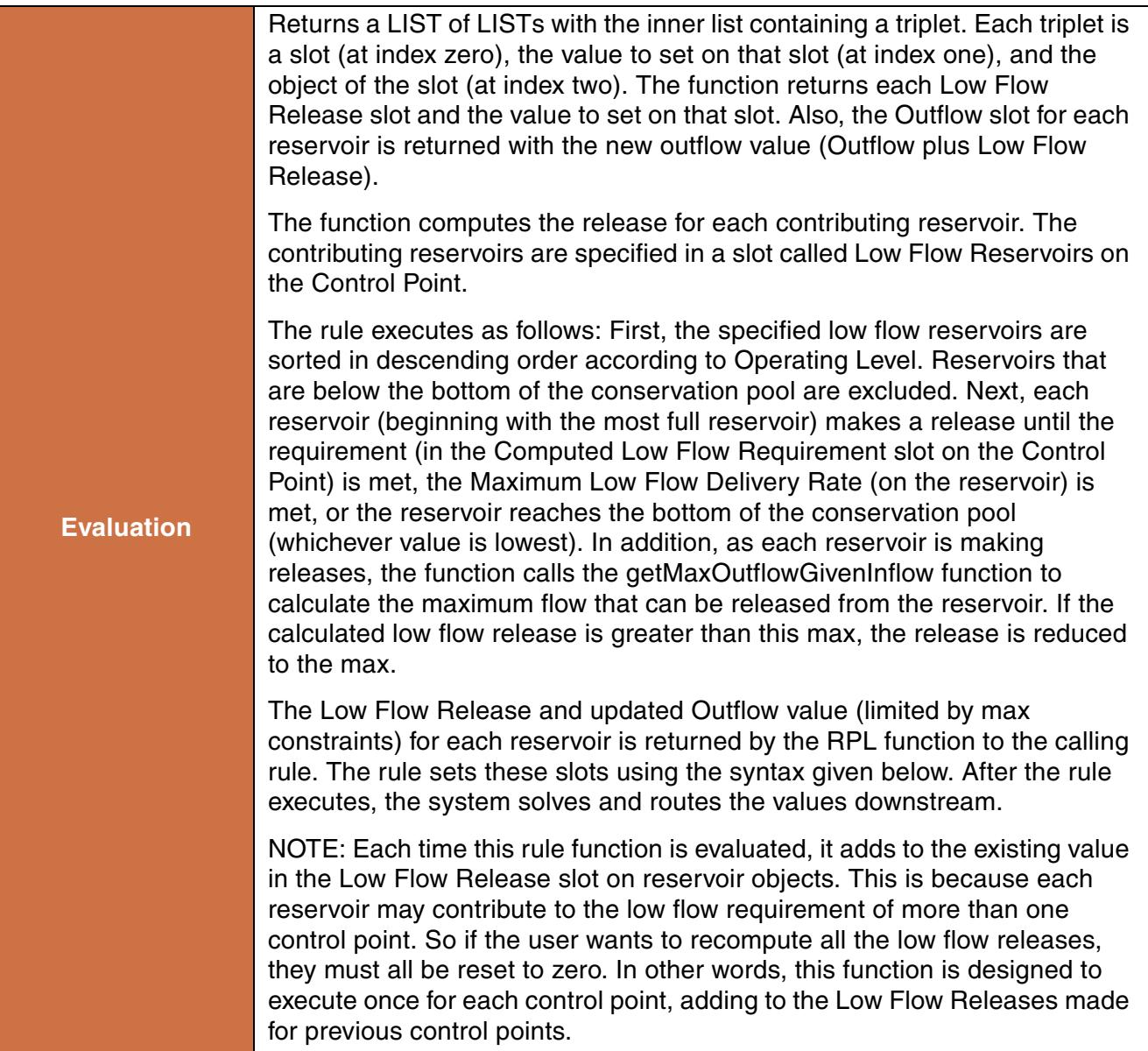

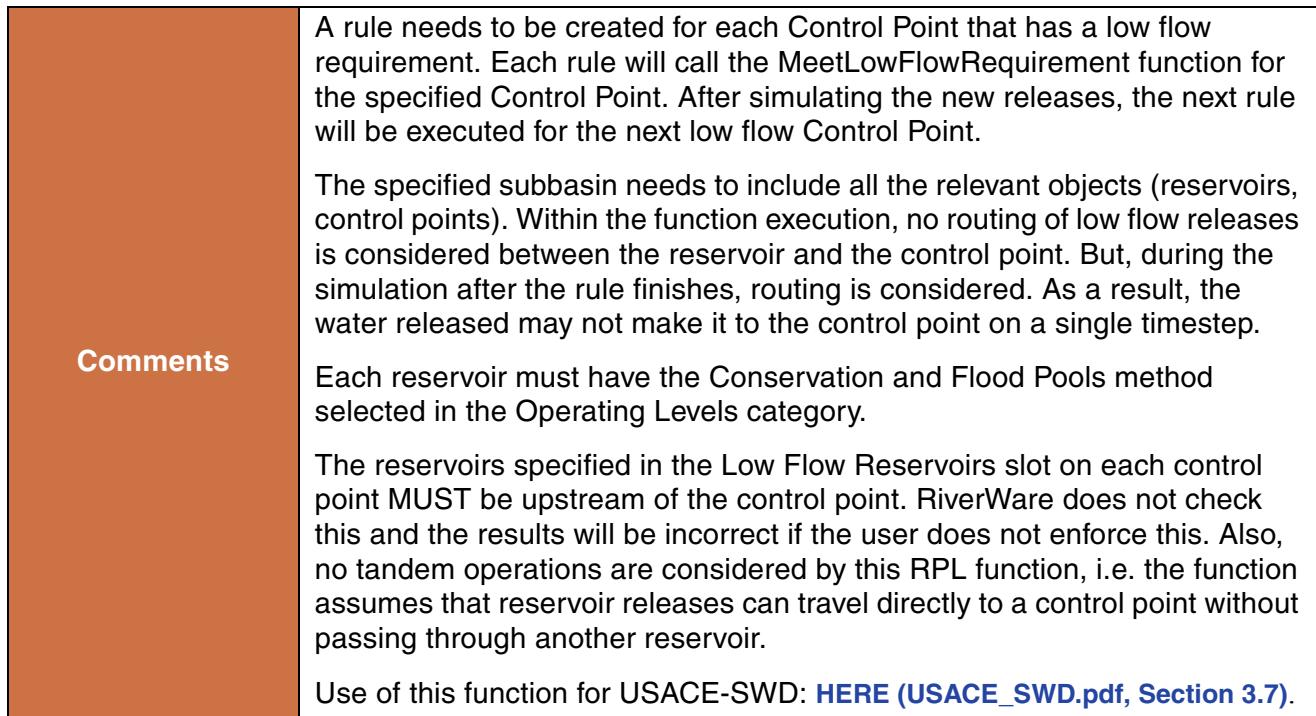

MeetLowFlowRequirement("Basin") where "Basin" contains Res1, Res2, and CP1.

### **Return Example:**

```
\{ \{ "Res1.Low Flow Release", 9.75 "cms", "Res1"},
   {"Res1.Outflow", 9.75 "cms", "Res1"}, 
   {"Res2.Low Flow Release", 2.35 "cms", "Res2"}
  {^{\texttt{TRes2.Outflow}}}, 3.25 "cms", "Res2"} }
```
### **Use Examples:**

```
FOR EACH ( LIST result IN MeetLowFlowRequirement("Basin", %"CP1")) DO
   (\text{result}<0>) [] = result<1>
END FOR EACH
```
### **119. Min**

This function evaluates to the smaller of its two arguments.

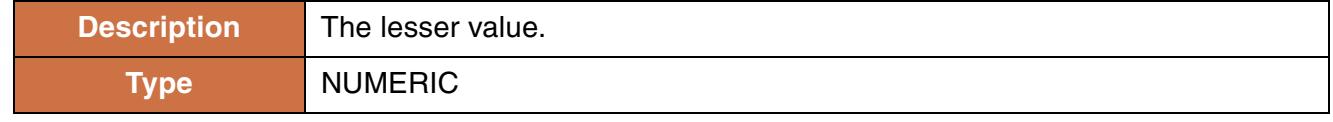

**119**

*119*

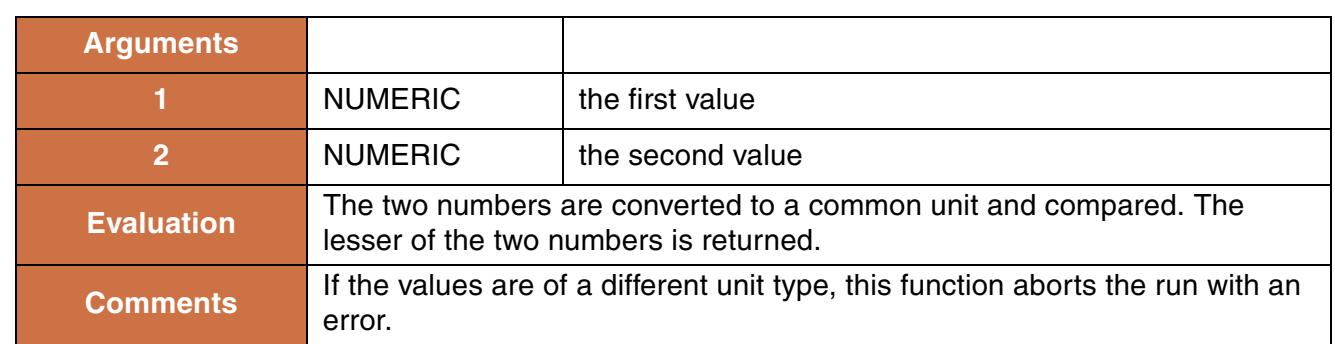

```
Min(100"cfs", 10"cms") returns 100 "cfs"
Min(Powell.Storage[], Mead.Storage[]) returns 12236343.55 "m3"
```
### **120. MinItem**

This function evaluates to the least number in a given list.

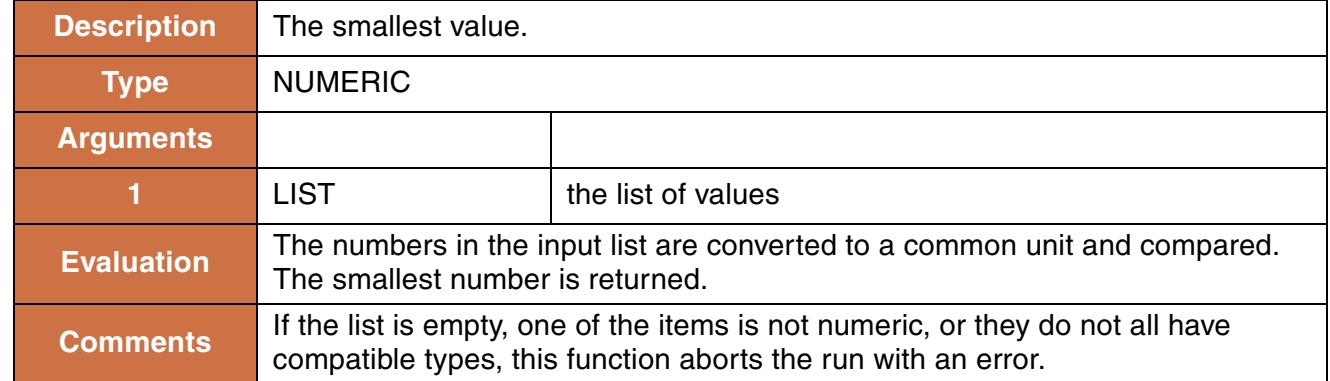

### **Syntax Example:**

```
MinItem({100"cfs", 10"cms", 50 [cfs]})
```
### **Return Example:**

50.0 [cfs]

# **121. MinObjectsAggregatedOverTime**

This function returns a single numeric value which is the smallest of several objects' aggregated slot values. The objects' slot values may be aggregated as a **SUM**, **AVG**, **MIN**, or **MAX** over a specified time range.

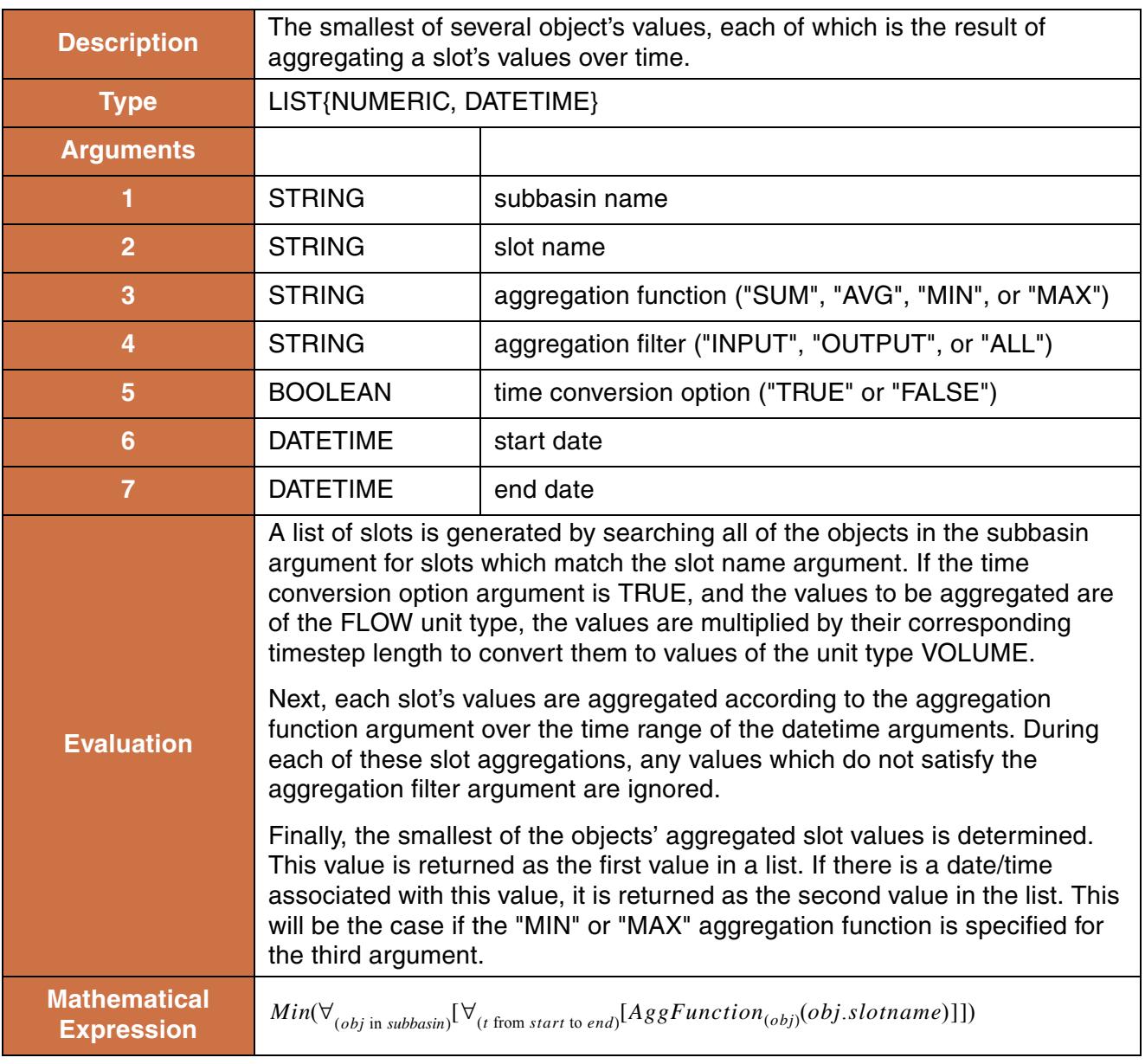

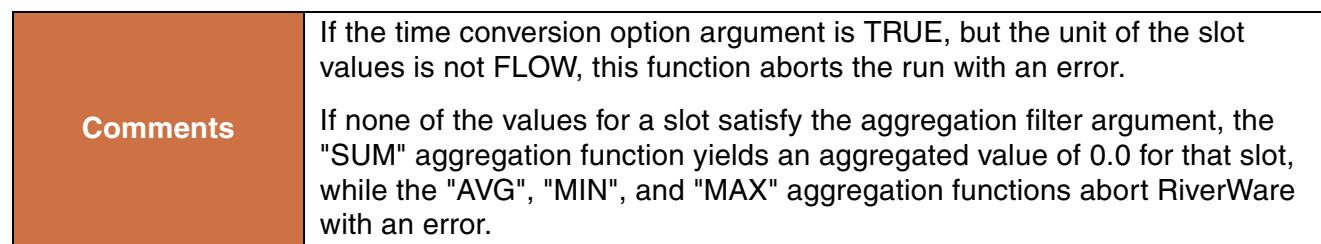

```
MinObjectsAggregatedOverTime("upper basin", "Inflow", "MAX","ALL", TRUE
@"October, Previous Year",
@"September, Current Year")
```
### **Return Example:**

```
{0.24 "cms", @"February 3, 2003"}
```
# **122. MinObjectsAtEachTimestep**

This function evaluates to a list. Each item of the list is a list comprised of the datetime at which the smallest value was determined and the value itself.

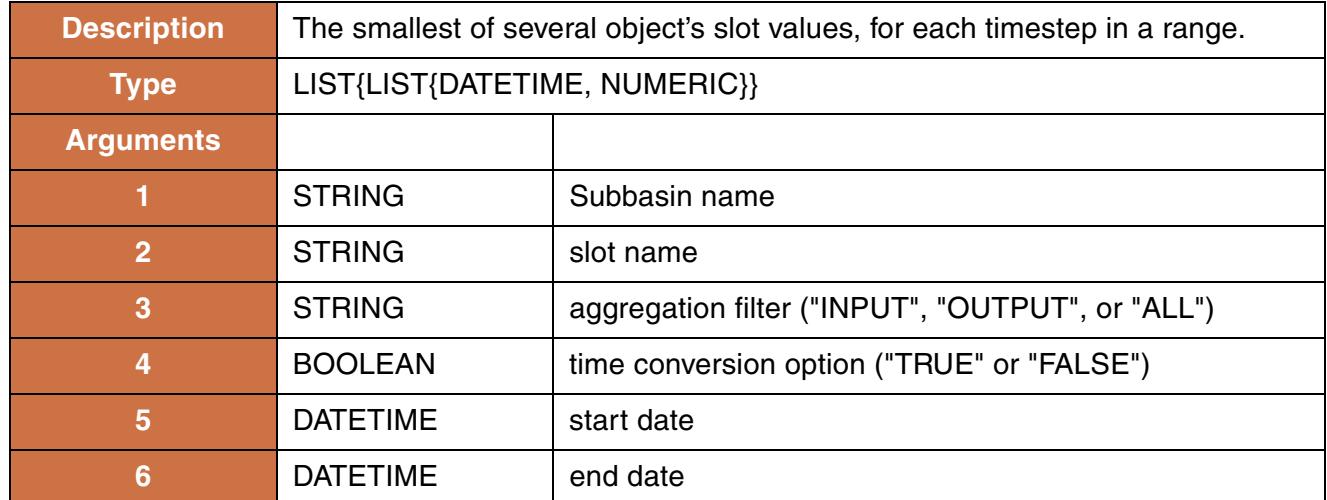

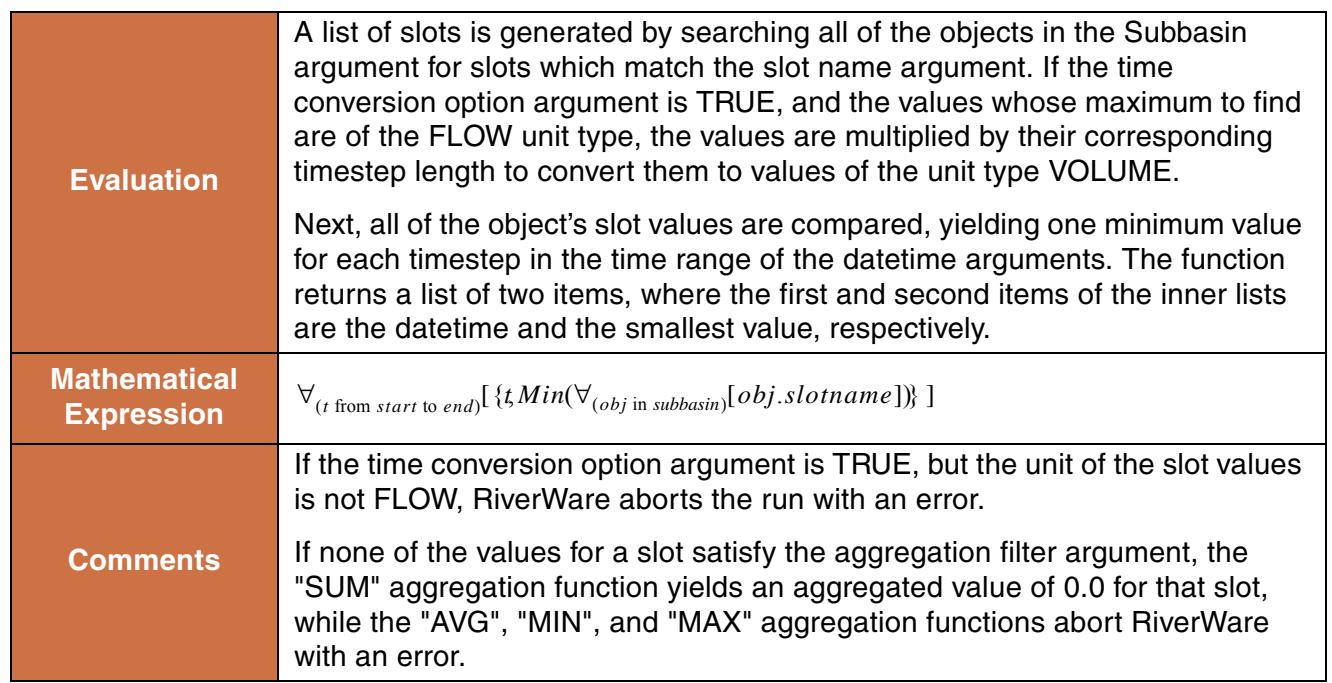

```
MinObjectsAtEachTimestep("upper basin", "Storage", "ALL", FALSE
@"October, Previous Year", 
@"September, Current Year")
```
### **Return Example:**

For a monthly model, the above function would return something like:

```
\{ \{ 24:00 \text{ October } 31, 1996, 1232.2 } "m3" },
  \{24:00\text{ November }30, 1996, 1074.3\text{ mm}\}, ....
  \{ 24:00 \text{ September } 30, 1997, 1564.0 \text{ mm} \}
```
## **123. MinTimestepsAggregatedOverObjects**

This function evaluates to a single numeric value which is the smallest value resulting from aggregating several objects' slot values at each timestep.

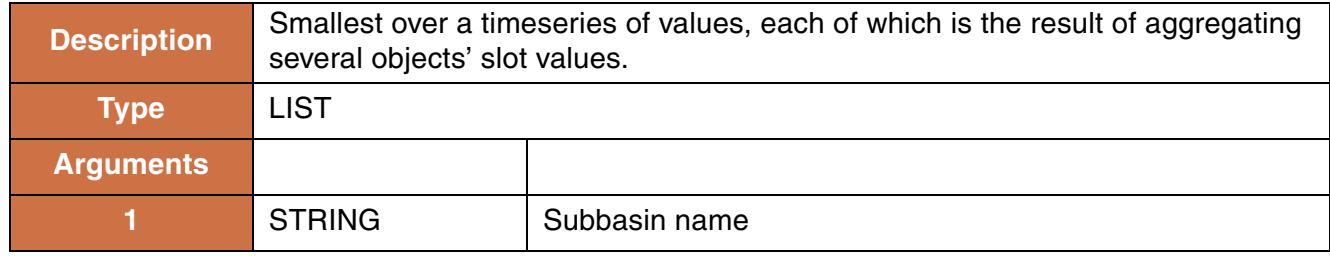

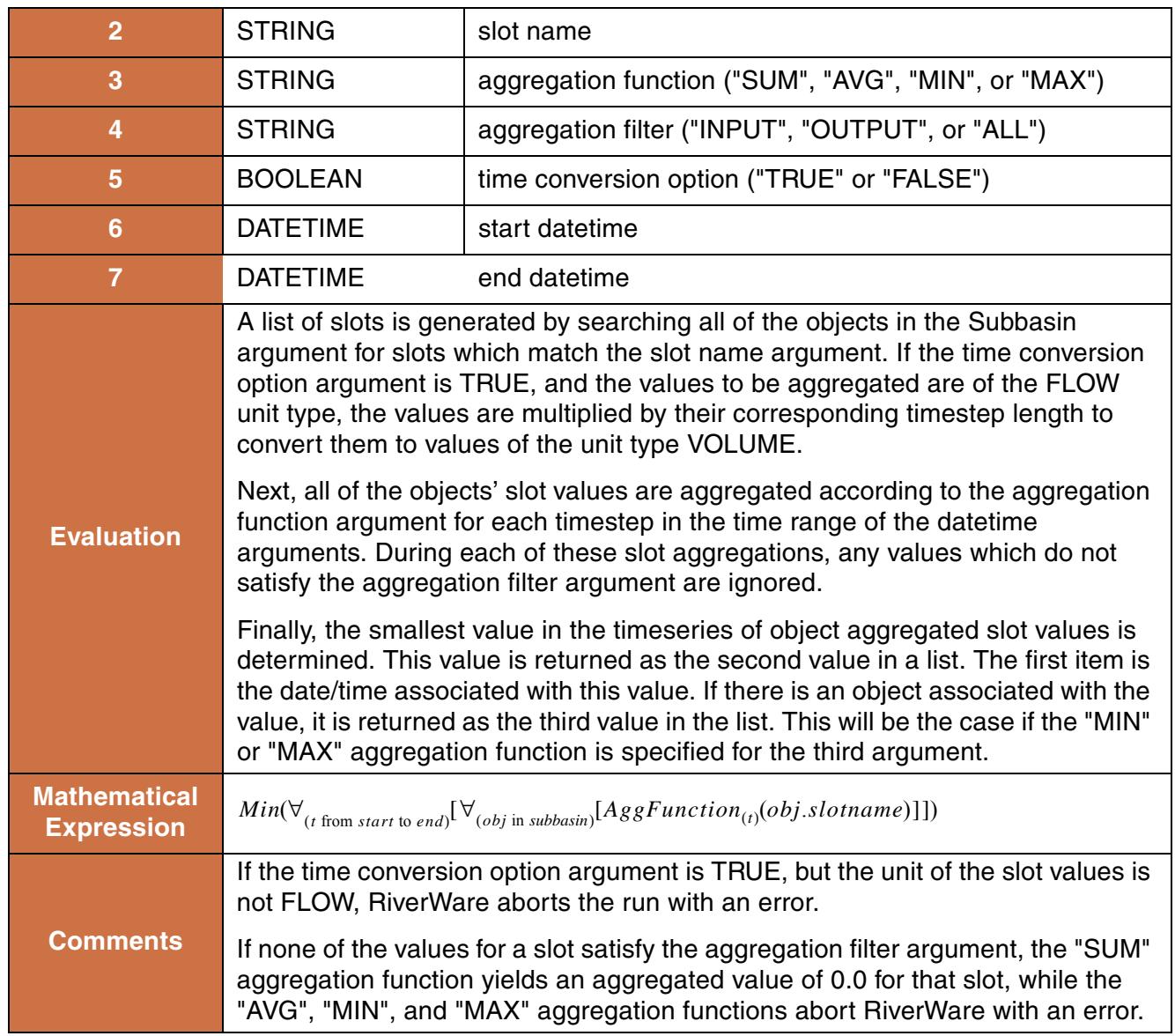

```
MinTimestepsAggregatedOverObjects("upper basin","Storage","MAX","ALL",
FALSE, @"October, Previous Year",
@"September, Current Year")
```
### **Return Example:**

```
{ @"March 31, 2001", "0.23"cms", %"Res1"}
```
This function evaluates to a list. Each item of the list is a list comprised of the object name and the smallest value of the slot on that object for the time range specified.

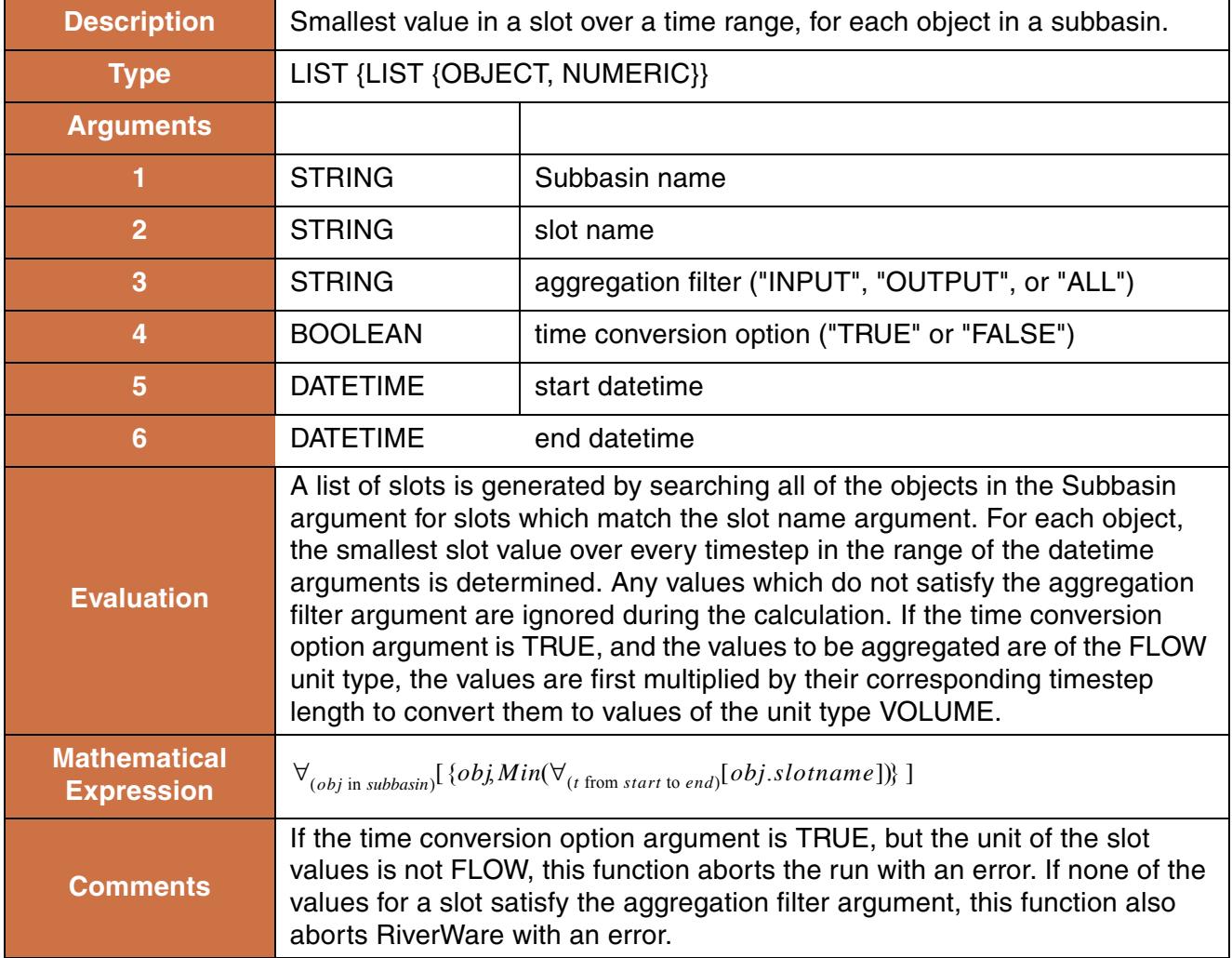

### **Syntax Example:**

```
MinTimestepsForEachObject("upper basin", "Inflow", "ALL", TRUE,
@"October, Previous Year",
@"September, Current Year")
```
### **Return Example:**

 $\{ \{\{\text{\texttt{\$``Res1''}, 0.0''cms''}\}, \{\text{\texttt{\$``Reach2''}, 0.02''cms''}\}, \{\text{\texttt{\$``Res2''}, 3.2''cms''}\}\}$ 

## **125. Mod**

This function computes the integer modulus of two numbers.

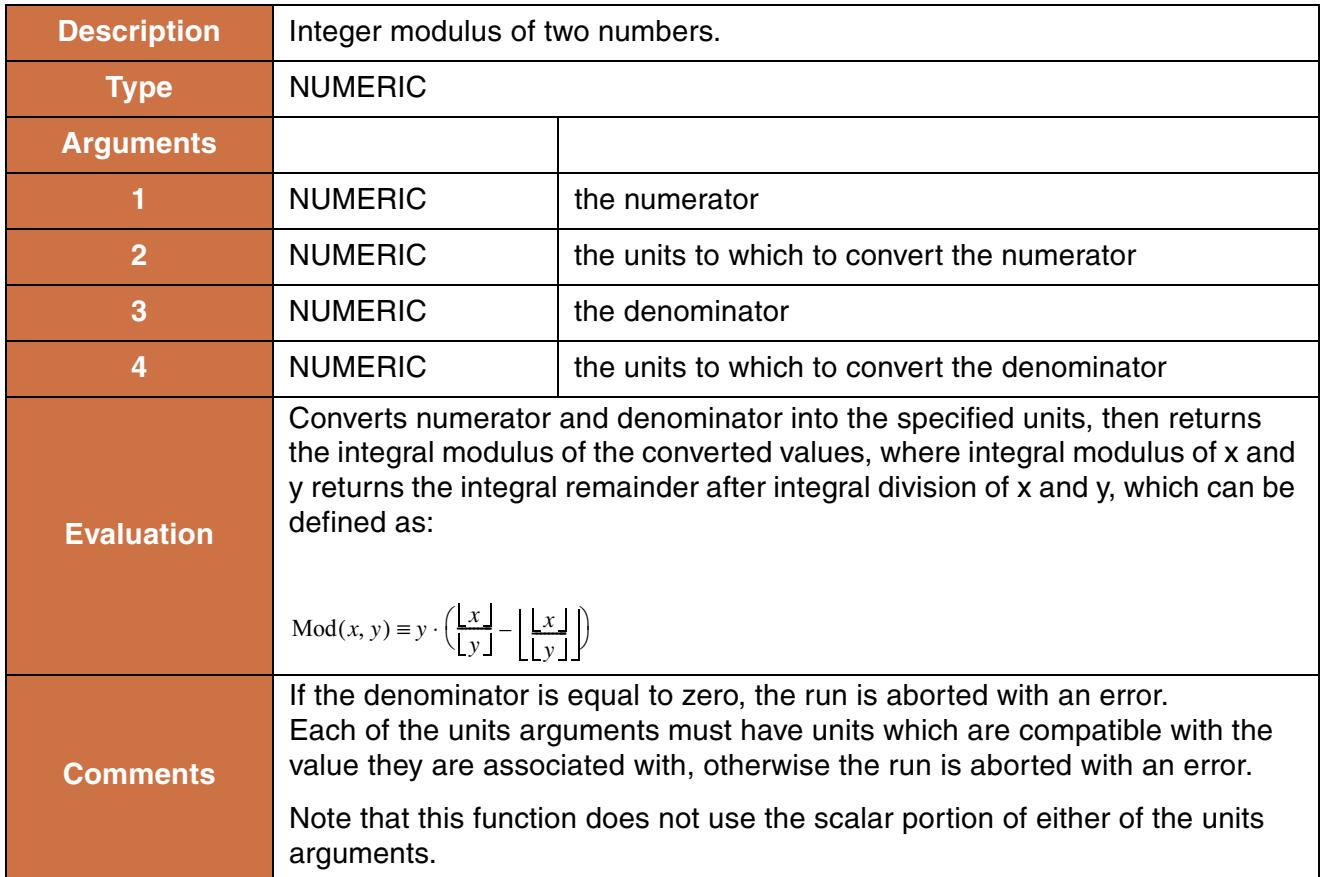

### **Syntax Example:**

Mod(3.9 "m", 0.0 "ft", 5.0 "sec", 0.0 "sec")

### **Return Example:**

2.0

## **126. NetNonShortDiversionRequirement**

This function computes the diversion required to satisfy all of Water Users' requests in an Aggregate Diversion Site.

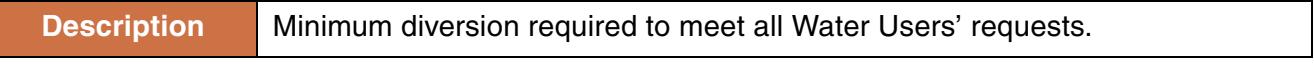

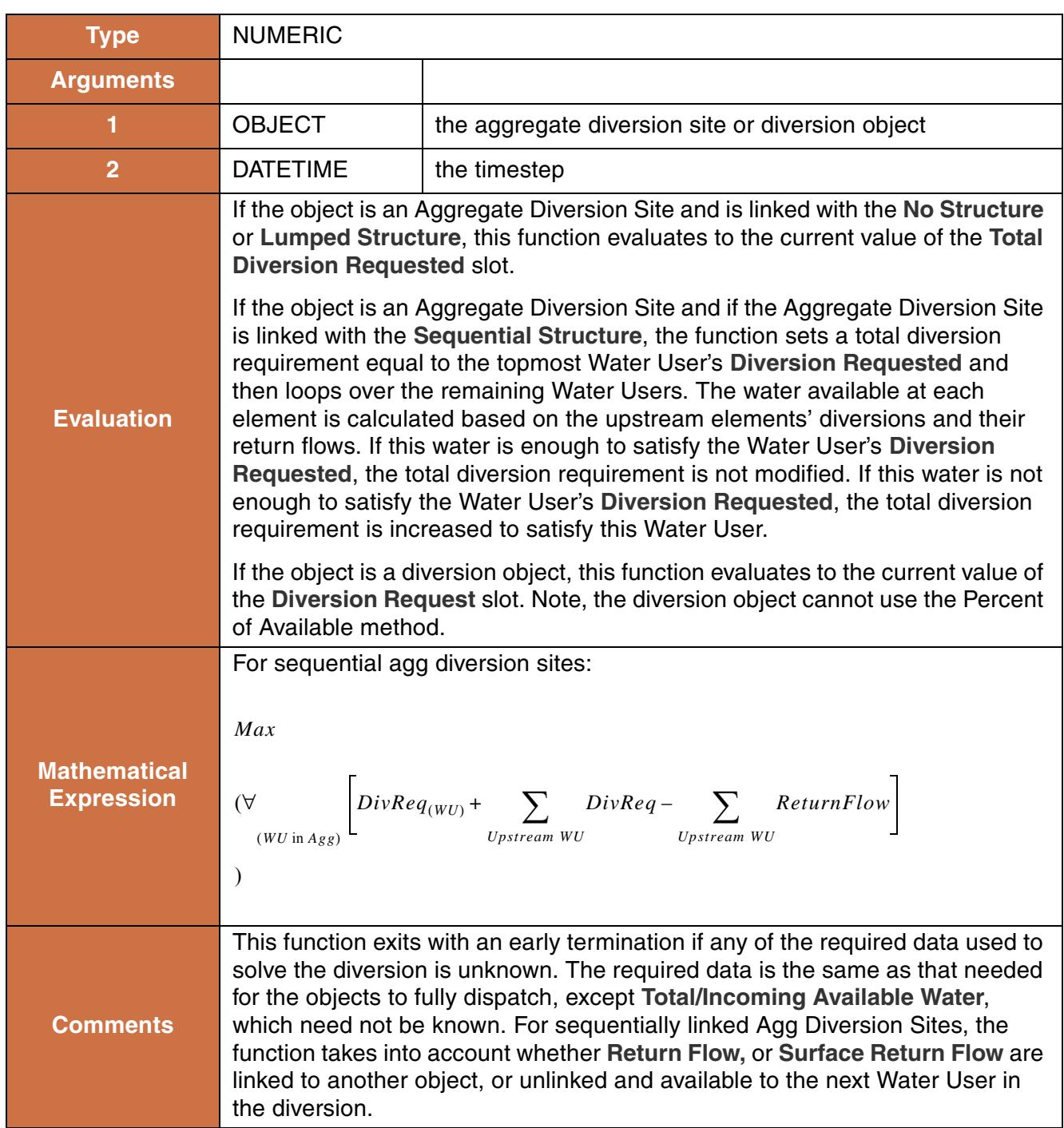

NetNonShortDiversionRequirement(%"CAP Diversion", @"t")

#### **Return Example:**

9.25 "cms"

# **127. NetSubbasinDiversionRequirement**

This function computes the inflow to a subbasin required to satisfy all diversions in the subbasin while meeting minimum flow requirements below all diversion points.

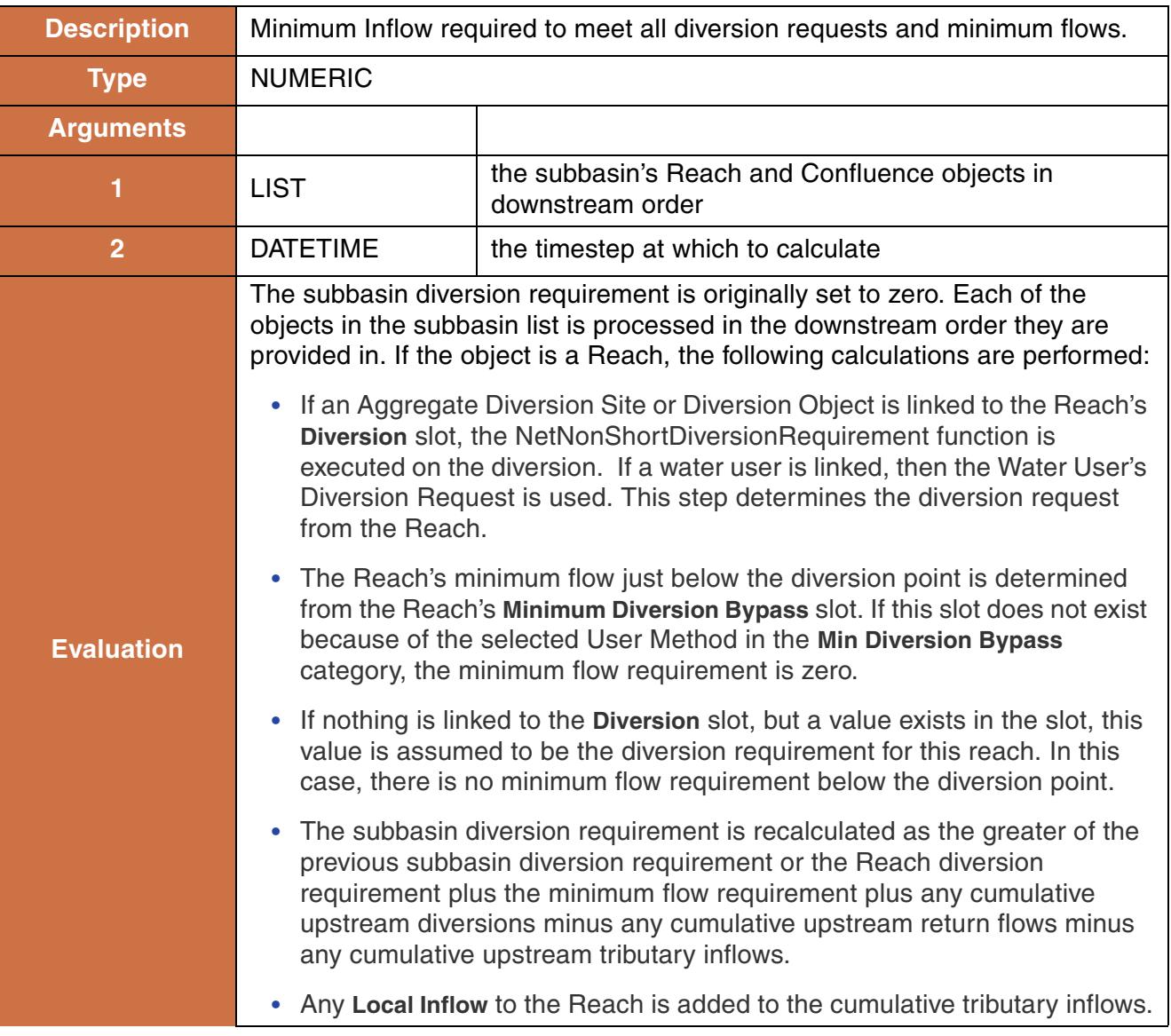

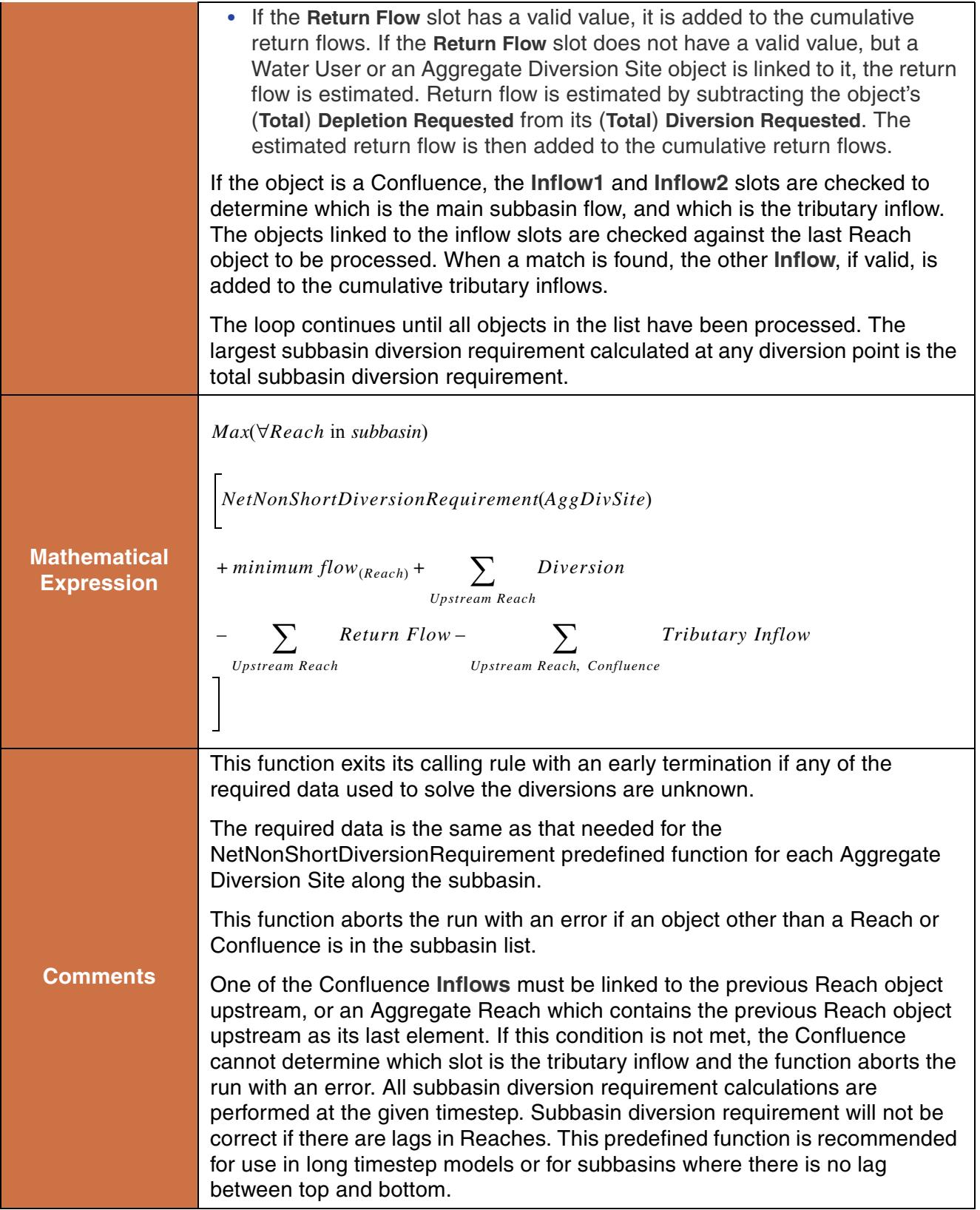

```
NetDiversionRequirement({%"La Plata",%"Hesperus", %"Pine Ridge"}, 
                          @"t")
```
### **Return Example:**

9.25 "cms"

# **128. NextDate**

Returns the next date which matches a partially specified date.

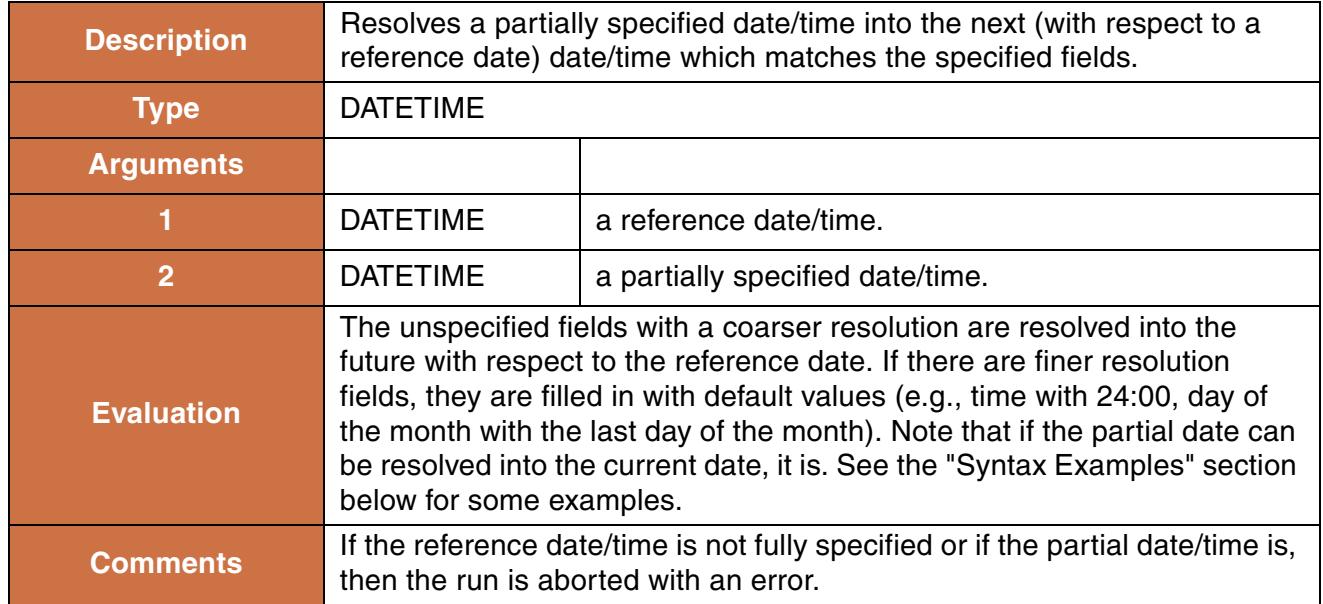

```
NextDate(@"t", @"March")
returns: 24:00 March 31, 1995
(assuming the current timestep is any date between March, 1994 and March, 1995)
NextDate(@"24:00 February 28, 1995", @"March")
returns: 24:00 March 31, 1995
NextDate(@"24:00 May 10, 1995", @"March 20")
returns: 24:00 March 20, 1996
NextDate(@"24:00 February 28, 1994", @"MAX DayOfMonth")
returns: February 28, 1994
NextDate(@"24:00 February 28, 1994", @"Tuesday")
returns: 24:00 March 1, 1994
NextDate(@"24:00 February 28, 1994", @"6:00 MAX DayOfYear")
returns: 6:00 December 31, 1994
NextDate(@"24:00 February 28, 1994", @"6:00")
returns: 6:00 March 1, 1994
NextDate(@"", @"") (returns: )
```
### **129. NumberToDate**

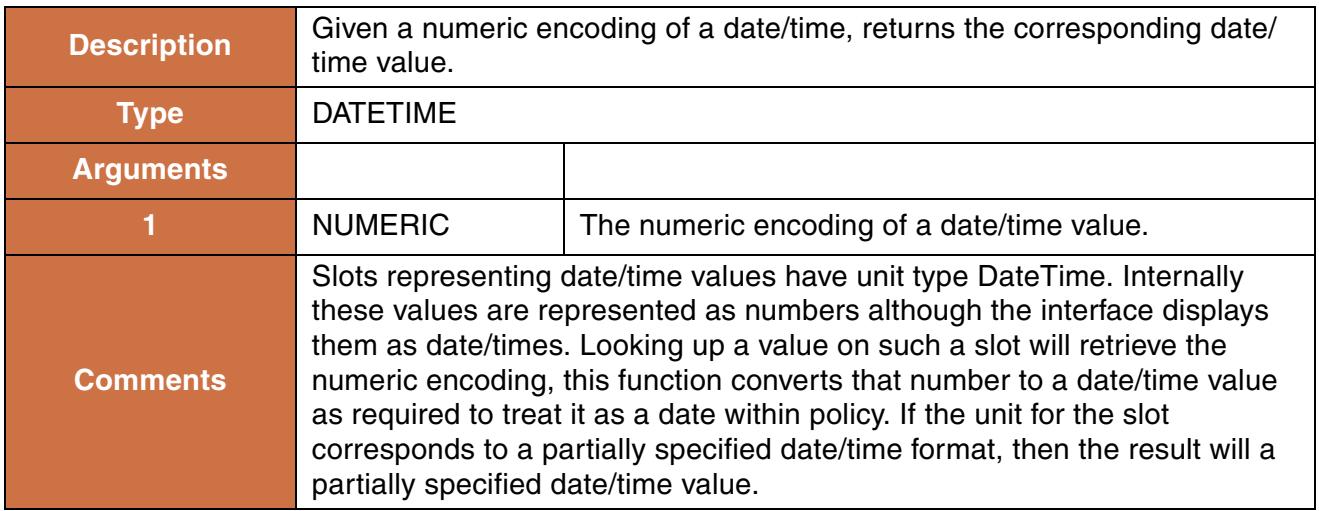

### **Syntax Example:**

NumberToDate(Data.PriorityDate[])

### **Return Example:**

The above call might return @"January 12" if the Data.PriorityDate slot has units "MonthAndDate".

### **Use Examples:**

This function should be used in conjunction with Dates on Series slots **HERE (Slots.pdf, Section 4)** and the DateToNumber function **[HERE \(DateToNumber\)](#page-31-0)**. A specific use example is shown **HERE (Slots.pdf, Section 4.3)**.

## **130. NumberToYear**

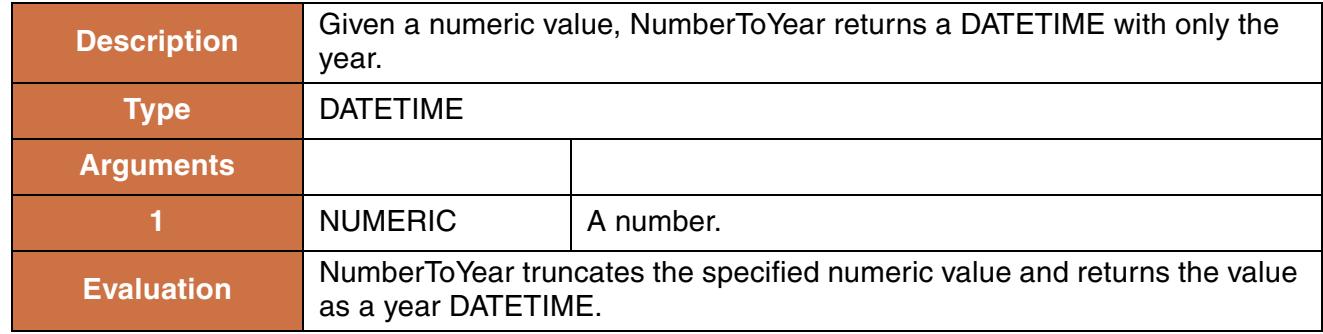

### **Syntax Example:**

NumberToYear(2013.987 "s")

### **Return Example:**

@"Year 2013"

## **131. NumColumns/NumRows**

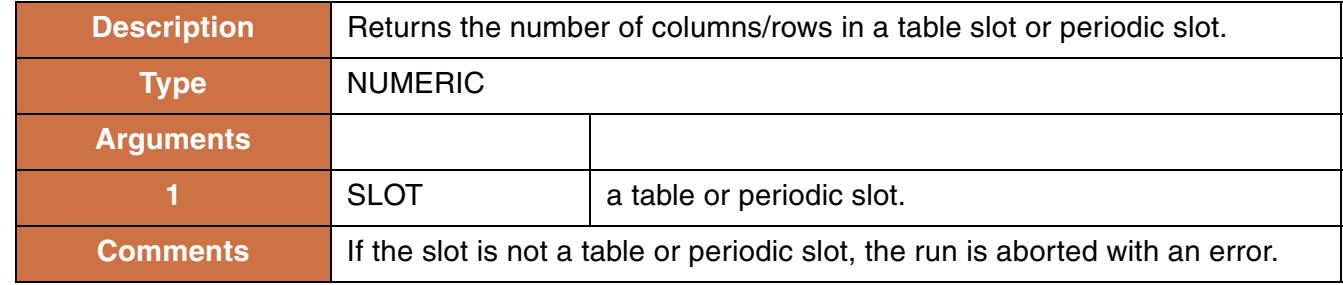

### **Syntax Example:**

NumRows(\$"Data.MyTable") = 3

# **132. ObjAcctSupplyByWaterTypeRelTypeDestType**

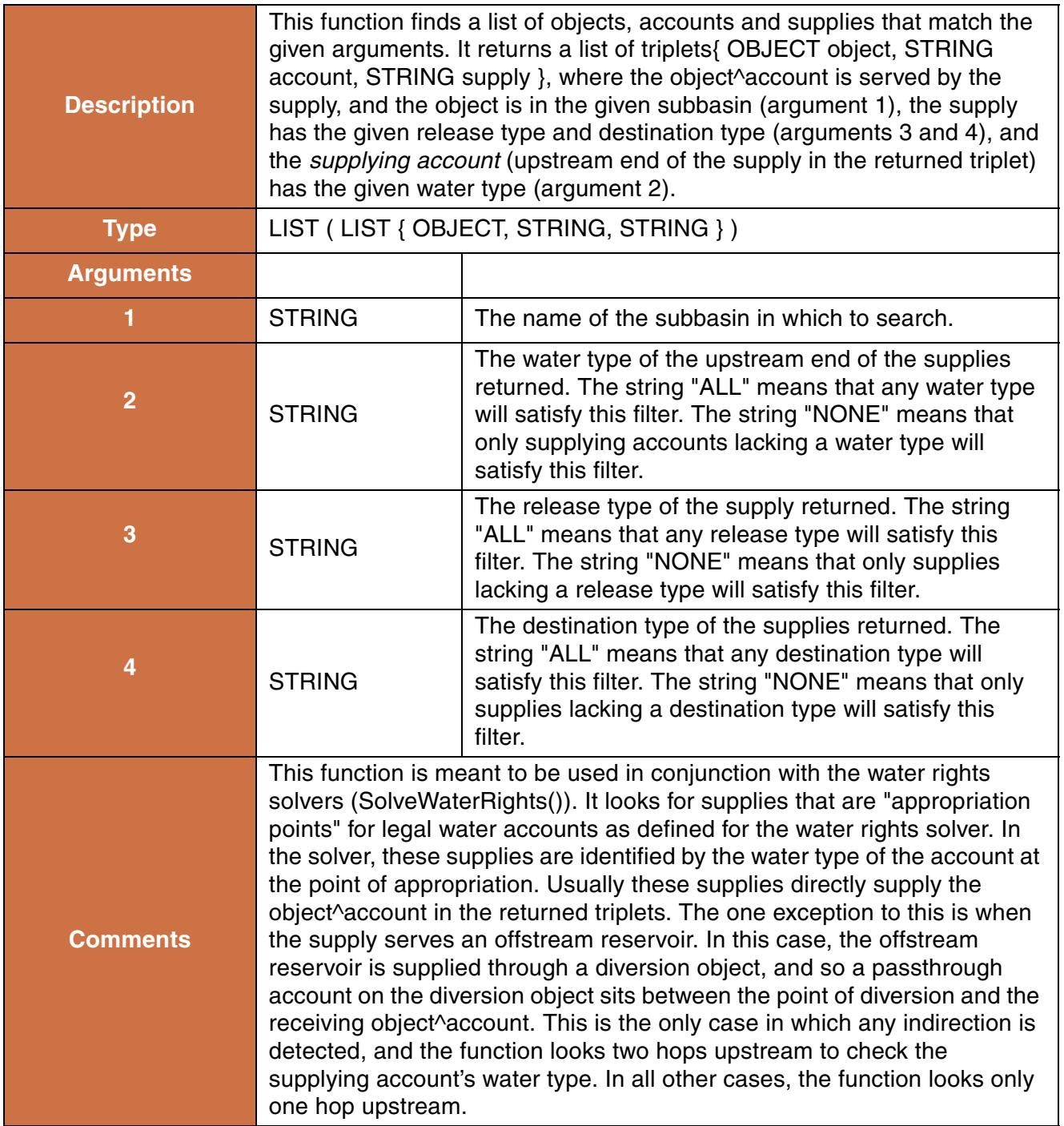

### **Syntax Example:**

ObjAcctSupplyByWaterTypeRelTypeDestType("WRA", "MyWT", "MyRel", "MyDest")

### **Return Example:**

```
{ {"Res1", "Farmer1", "Res1 Farmer1 Diversion to Farmer1 Diversion"},
  {"Res1", "Farmer2", "Res1 Farmer2 Diversion to Farmer2 Diversion"} }
```
# **133. ObjectAttributeValue**

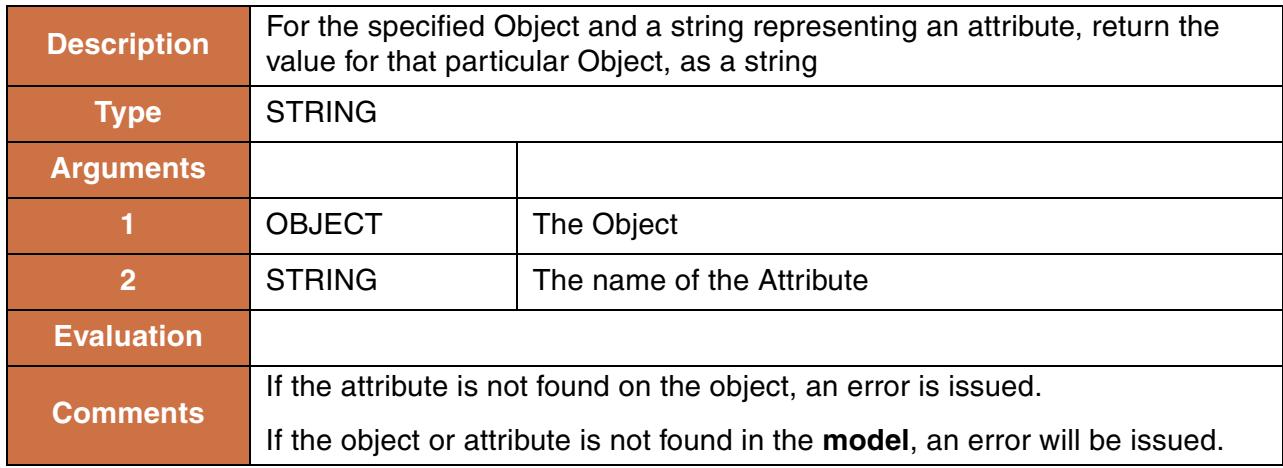

### **Syntax Example:**

ObjectAttributeValue(%"Dolores", "State")

### **Return Example:**

"Colorado"

# **134. ObjectHasAttributeValue**

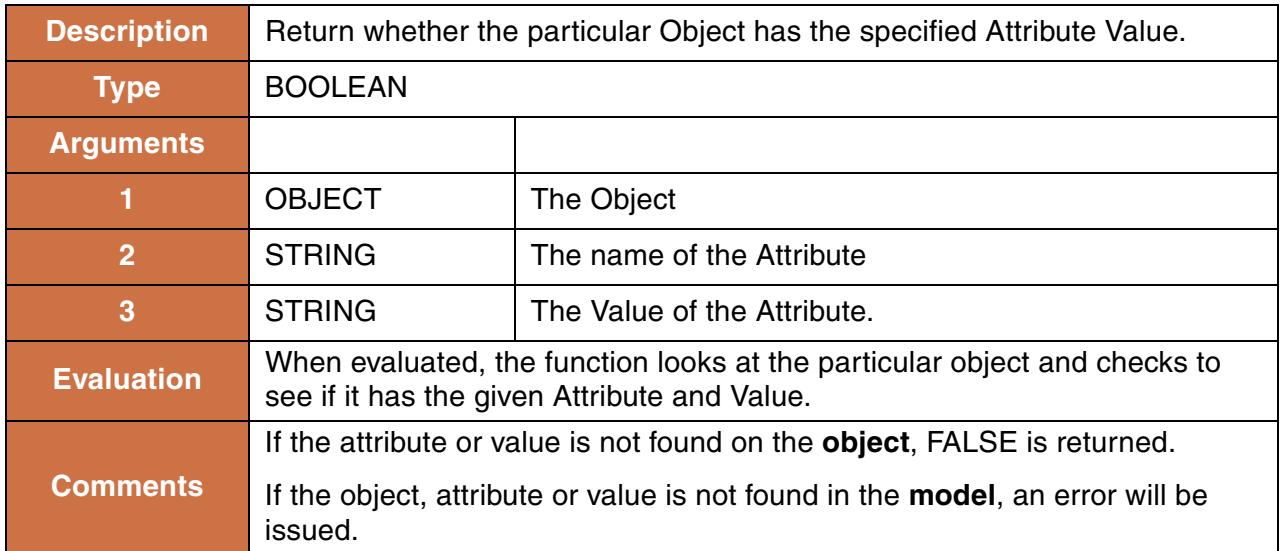

### **Syntax Example:**

```
ObjectHasAttributeValue(%"Dolores", "State", "Colorado")
```
### **Return Example:**

TRUE

# **135. ObjectiveValue**

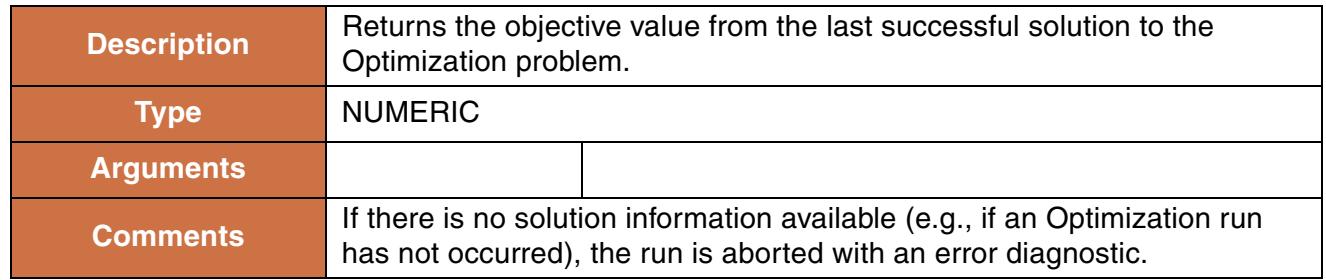

### **Syntax Example:**

ObjectiveValue()

### **Return Example:**

12.23

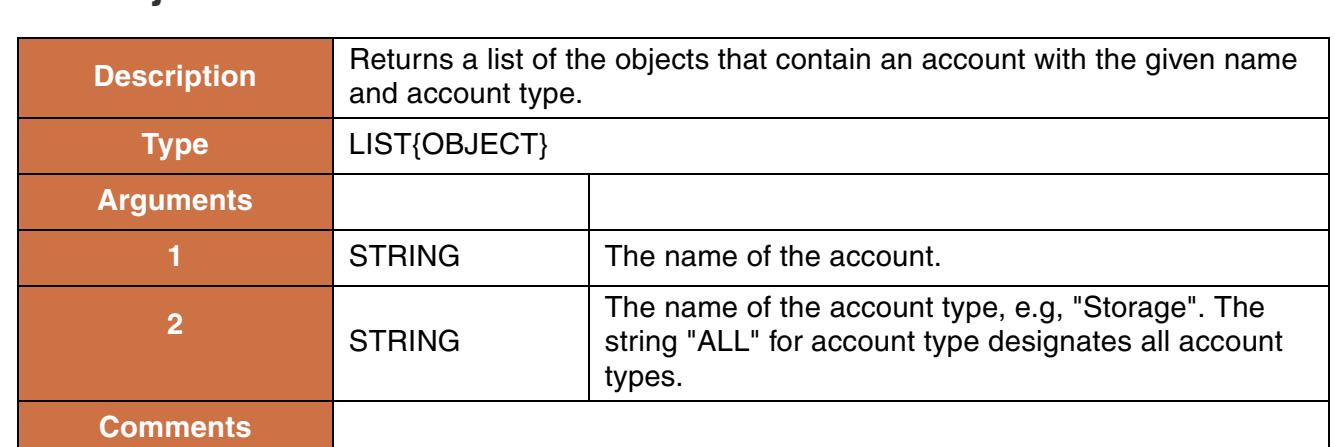

# **136. ObjectsFromAccountName**

### **Syntax Example:**

```
ObjectsFromAccountName("Municipal", "Storage")
```
### **Return Example:**

```
{%"Reservoir1", %"Reservoir2"}
```
# **137. ObjectsFromAttributeValue**

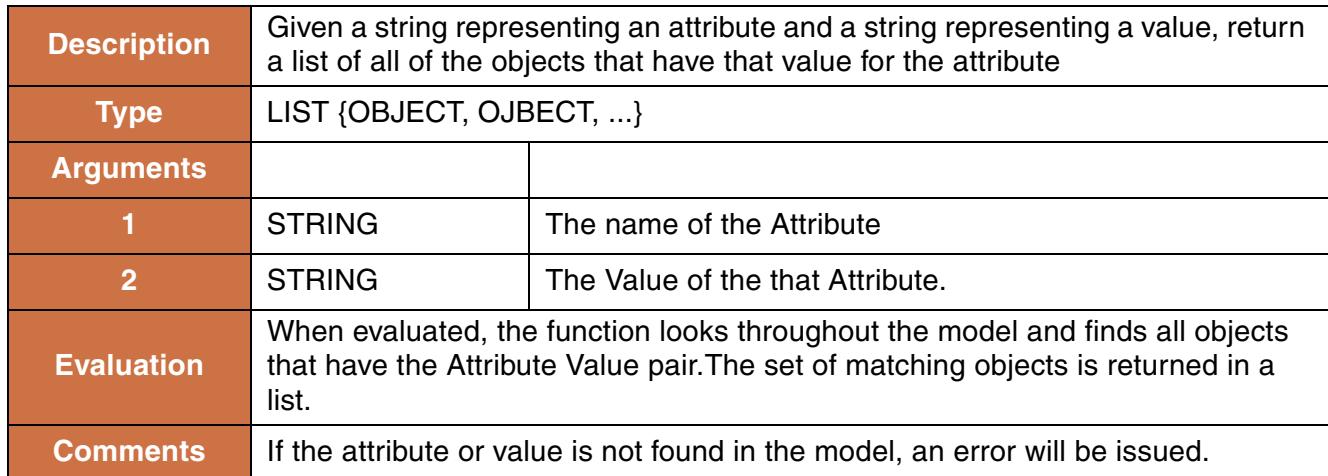

ObjectsFromAttributeValue("State", "Colorado")

### **Return Example:**

{%"Arkansas", %"RioGrande", %"SanJuan", %"Dolores", %"Gunnison"}

# **138. ObjectsFromWaterType**

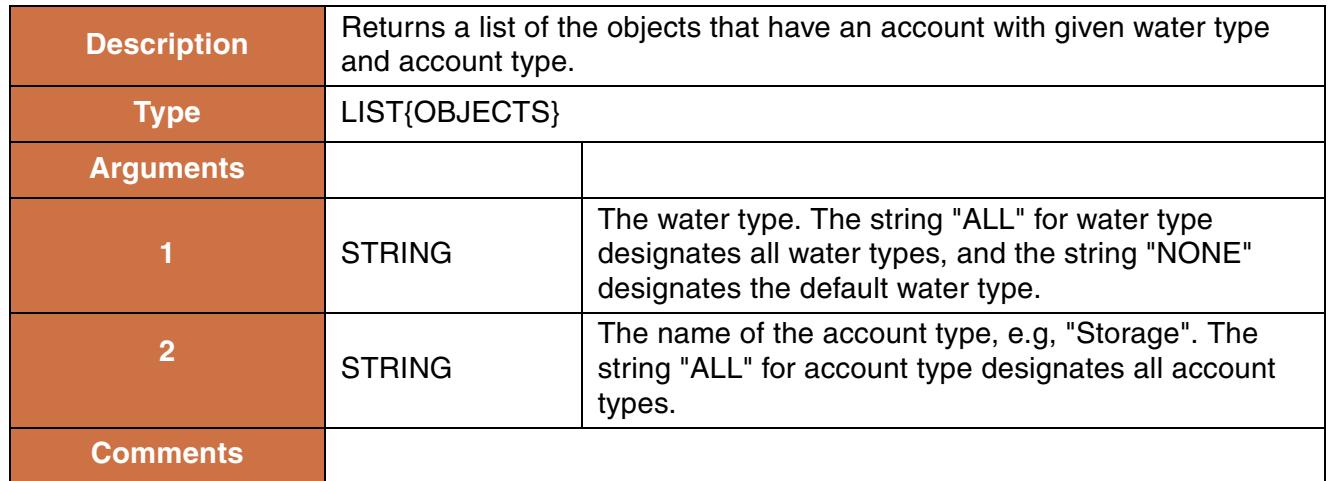

### **Syntax Example:**

```
ObjectsFromWaterType("ALL", "Storage")
```
### **Return Example:**

```
{%"Reservoir1", %"Reservoir2"}
```
## **139. OffsetDate**

This function adds some number of timesteps to a given date/time and returns the result.

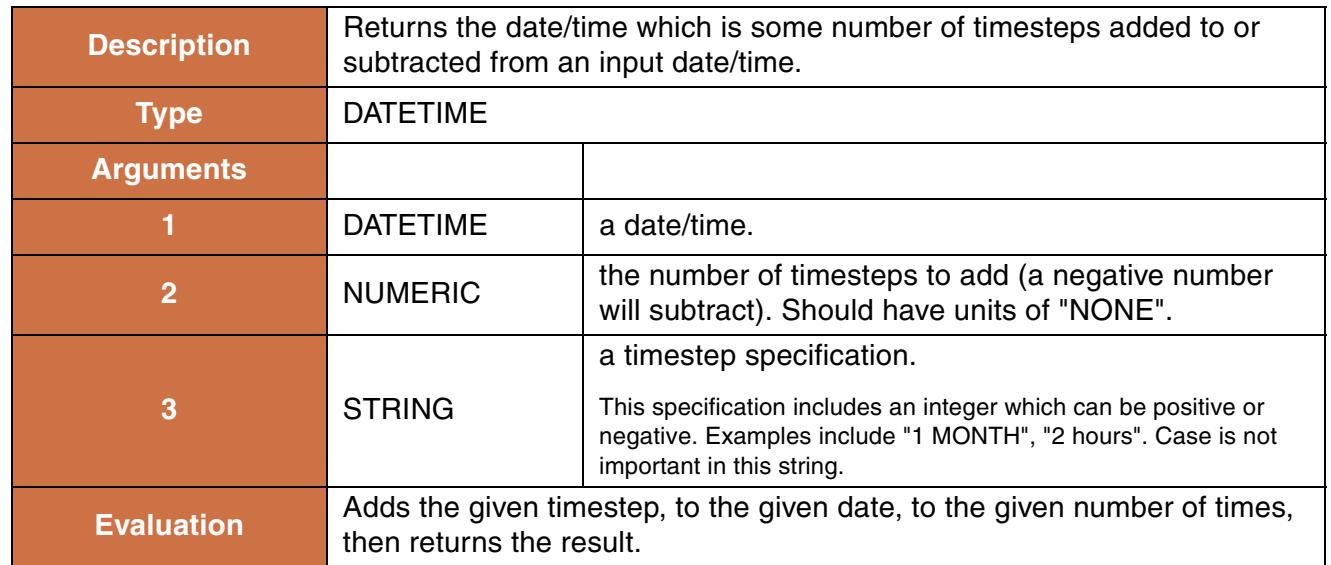
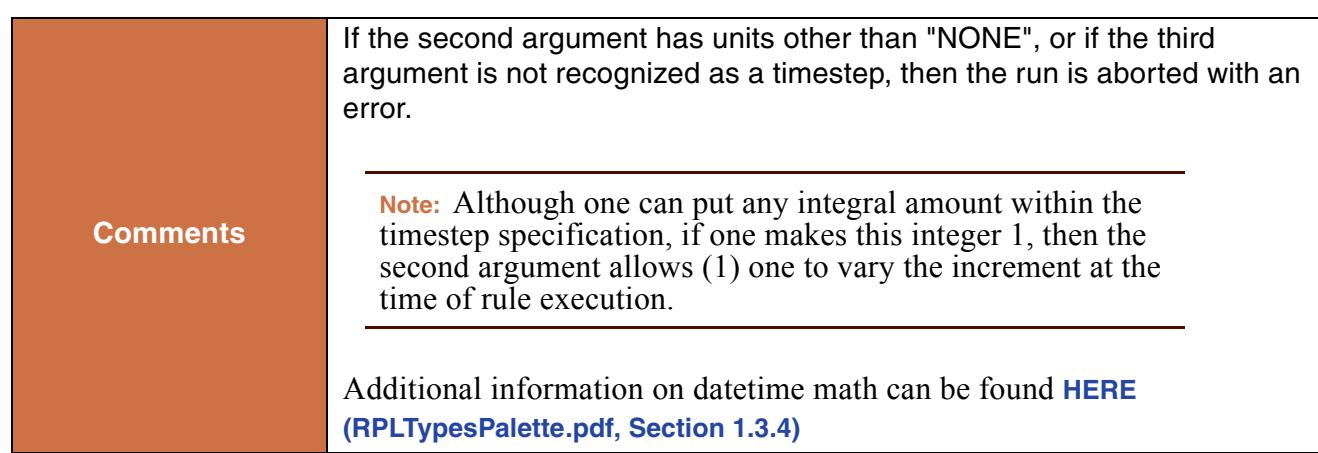

```
OffsetDate(@"t", 1, "1 Months")
OffsetDate(@"January 1, 2000", getIncr(), "1 Hours")
```
### **Return Example:**

@"July 31, 2007"

## **140. OperatingHeadToMaxRelease**

This function performs a lookup in a Power Reservoir object's **Max Turbine Q table** based on a given operating head, and then evaluates to the corresponding maximum turbine release.

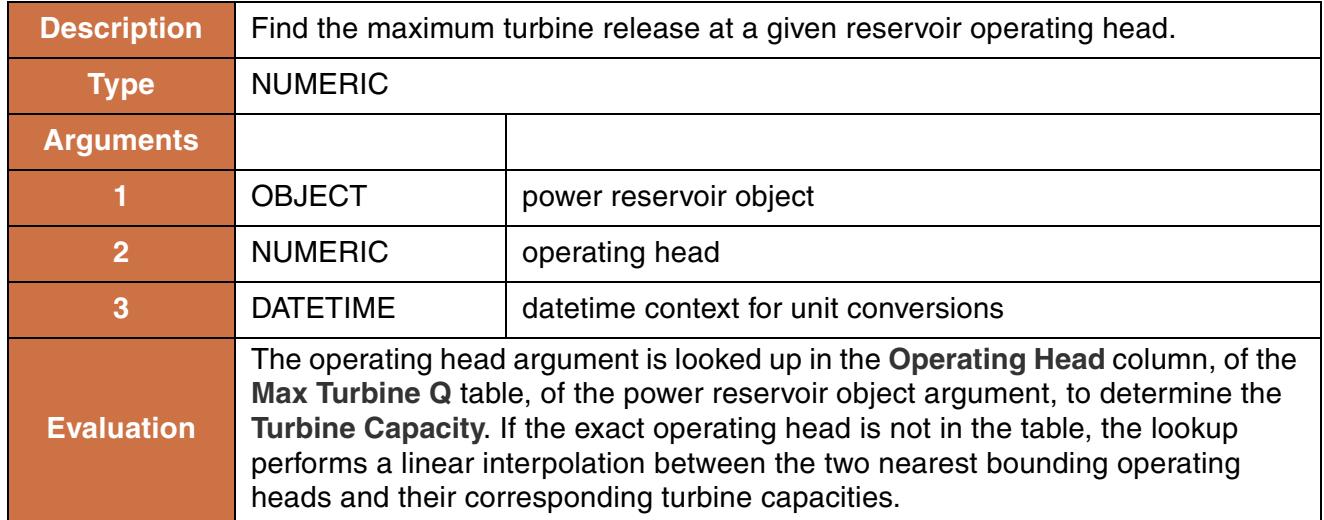

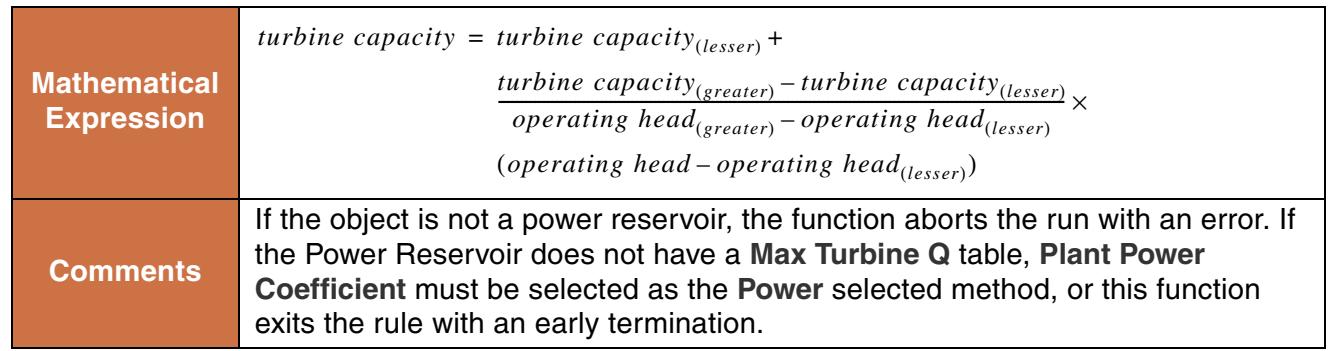

```
OperatingHeadToMaxRelease(%"Hoover Dam", 508.63 "ft",
@"t")
```
### **Return Example:**

152.23 "cms"

# **141. OptValue**

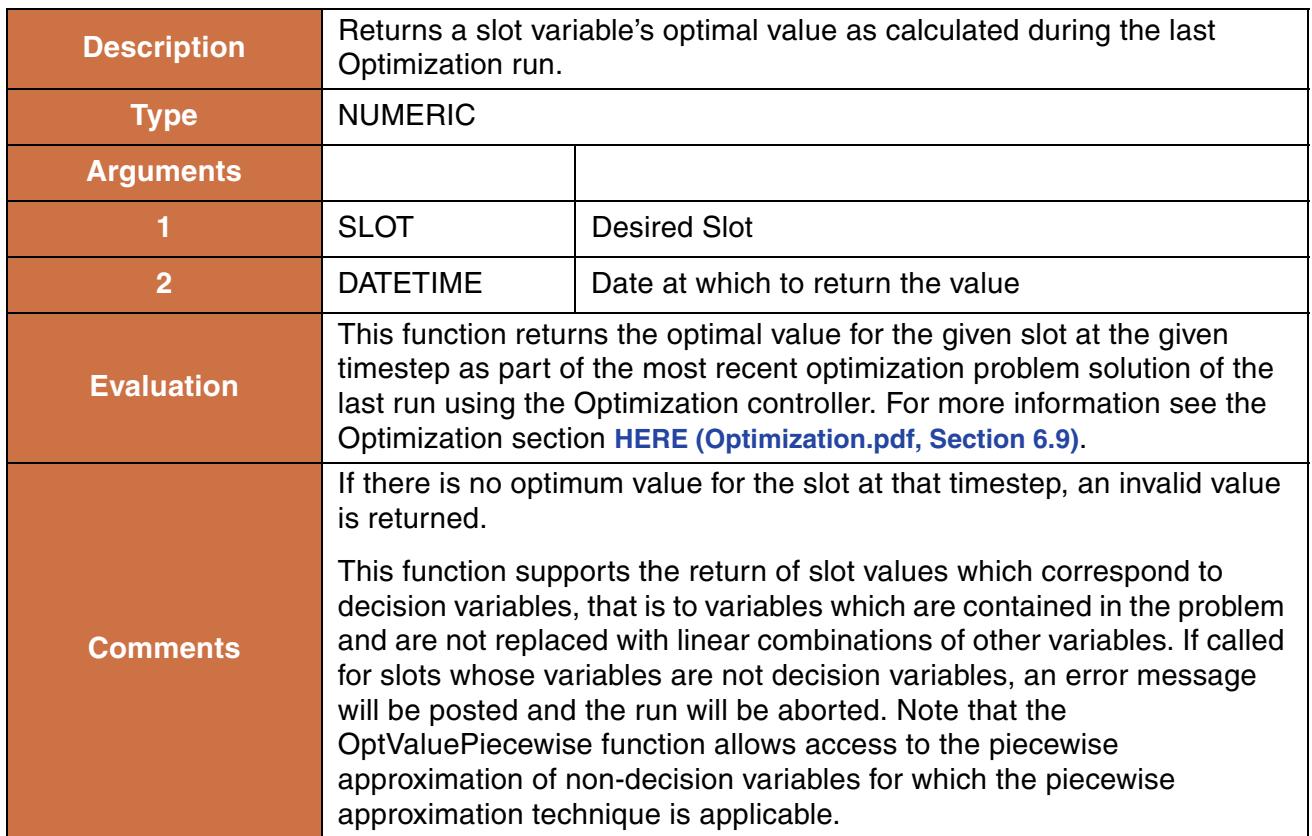

### **Syntax Example:**

OptValue(%"Norris.Outflow", @"18:00 Jan 23, 2009")

### **Return Example:**

152.23 "cms"

# **142. OptValueByCol**

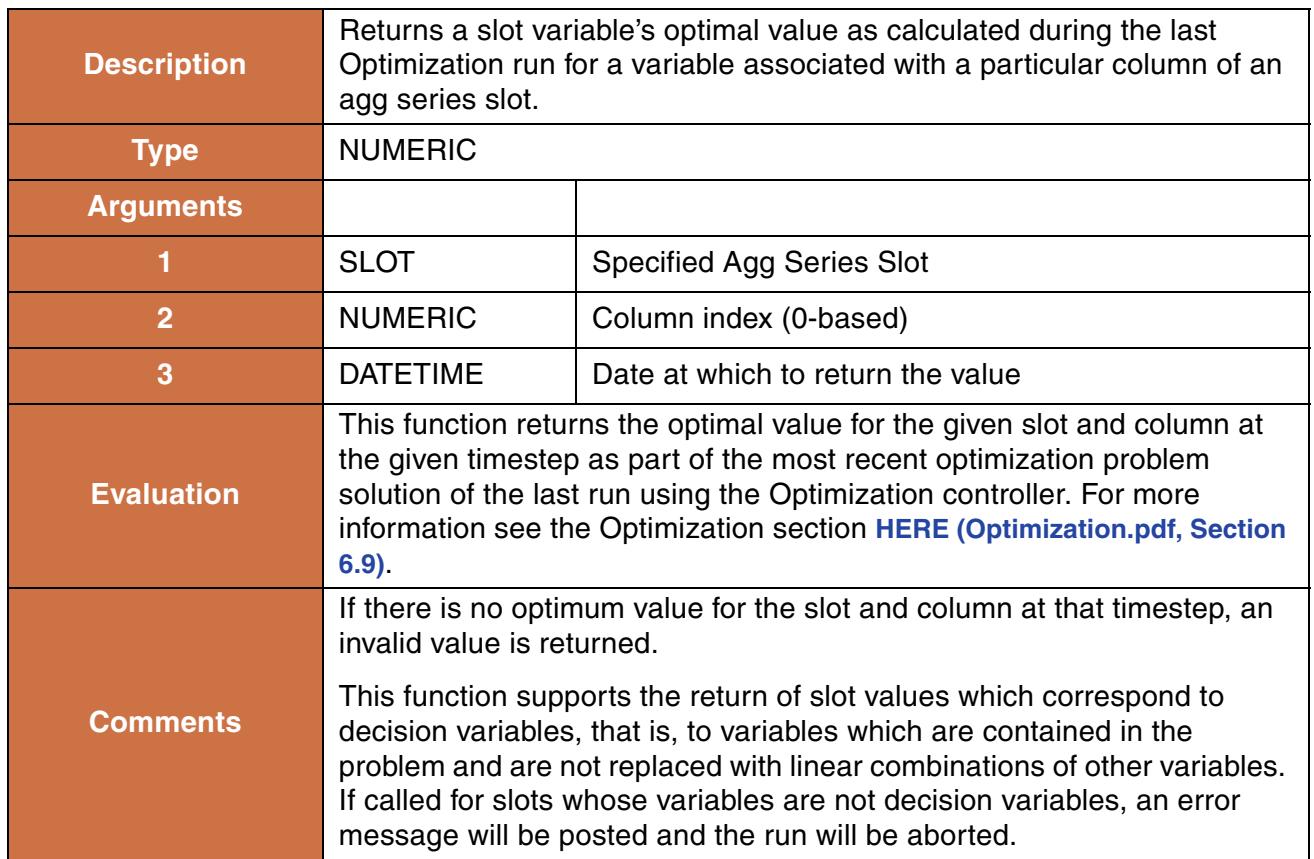

### **Syntax Example:**

OptValueByCol(%"Thermal.Hydro Block Use", 7, @"18:00 Jan 23, 2009")

### **Return Example:**

152.23 "MWH"

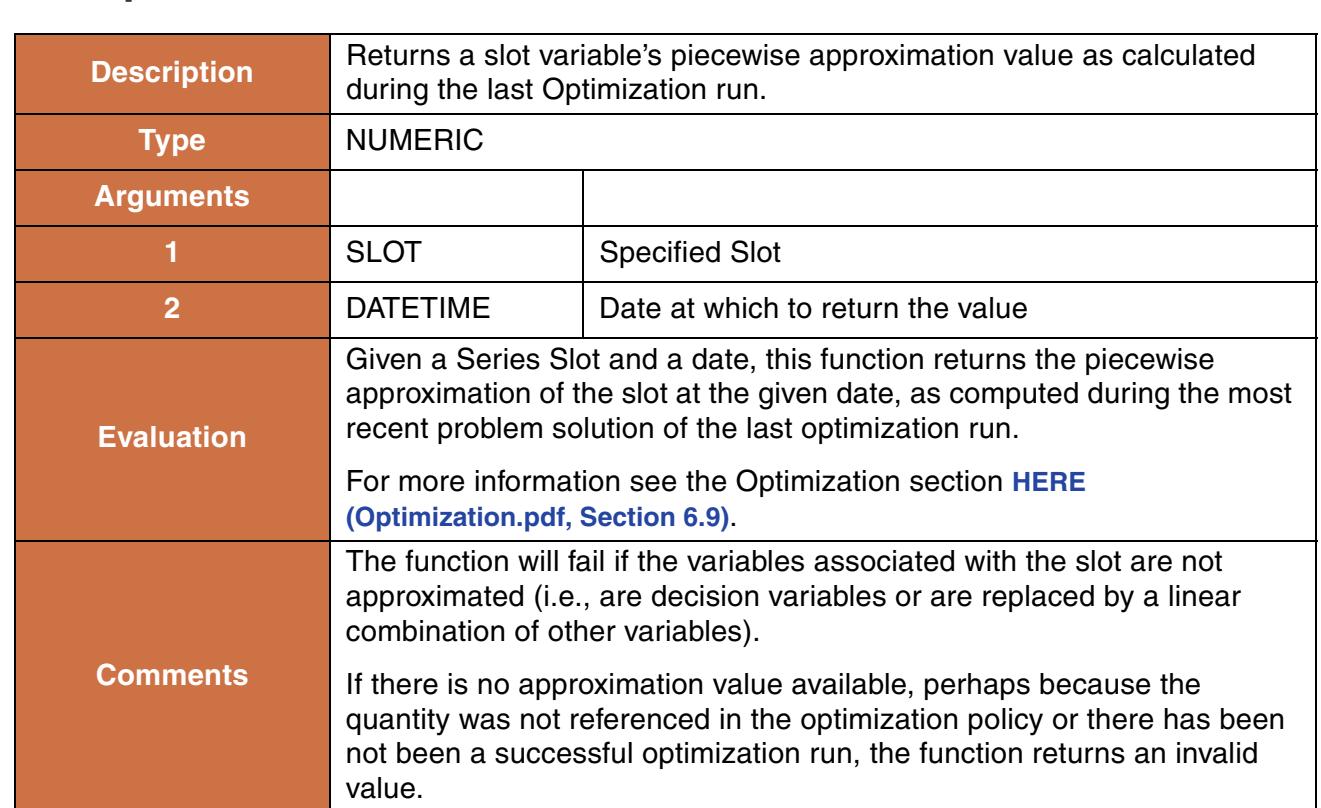

# **143. OptValuePiecewise**

### **Syntax Example:**

```
OptValuePiecewise(%"Kumquat Reservoir.Power", @"18:00 Jan 23, 2009")
```
### **Return Example:**

6.1 "MW"

## **144. Percentile**

Returns the pth percentile from a list of values.

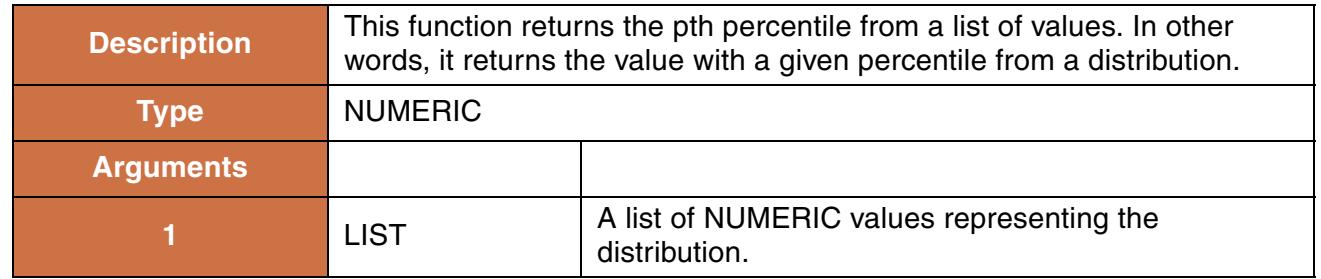

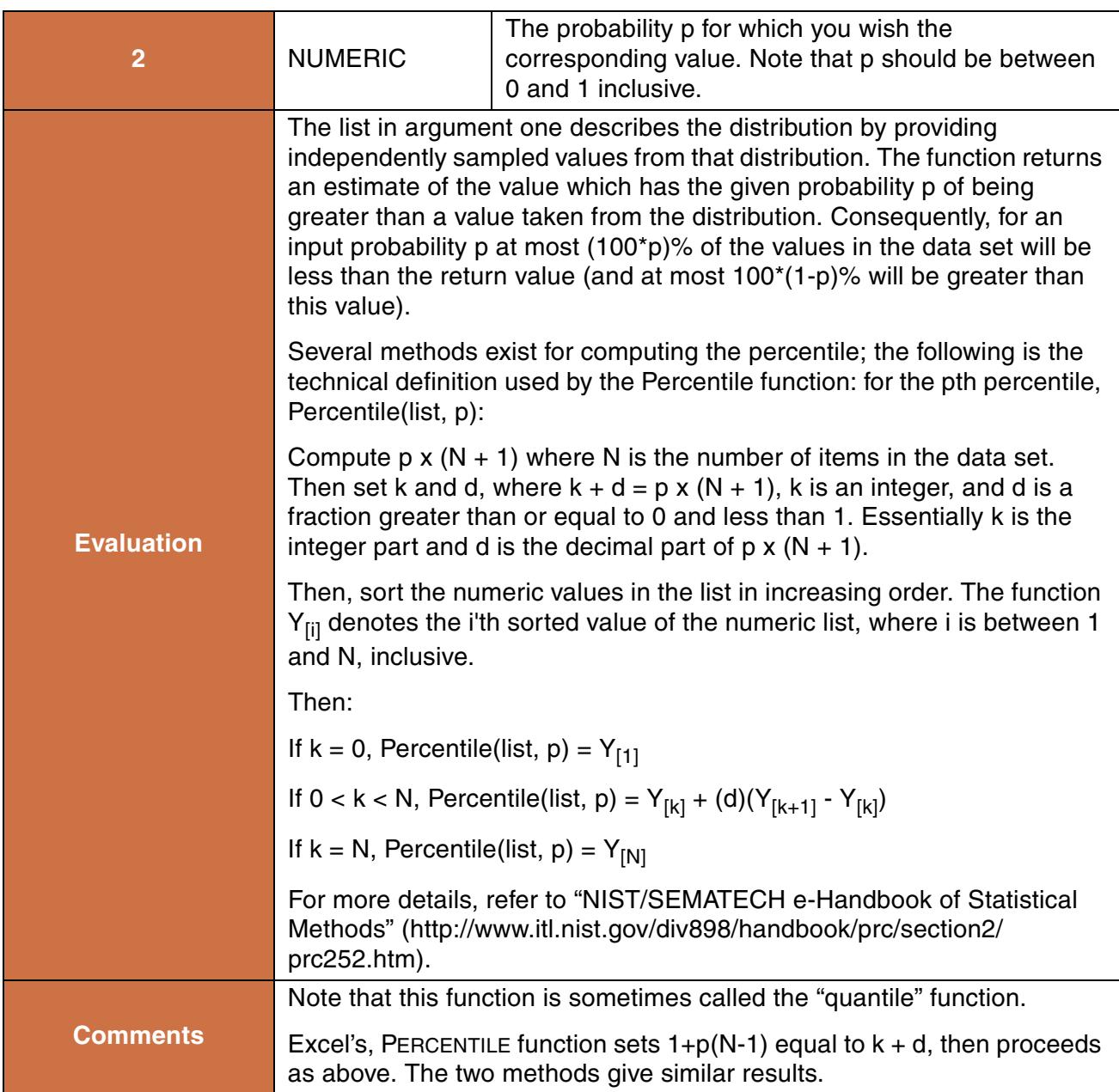

Percentile({1"cfs", 7"cfs", 3"cfs", 4"cfs"}, 0.3)

### **Return Example:**

2.0"cfs"

## **145. PercentRank**

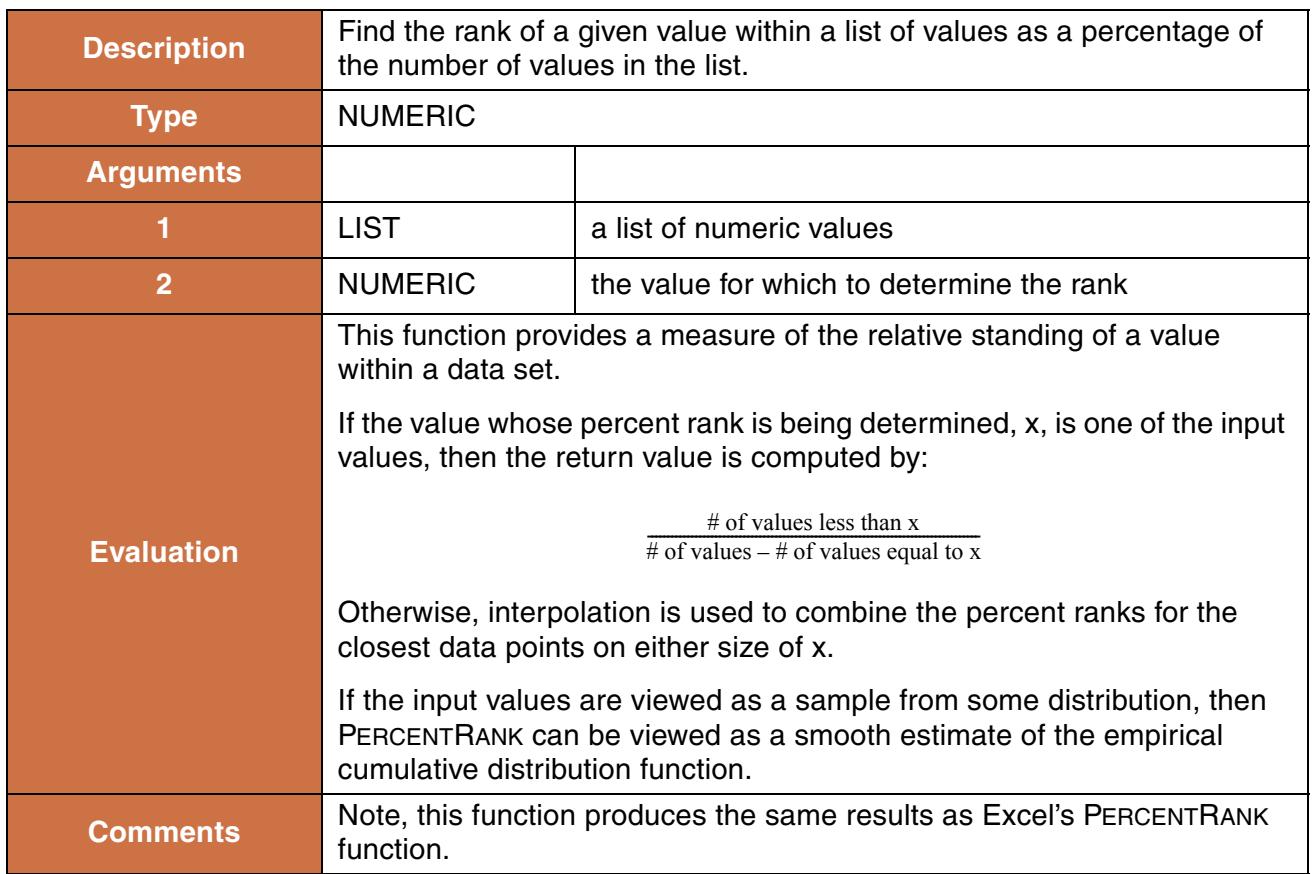

### **Syntax Example:**

```
PercentRank({4"cfs", 4"cfs", 3"cfs", 1"cfs"}, 2.3"cfs")
```
### **Return Example:**

0.21666667

## **146. PreviousDate**

Returns the previous date which matches a partially specified date.

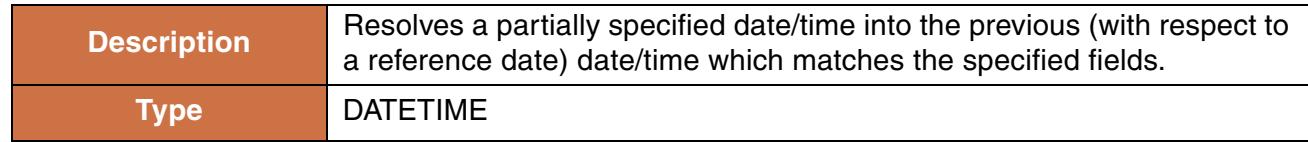

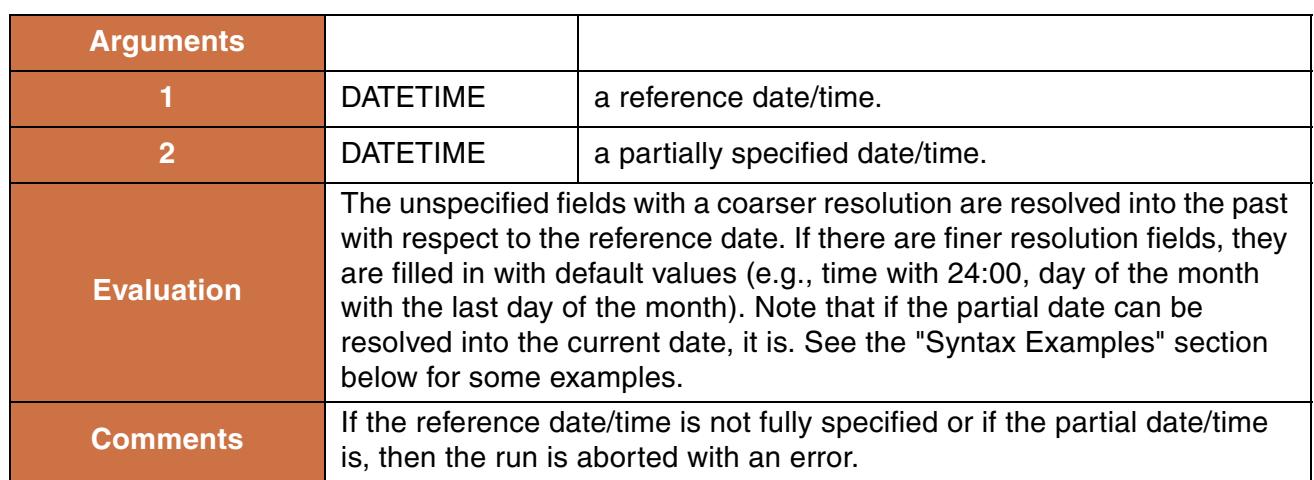

PreviousDate(@"t", @"March") returns: 24:00 March 31, 1994 (assuming the t is any date between March, 1994 and March, 1995) PreviousDate(@"24:00 May 10, 1995", @"March 20") returns: 24:00 March 20, 1995 PreviousDate(@"24:00 February 28, 1994", @"MAX DayOfMonth") returns: February 28, 1994 PreviousDate(@"24:00 February 28, 1994", @"Tuesday") returns: 24:00 February 22, 1994 PreviousDate(@"24:00 February 28, 1994", @"6:00 MAX DayOfYear") returns: 6:00 December 31, 1993 PreviousDate(@"24:00 February 28, 1994", @"6:00") returns: 6:00 February 28, 1994

# **147. RanDev**

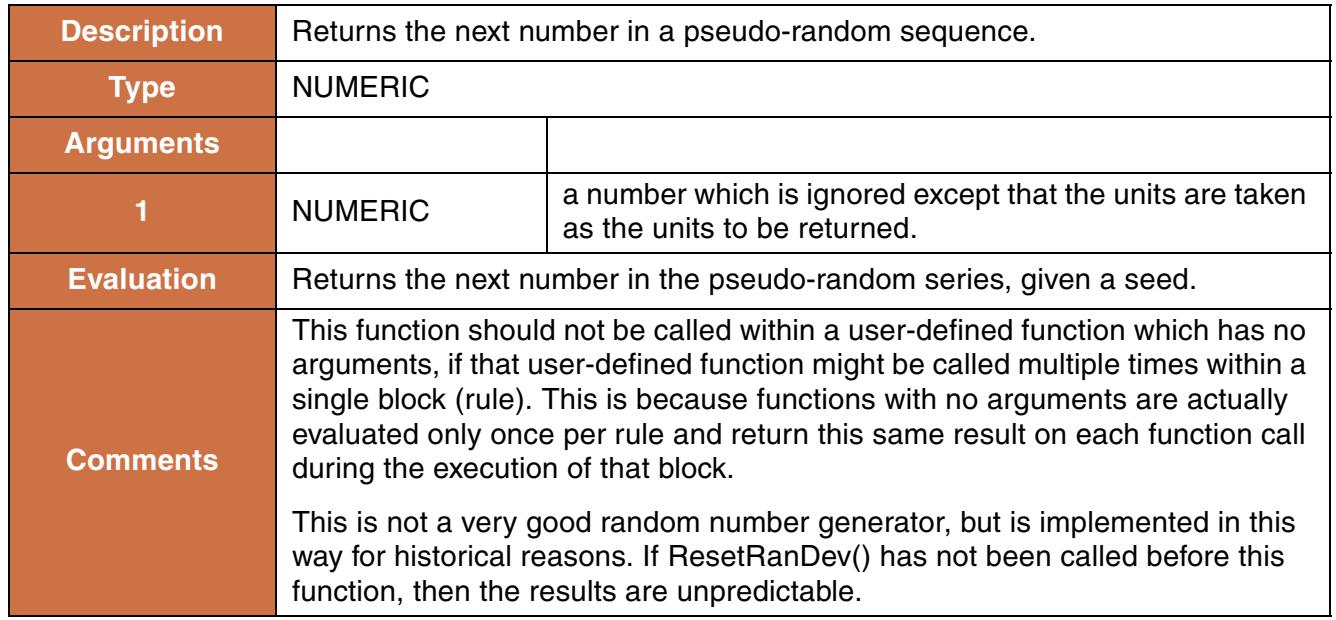

### **Syntax Example:**

RanDev(1)

### **Return Example:**

0.34105

# **148. Random, RandomNormal**

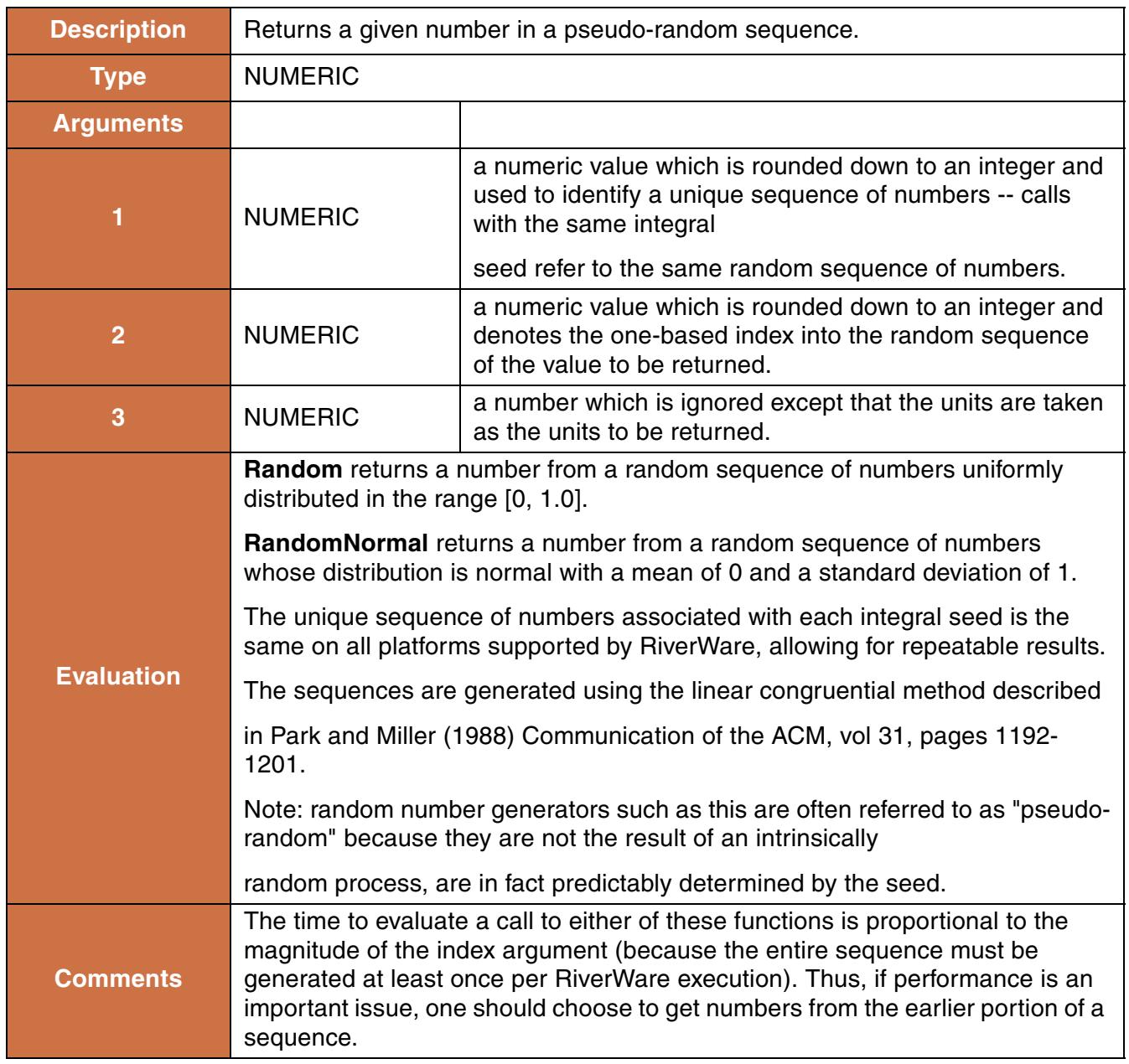

### **Syntax Example:**

RandomNormal(1.0, 1.0, 1.0) RandomNormal(1.0, 3.0, 0.0)

### **Return Example:**

Refer to the sequence: 0.09151046 0.33494915 -1.421276 -1.24931121 ...

Thus, the first call returns the first number in the sequence ( 0.09151046) and the second call returns the third number in the sequence (0.33494915).

## **149. ReleaseTypes**

This function evaluates to the list of user-defined ReleaseTypes

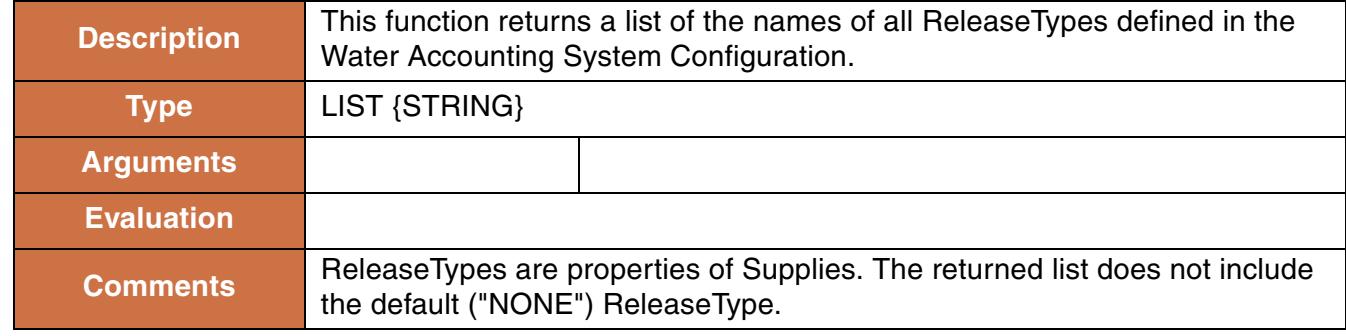

### **Syntax Example:**

ReleaseTypes()

### **Return Example:**

```
{"MinimumFlows", "ProjectWater", "Flood"}
```
# **150. ReleaseTypesFromObject**

This function evaluates to the list of ReleaseTypes which represent outflows from an Object

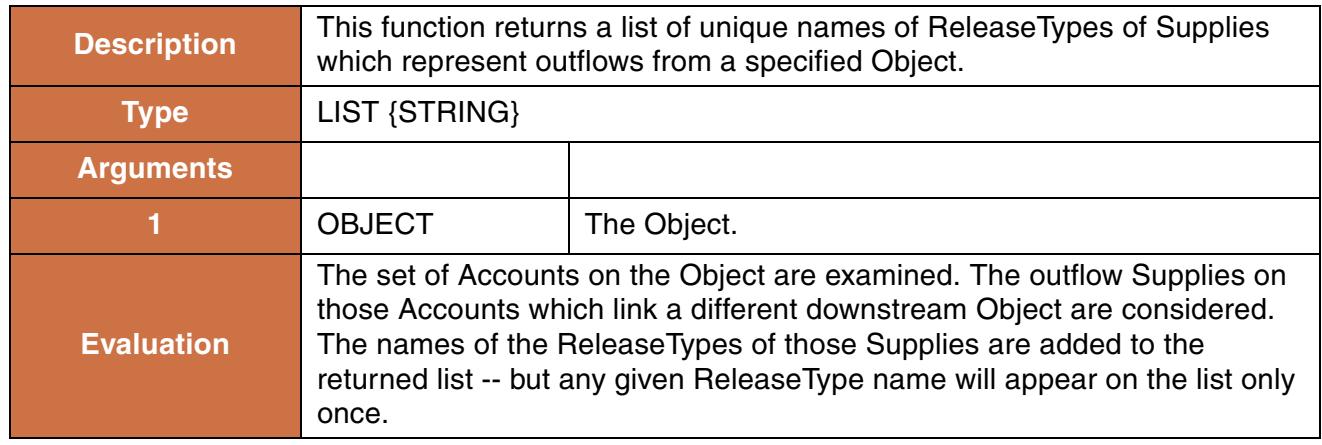

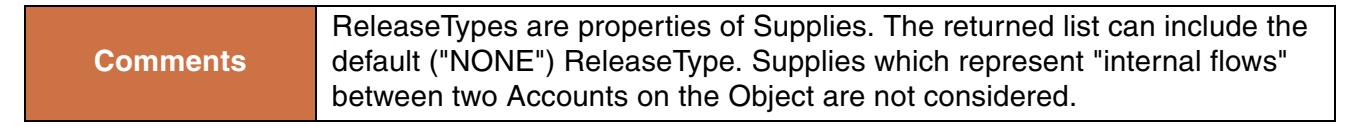

ReleaseTypesFromObject(%"Reservior1")

#### **Return Example:**

{"MinimumFlows", "Flood"}

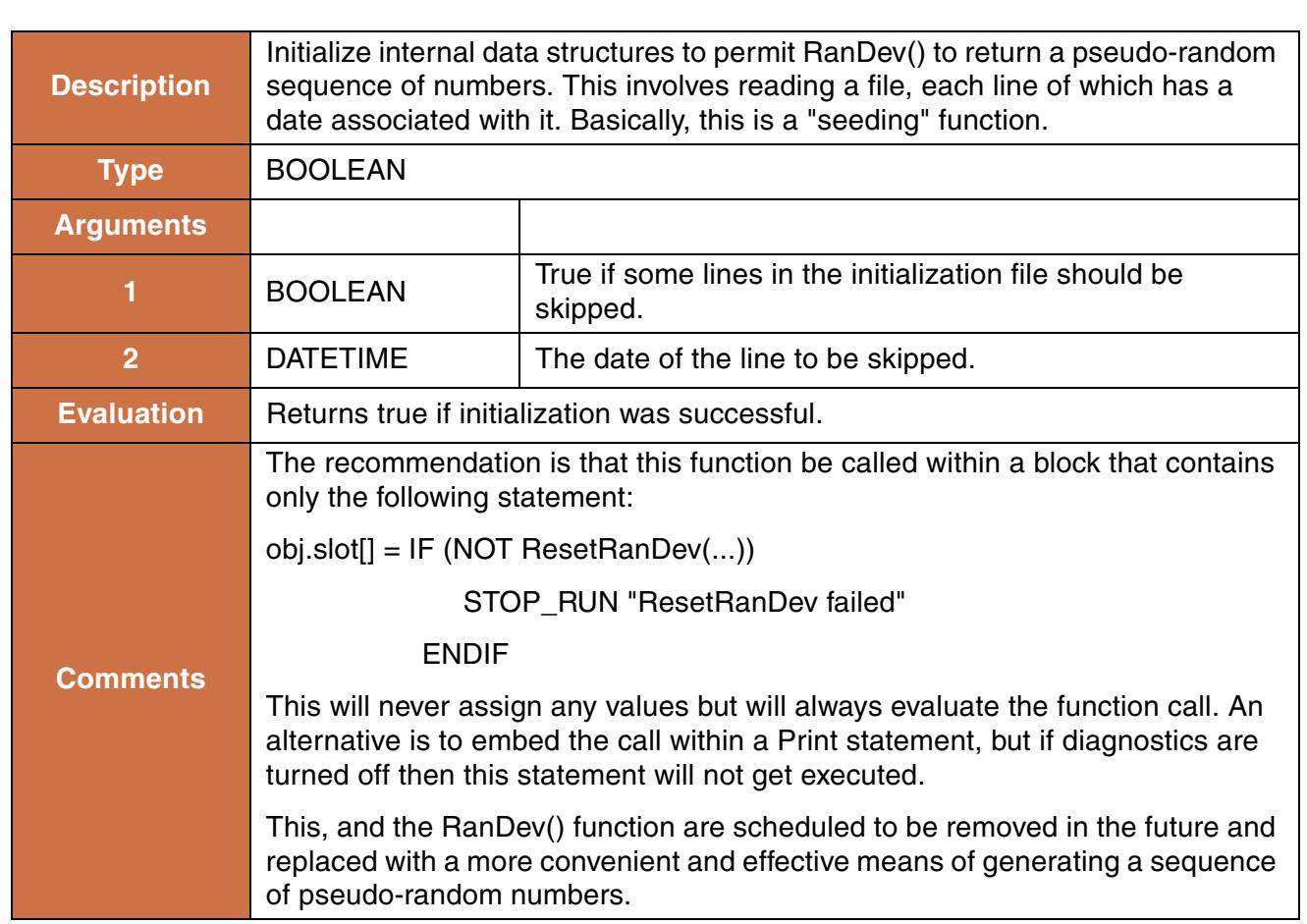

## **151. ResetRanDev**

### **Syntax Example:**

ResetRanDev(TRUE, @"24:00:00 October Max DayOfMonth, 1983")

#### **Return Example:**

TRUE or FALSE

## **152. Reverse**

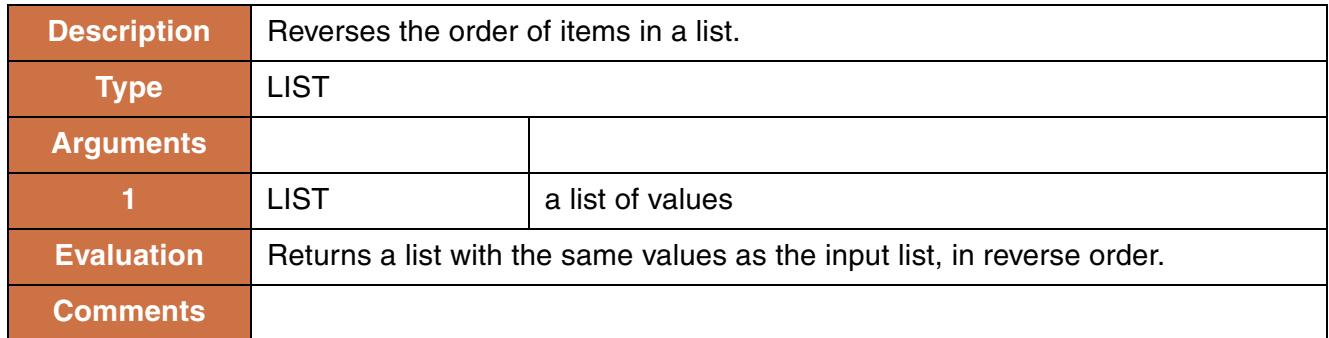

### **Syntax Example:**

```
Reverse({ 1.0, {res1, 10}}, "hello", 0.0, "bob" })
```
### **Return Example:**

```
{ "bob", 0.0, "hello", {res1, 10}, 1.0}
```
## **153. RowLabel**

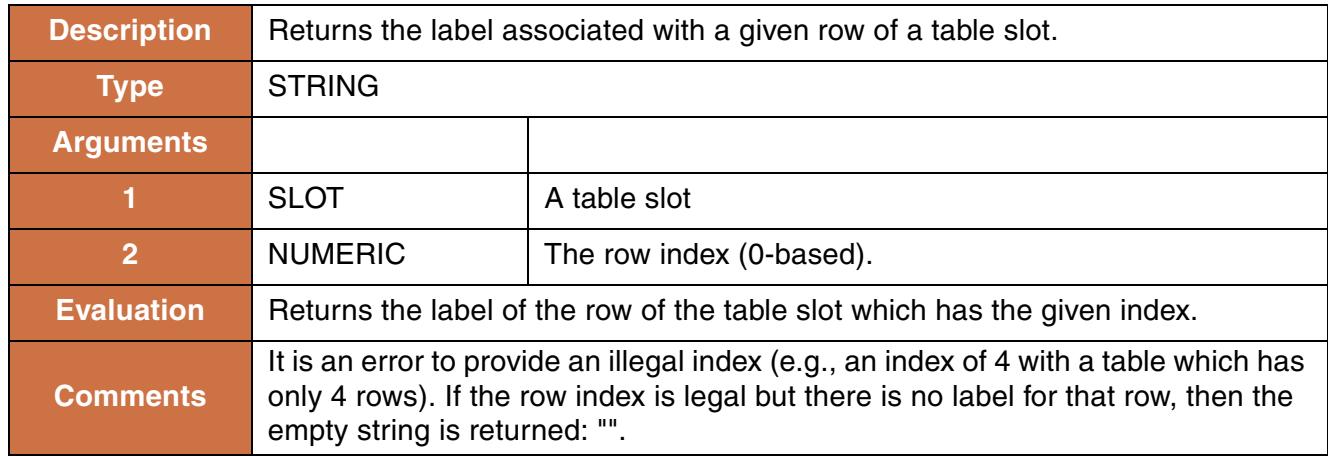

### **Syntax Example:**

RowLabel(DataObjA.CoeffTable, 2)

### **Return Example:**

"Coefficient 1"

# **154. RowLabels**

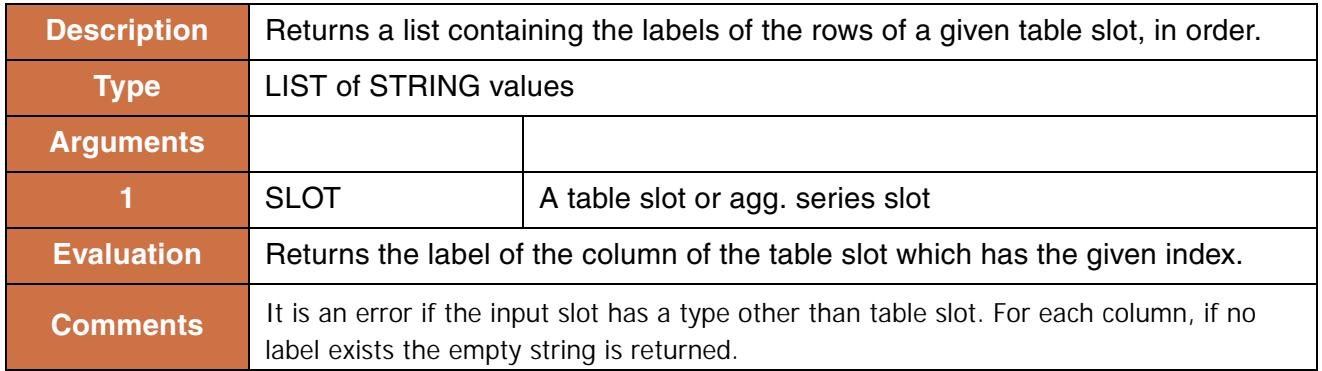

### **Syntax Example:**

RowLabels(DataObjA.CoeffTable)

### **Return Example:**

{"Coefficient 1", "Coefficient 2", "Coefficient 3"}

## **155. RunStartDate and RunEndDate**

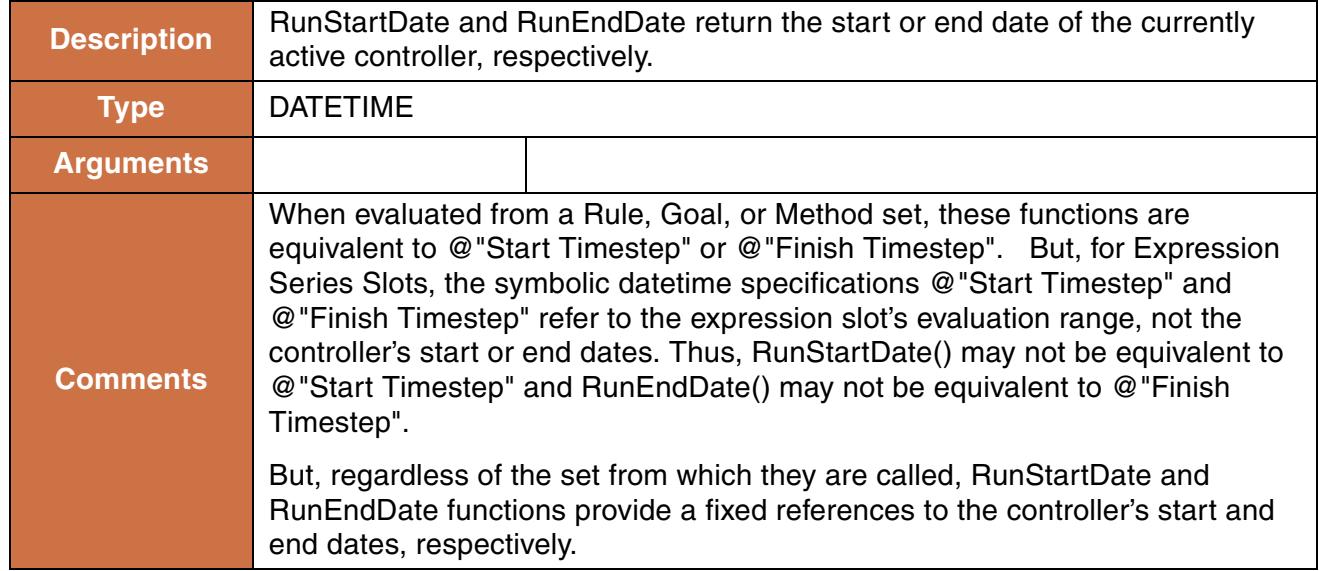

### **Syntax Example:**

RunStartDate()

#### **Return Example:**

```
@"January 1, 2003"
```
## **156. RunTime**

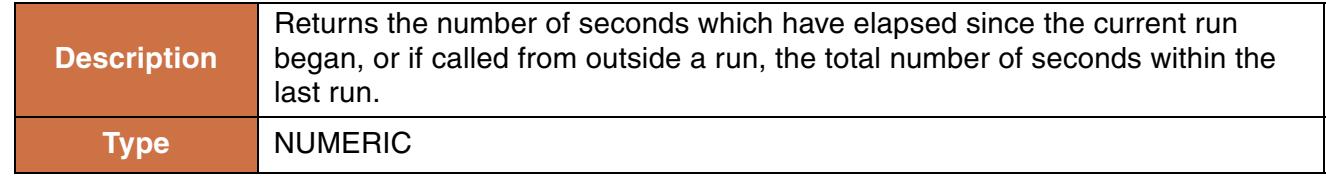

### **Syntax Example:**

RunTime()

### **Return Example:**

22.000 "s"

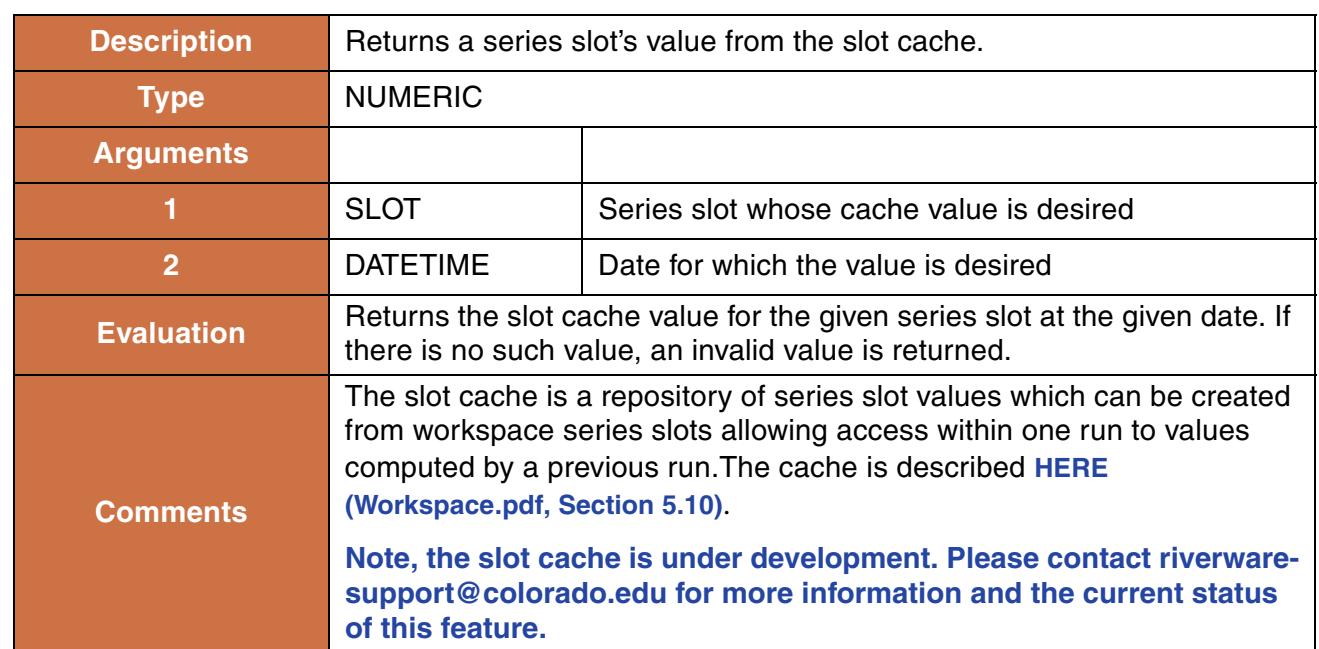

# **157. SlotCacheValue**

#### **Syntax Example:**

SlotCacheValue(%"Berkley.Outflow", @"18:00 Jan 23, 2009")

#### **Return Example:**

152.23 "cms"

## **158. SlotCacheValueByCol**

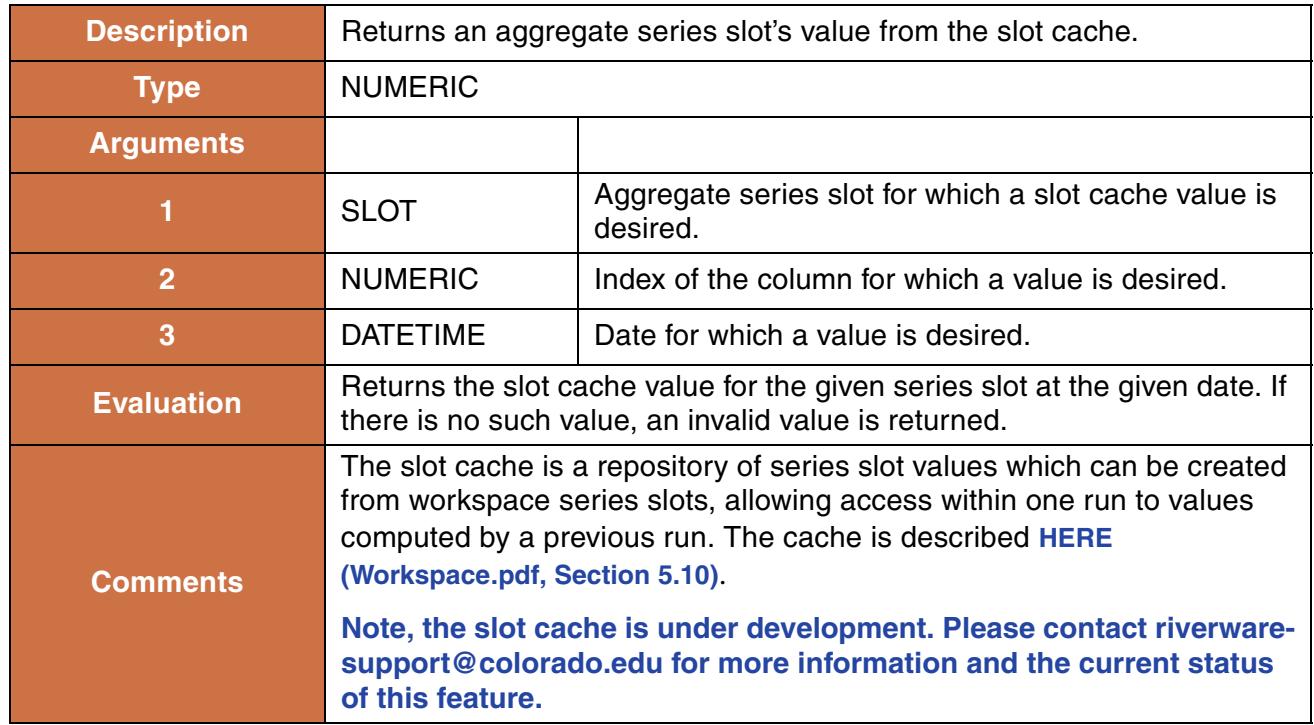

### **Syntax Example:**

SlotCacheValueByCol(%"Klamath Data.Precip", 2, @"18:00 Jan 23, 2009")

### **Return Example:**

1.23 "m"

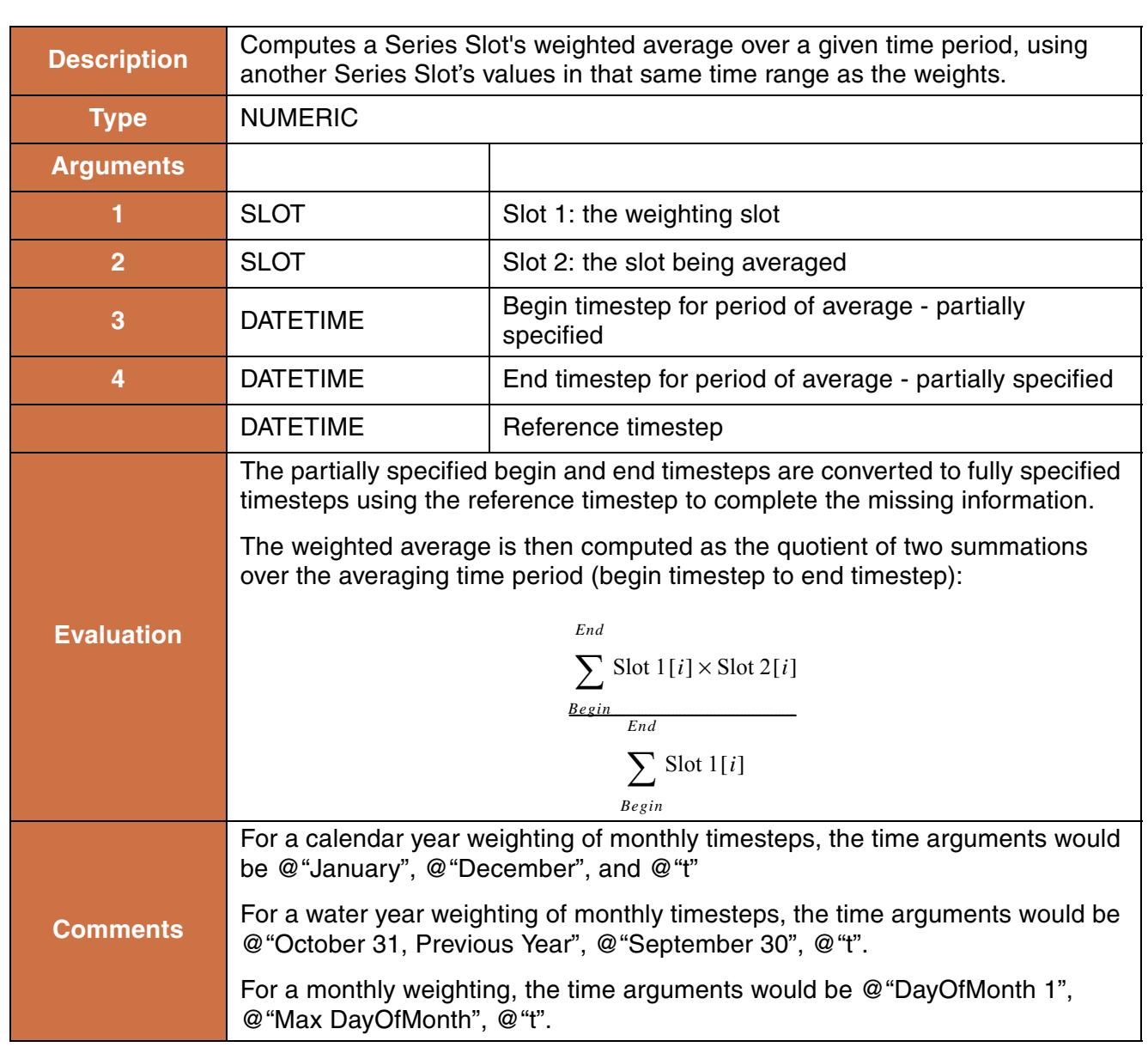

# **159. SlotWeightedAverageOverTime**

### **Syntax Example:**

```
SlotWeightedAverageOverTime(Mead.Outflow, Mead.Salt Concentration, @"January", 
@"December", @"t")
```
## **160. SolveInflow**

This performs a mass balance and evaluates to the inflow of a reservoir given its outflow, previous storage, and end of timestep storage at the specified timestep.

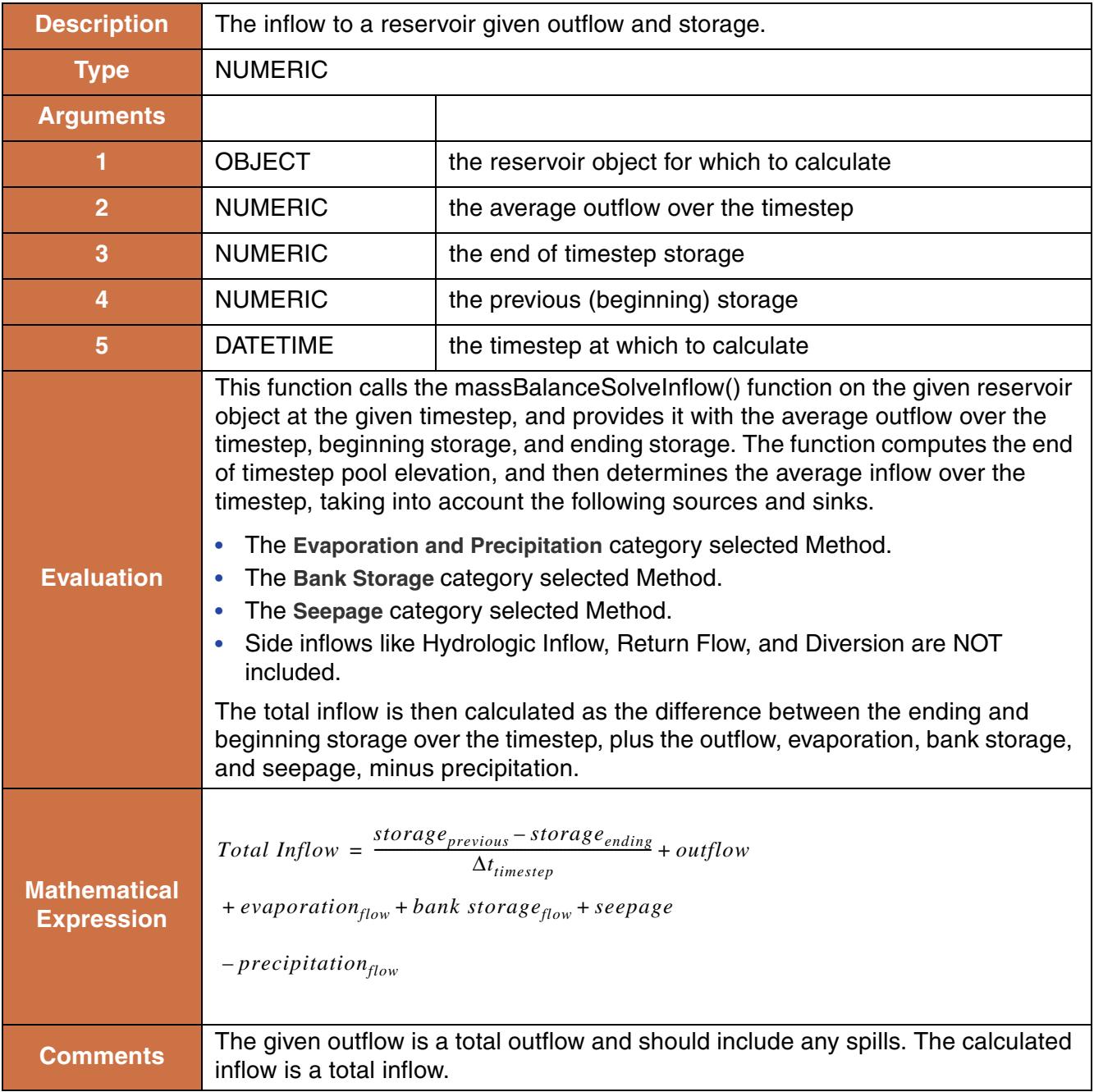

```
SolveInflow(%"Hoover Dam", 13651 "cfs", 19853486 "acrefeet",
             19787262 "acrefeet", @"June, 1984"} 
returns 12.5 "cms"
```
## **161. SolveOutflow**

This performs a mass balance and evaluates to the outflow from a reservoir given its inflow, previous storage, and end of timestep storage at the specified timestep.

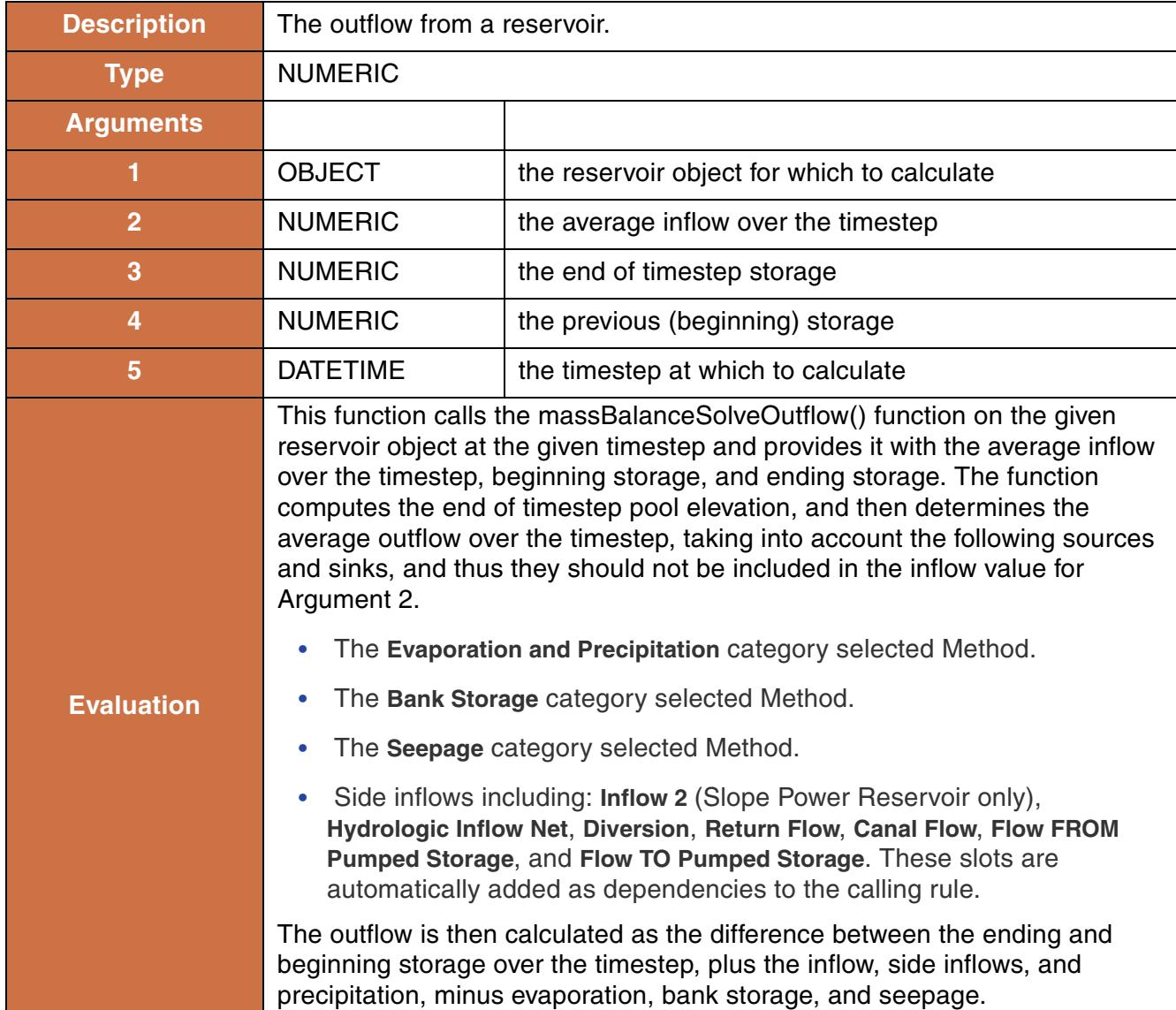

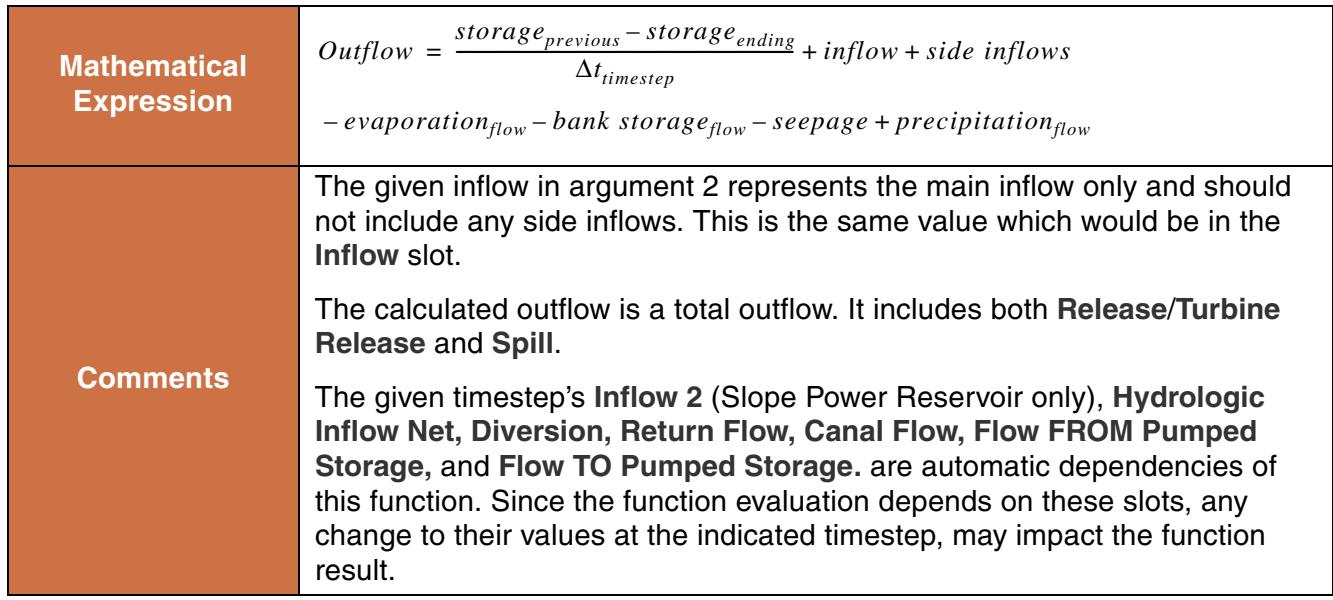

```
SolveOutflow(%"Hoover Dam", 11651 "cfs", 19853486 "acrefeet",
              19787262 "acrefeet", @"June, 1984"}
```
### **Return Example:**

21.32 "cms"

# **162. SolveOutflowGivenEnergyInflow**

This function evaluates to Outflow from a LevelPowerReservoir with the given Energy and Inflow at the specific timestep.

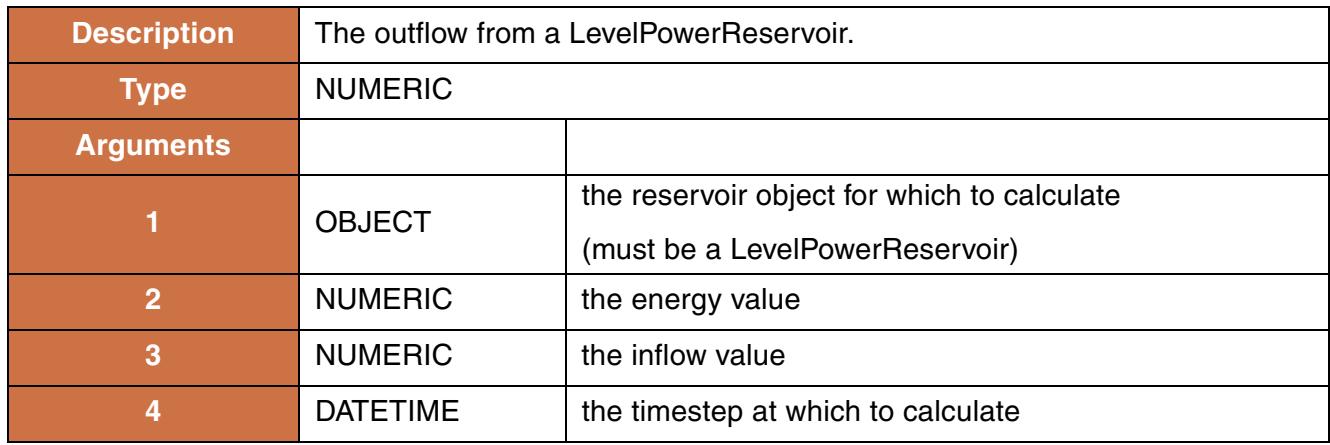

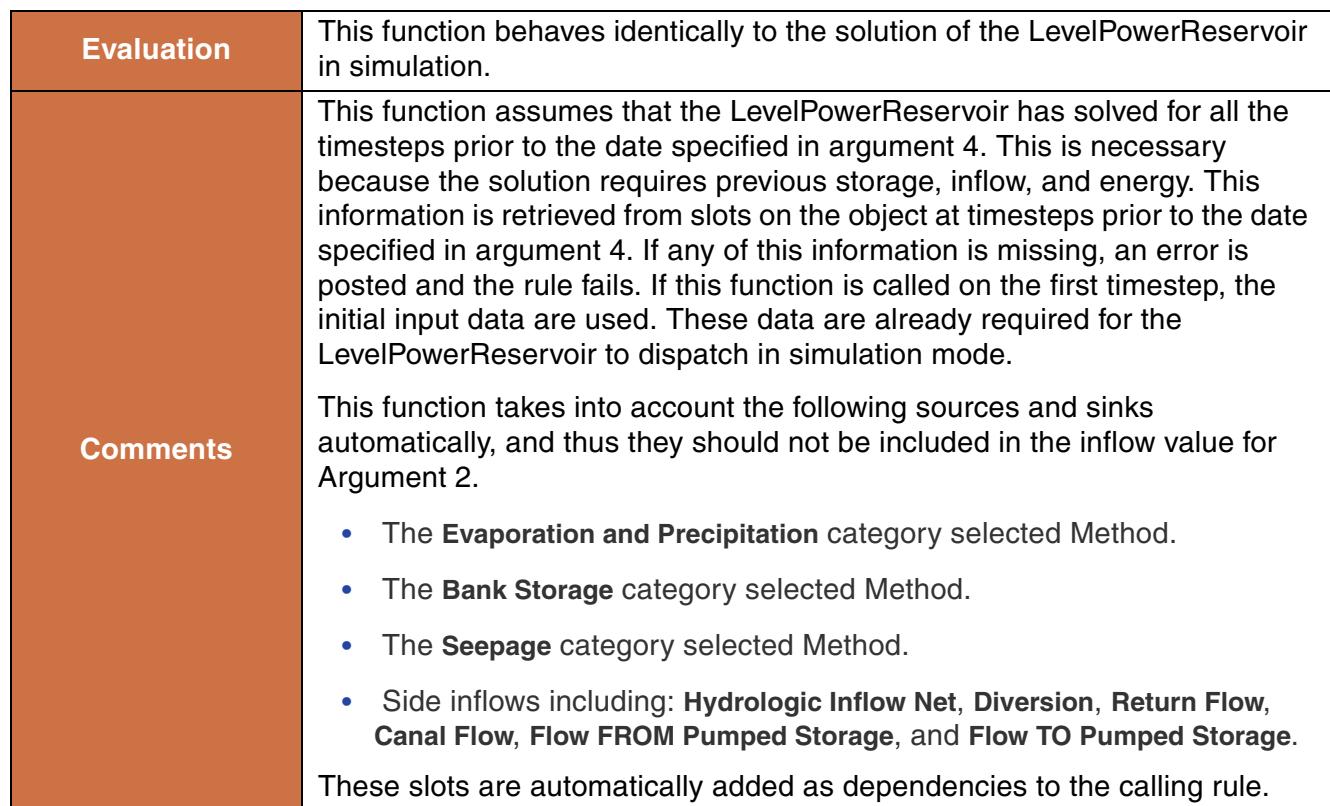

```
SolveOutflowGivenEnergyInflow(%"HooverDam", HooverDam.Energy[], 
                                HooverDam.Inflow[], @"t")
SolveOutflowGivenEnergyInflow(%"HooverDam", 20.0 "MWH", 1000.0 "cfs", 
                                 @"t")
```
### **Return Example:**

16.342 "cms"

## **163. SolveShortage**

Given some total available water, this method solves for the Diversion Shortage and Depletion Shortage on a Water User, or the Total Diversion Shortage and Total Depletion Shortage on an AggDiversionSite. It evaluates to a list which contains the two values.

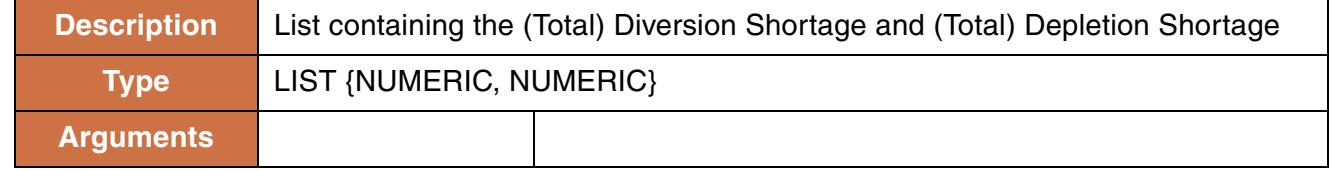

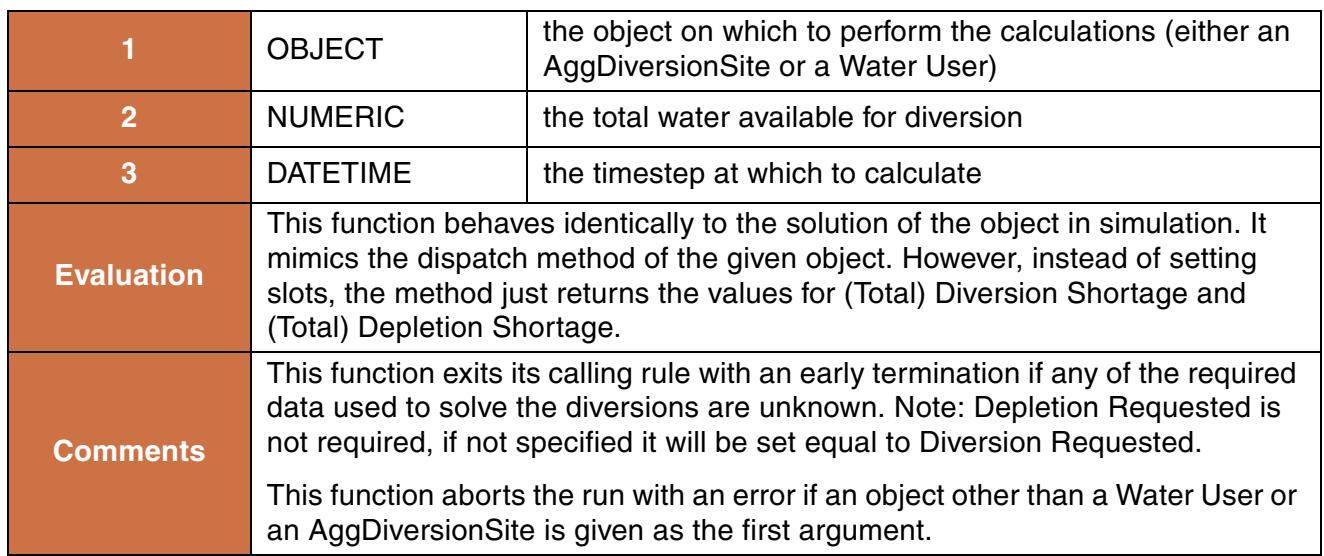

```
SolveShortage(%"San Juan Diversion", 100 "cfs", @"t"}
```
### **Return Example:**

 ${1.25}$  "cms",  $1.02$  "cms"}

## **164. SolveSlopeStorageGivenInflowHW**

This function is used to solve a Slope Power Reservoir object when inflow and pool elevation are known. A LIST is returned which contains the resulting outflow as the first argument and the resulting storage as the second argument.

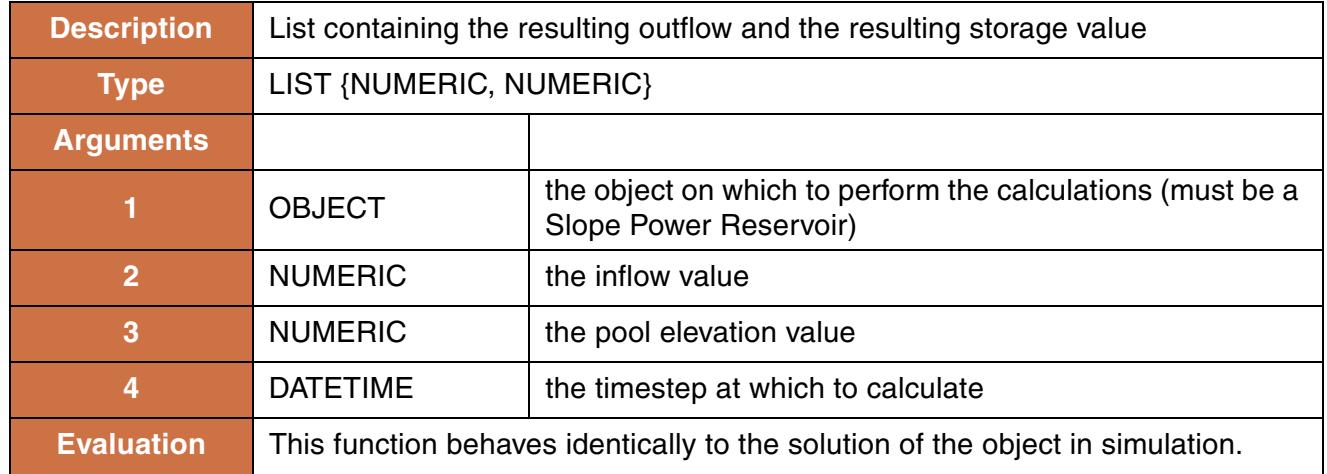

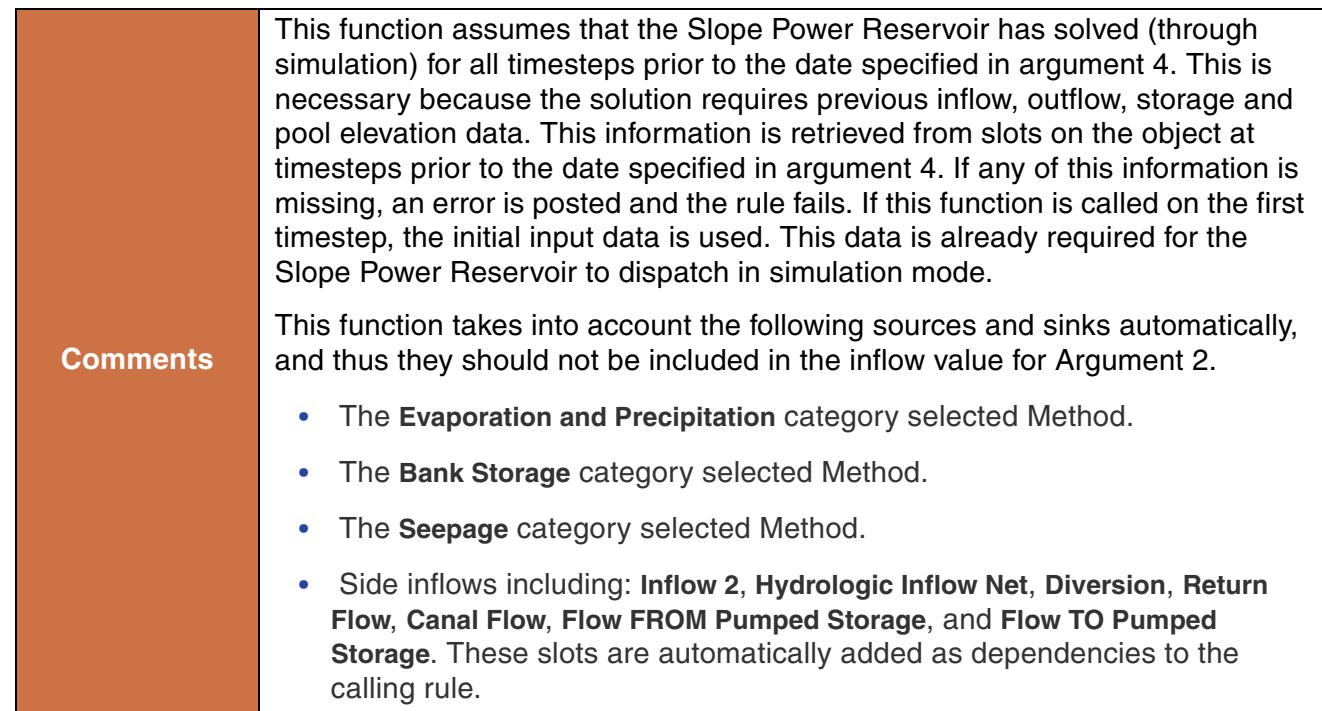

```
SolveSlopeStorageGivenInflowHW(%"FtLoudoun", FtLoudoun.Inflow[], FtLoudoun.Pool 
                                 Elevation[], @"t")
SolveSlopeStorageGivenInflowHW(%"FtLoudoun", 100.0 "cfs", 240.45 "ft", 
                                 @"t")
```
### **Return Example:**

```
{16.342 "cms", 123348183.75 "m3"}
```
## **165. SolveSlopeStorageGivenInflowOutflow**

This function is used to solve a Slope Power Reservoir object when inflow and outflow are known. A LIST is returned which contains the resulting pool elevation as the first argument and the resulting storage as the second argument.

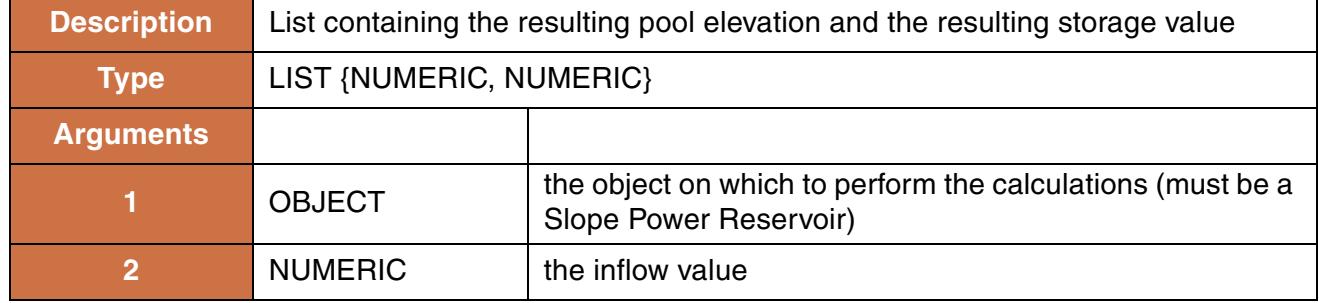

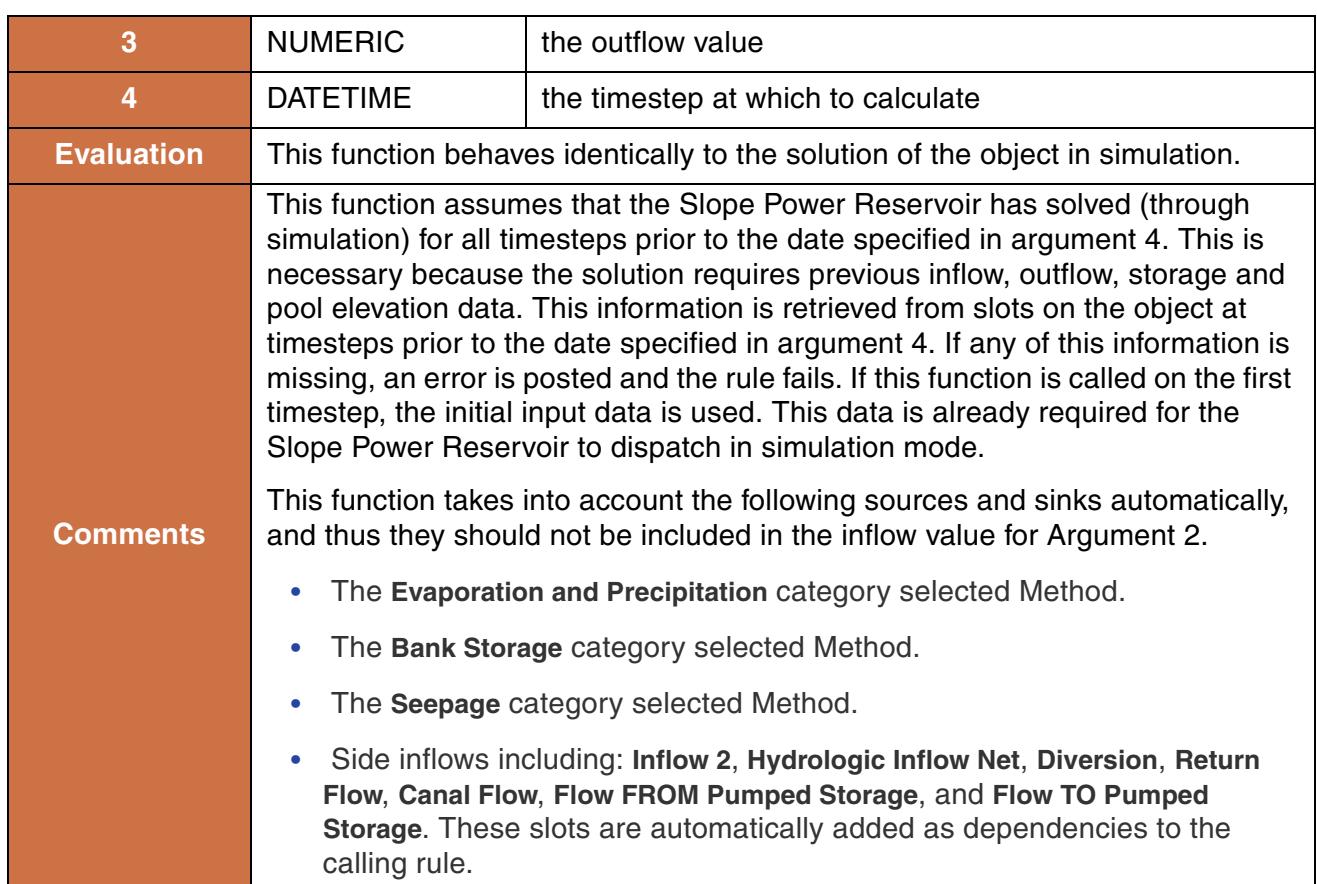

```
SolveSlopeStorageGivenInflowOutflow(%"FtLoudoun", FtLoudoun.Inflow[], 
                                      FtLoudoun.Outflow[], @"t")
SolveSlopeStorageGivenInflowOutflow(%"FtLoudoun", 100.0 "cfs", 110.45 "cfs", 
                                      @"t")
```
### **Return Example:**

```
{1253.2 "m", 123348183.75 "m3"}
```
## **166. SolveStorage**

This performs a mass balance and evaluates to the end of timestep storage of a reservoir, given its previous storage and average inflow and outflow at the specified timestep.

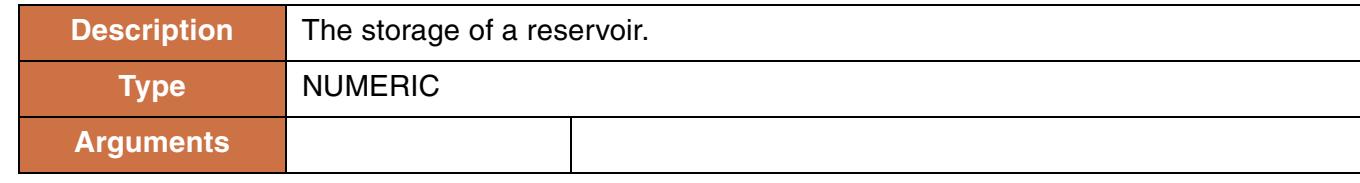

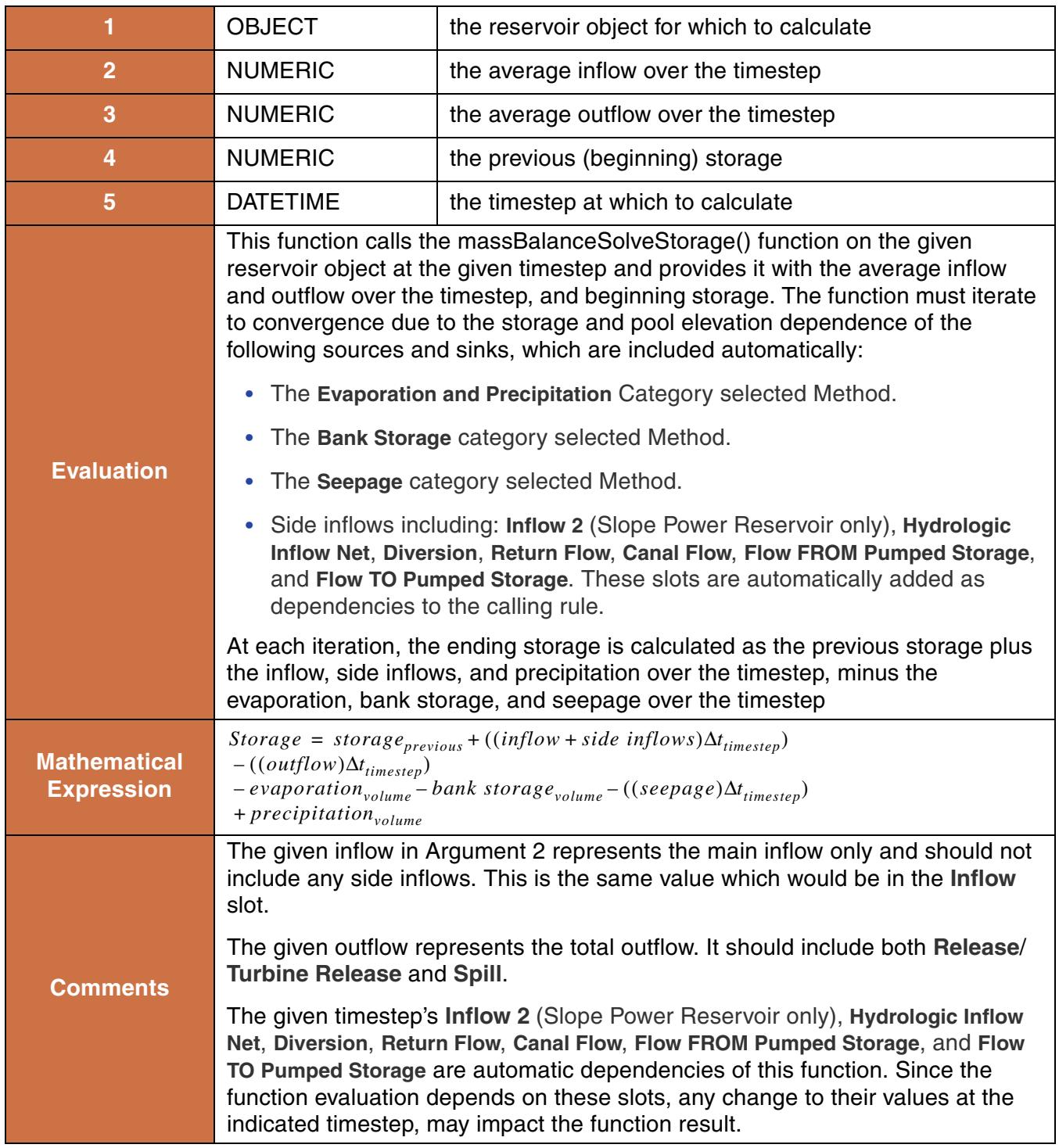

```
SolveStorage(%"Hoover Dam", 11651 "cfs", 13672 "cfs",
              19787262 "acrefeet", @"June, 1984")
```
#### **Return Example:**

123348183.75 "m3"

## **167. SolveSubbasinDiversions**

This function evaluates to a list of two values. The first value, is the minimum inflow to a subbasin required to satisfy all of its diversions. The second value, is the outflow from the subbasin when this minimum flow is available.

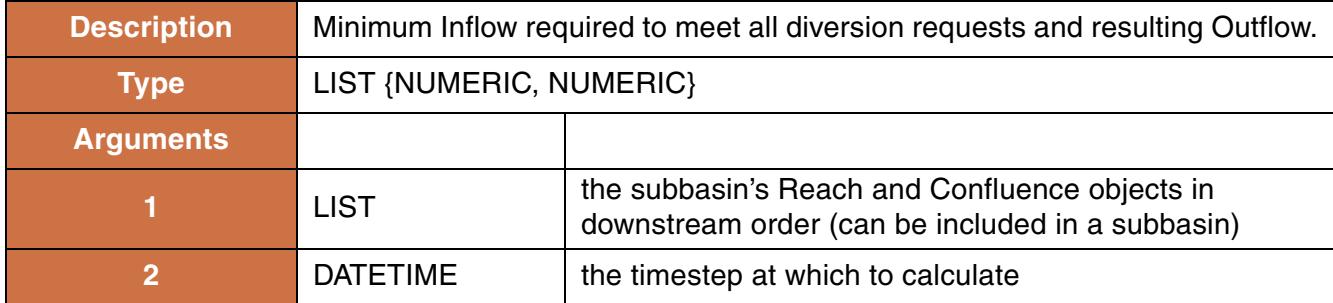

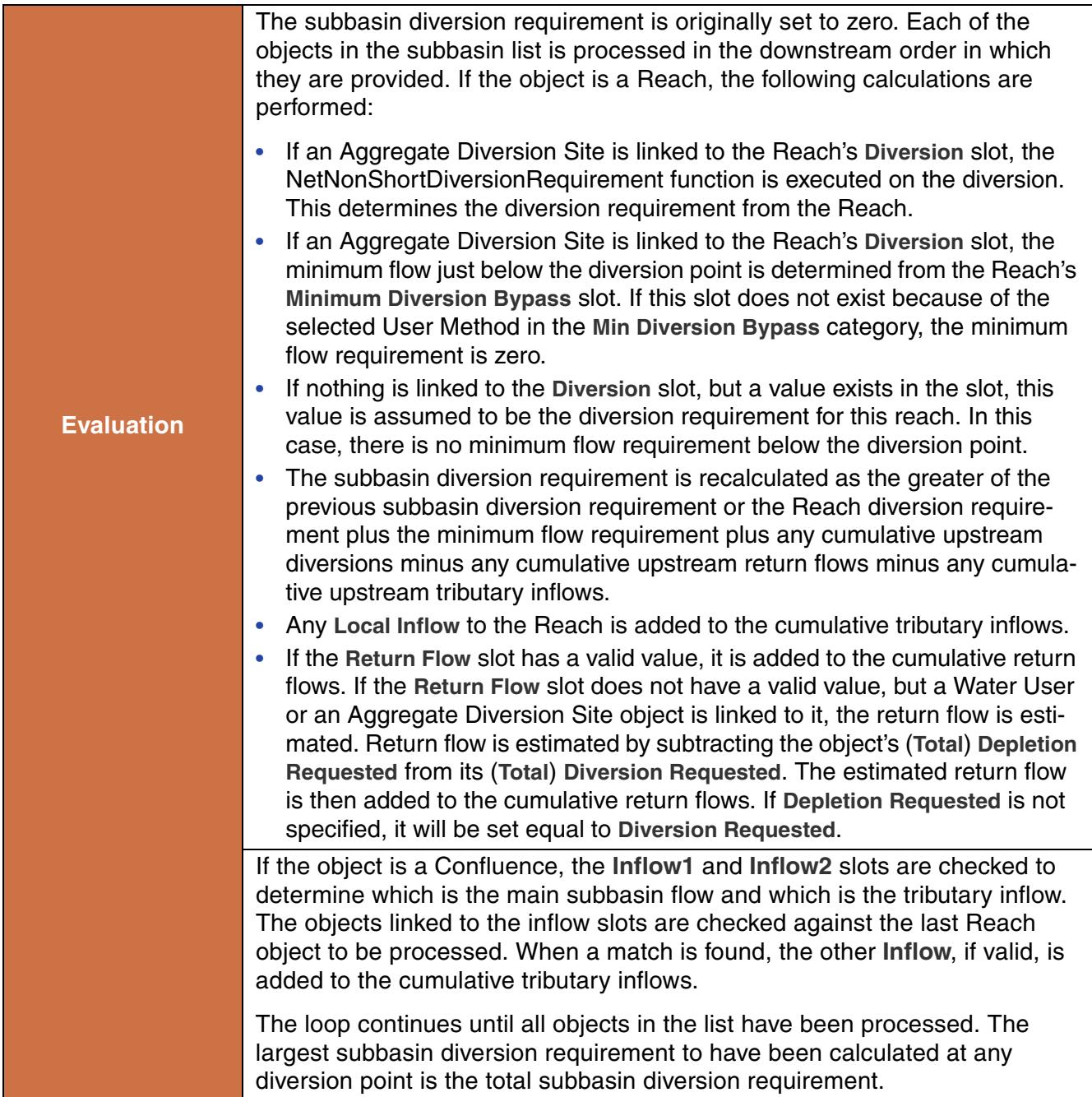

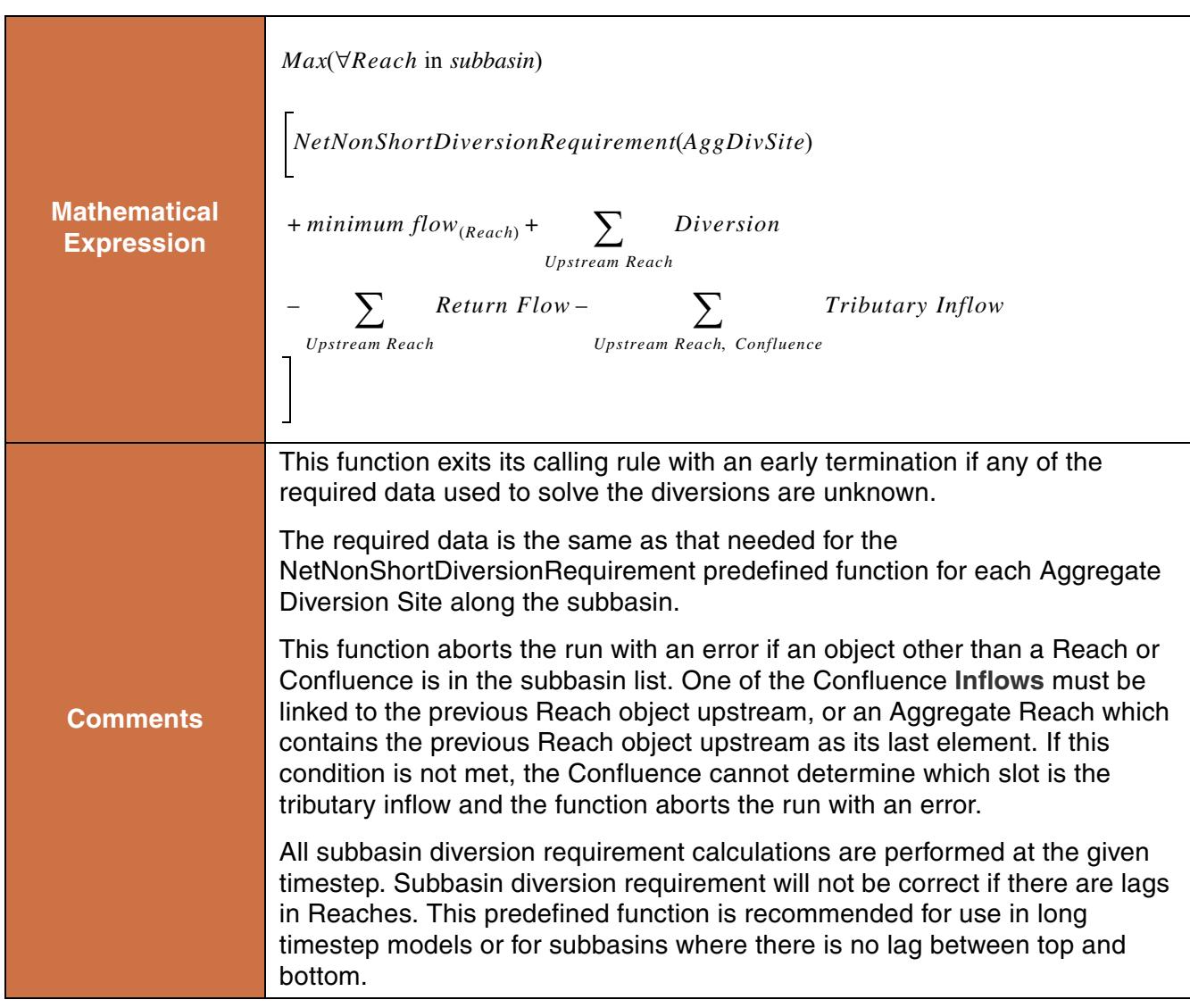

SolveSubbasinDiversions(ListSubbasin("AnimasBasin"), @"t")

#### **Return Example:**

```
\{ 0.954 "cms", 0.00 "cms" }
```
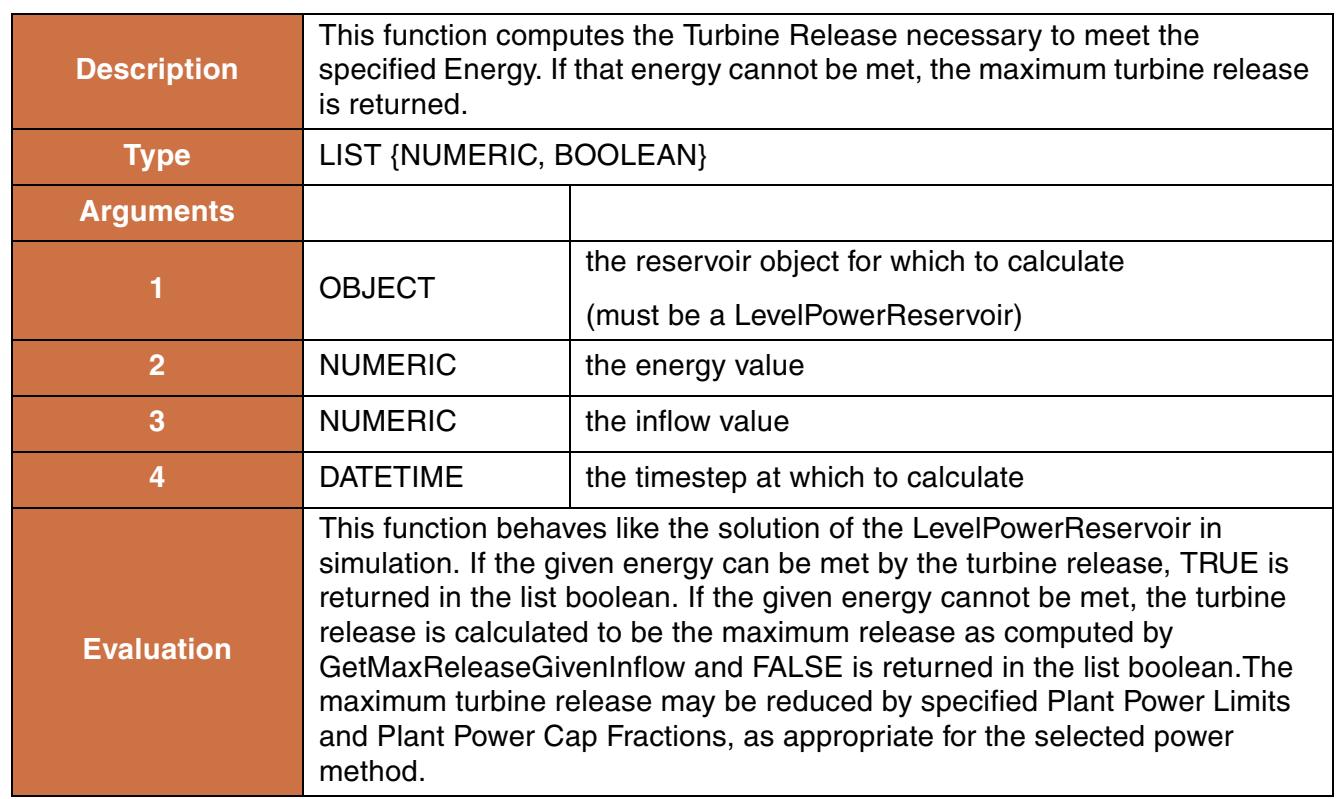

# **168. SolveTurbineRelGivenEnergyInflow**

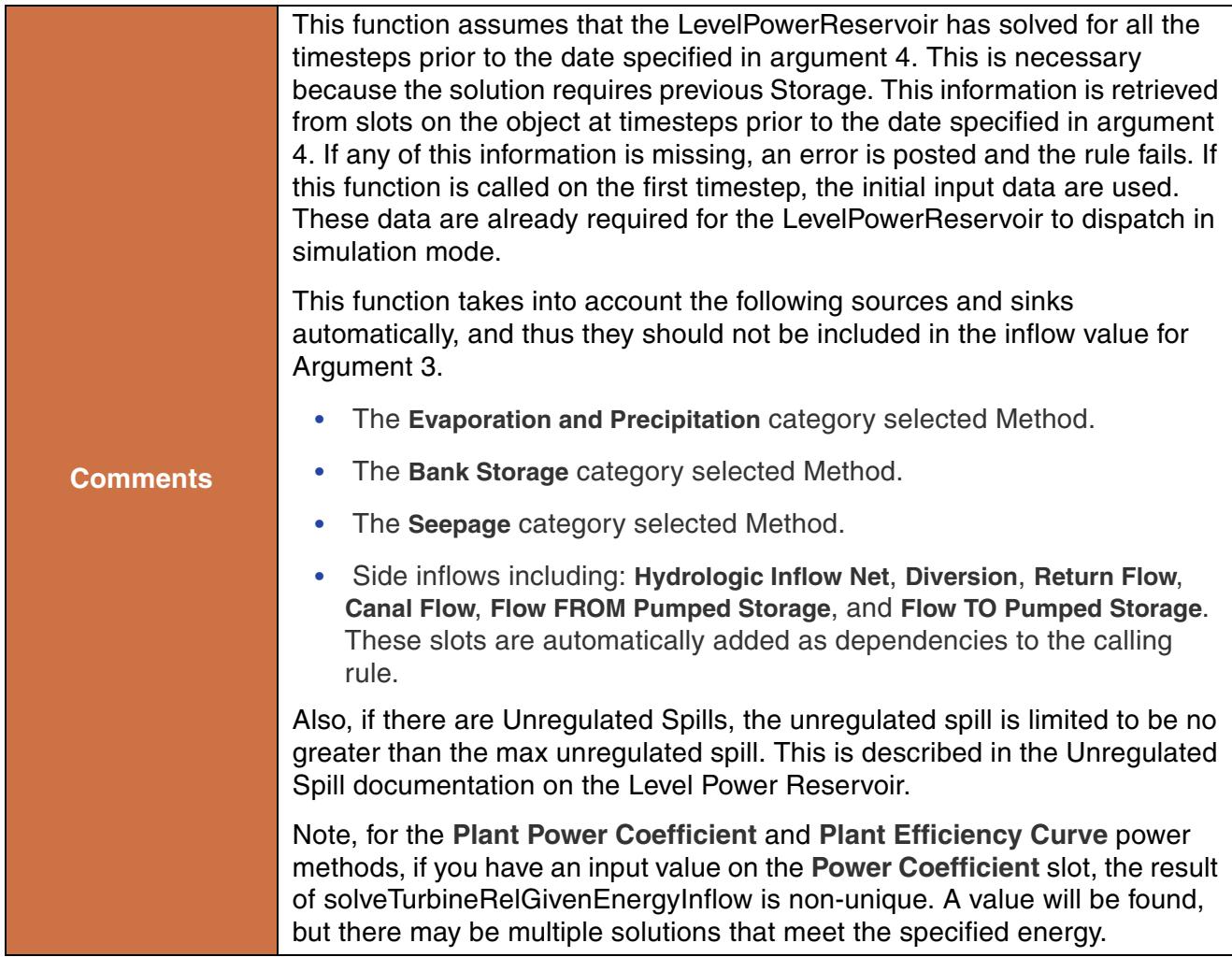

```
SolveTurbineRelGivenEnergyInflow(%"HooverDam", HooverDam.Energy[], 
                                  HooverDam.Inflow[], @"t")
SolveTurbineRelGivenEnergyInflow(%"HooverDam", 20.0 "MWH", 1000.0 "cfs, @"t")
```
### **Return Example:**

{16.342 "cms", TRUE}

## **169. SolveWaterRights and SolveWaterRightsWithLags**

This water accounting function invokes the Water Rights Allocation method on a computational subbasin **HERE (Accounting.pdf, Section 10)**. The subbasin identifies a set of accounts for which to solve; the Water Type identifies the supply chain that models the allocatable flow of water in the subbasin. The date controls the behavior of instream flow rights during the solution.

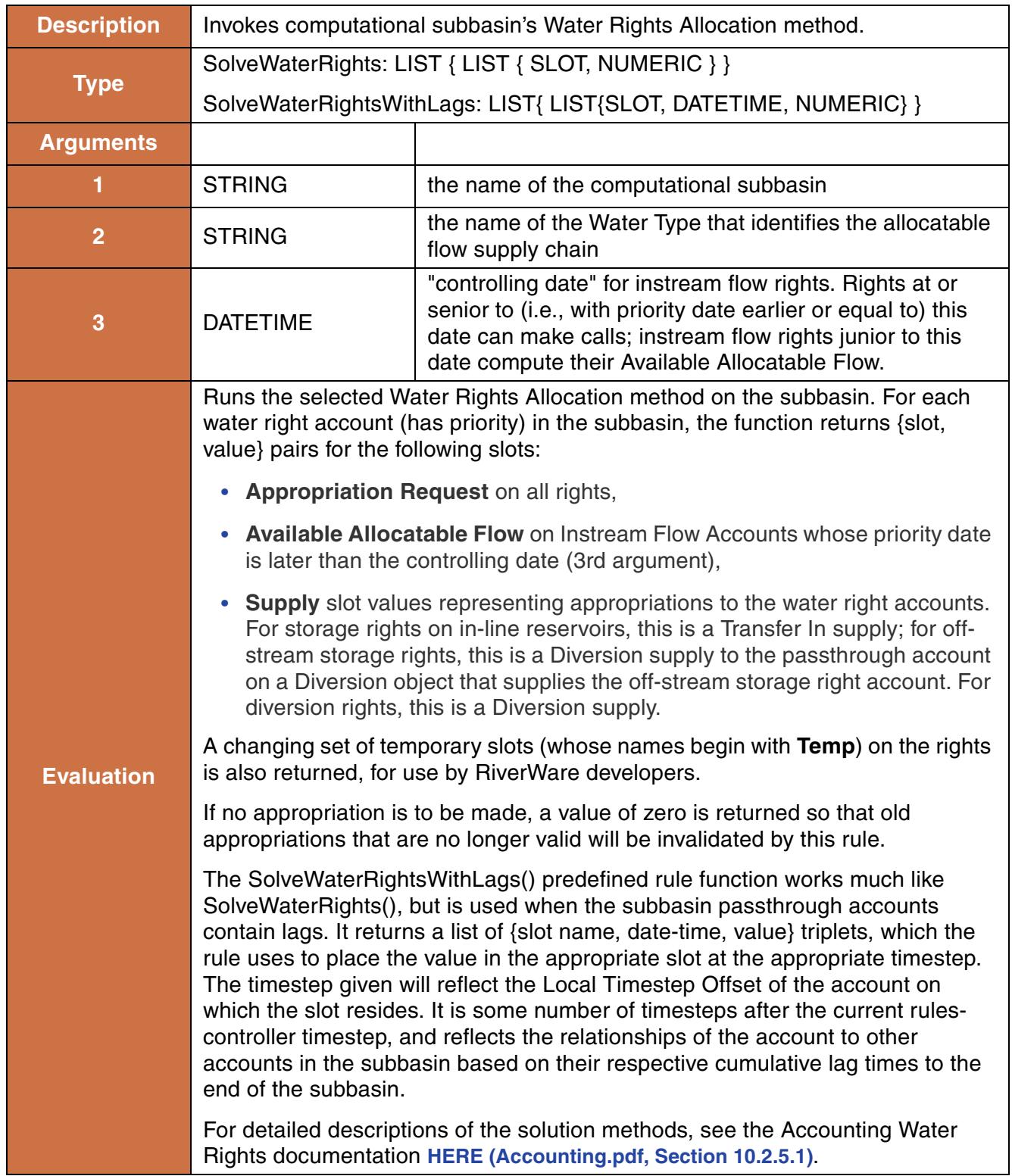

**Comments** The calling rule is expected to make the assignments of the values to the slots.

#### **Use Examples:**

To cause all instream flow rights to compute their Available Allocatable Flow values:

```
FOREACH (LIST pair IN SolveWaterRights( "Network", "Allocatable Flow", 
                                         @"20:00:00 January 1, 1800" )) DO
       (pair<0) [] = pair<1>ENDFOREACH
```
#### **Use Examples:**

To cause all instream flow rights to make calls, using their already-computed Available Allocatable Flow<br>slot values:

```
FOREACH (LIST pair IN SolveWaterRights( "Network", "Allocatable Flow", 
                                         @"20:00:00 December 31, 2030")) DO
       (pair<0>)[] = pair<1>ENDFOREACH
```
#### **Use Examples:**

Or if lags are to be considered:

```
FOREACH (LIST triplet IN SolveWaterRightsWithLags( "Network", 
                                                 "Allocatable Flow", 
                                                 @"20:00:00 December 31, 2030")) DO
        ( triplet<0> )[triplet<1>] = triplet<2>
ENDFOREACH
```
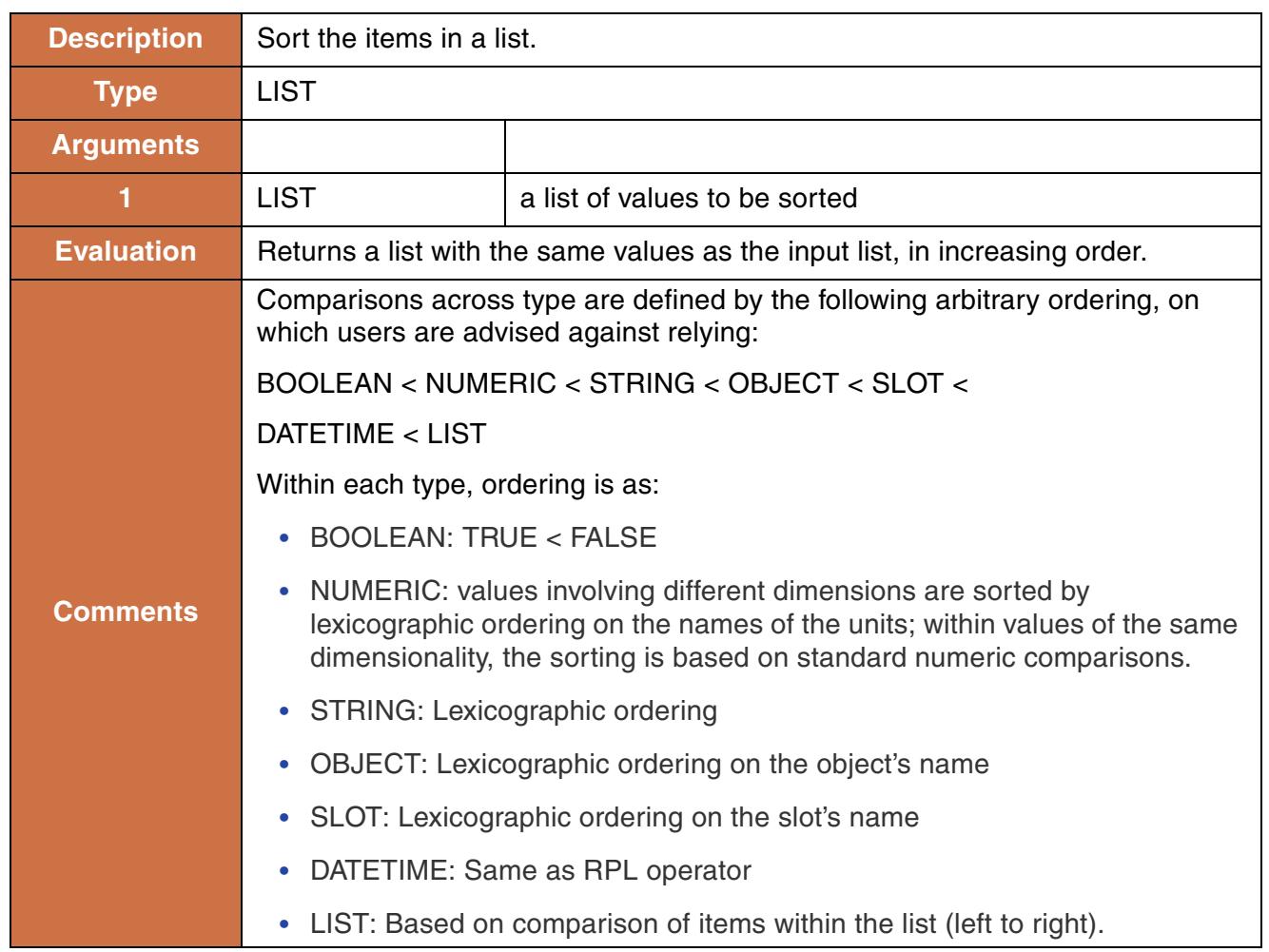

## **170. Sort**

**Syntax Example:**

Sort $({ 1.0, {res1, 10}}, "hello", 0.0, "bob" })$ 

### **Syntax Example:**

 $\{ 0.0, 1.0, "bob", "hello", {res1, 10} \}$ 

# **171. SortPairsAscending, SortPairsDescending**

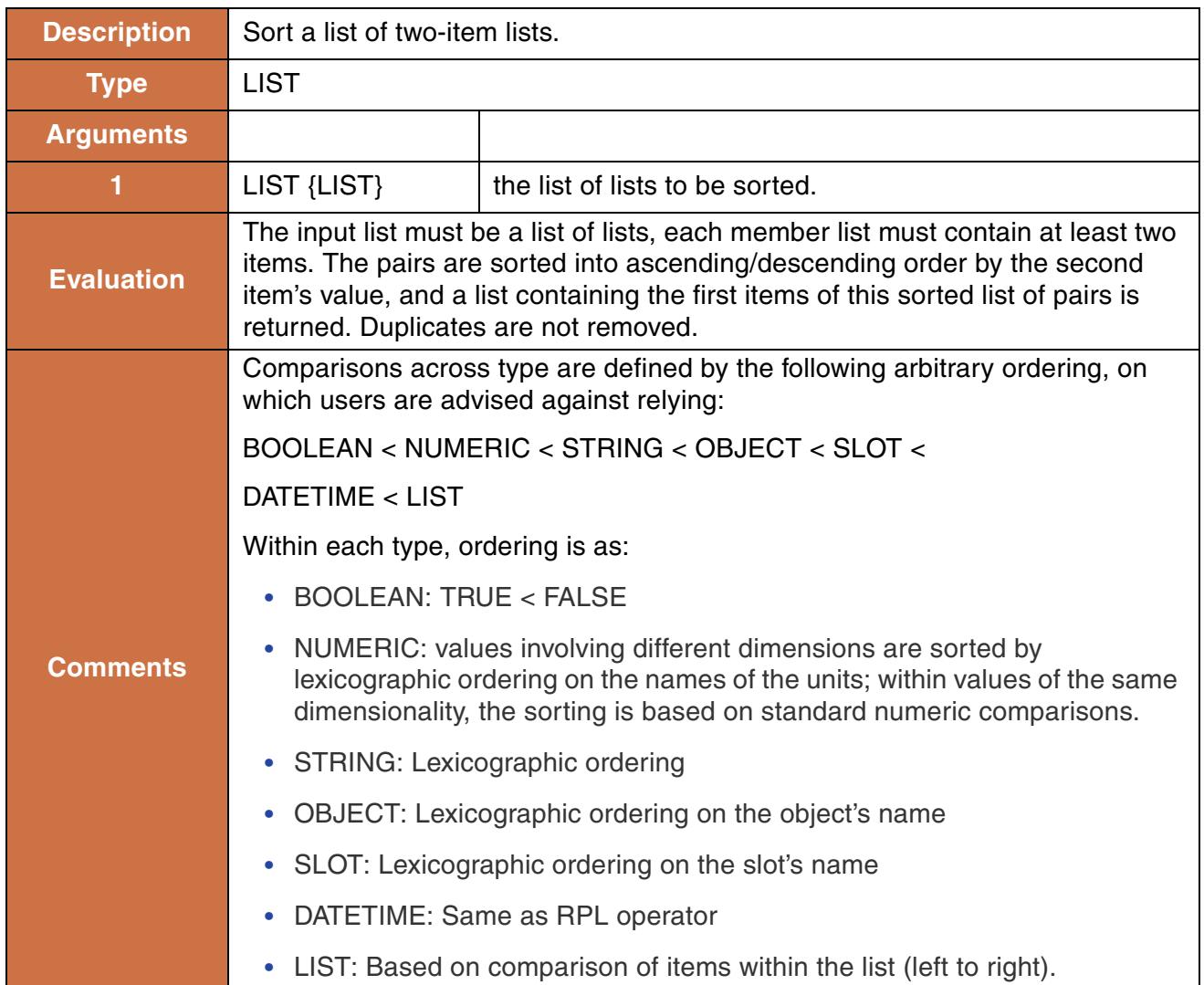

### **Syntax Example:**

```
SortPairsAscending(({\text{''a}}, 10.0), {\text{"b}}, 2.0, {\text{"c}}, 5.0, {\text{"d}}, 10.0}))
```
### **Return Example:**

{"b", "c", "a", "d"}
# **172. SourceAccountAndObject**

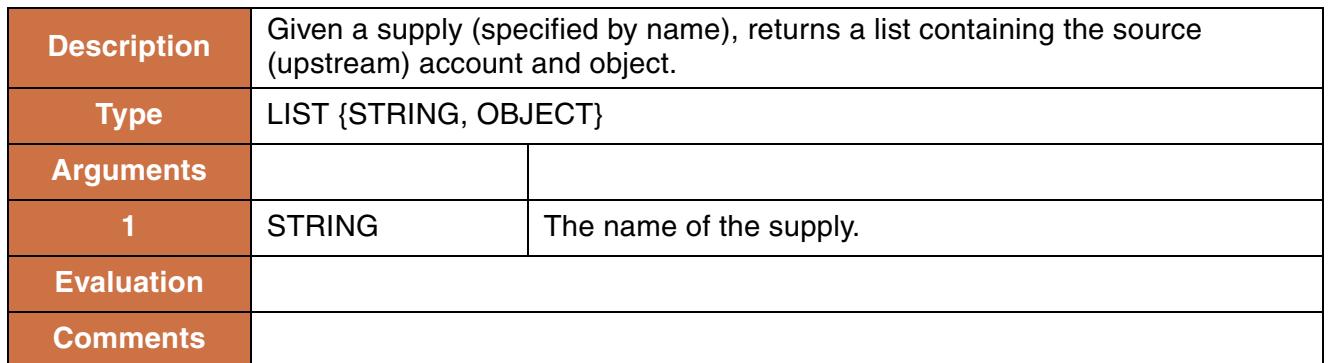

#### **Syntax Example:**

SourceAccountAndObject("ResA Fish to ReachB Fish")

#### **Return Example:**

 ${^{\prime}$  "Fish",  ${^{\circ}}$  "ResA"}

# **173. Split**

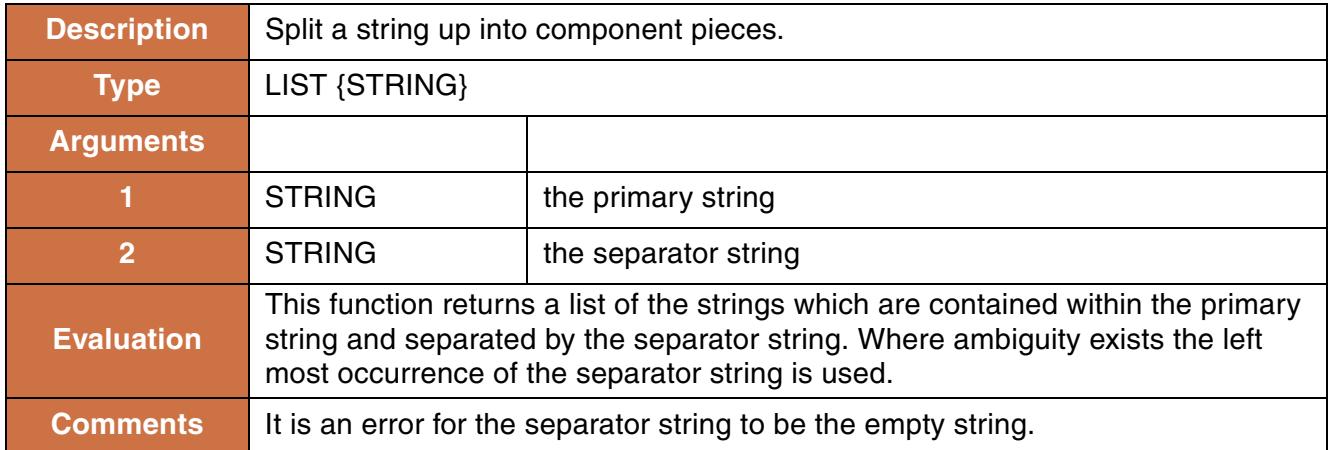

### **Syntax Example:**

```
Split("ABabcdefABcdABcdef", "AB") = \{ "", "abcdef", "cd", "cdef" \}Split("ResA^MyAccount.Inflow", "^") = { "ResA", "MyAccount.Inflow" }
```
# **174. StorageToArea**

This function performs a lookup in a Reservoir object's **Elevation Volume Table** based on a given storage to determine the corresponding pool elevation. The function then uses this pool elevation for a lookup in the Reservoir's **Elevation Area Table** and evaluates to the corresponding area.

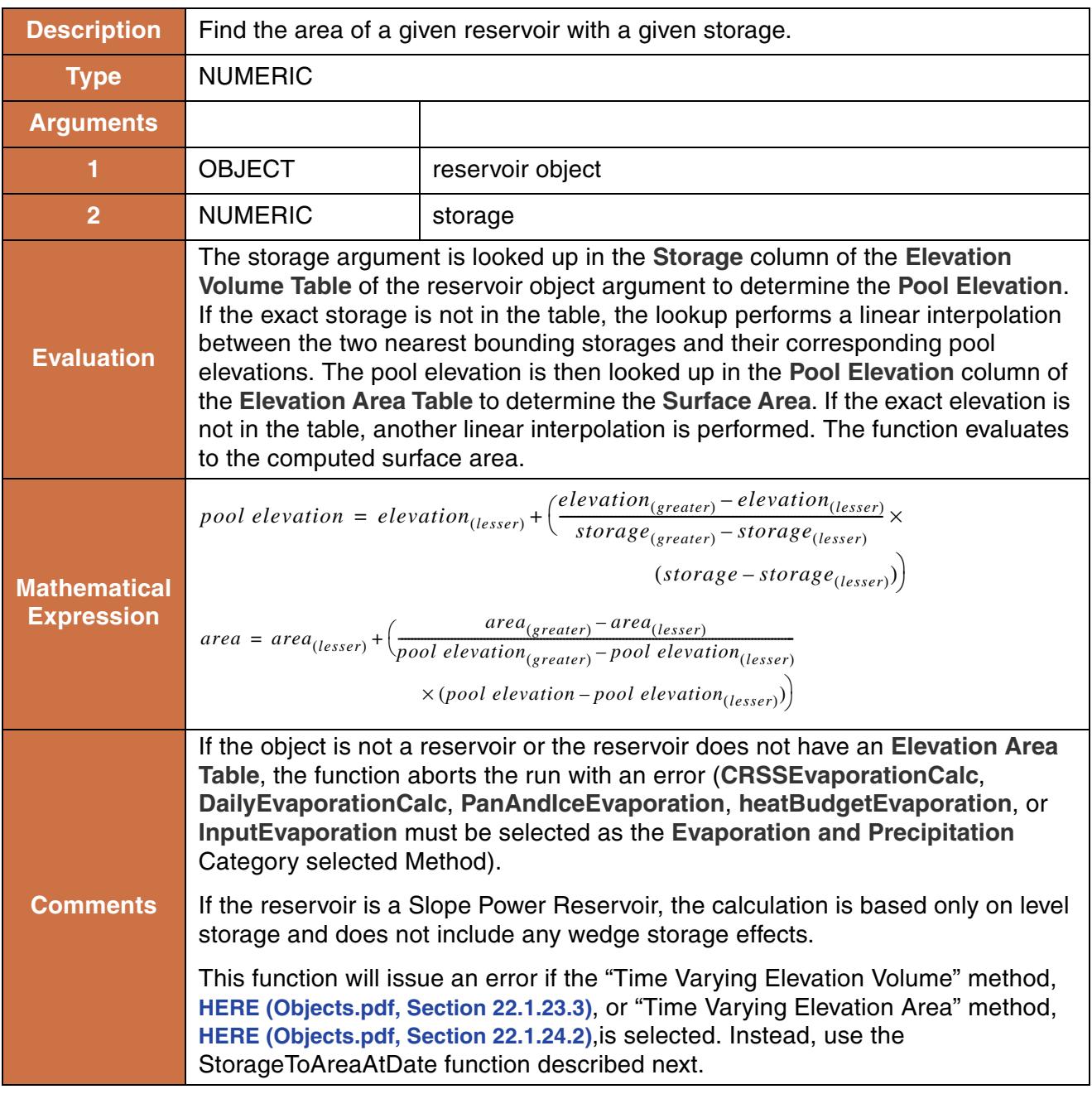

StorageToArea(%"WattsBar", 442.39 "1000 cfsday")

### **Return Example:**

12203.231 "m2"

# **175. StorageToAreaAtDate**

This function performs a lookup in the Reservoir object's **Elevation Volume Table** or **Elevation Volume Table Time Varying** based on a given storage and datetime and computes the corresponding pool elevation. The function then uses this pool elevation for a lookup in the Reservoir's **Elevation Area Table** or **Elevation Area Table Time Varying** and evaluates to the corresponding surface area.

This function must be used when the **Time Varying Elevation Volume** method or **Time Varying Elevation Area** is selected. Otherwise, the StorageToArea function can be used and no DATETIME argument is required.

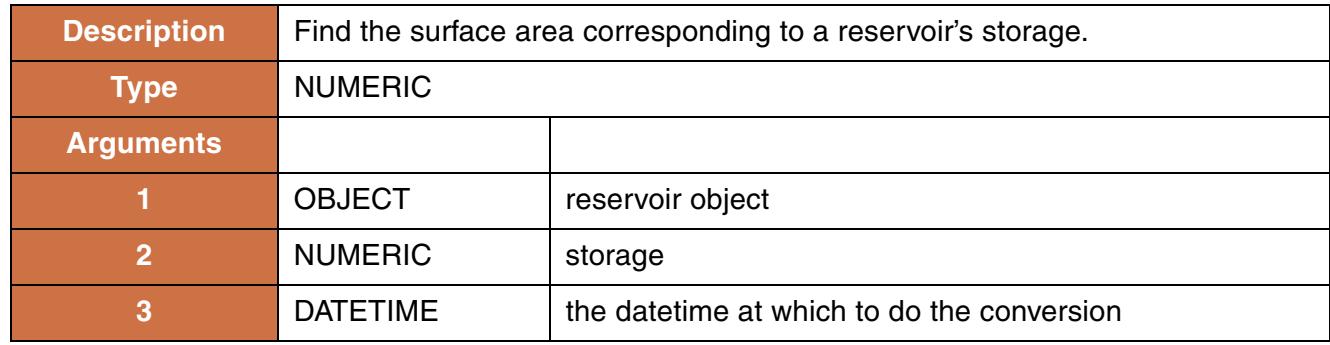

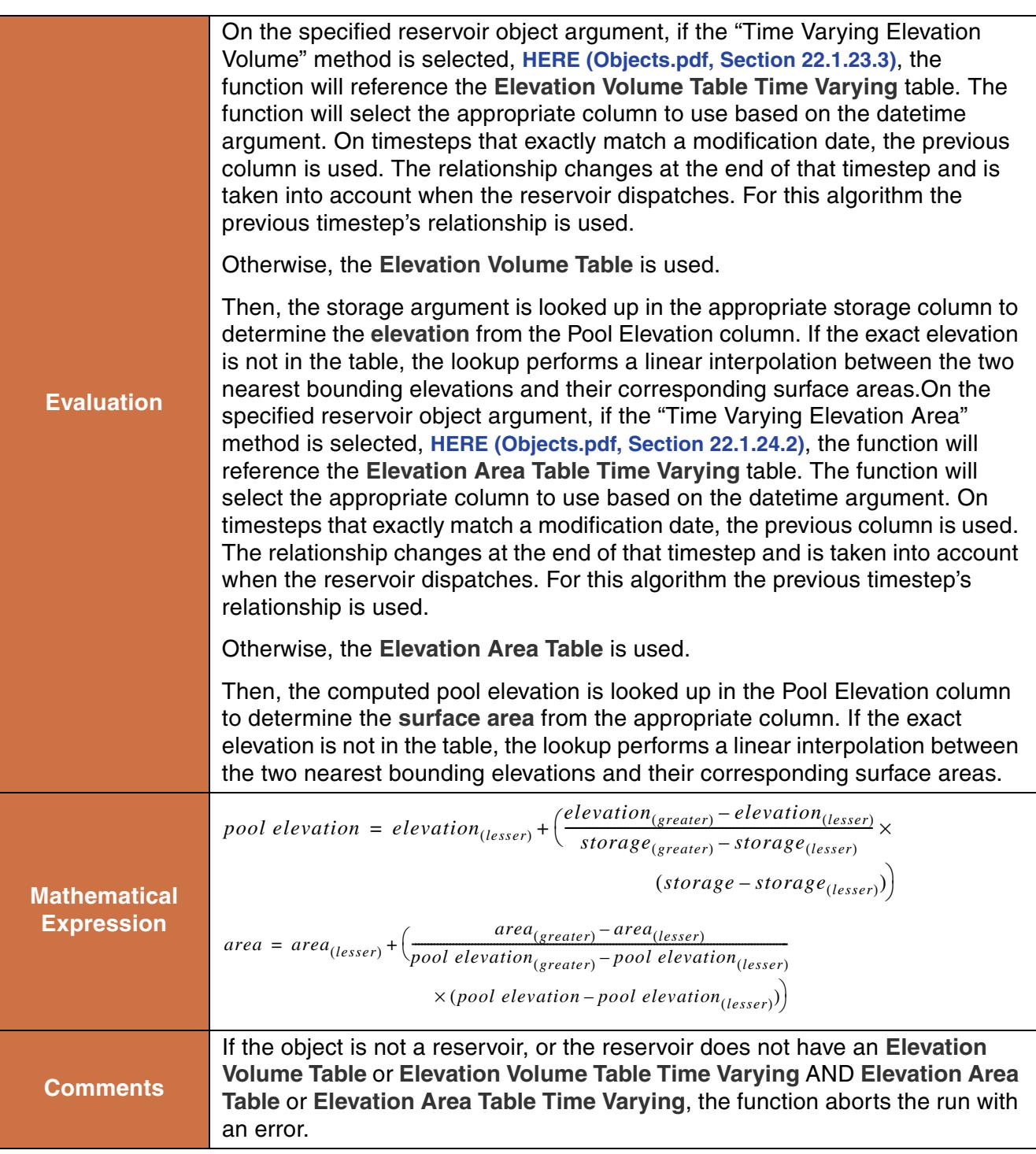

```
StorageToAreaAtDate(%"Lake Mead", 10520217087.2 [m3], @"t")
```
#### **Return Example:**

634547087.2 [m2]

# **176. StorageToElevation**

This function performs a lookup in a Reservoir object's **Elevation Volume Table** based on a given storage and evaluates to the corresponding pool elevation.

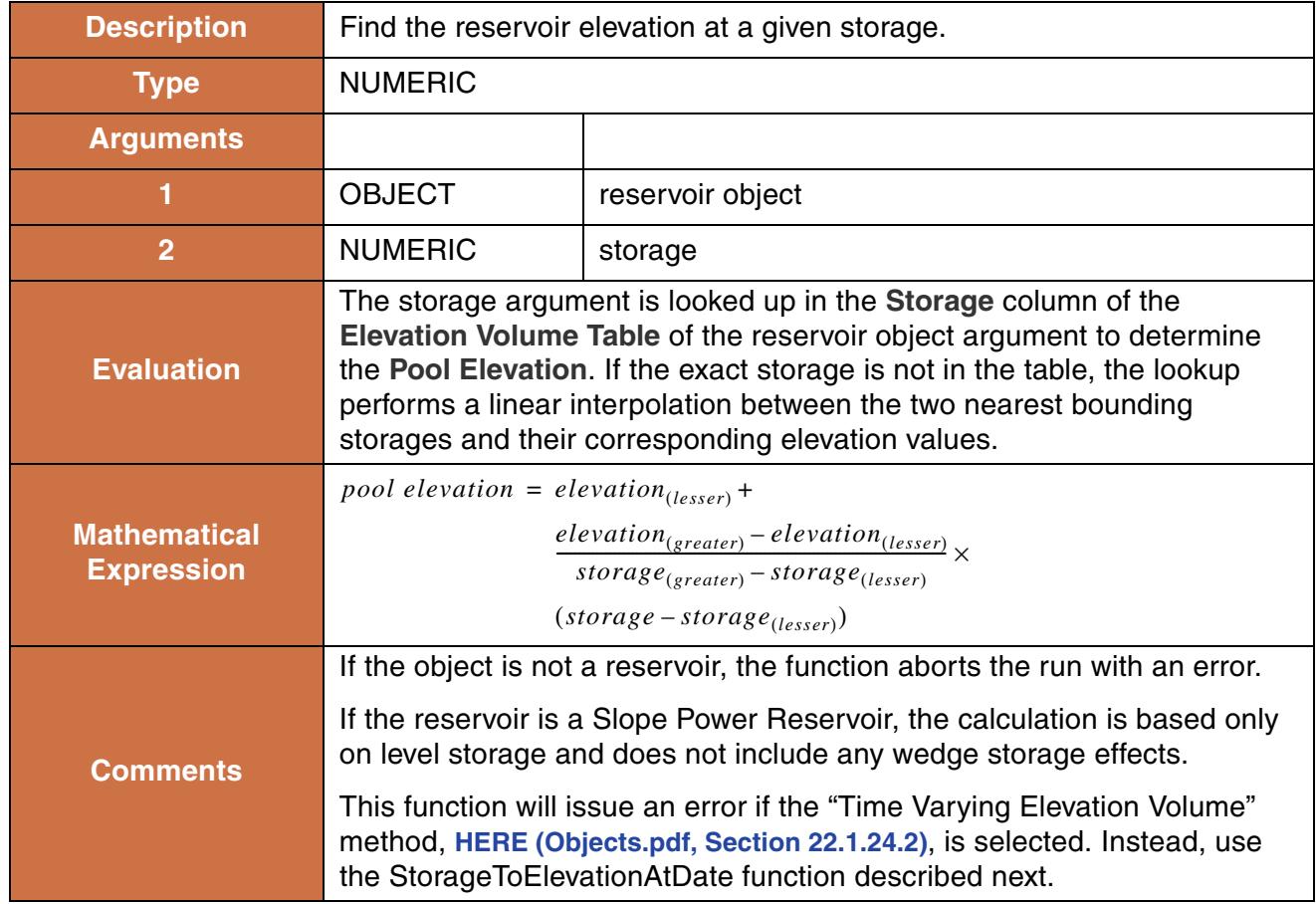

#### **Syntax Example:**

StorageToElevation(%"WattsBar", 442.39 "1000 cfsday")

### **Return Example:**

1792.25 "m"

# **177. StorageToElevationAtDate**

This function performs a lookup in the Reservoir object's **Elevation Volume Table** or **Elevation Volume Table Time Varying** based on a given elevation and datetime and evaluates to the corresponding volume. This function must be used when the "Time Varying Elevation Volume" method is selected. Otherwise, the StorageToElevation function can be used and no DATETIME argument is required.

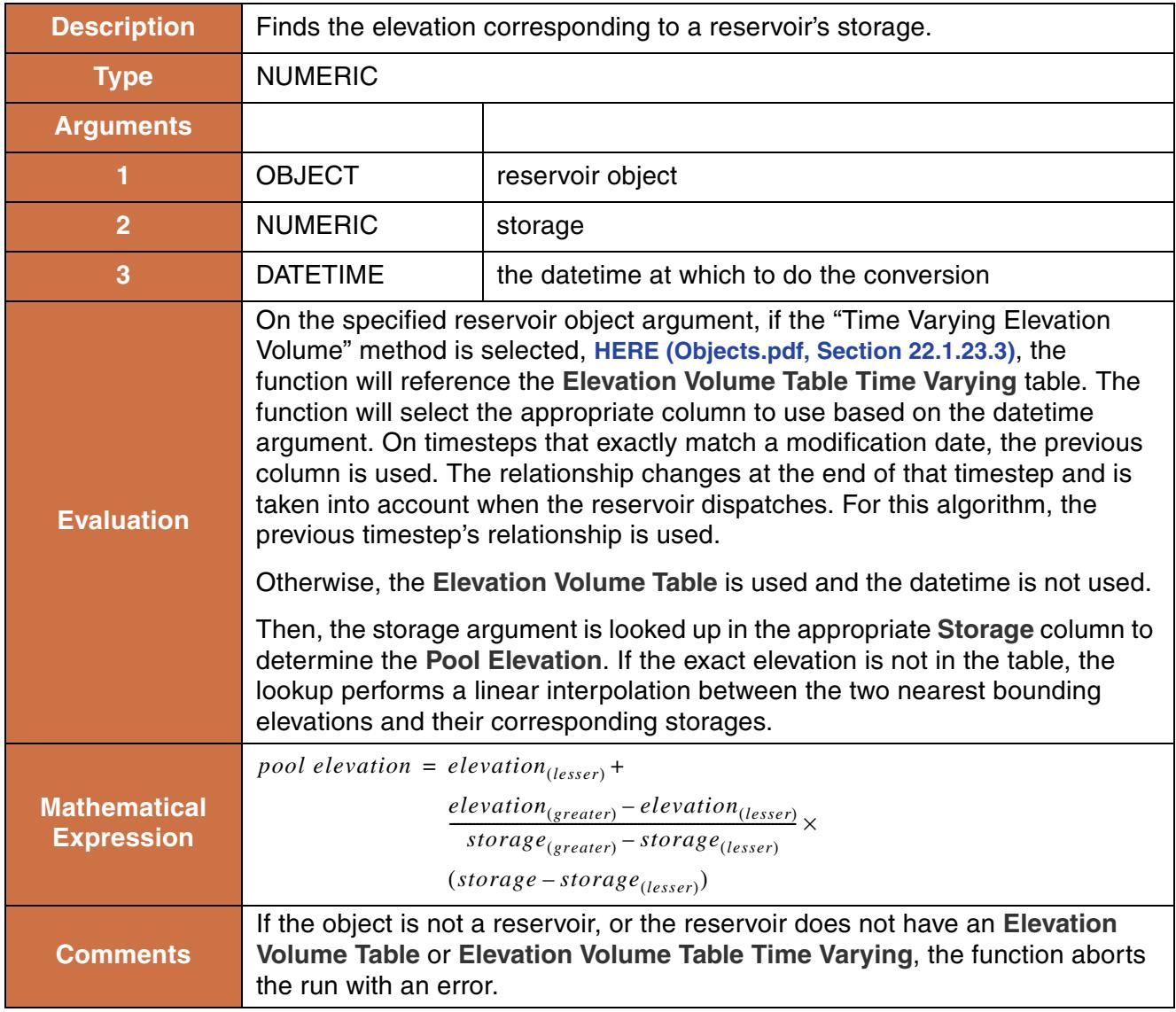

```
StorageToElevationAtDate(%"Lake Mead", 634547087.2 [m3], @"t")
```
#### **Return Example:**

1210.03 "ft"

# **178. Sum**

This function sums a list of numbers.

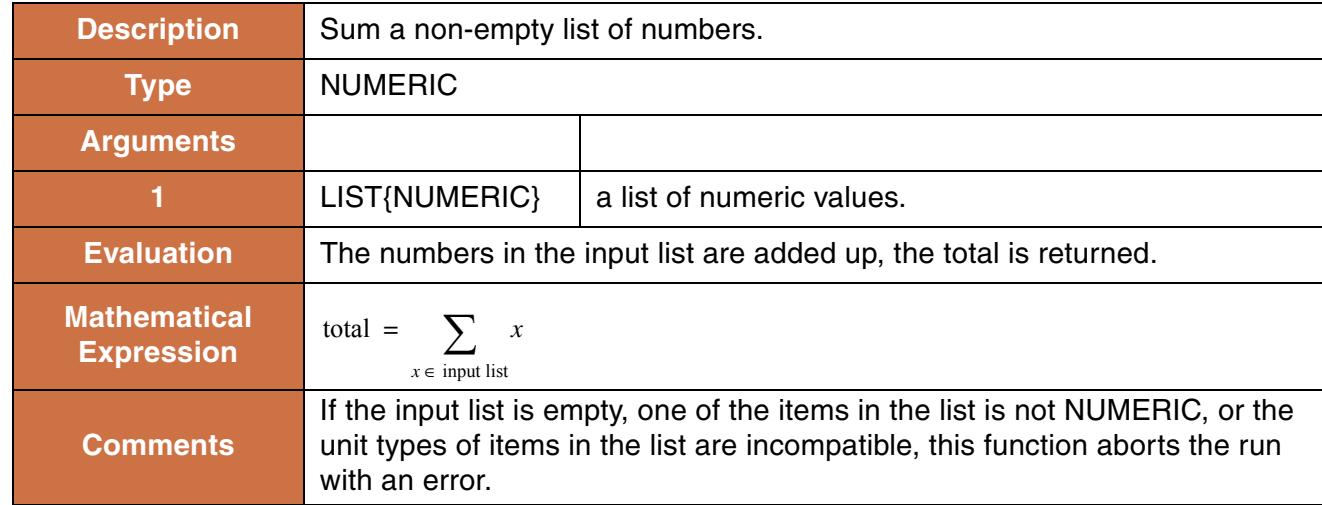

### **Syntax Example:**

Sum({1.0 [cfs], 2.0 [cms]})

### **Return Example:**

71.629333443 "cfs"

# **179. SumAccountSlotsByWaterType**

This function sums the values of all accounting slots of a given name on accounts of a given water type.

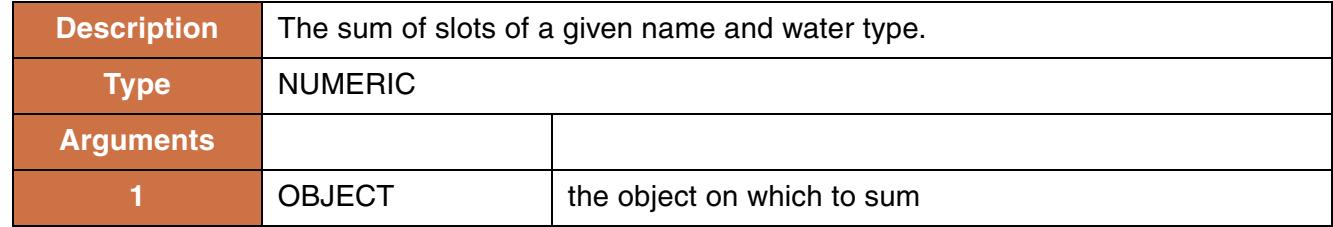

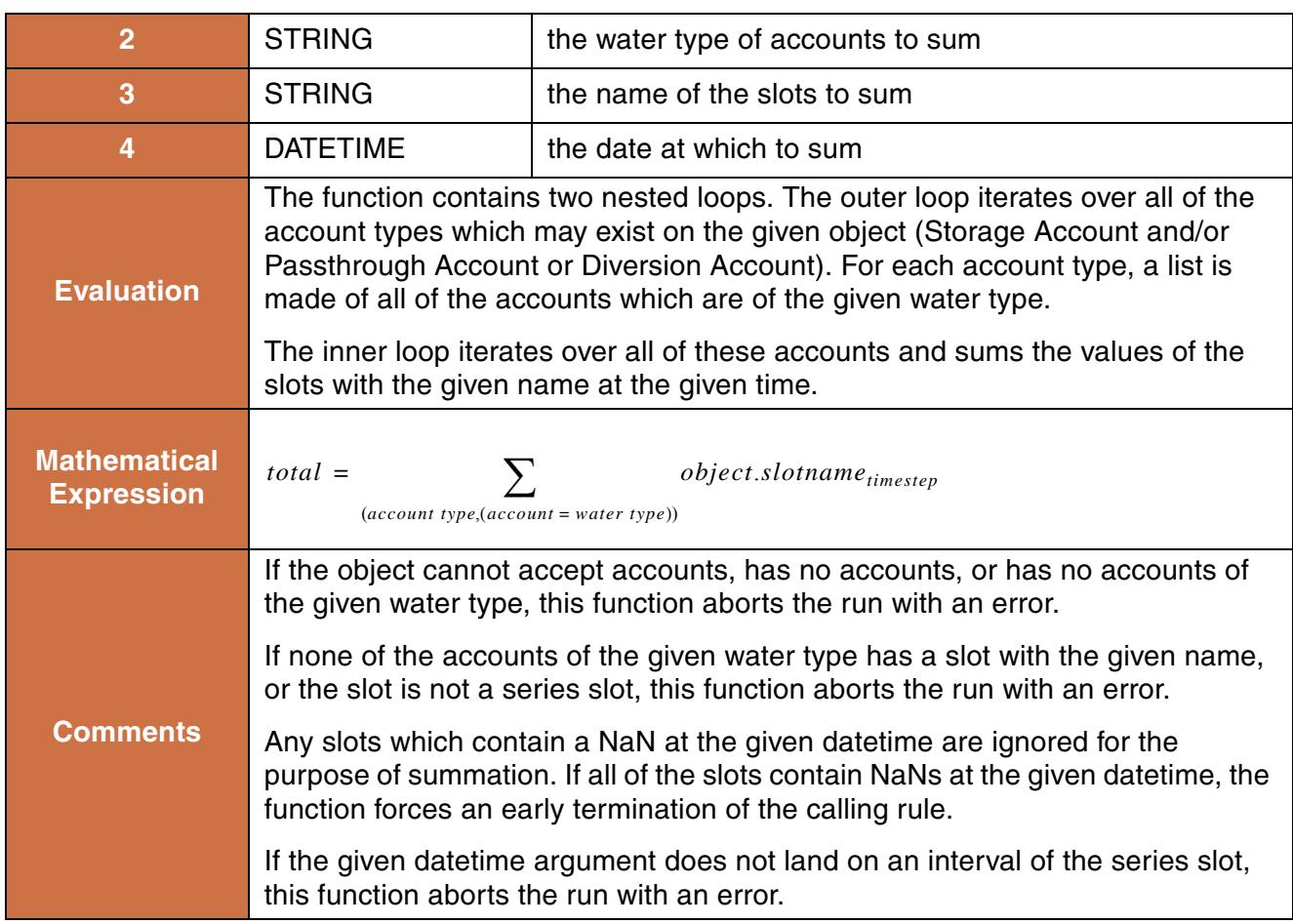

```
SumAccountSlotsByWaterType(%"Heron Reservoir","RioGrande","storage",
@"t")
```
### **Return Example:**

71629333.443 "m3"

# **180. SumByIndex**

This function sums numbers at a given location within lists contained in a list.

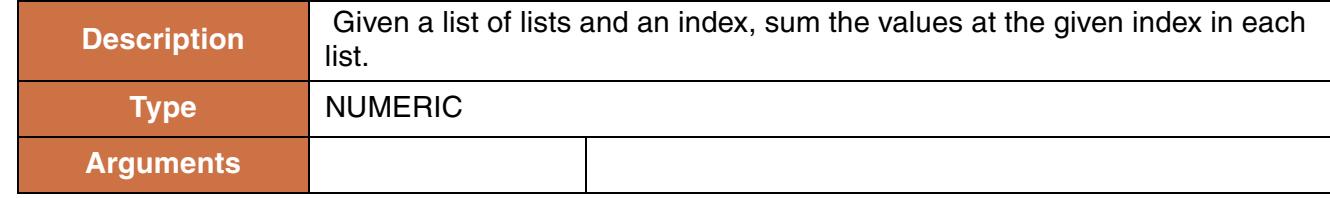

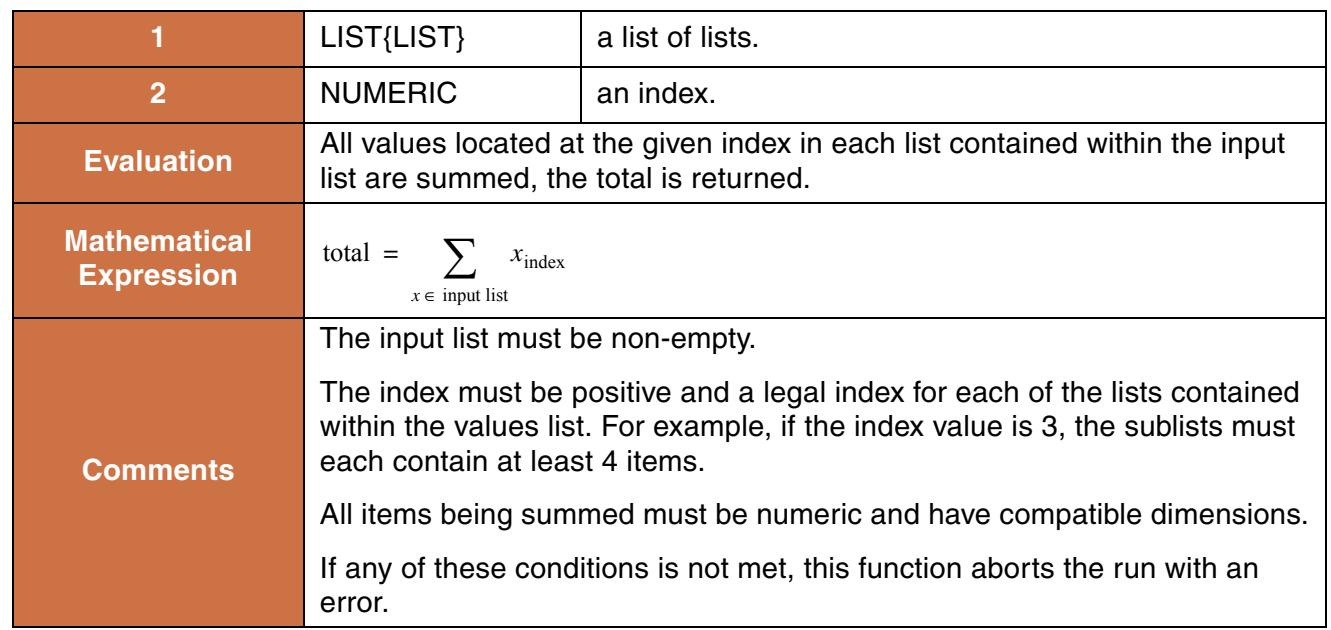

```
SumByIndex({true, 2.0 [cms]}, {false, 1.0 [cms]}, 1.0)
```
### **Return Example:**

3.0 "cms"

# **181. SumFlowsToVolume and SumFlowsToVolumeSkipNaN**

This function sums a series slot's FLOW values between a starting timestep and ending timestep and evaluates to the corresponding volume of water.

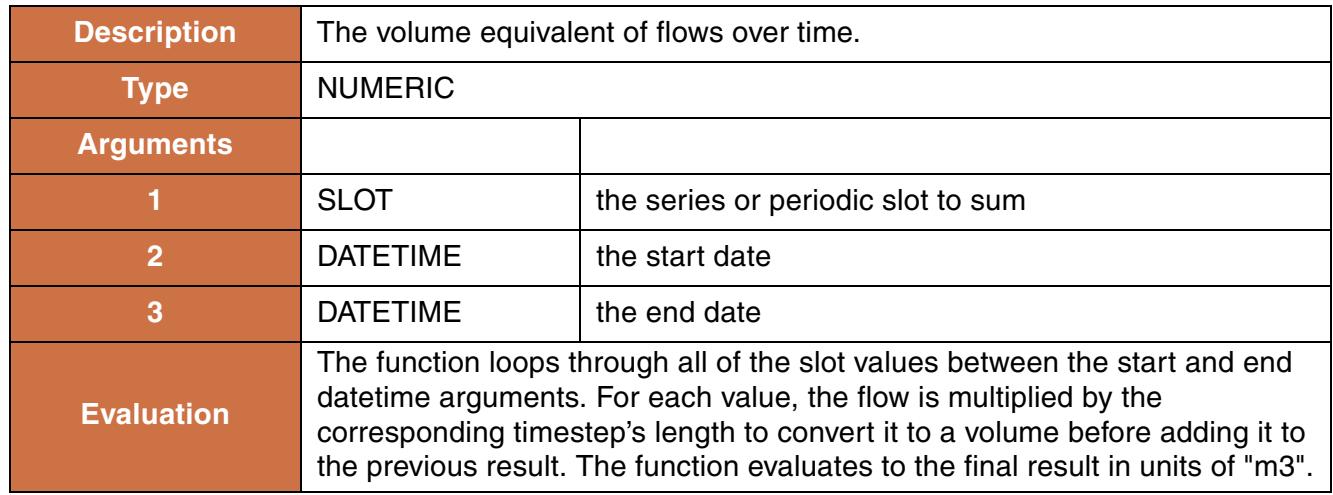

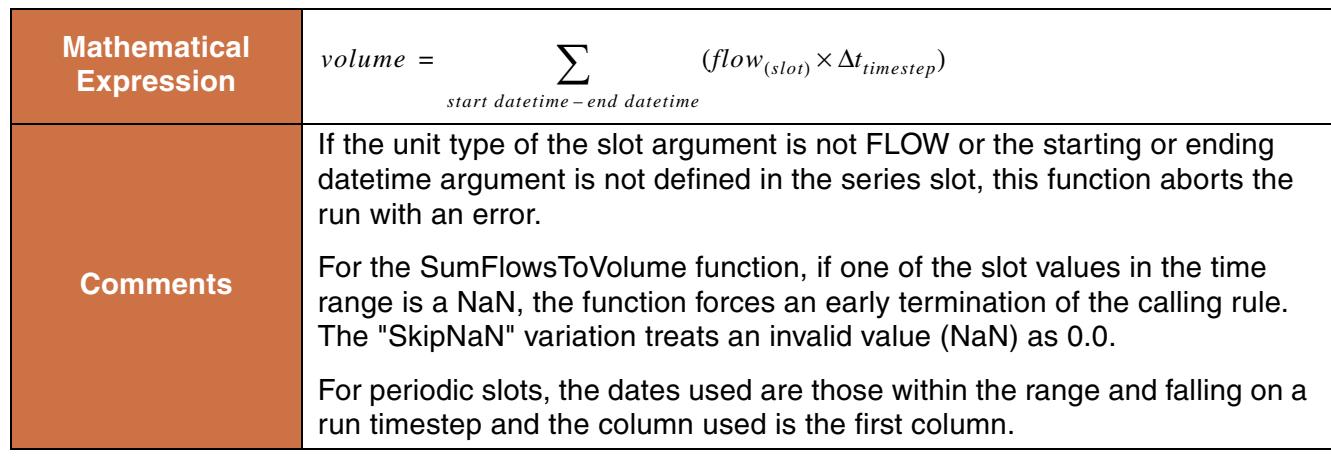

SumFlowsToVolume(Crystal.Inflow, @"January, 1999", @"September, 1999")

## **Return Example:**

12.3023 "m3"

# **182. SumFlowsToVolumeByCol and SumFlowsToVolumeByColSkipNaN**

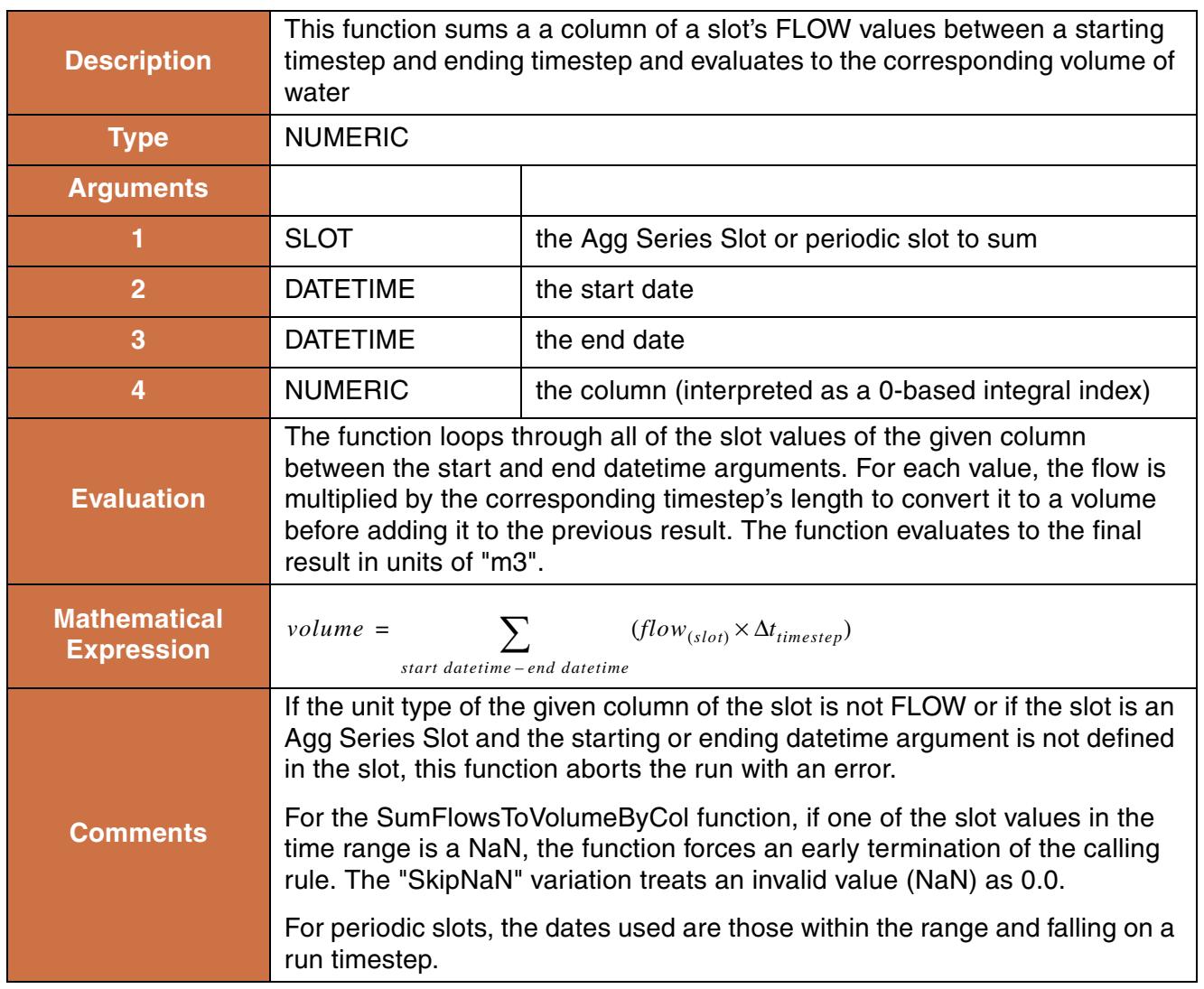

### **Syntax Example:**

SumFlowsToVolumeByCol(Data.Coeff, @"January, 1999", @"September, 1999", 1)

### **Return Example:**

12.231 "m3"

# **183. SumObjectsAggregatedOverTime**

This function returns a single numeric value obtained by summing se**veral objects' aggregated slot values. The objects' slot values may be aggregated as a SUM, AVG, MIN, or** MAX over a specified time range.

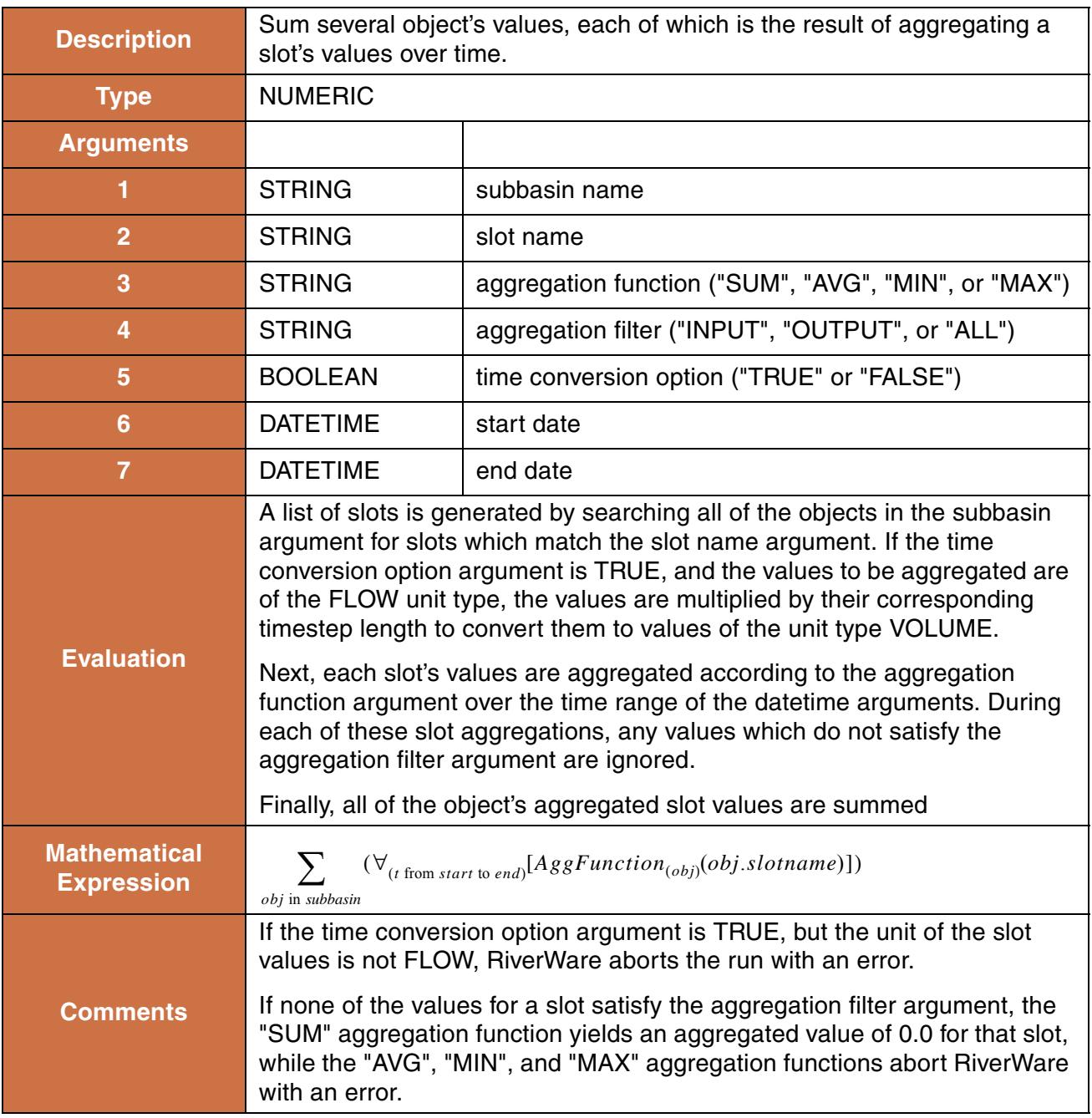

```
SumObjectsAggregatedOverTime("upper basin", "Inflow", "MAX","ALL", TRUE
@"October, Previous Year",
@"September, Current Year")
```
## **Return Example:**

234.3 "cms"

# **184. SumObjectsAtEachTimestep**

This function evaluates to a list. Each item of the list is a list comprised of the datetime at which the summation was performed and the value of the sum.

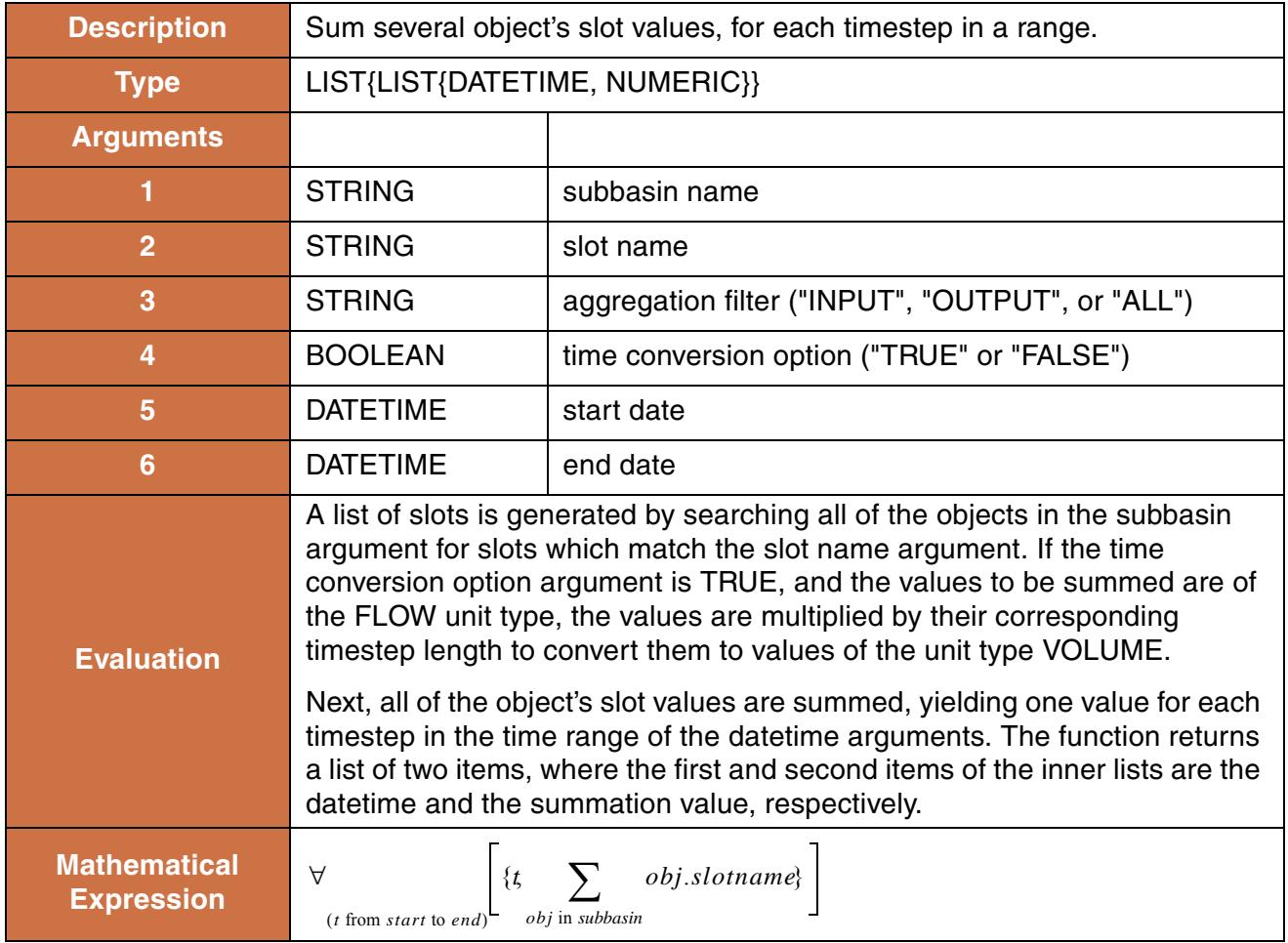

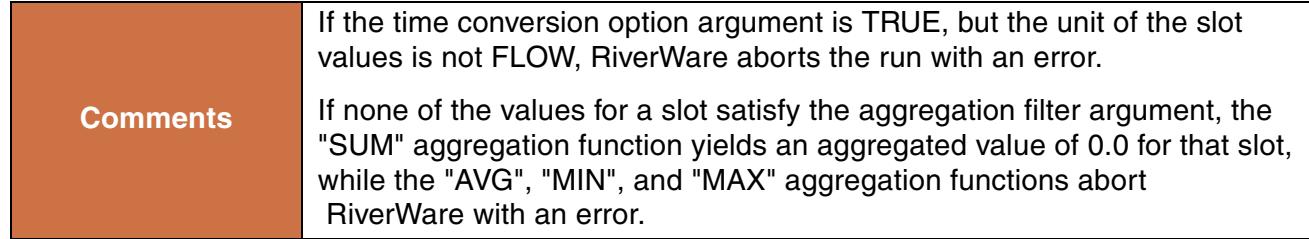

```
SumObjectsAtEachTimestep("upper basin", "Storage", "ALL", FALSE
@"October, Previous Year", 
@"November, Previous Year")
```
#### **Return Example:**

 $\{ \{ \omega^n$ October 31, 2003", 32303.2"m3"} ,  $\{ \omega^n$ November 30, 2003", 43232.2"m3"}}

# **185. SumSlot and SumSlotSkipNaN**

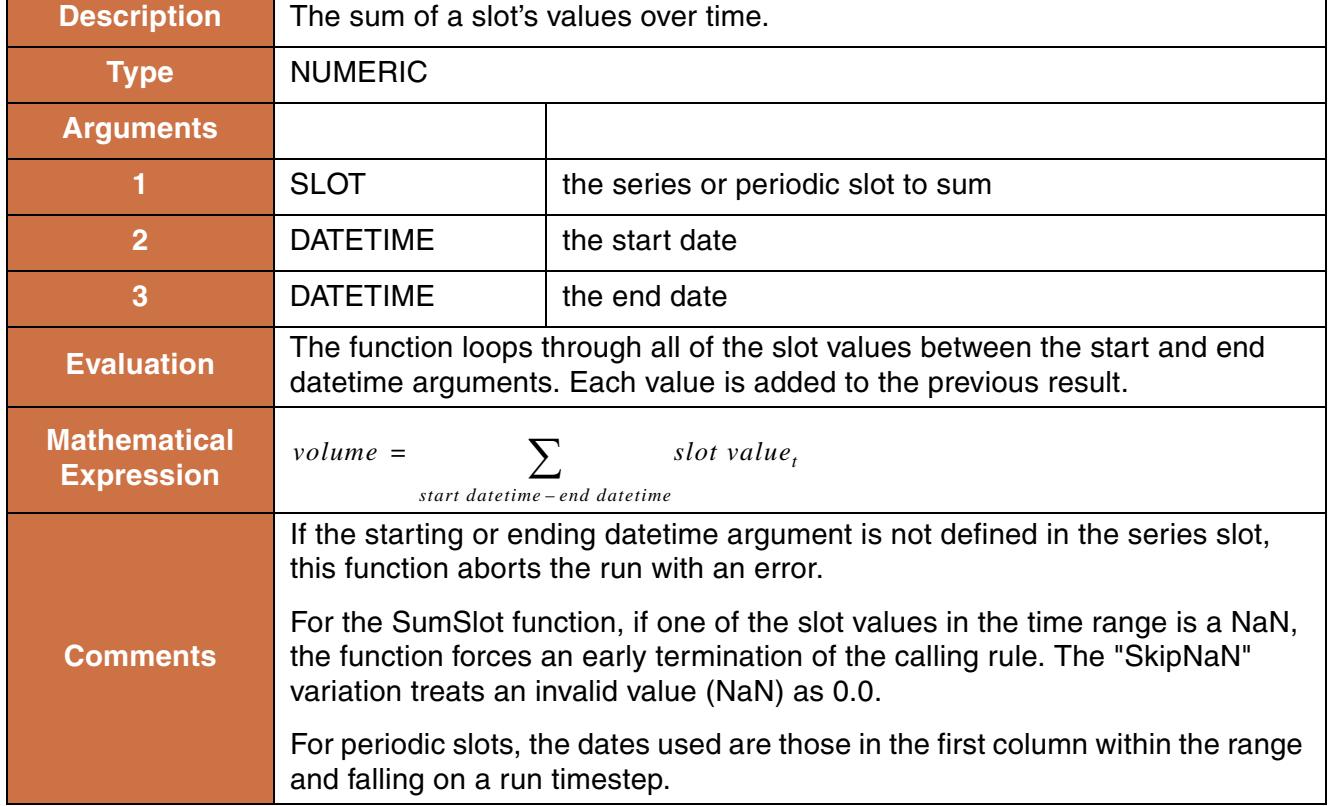

This function sums a series slot's values between a starting timestep and ending timestep.

SumSlot(Crystal.Inflow, @"January 1, 1999", @"September 30, 1999")

#### **Return Example:**

32.47 "cms"

# **186. SumSlotByCol and SumSlotByColSkipNaN**

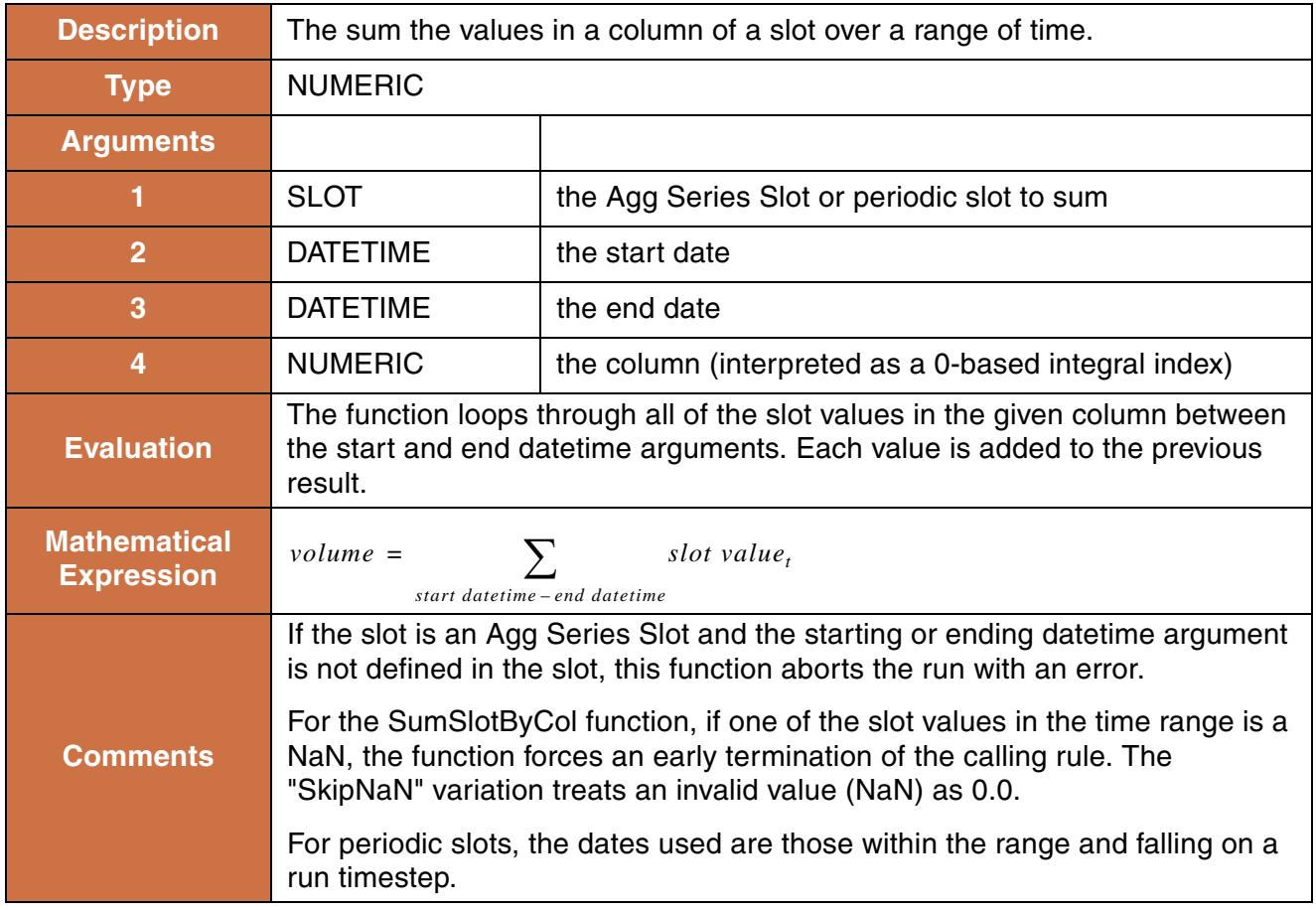

#### **Syntax Example:**

SumSlotByCol(Data.Coeff, @"January 1, 1999", @"September 30, 1999", 2)

#### **Return Example:**

25.323

# **187. SumTableColumn**

This function evaluates to the sum of a table slot's values, in the given column, from the given start row to the given end row.

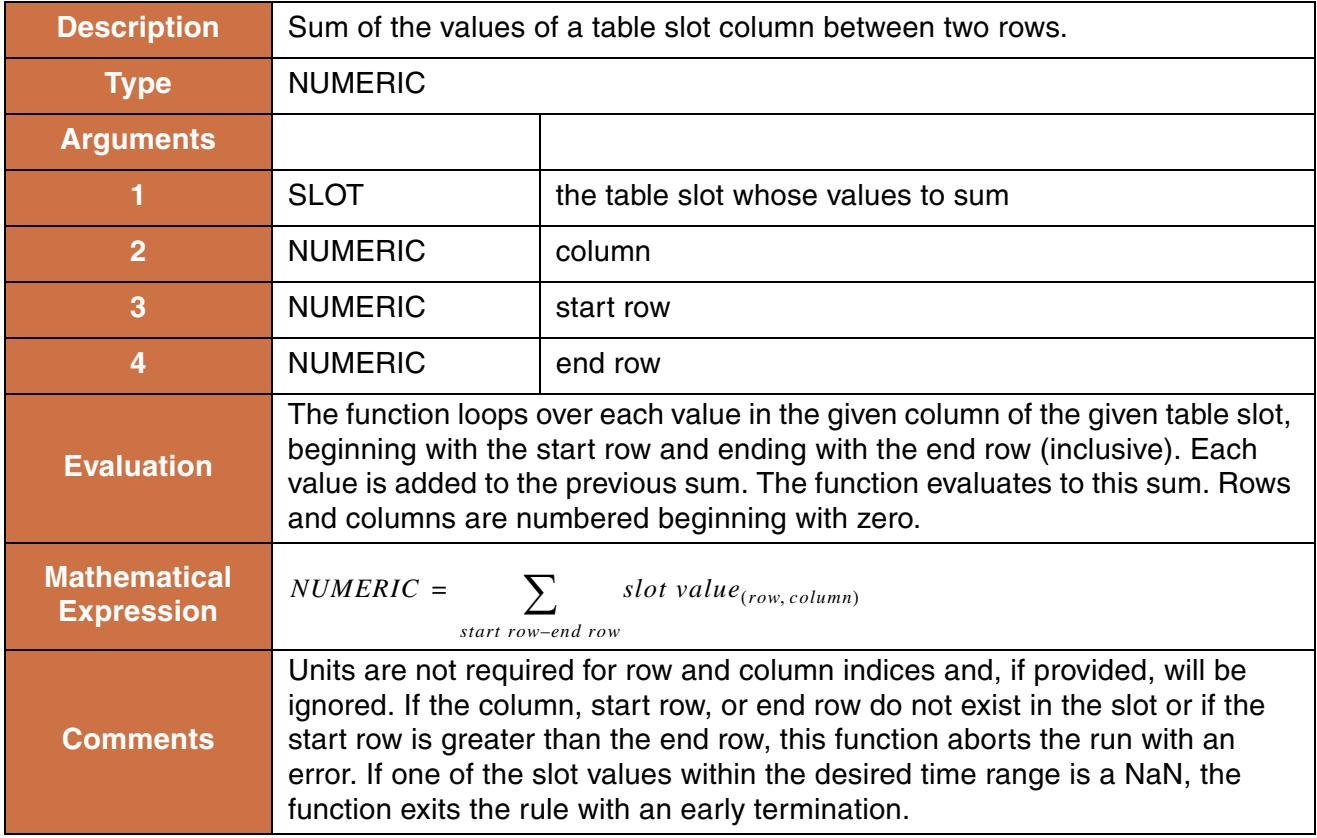

## **Syntax Example:**

SumTableColumn(Chickamauga Data.Flow, 0, 0, 1)

### **Return Example:**

13.95

# **188. SumTableRow**

This function evaluates to the sum of a table slot's values, in the given row, from the given start column to the given end column.

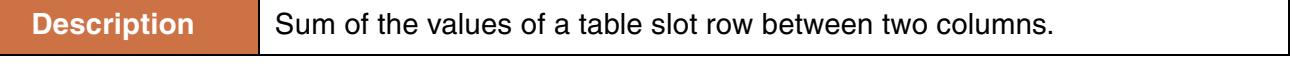

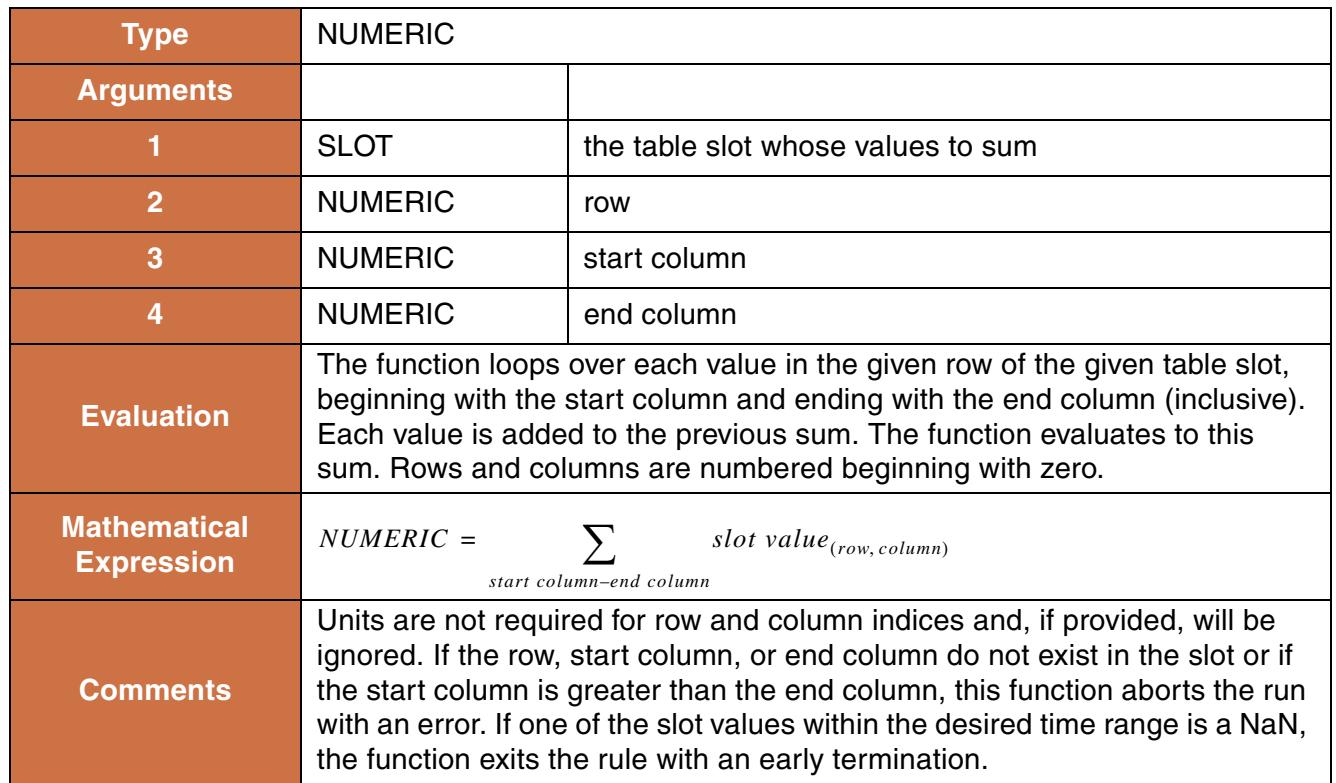

SumTableRow(Chickamauga Data.units, 0, 0, 1)

### **Return Example:**

13.95

# **189. SumTimestepsAggregatedOverObjects**

This function evaluates to a single numeric value, which is the sum over time of values resulting from aggregating several objects slot values at each timestep.

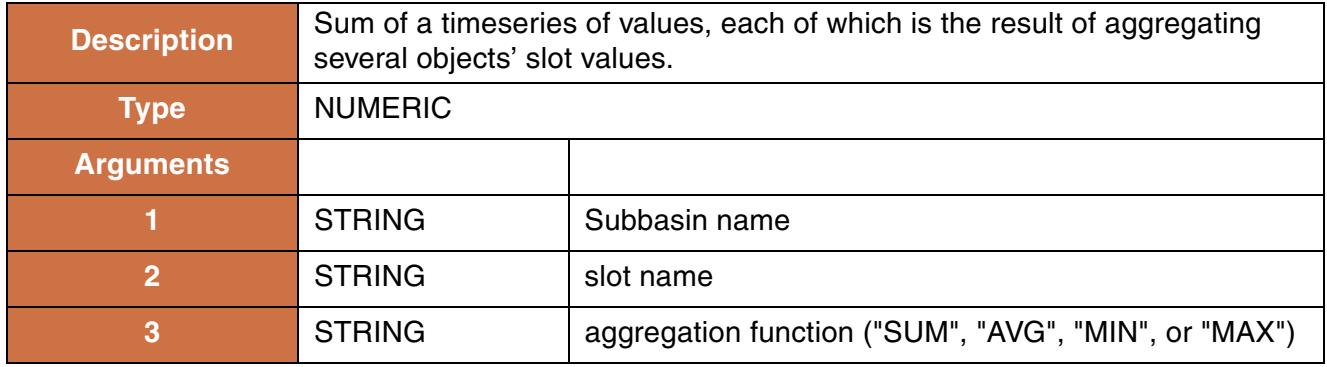

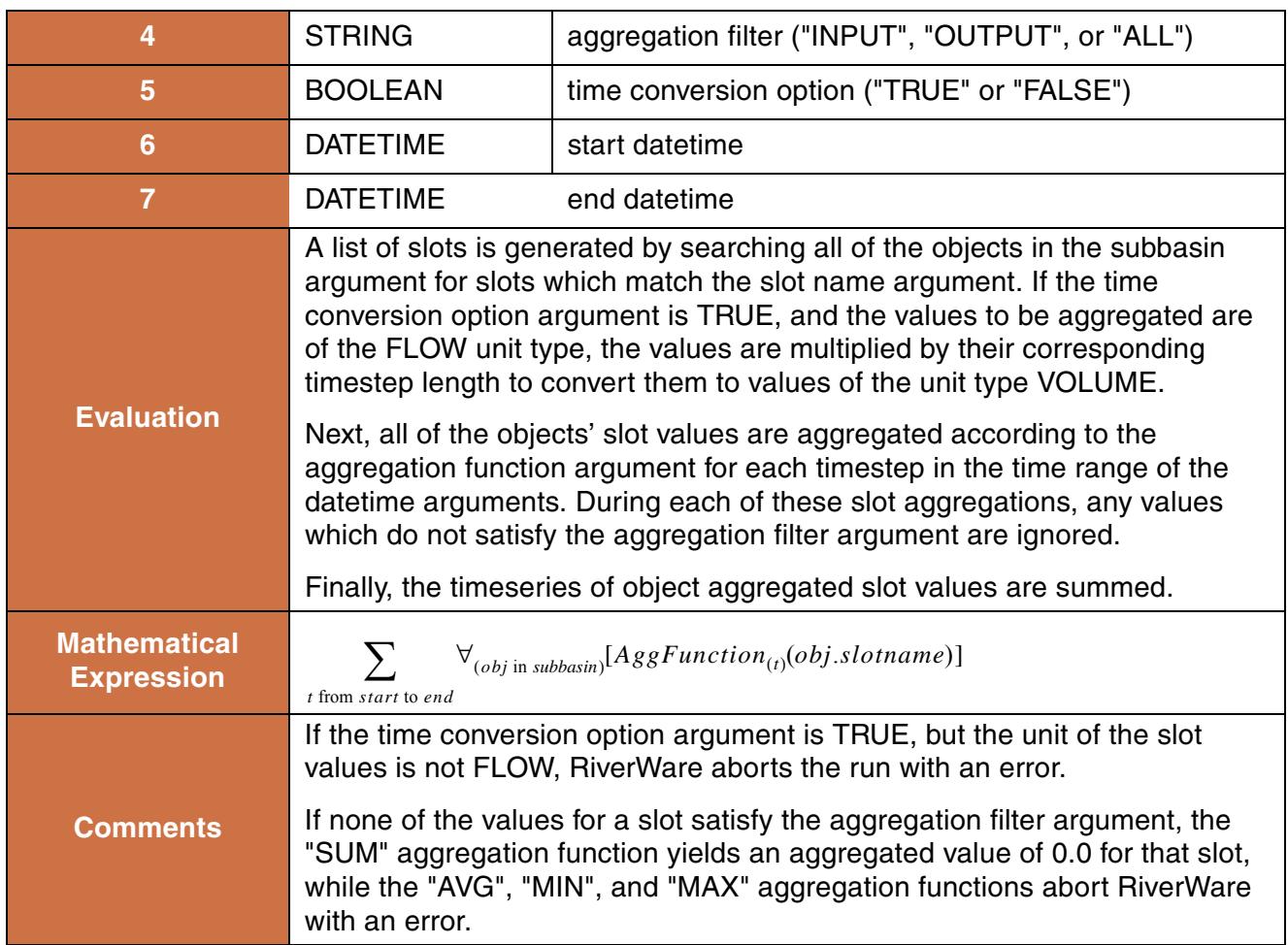

```
SumTimestepsAggregatedOverObjects("upper basin","Inflow","SUM","ALL",
FALSE, @"October, Previous Year",
@"September, Current Year")
```
### **Return Example:**

133.43 "cms"

# **190. SumTimestepsForEachObject**

This function evaluates to a list. Each item of the list is a list comprised of the object name and the sum of the slot values on that object for the time range specified.

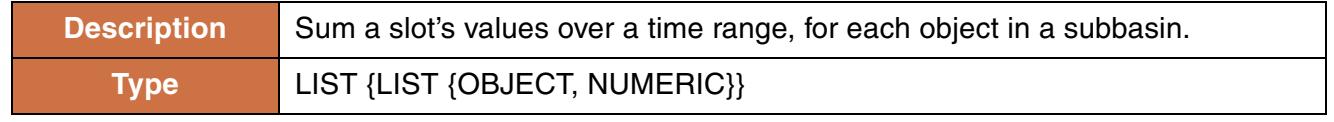

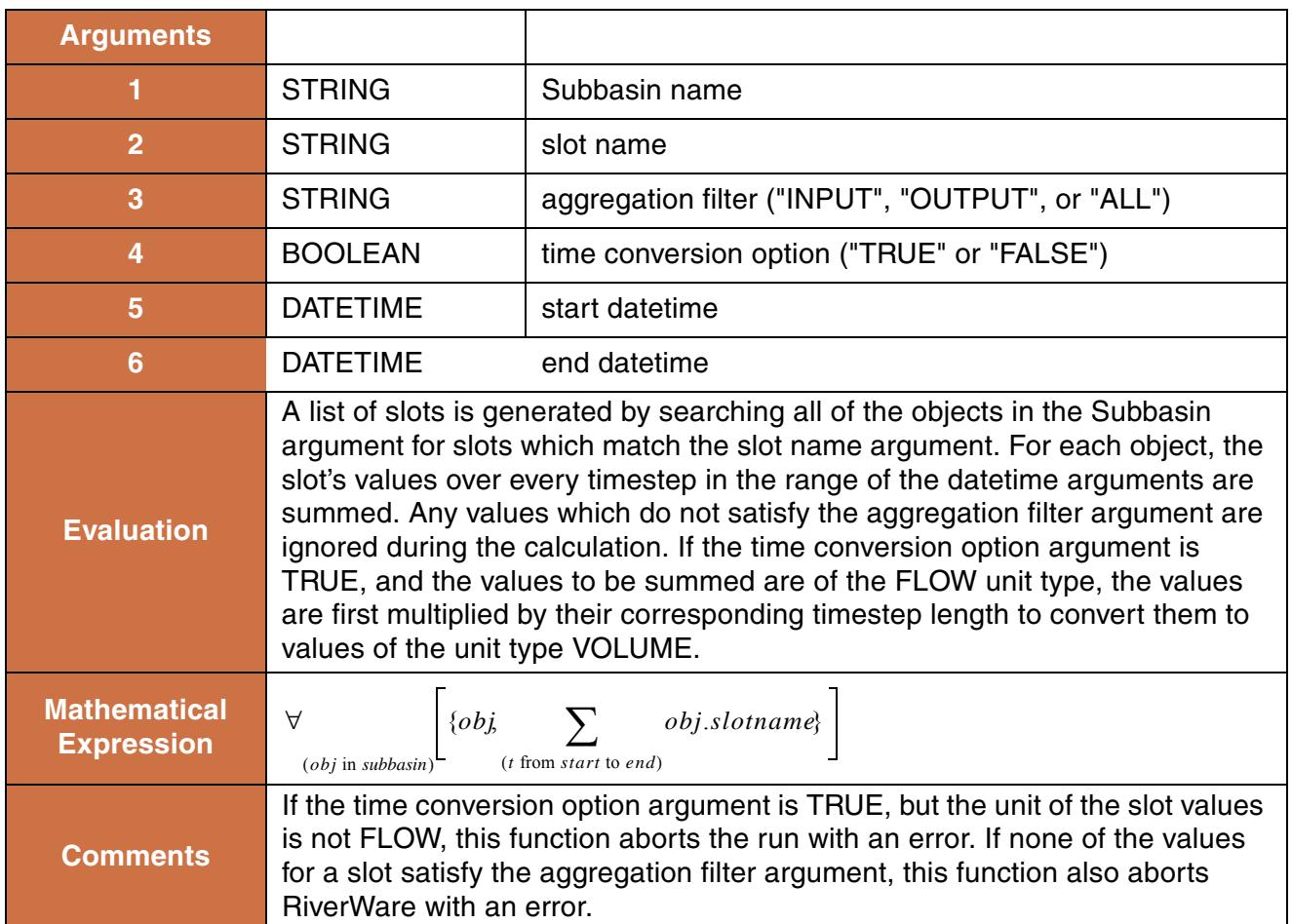

```
SumTimestepsForEachObject("upper basin", "Inflow", "ALL", TRUE,
@"October, Previous Year",
@"September, Current Year")
```
### **Return Example:**

```
\{ \{ \{\text{\texttt{\$''Res1''}, 12.23''cms''} \}, \allowbreak \allowbreak \{ \text{\texttt{\$''Reach2''}, 4.92''cms''} \}, \allowbreak \{ \text{\texttt{\$''Res2''}, 23.2''cms''} \} \}
```
# **191. SupplyAttributes**

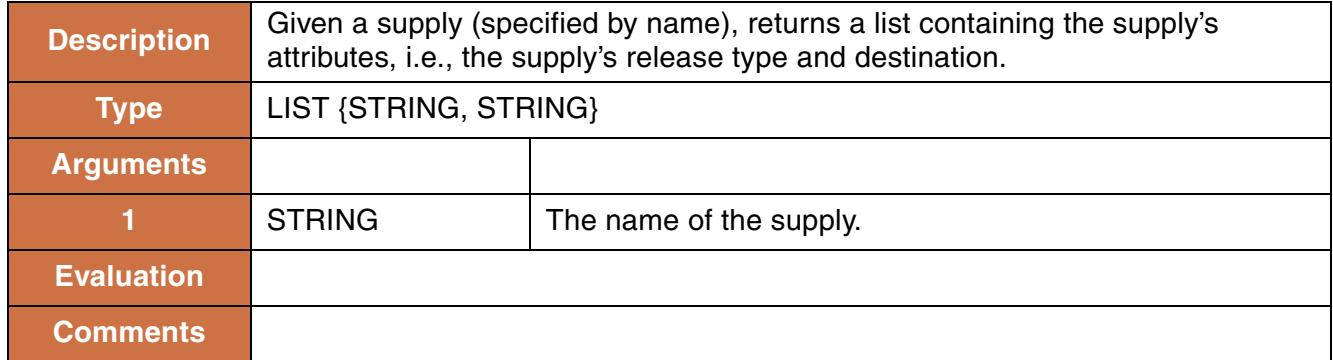

### **Syntax Example:**

SupplyAttributes("ResA One to ResB Two")

### **Return Example:**

{"IrrigationWater", "FarmerB"}

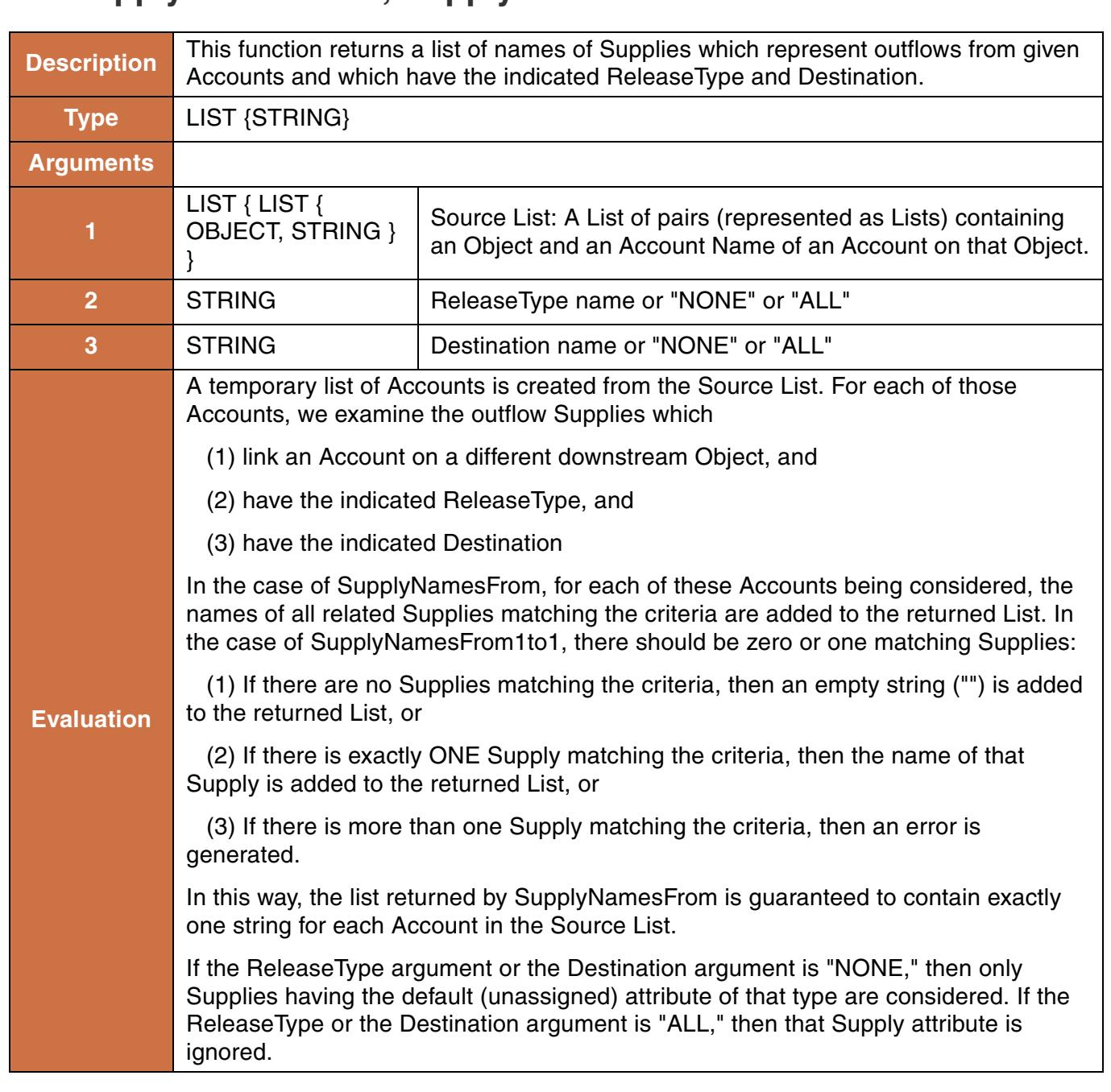

# **192. SupplyNamesFrom, SupplyNamesFrom1to1**

# **Syntax Example:**

SupplyNamesFrom({{%"ResA","One"}, {%"ResB","One"}}, "Account Fill", "Abiquiu")

# **Return Example:**

SupplyNamesFrom: {"ResA One to ResB One", "ResB One to ResB Three"} SupplyNamesFrom1to1: {"ResA One to ResB One"}

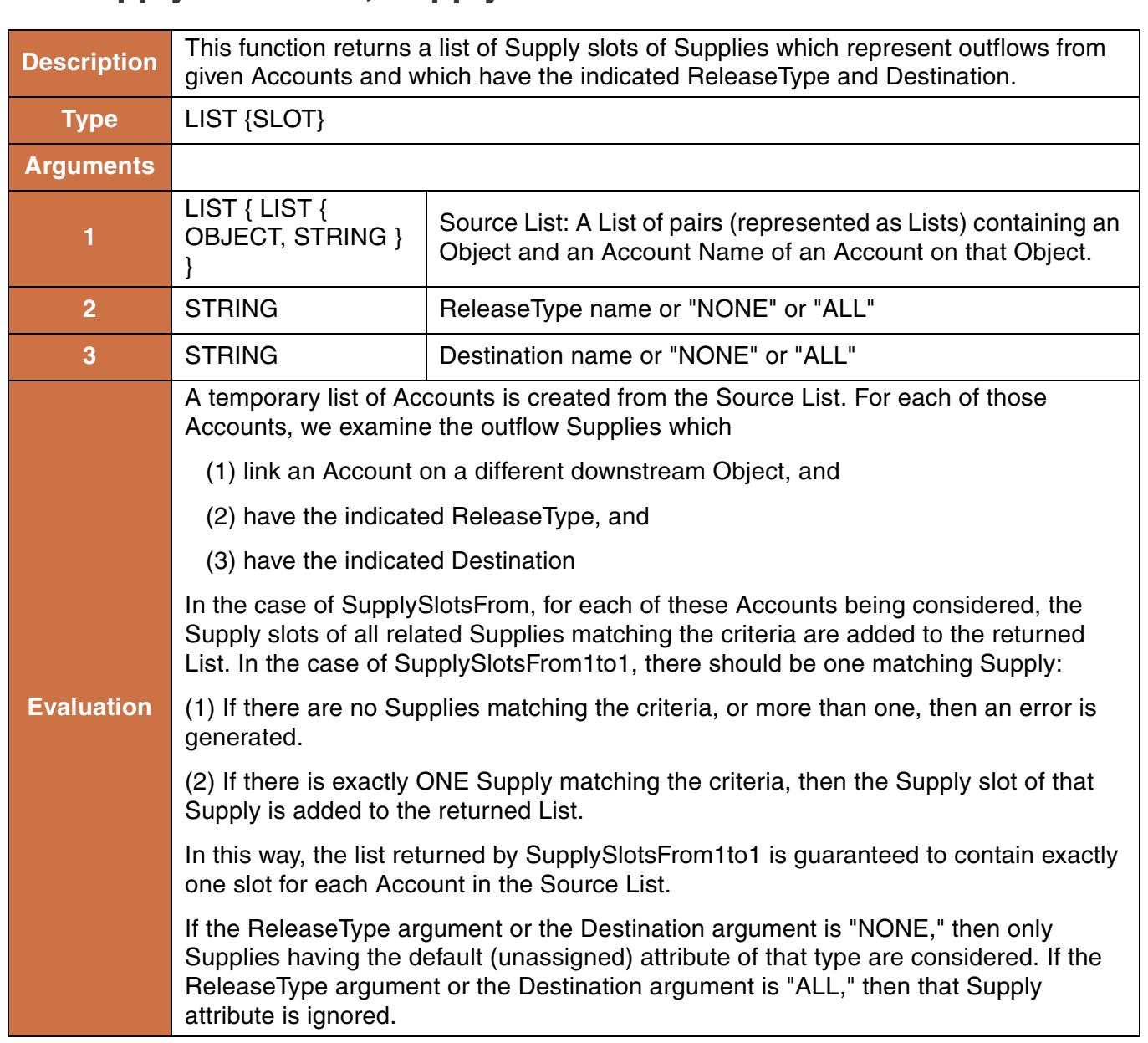

# **193. SupplySlotsFrom, SupplySlotsFrom1to1**

### **Syntax Example:**

```
SupplySlotsFrom({{%"ResA","One"}, 
                  {%"ResB","Two"}}, "Account Fill", "Abiquiu")
```
### **Return Example:**

SupplySlotsFrom: {\$"ResA One to ResB One.Supply", \$"ResA One to ResB Two.Supply"} SupplySlotsFrom1to1: {\$"ResA One to ResB One.Supply"}

# **194. SupplyNamesFromIntra, SupplyNamesFromIntra1to1**

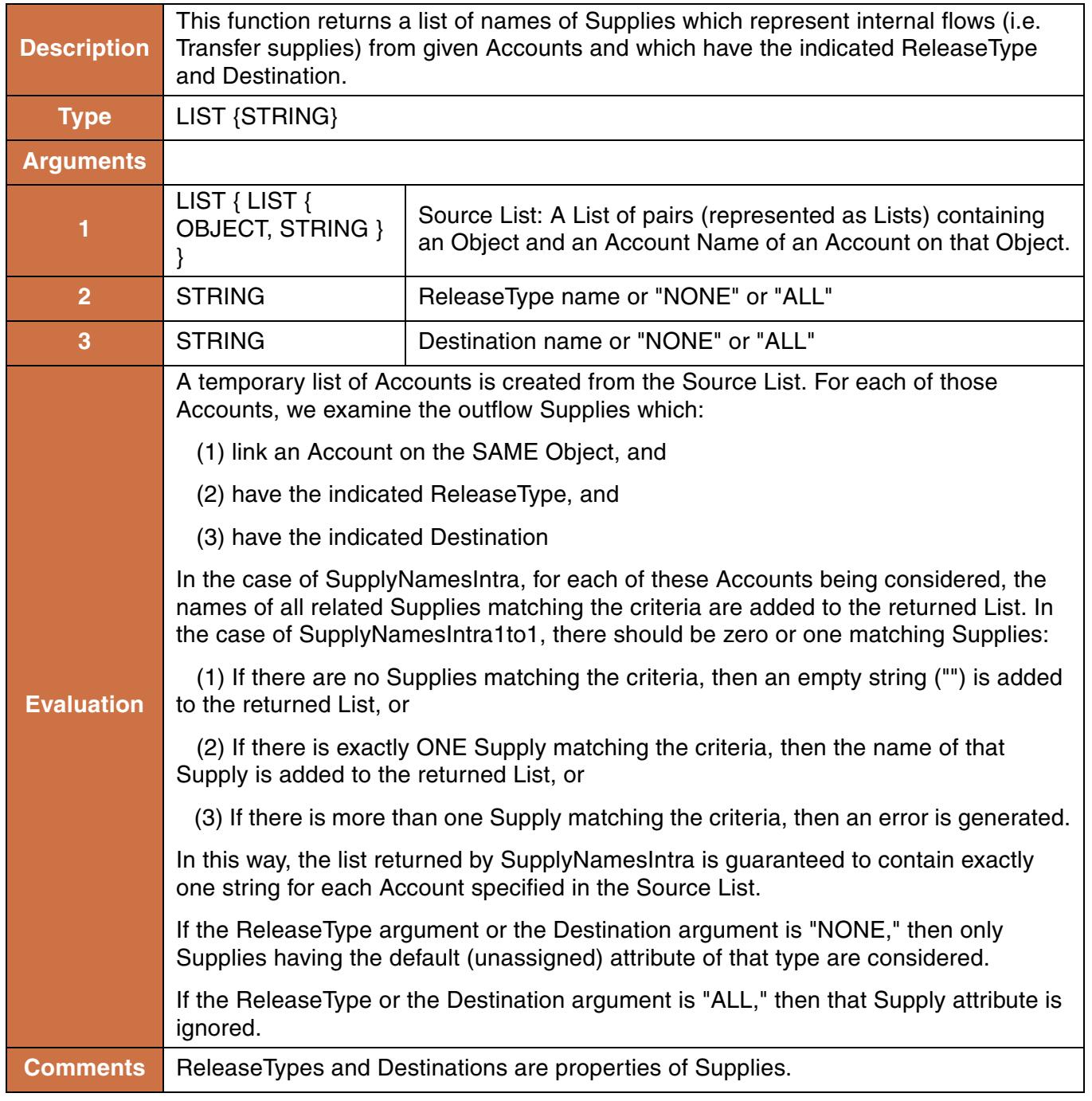

# **Syntax Example:**

SupplyNamesFromIntra({{%"ResA","One"}, {%"ResA","Two"}}, "Account Fill",

#### "Abiquiu")

#### **Return Example:**

SupplyNamesFromIntra: {"ResA One to ResA Two", "ResA Two to ResA Three"} SupplyNamesFromIntra1to1: {"ResA One to ResA Two"}

# **195. SupplySlotsFromIntra, SupplySlotsFromIntra1to1**

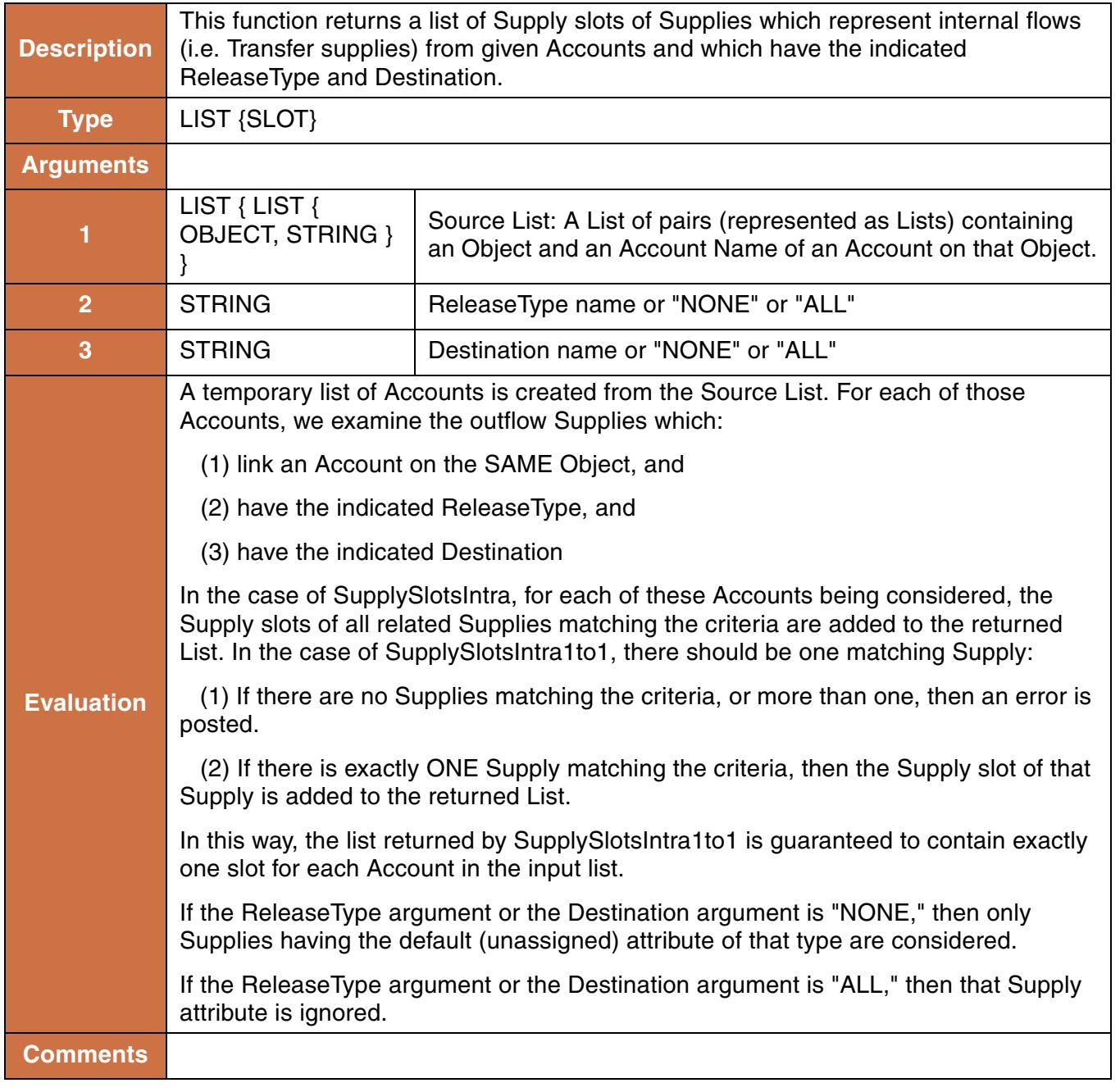

## **Syntax Example:**

```
SupplySlotsFromIntra({{%"ResA","One"}, {%"ResA","Two"}}, "Account Fill", 
"Abiquiu")
```
### **Return Example:**

SupplySlotsFromIntra: {\$"ResA One to ResA Two.Supply", \$"ResA Two to ResA Three.Supply" } SupplySlotsFromIntra1to1: {\$"ResA One to ResA Two.Supply"}

# **196. SupplyNamesTo, SupplyNamesTo1to1**

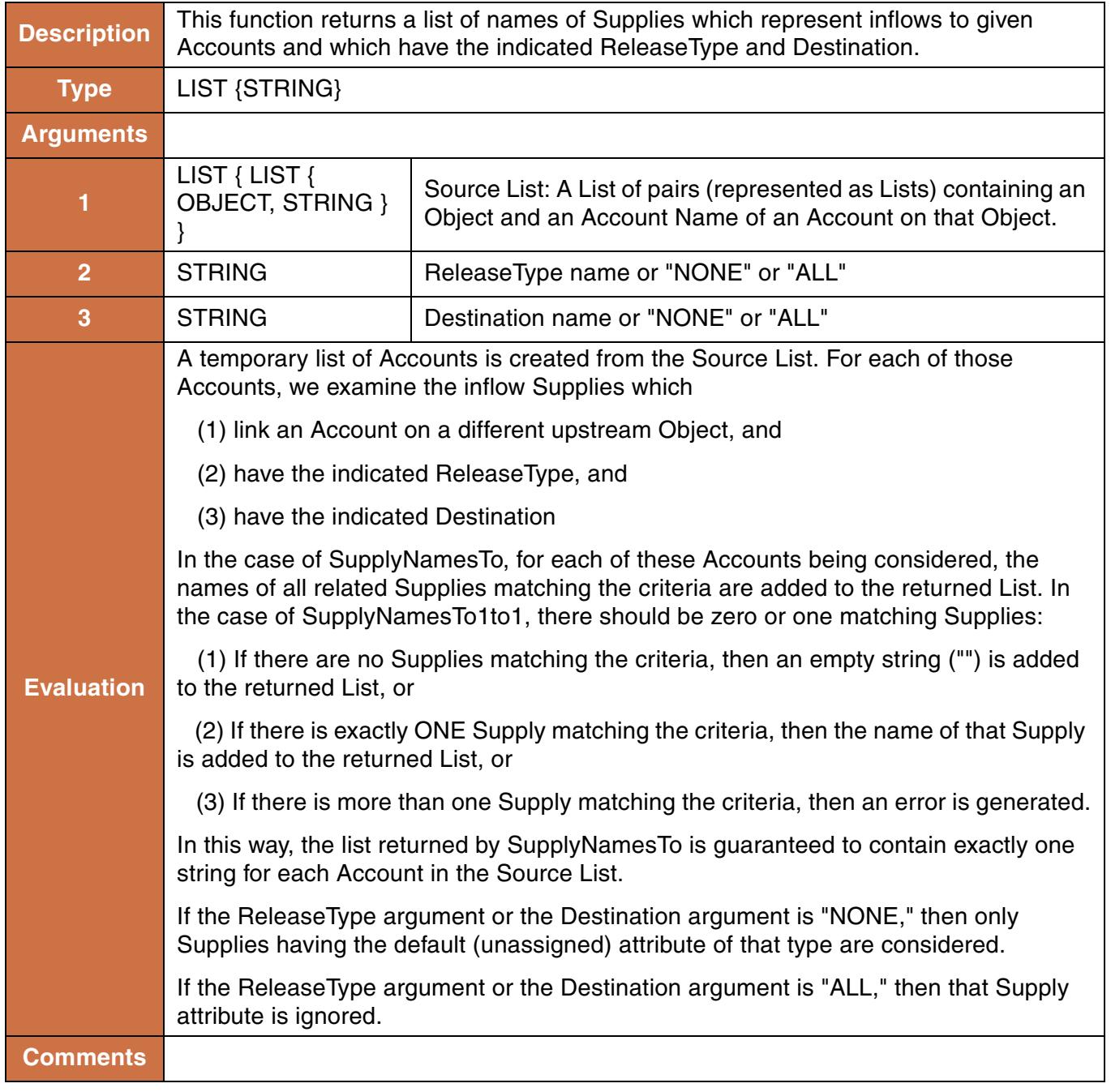

# **Syntax Example:**

```
SupplyNamesTo({{%"ResA","One"}, {%"ResB","Two"}}, "Account Fill", "Abiquiu")
```
## **Return Example:**

SupplyNamesTo: {"ReachA One to ResA One", "Reach A Two to ResB Two"}

# **197. SupplySlotsTo, SupplySlotsTo1to1**

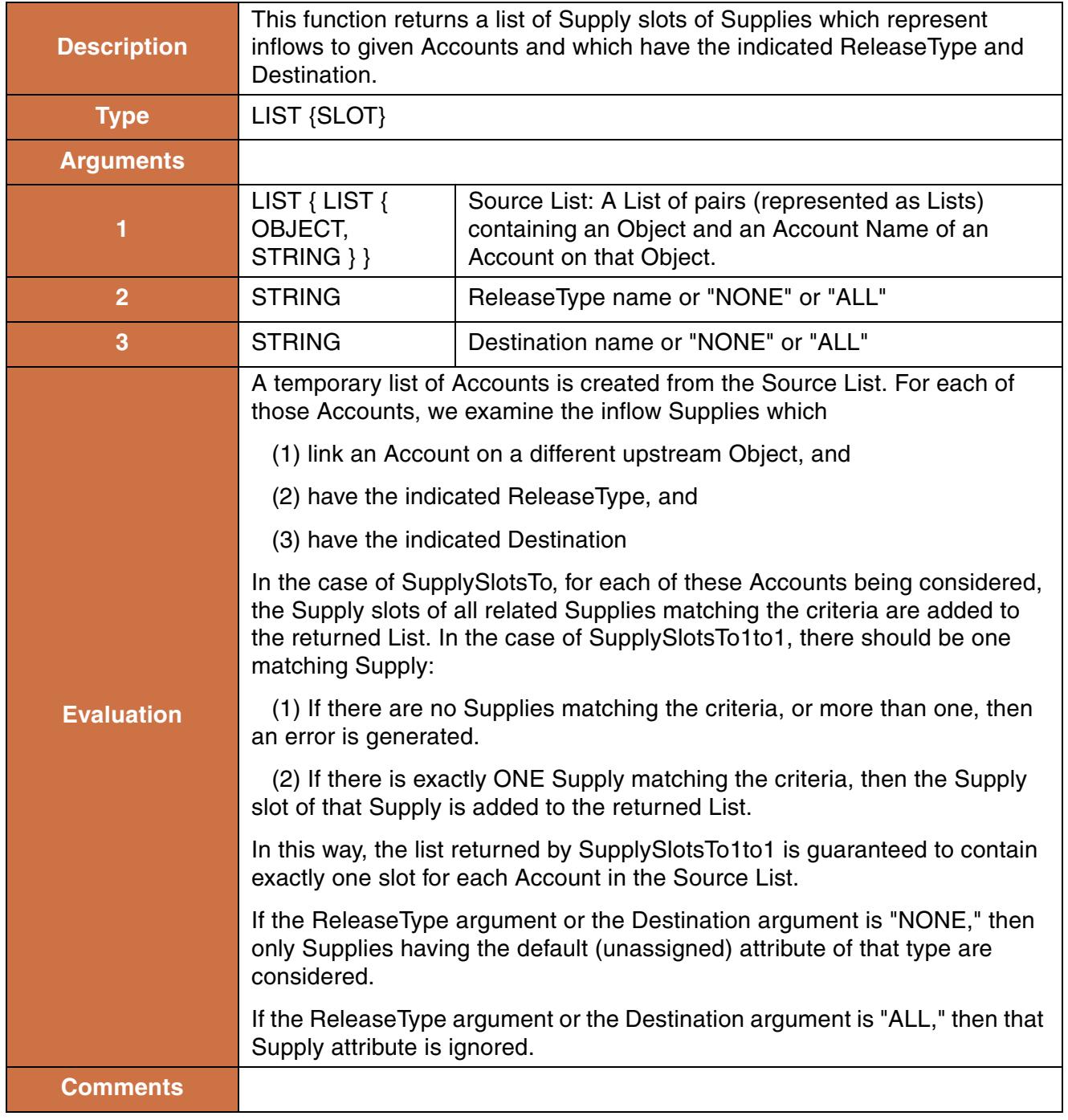

# **Syntax Example:**

SupplySlotsTo({{%"ResA","One"}, {%"ResB","Two"}}, "Account Fill", "Abiquiu")

## **Return Example:**

{\$"ReachA One to ResA One.Supply", \$"Reach A Two to ResB Two.Supply"}

# **198. SupplyNamesToIntra, SupplyNamesToIntra1to1**

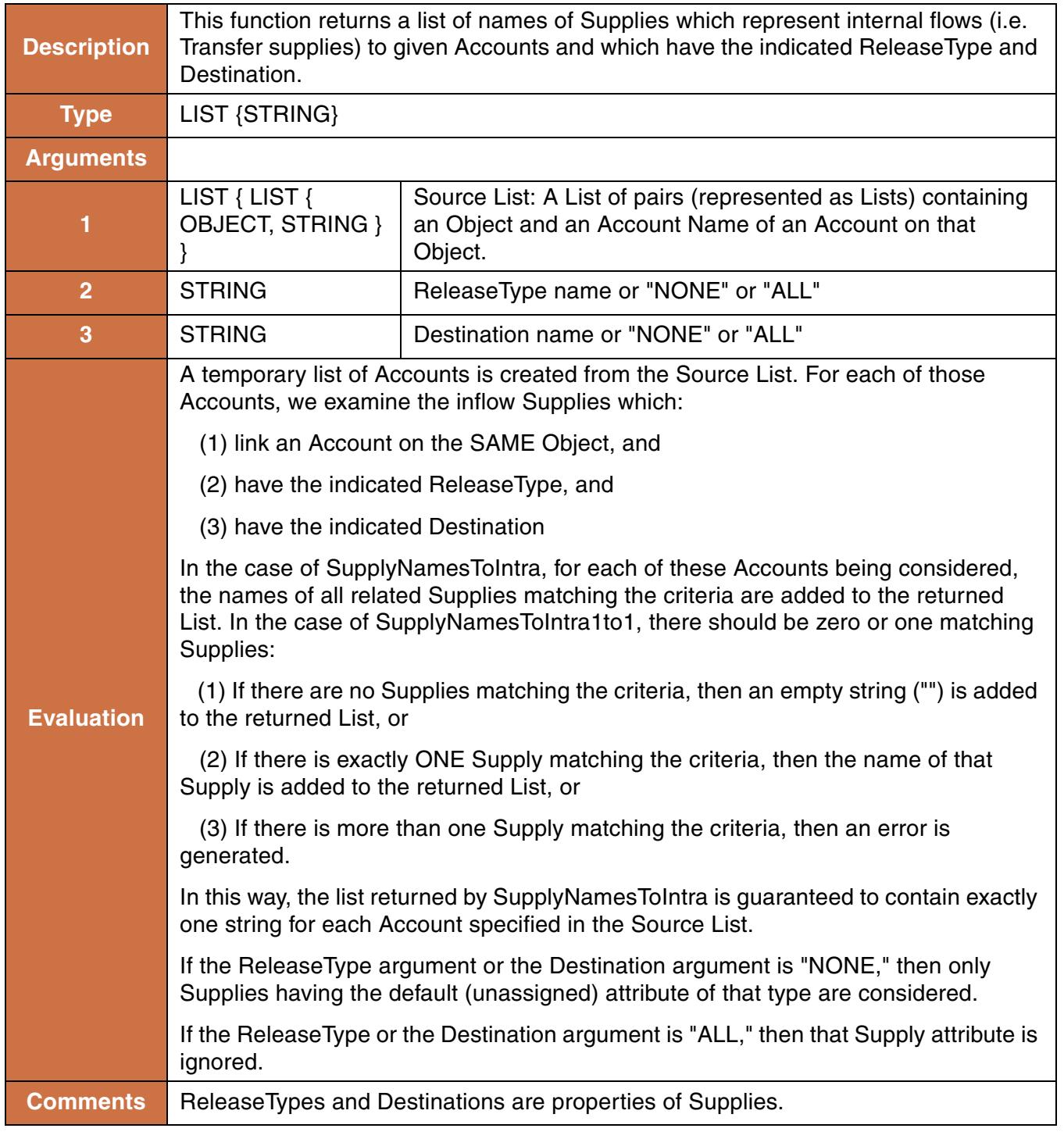

**Syntax Example:**

```
SupplyNamesToIntra({{%"ResA","One"}, {%"ResA","Two"}}, "Account Fill", 
"Abiquiu")
```
### **Return Example:**

SupplyNamesToIntra: {"ResA One to ResA Two", "ResA Three to ResA Two"}

# **199. SupplySlotsToIntra, SupplySlotsToIntra1to1**

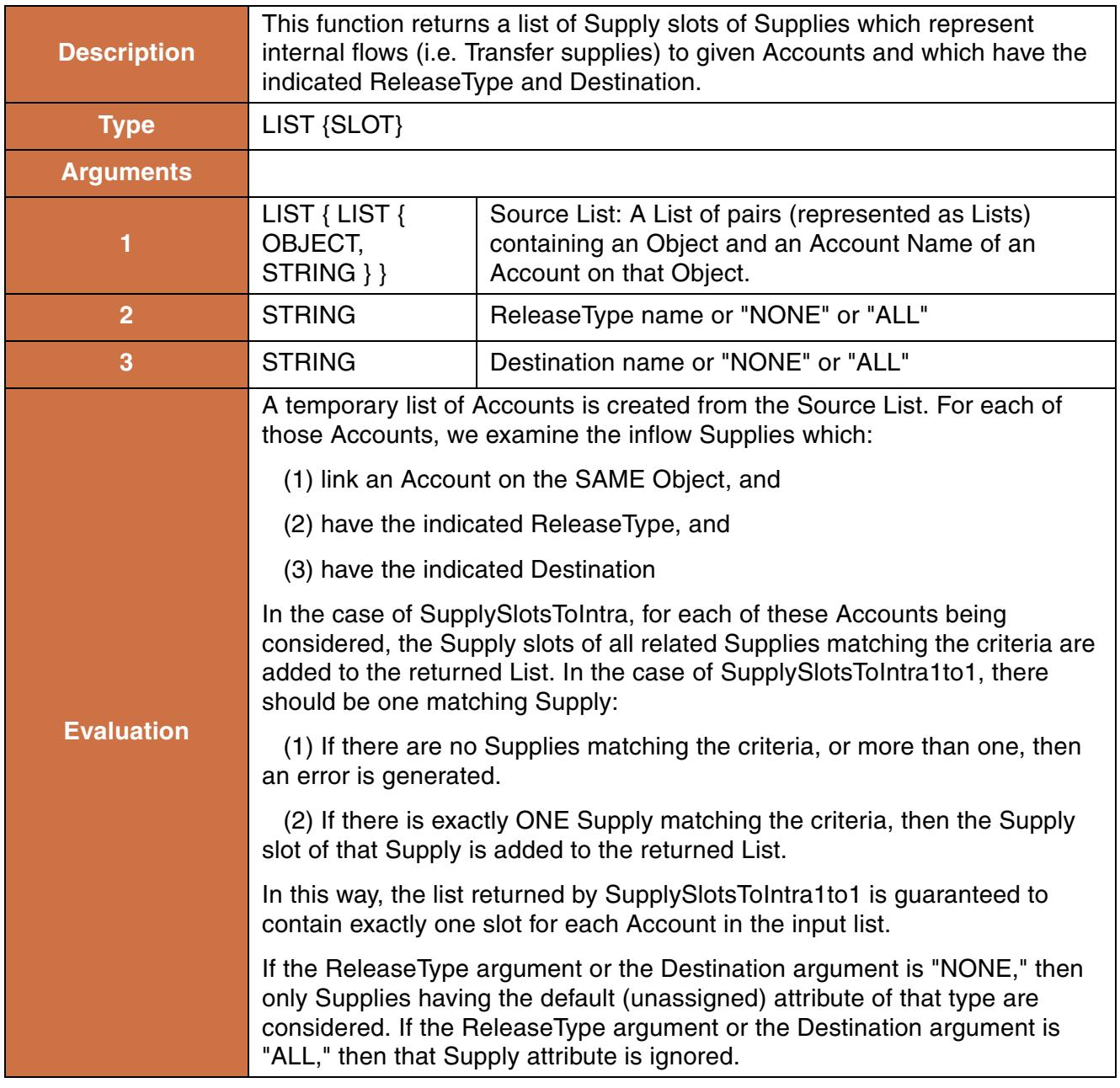

## **Syntax Example:**

```
SupplySlotsToIntra({{%"ResA","One"}, {%"ResA","Two"}}, "Account Fill", 
"Abiquiu")
```
## **Return Example:**

```
SupplySlotsToIntra: {$"ResA One to ResA Two.Supply", $"ResA Three to ResA 
                          Two.Supply"}
```
# **200. TableInterpolation**

This function performs a lookup in a given table slot, based on a given value in a given column, and evaluates to the corresponding value in the other given column.

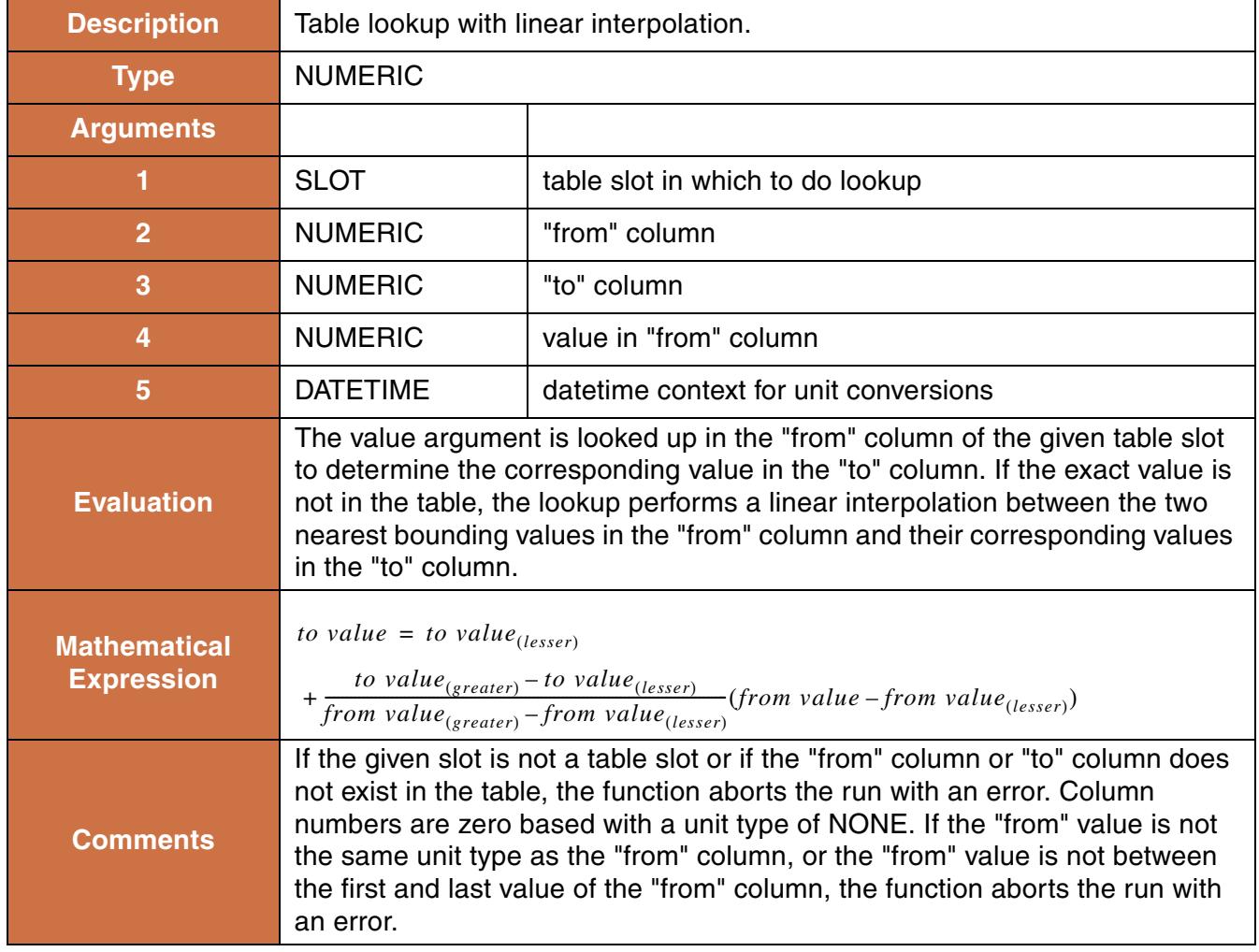

```
TableInterpolation(Lake Mead.Elevation Volume Table, 0, 1, 
1210.03 "ft", @"t")
TableInterpolation(Mead.Evaporation Table, 
GetColumnIndex(Mead.Evaporation Table, "Julian Day"),
1, 1210.03 "ft", @"t")
```
### **Return Example:**

234342422.32 "m"

# **201. TableInterpolation3D**

This function performs a double interpolation using two columns of data, and a value for each column, to compute the corresponding value in a third column of data. The data in the two columns used for the double interpolation must be in ascending order.

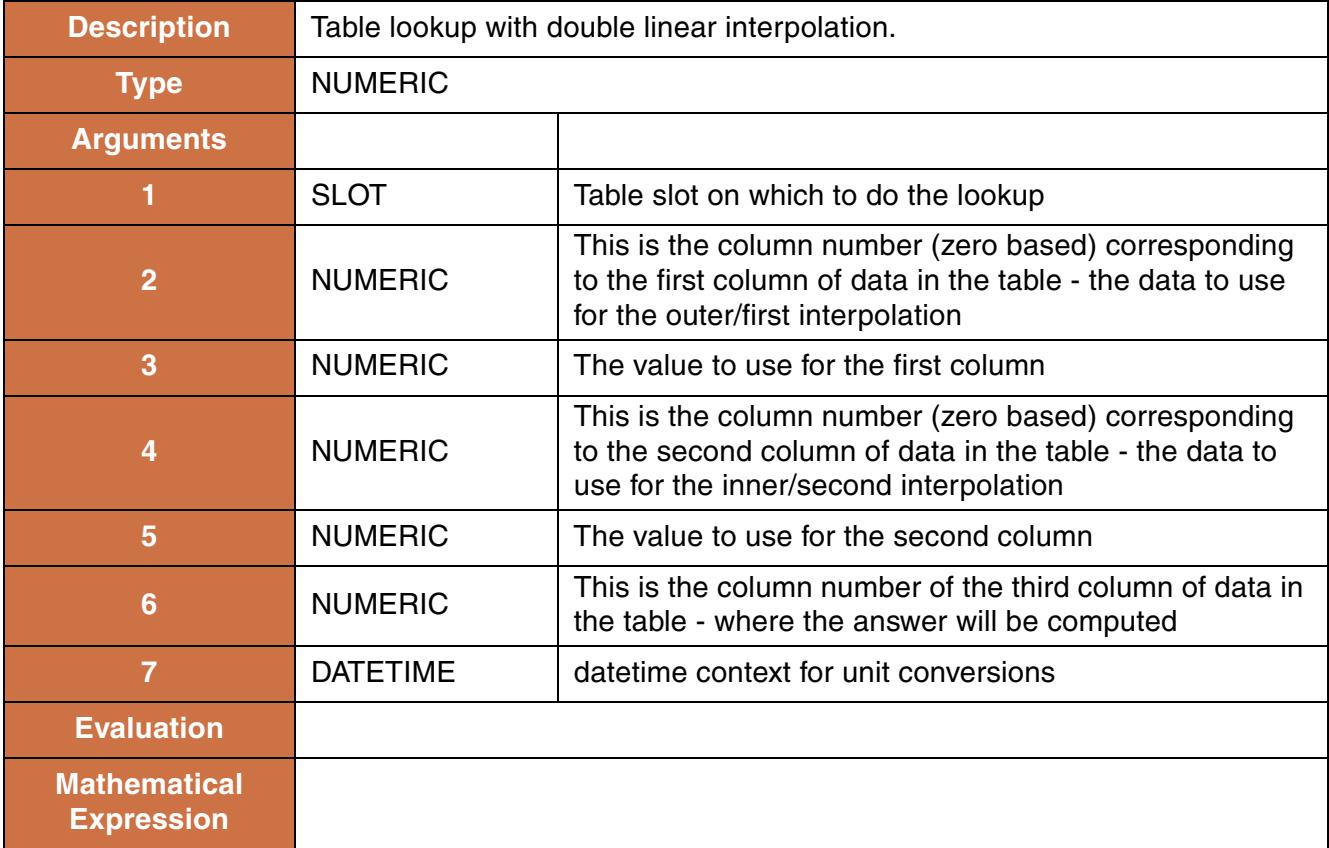
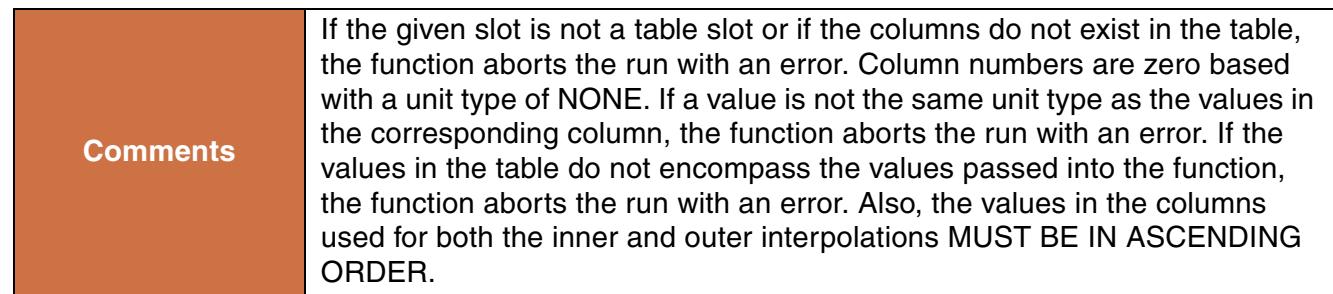

```
TableInterpolation3D(LowerReach.Interpolated GainLoss Table, 0, 
GetDayOfYear(@"t"), 1, LowerReach.Inflow[], 2, @"t")
```
### **Return Example:**

1.344

## **202. TableLookup**

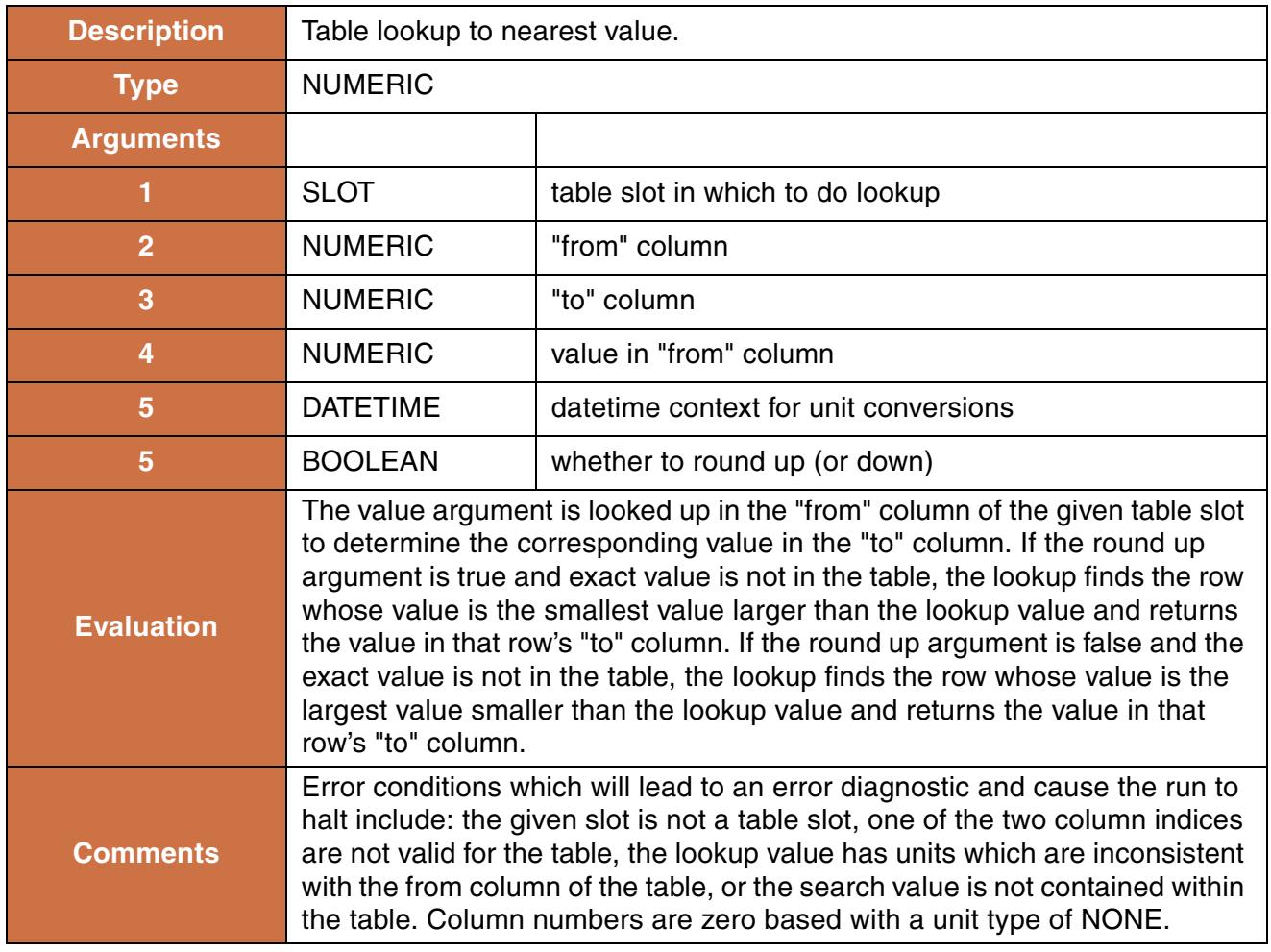

### **Syntax Example:**

TableLookup(Lake Mead.Elevation Volume Table, 0, 1, 1210.0 "ft", @"t", TRUE)

#### **Return Example:**

1323342 "acre-feet"

# **203. TargetHWGivenInflow**

This function computes the outflow required to meet a specified Pool Elevation at a specified future timestep. It performs a lumped mass balance across several timesteps specified as a target range. This function only works with Storage Reservoirs and Level Power Reservoirs.

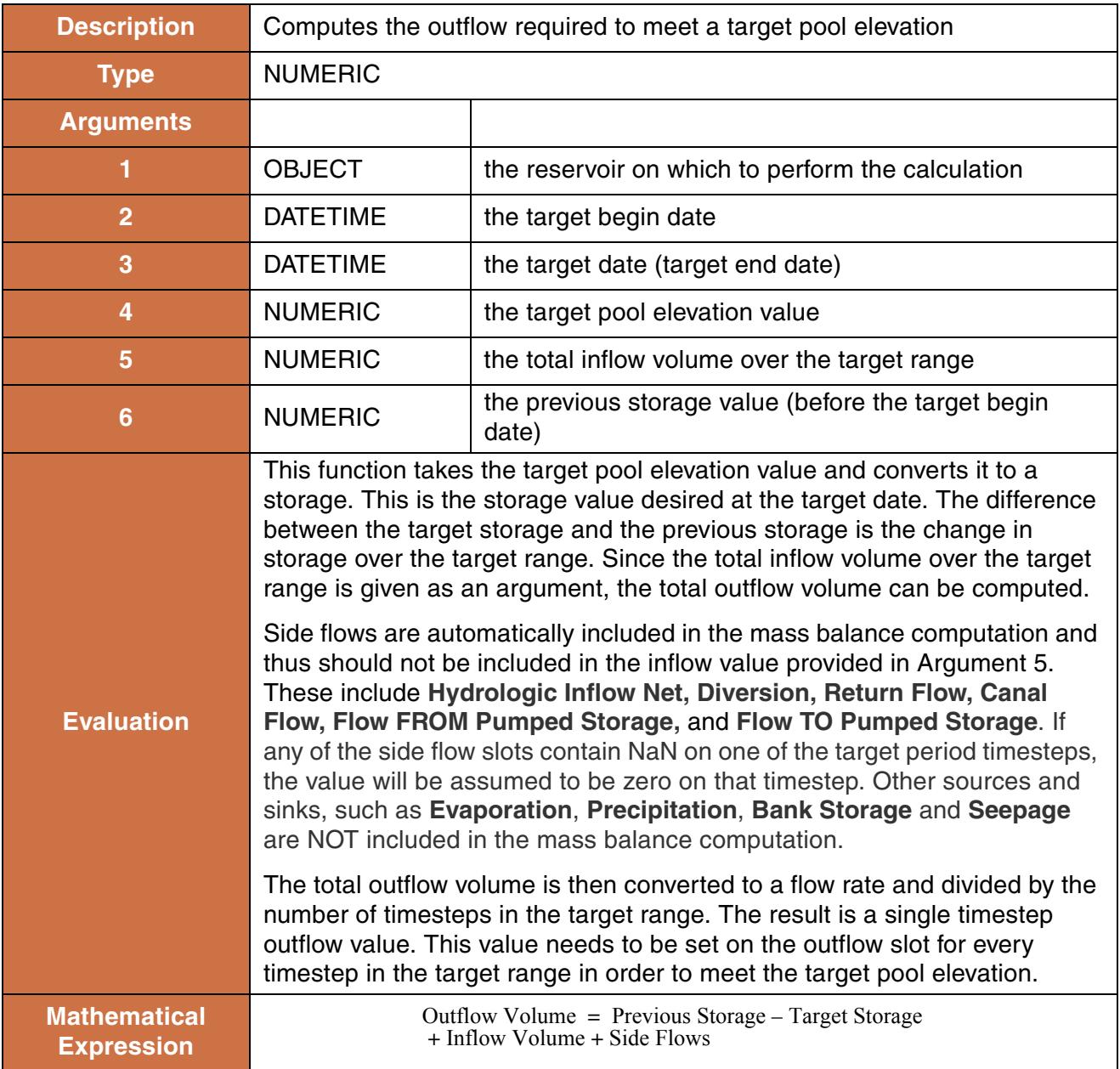

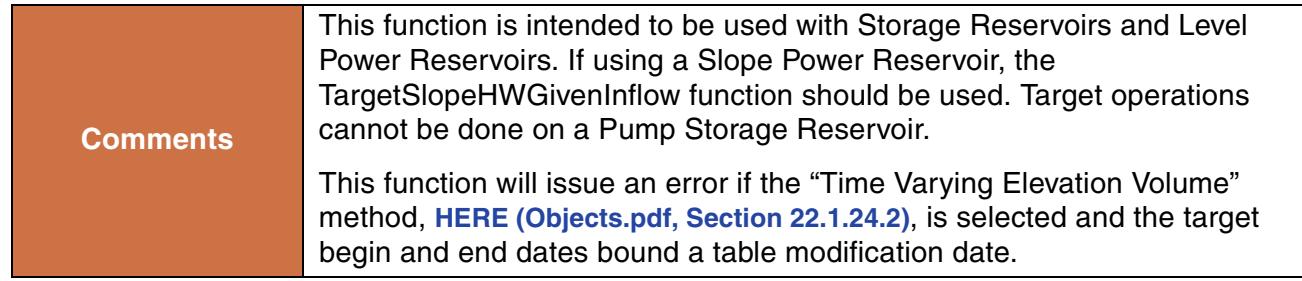

```
TargetHWGivenInflow(Lake Mead, @"24:00 January 1, 2002",
@"24:00 January 5, 2002", 1200 "ft", 70,000 "acre-ft",
Lake Mead.Storage[@"24:00 December 31, 2002")
```
### **Return Example:**

23.43 "cms"

## **204. TargetSlopeHWGivenInflow**

This function computes the outflow required to meet a specified Pool Elevation at a specified future timestep. It performs a lumped mass balance across several timesteps specified as a target range. This function should be used with Slope Power Reservoirs.

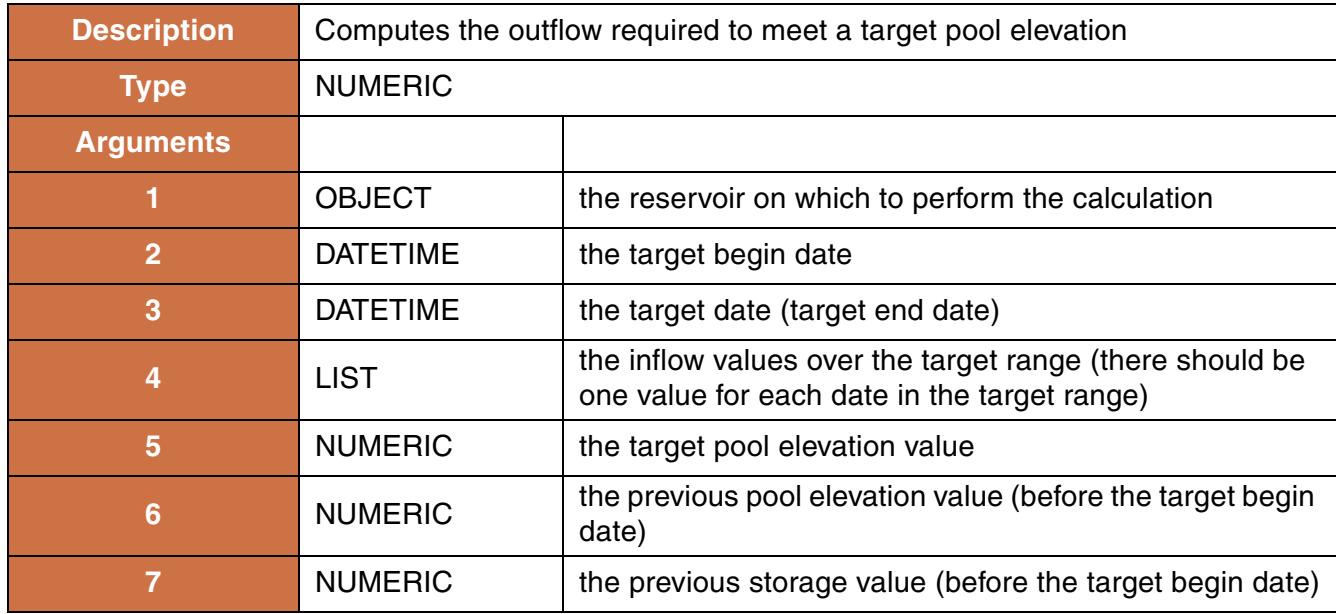

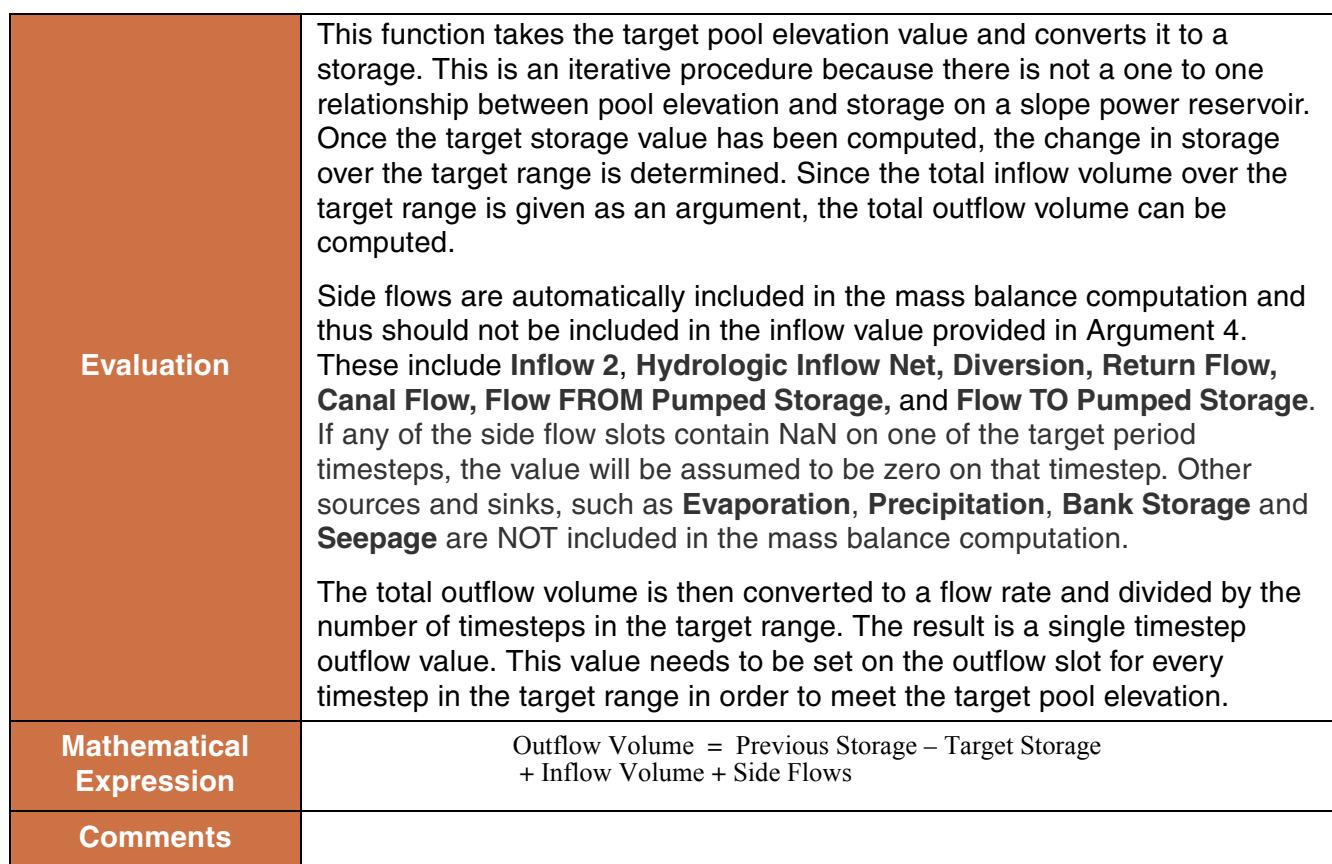

```
TargetSlopeHWGivenInflow(Lake Mead, @"24:00 January 1, 2002",
@"24:00 January 5, 2002", 
{7500 "cfs", 7750 "cfs", 8125 "cfs", 8200 "cfs", 7900 "cfs"}, 1200 "ft", Lake 
Mead.Pool Elevation[@"24:00 December 31, 2002",
Lake Mead.Storage[@"24:00 December 31, 2002")
```
### **Return Example:**

23.43 "cms"

## **205. ToCelsius, ToFahrenheit, ToKelvin**

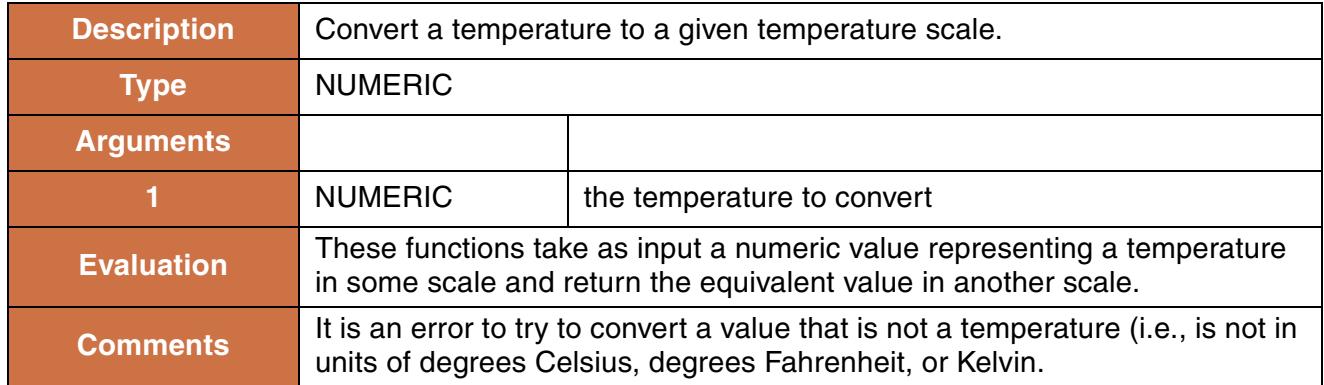

### **Syntax Example:**

```
ToCelsius( 63.23 "F") = 17.35 "C"
ToFahrenheit( 290.5 "K") = 63.23 "F"
```
### **206. VolumeToFlow**

This function evaluates to the average flow of water over a timestep, which corresponds to a given volume of water.

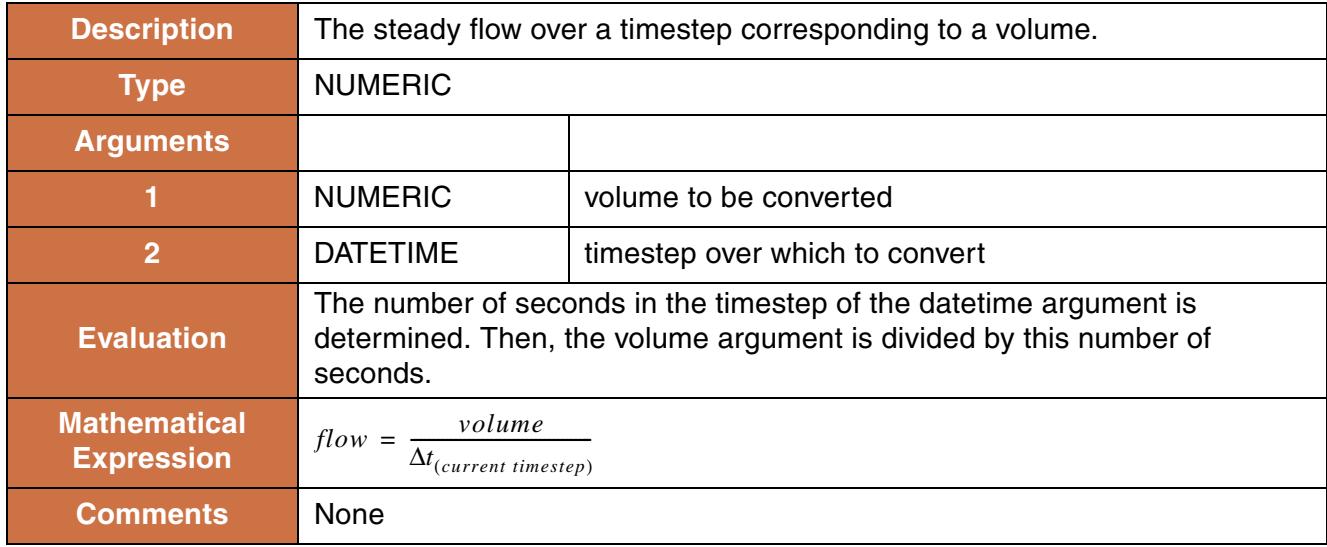

VolumeToFlow(\$"Jemez Reservoir.Storage"[], @"t")

### **Return Example:**

23203.231 "cms"

### **207. WaterOwners**

This function evaluates to a list of all user-defined WaterOwners.

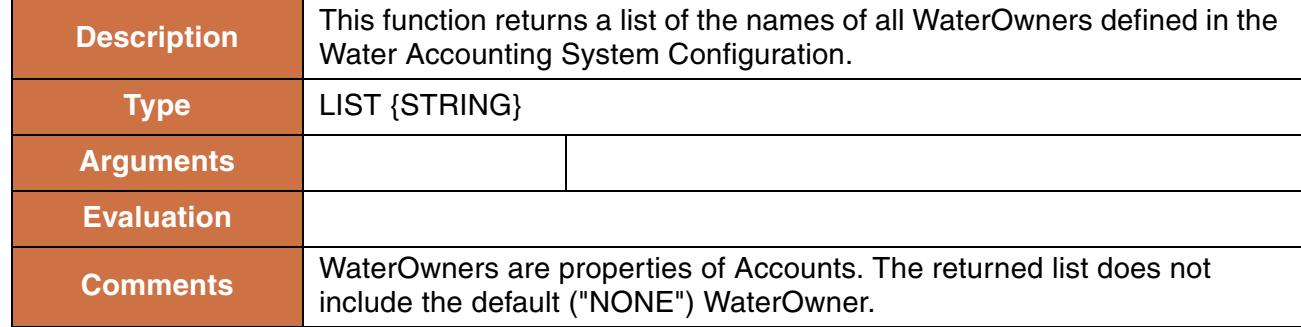

### **Syntax Example:**

WaterOwners()

### **Return Example:**

```
{"IrrigationDistA","IrrigationDistB"}
```
### **208. WaterTypes**

This function evaluates to the list of user-defined WaterTypes

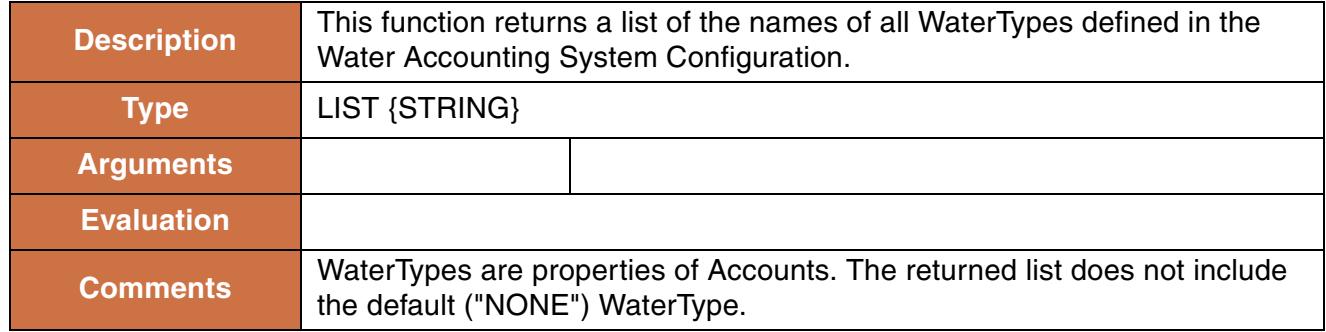

WaterTypes()

### **Return Example:**

```
{"CityWater", "Farmer1", "Farmer2"}
```
## **209. WeightedSum**

This function computes the normalized weighted sum of a list of numbers.

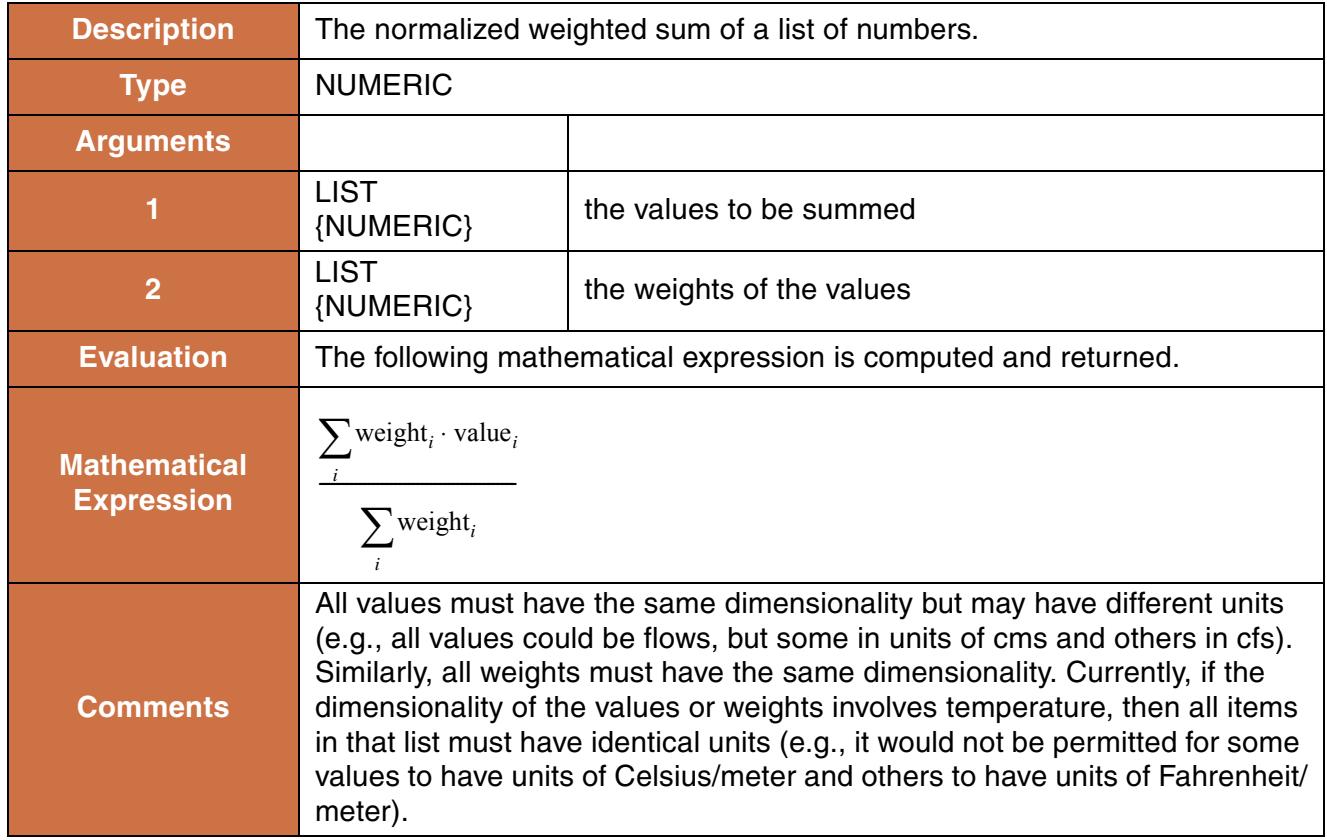

### **Syntax Example:**

WeightedSum({2.0 [m], 13.12 [ft]}, {0.5, 0.5})

#### **Return Example:**

 $= 2.99$  [m]